## Rechnerunterstützte experimentelle Verfahren zur Bestimmung der lastunabhängigen Eisenverluste in permanentmagnetisch erregten elektrischen Maschinen mit additionalem Axialfluss

Von der Fakultät für Maschinenbau, Elektrotechnik und Wirtschaftsingenieurwesen der Brandenburgischen Technischen Universität Cottbus zur Erlangung des akademischen Grades eines Doktor-Ingenieurs genehmigte

## Dissertation

vorgelegt von

### Diplom-Ingenieur

### Zdeno Neuschl

geboren am 20.07.1976 in Ziar nad Hronom, Slowakische Republik

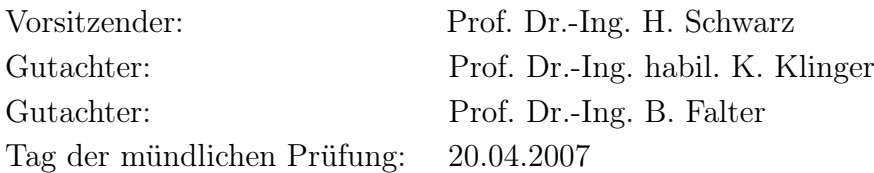

## Vorwort

Die vorliegende Arbeit entstand im Rahmen meiner Tätigkeit als Doktorand in der Konzernforschung der Volkswagen AG Wolfsburg.

Mein Dank gilt insbesondere Herrn Prof. Dr.-Ing. habil. K. Klinger für die fachliche Betreuung der Arbeit sowie für die wertvollen Anregungen, die entscheidend zum Gelingen der Arbeit beigetragen haben.

Ebenfalls bedanke ich mich beim Herrn Prof. Dr.-Ing. B. Falter für sein Interesse an dem Dissertationsthema und für die Übernahme des Gutachtens. Des Weiteren danke ich Herrn Prof. Dr.-Ing. H. Schwarz für die Übernahme des Prüfungsvorsitzes.

Bei den Mitarbeitern der Fachabteilung Konzernforschung - Antriebssysteme bedanke ich mich für das sehr angenehme Arbeitsklima und die freundliche Zusammenarbeit. Besonders schätze ich die ständige Diskussionsbereitschaft und die nutzbringenden Hinweise von Herrn Dipl.-Phys. Oliver Rauch und Herrn Dr.-Ing. Bernd-Guido Schulze.

Natürlich gebührt ein Dankeschön allen Mitarbeitern des Lehrstuhls Elektrische Maschinen und Antriebstechnik der Brandenburgischen Technischen Universität Cottbus. An dieser Stelle möchte ich mich besonders bei Frau Monika Dommaschk für die sorgfältige Durchsicht des Manuskripts bedanken.

Ein weiterer Dank soll an Herrn Dr.-Ing. Georg Krismanić gehen. Durch sein wissenschaftliches Interesse und durch die konstruktive Zusammenarbeit konnte die Umsetzung der entstandenen Ideen erheblich beschleunigt werden. Dieses gilt ebenfalls uneingeschränkt auch für Herrn Michal Wolfgang Waszak.

Der abschließende, besondere Dank sei meiner Familie, meiner Freundin und allen Bekannten gewidmet. Sie haben mich in dieser Phase immer unterstützt und somit den Weg zu dieser Veröffentlichung vorbereitet.

## Kurzfassung

### Rechnerunterstützte experimentelle Verfahren zur Bestimmung der lastunabhängigen Eisenverluste in permanentmagnetisch erregten elektrischen Maschinen mit additionalem Axialfluss

Auf ausgewählten Gebieten der elektrischen Antriebstechnik ist der Einsatz kompakter Gleichstrommaschinen mit hohen Leistungsdichten notwendig. Bedingt durch hohe Frequenzen und Flussdichten stellen dabei die Eisenverluste selbst unter Verwendung hochwertiger Elektrobleche zwangsläufig einen signifikanten Anteil an den Gesamtverlusten dar. Die Bestimmung der Eisenverluste erfordert demzufolge häufig die Anwendung experimenteller Verfahren, die den Schwerpunkt der vorliegenden Arbeit bilden. Durch eine sinnvolle Verbindung der numerischen Magnetfeldberechnung mit der Messung an geeigneten Messobjekten werden Eisenverluste in zwei Versuchsmaschinen mit neuartigen Statorwerkstoffen bestimmt. Dabei werden die auftretenden Magnetisierungsbedingungen sowie der Einfluss des Fertigungsverfahrens berücksichtigt. Zusätzlich wird durch grundlegende Untersuchungen der Beitrag der axialen Magnetisierung des Blechpaketes zu den Eisenverlusten ermittelt. Die erzielten Ergebnisse werden schließlich durch Versuchsstandsmessungen verifiziert.

## Abstract

### Computer aided experimental methods for determination of load independent iron losses in permanent magnet electrical machines with additionaly axialflux

In chosen fields of the electrical drives compact high power density DC electrical machines are applied. Caused by high frequency and high flux density the iron losses show necessarily a significant part of the total losses even under use of high-quality electrical steel sheets. The determination of the iron losses require therefore often the application of experimental methods. This is the main focus of the present work. Iron losses in two test machines with novel stator materials are determined by a expedient connection of the numerical calculation of magnetic field with the measurement in suitable measuring objects. Besides, the different magnetization terms as well as the influence of the manufacturing method are taken into consideration. In addition, the contribution of the axial magnetization of the laminated stator core to the iron losses is still determined by fundamental investigations. The obtained results are verified by test plant measurements.

# Inhaltsverzeichnis

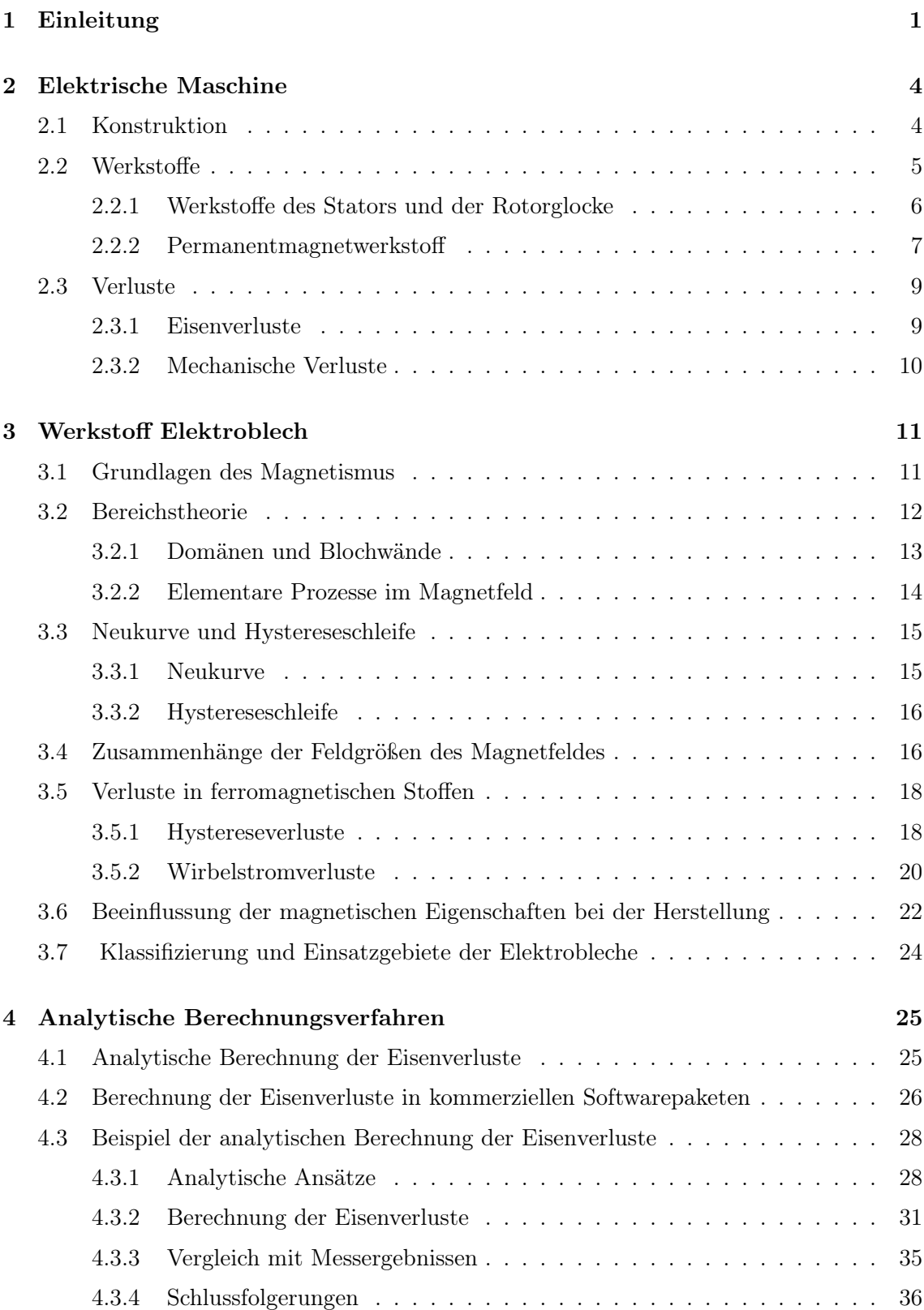

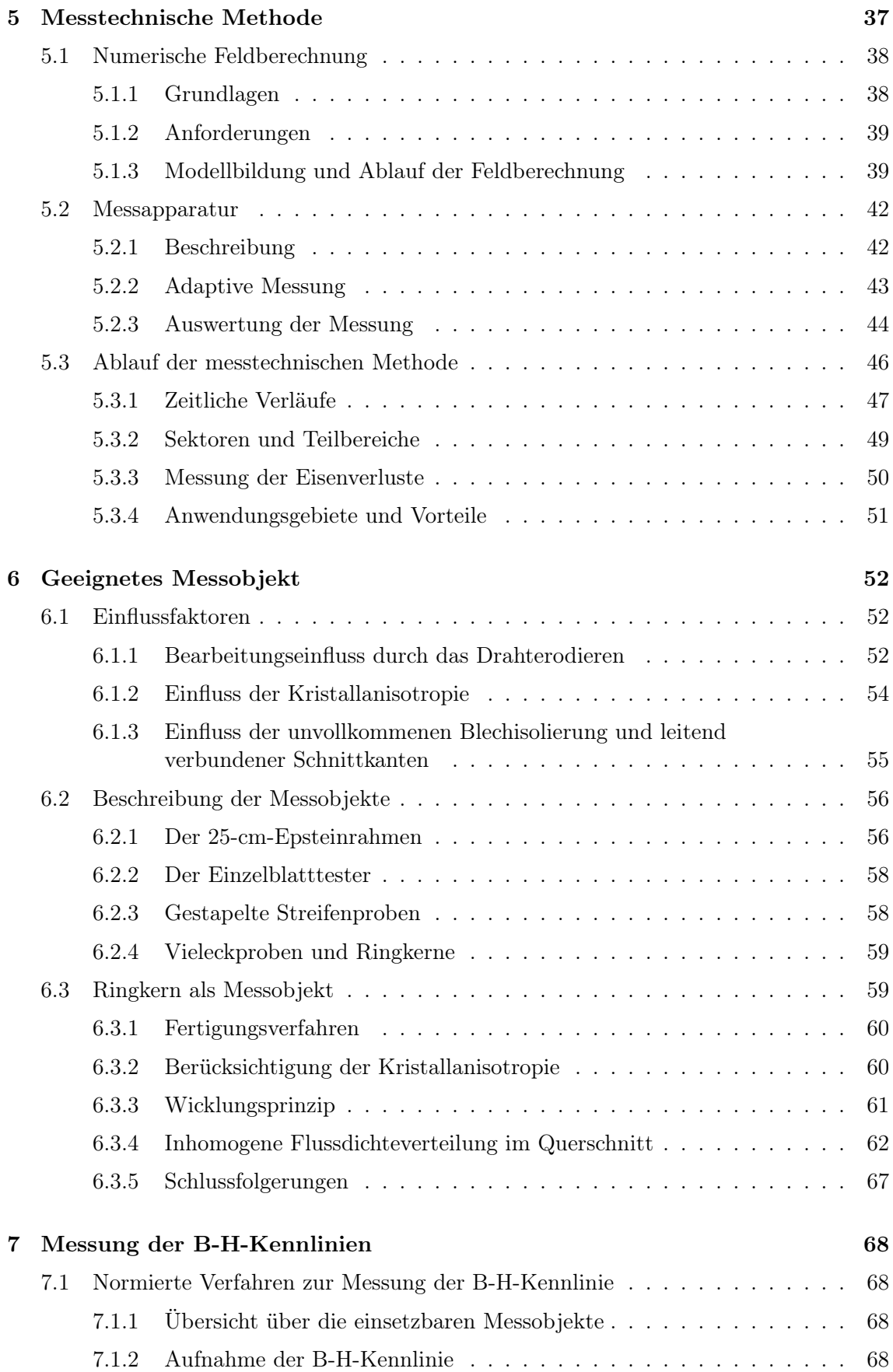

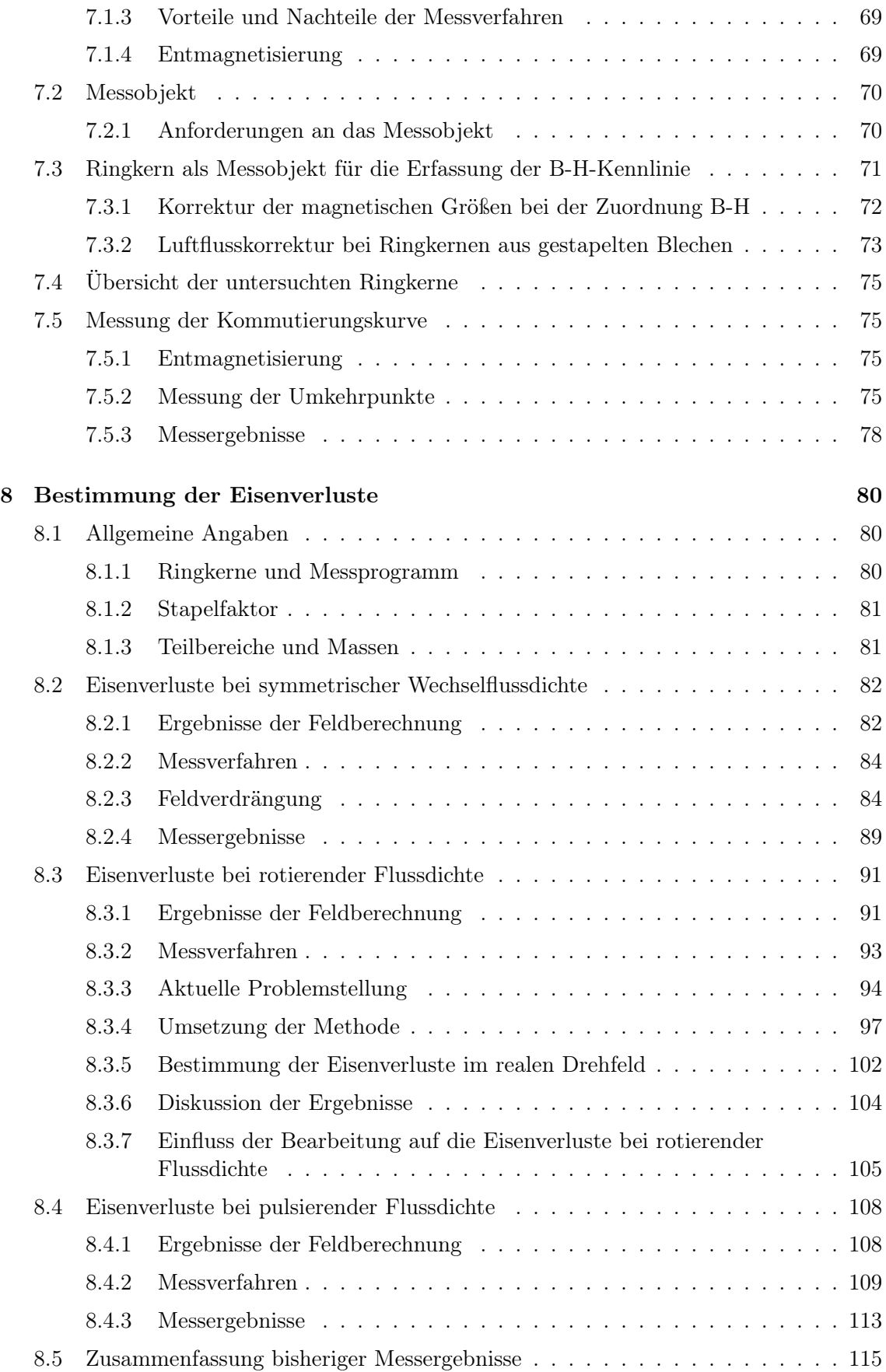

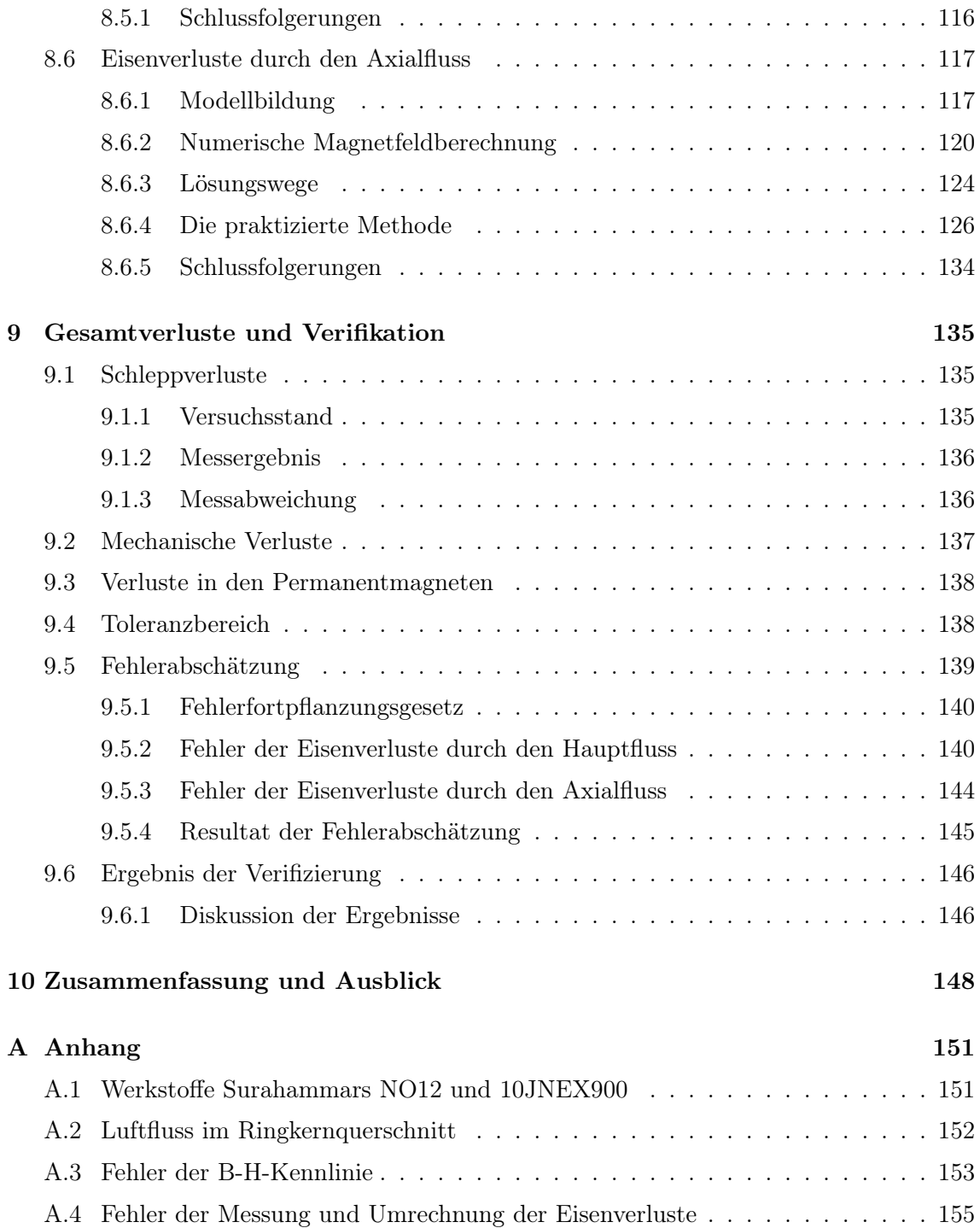

# Symbolverzeichnis

## Formelzeichen und Symbole

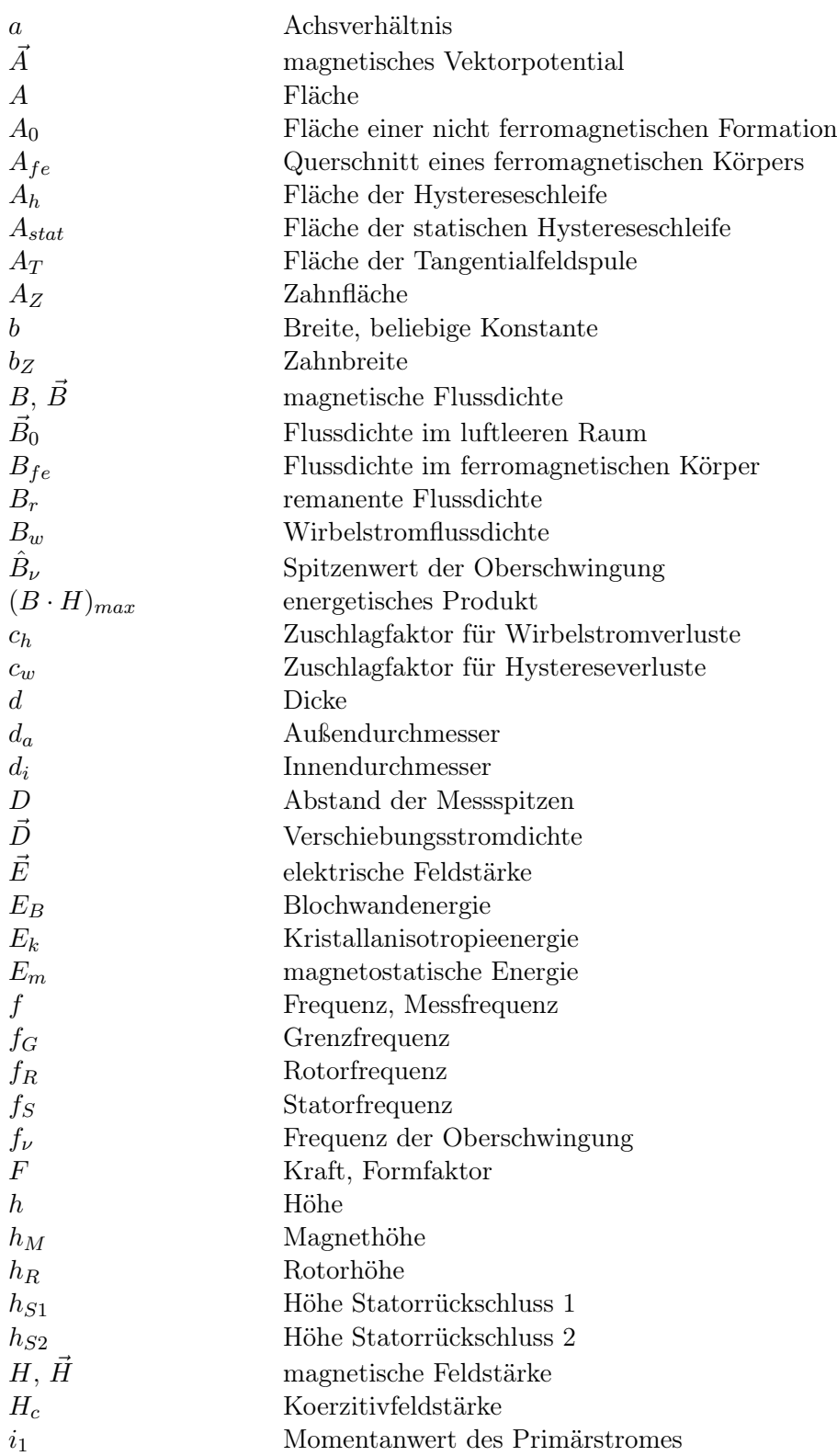

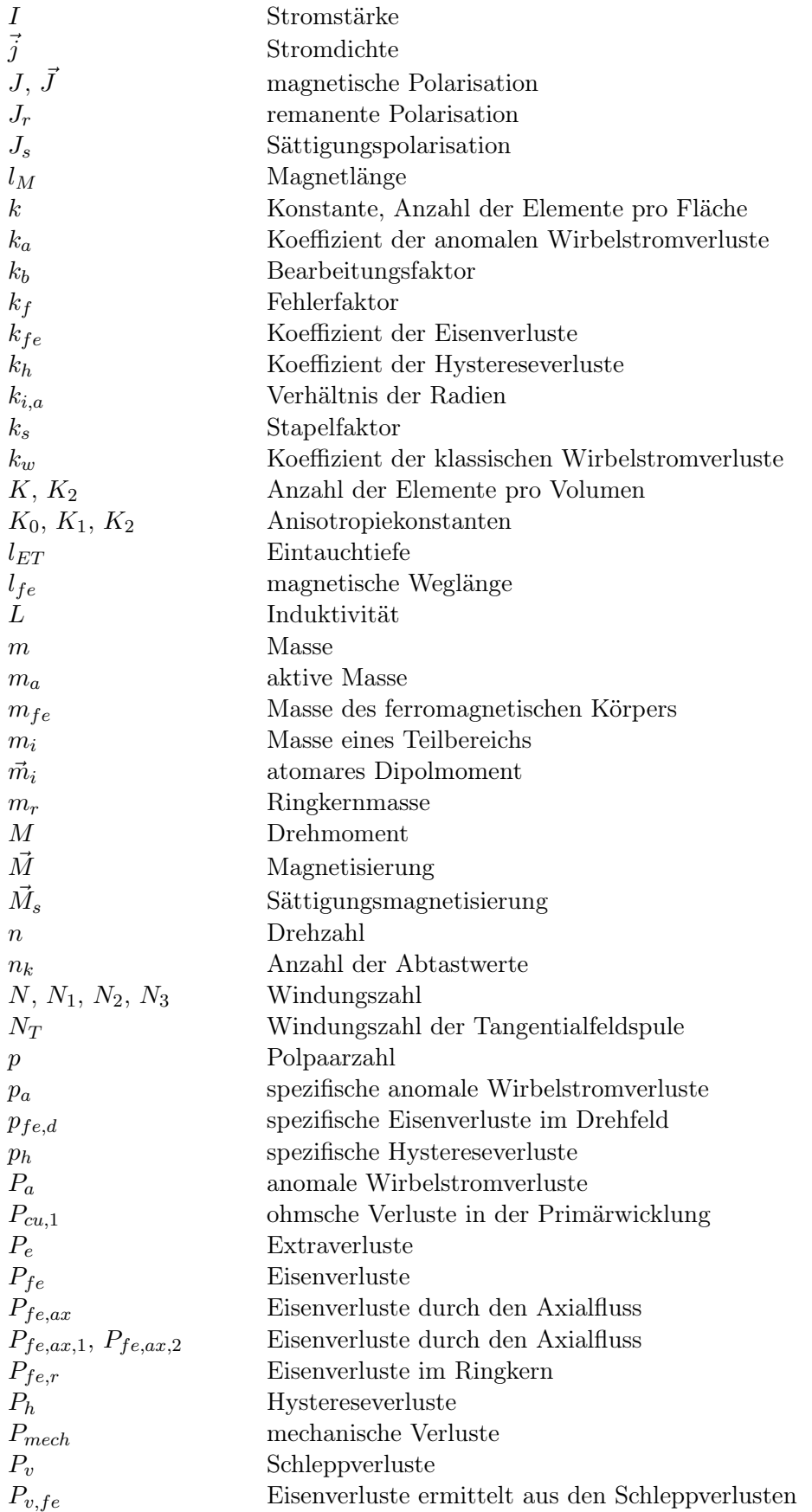

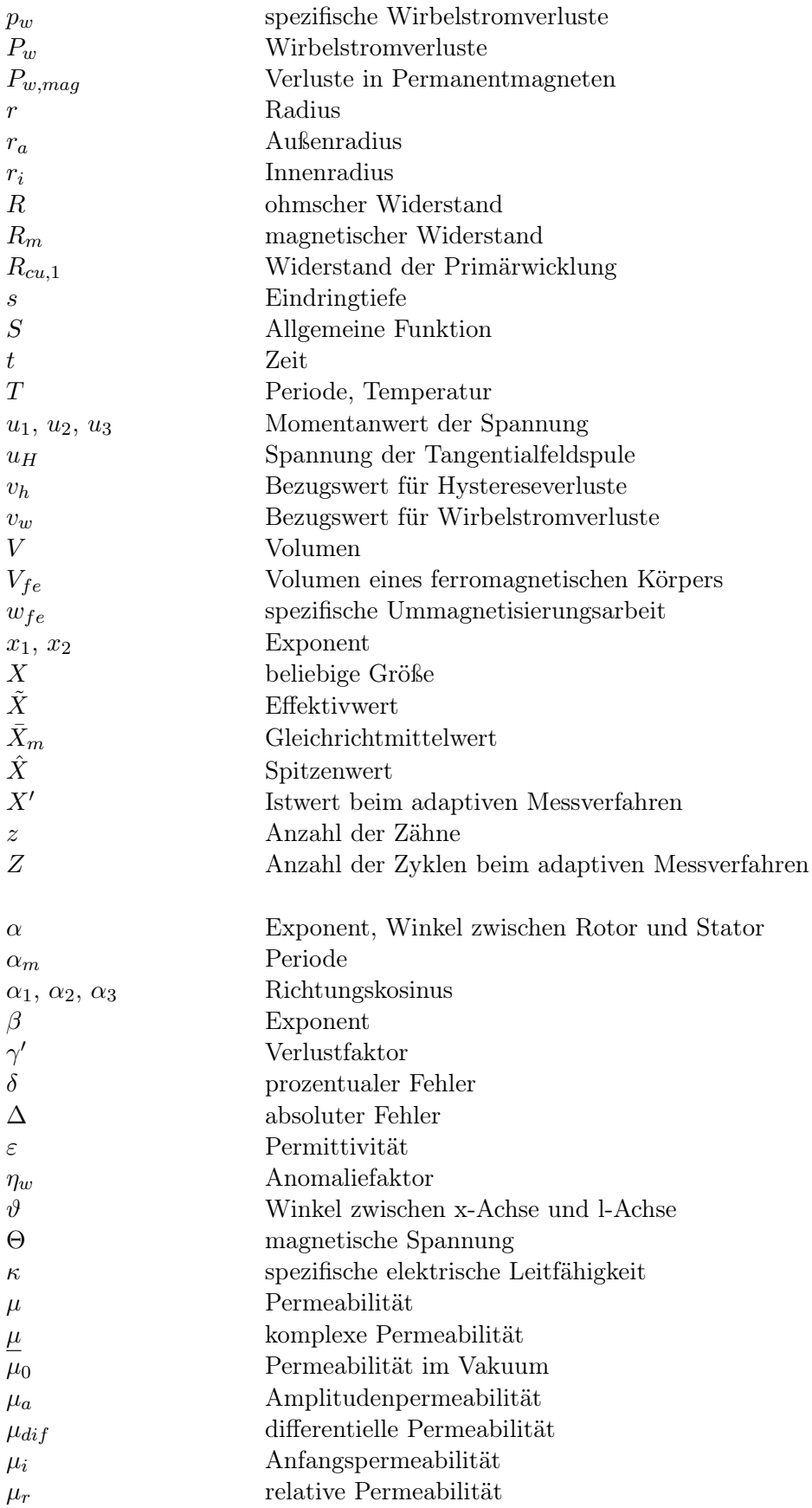

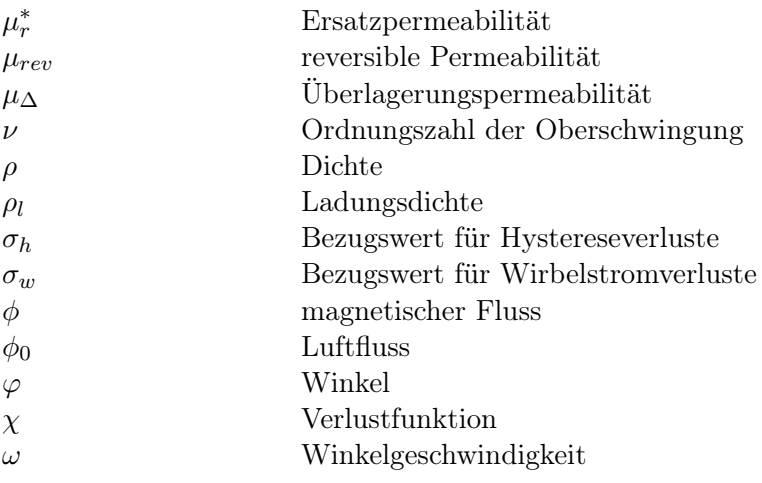

## Indizes

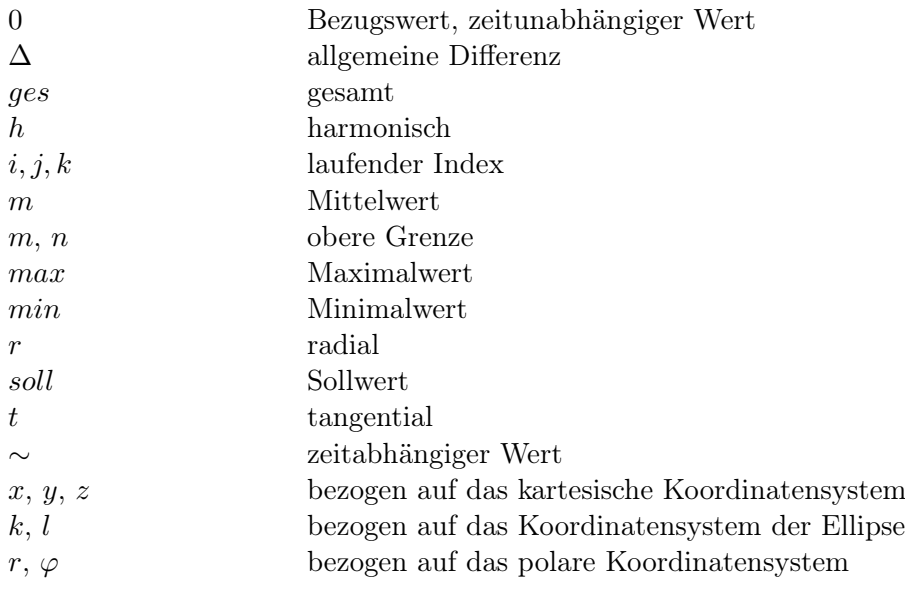

## Abkürzungen

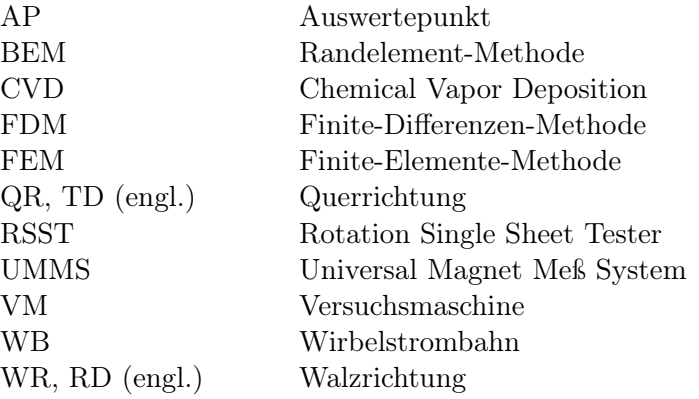

## 1 Einleitung

Das Themengebiet der Verluste im magnetischen Kreis rotierender elektrischer Maschinen gewinnt zunehmend an Bedeutung. Der Hauptgrund dafür ist die Tatsache, dass moderne Antriebskonzepte zwecks maximaler Auslastung der elektrischen Maschine bei gleichzeitig geringen Abmessungen verstärkt mit Frequenzen weit über der Netzfrequenz und mit rechteckförmigen zeitlichen Stromverläufen betrieben werden. Dadurch kann die Verlustleistung im magnetischen Kreis, kurz Eisenverluste genannt, die Größenordnung der Kupferverluste, die üblicherweise den größten Beitrag im Verlusthaushalt elektrischer Maschinen darstellen, erreichen. Ganz speziell in elektrischen Maschinen hoher Leistungsdichten stellen die Eisenverluste dementsprechend einen signifikanten Anteil an den Gesamtverlusten dar und können selbst im lastfreien Fall Werte von einigen Kilowatt annehmen. Aus diesem Grund ist eine möglichst genaue Bestimmung der Eisenverluste von hoher Wichtigkeit. Denn nur dann kann dieser Verlustanteil durch die entsprechenden Optimierungsmaßnahmen im magnetischen Kreis sowie durch die Wahl geeigneter Werkstoffe gezielt vermindert werden.

Die Aufgabenstellung, welche der vorliegenden Arbeit zugrunde liegt, ist die Untersuchung der lastunabhängigen Eisenverluste in zwei existierenden permanentmagnetisch erregten Gleichstrommaschinen mit Außenläuferrotor und einer besonderen Statorkonstruktion. Die eingesetzten Gleichstrommaschinen unterscheiden sich dabei primär durch den Werkstoff des Statorblechpakets, der aus dem Surahammars NO12-Elektroblech respektive aus dem 10JNEX900-Elektroblech gefertigt wird. Die Bestimmung der lastunabhängigen Eisenverluste soll nicht nur die gesamte Eisenverlustleistung in Abhängigkeit von der Rotordrehzahl, sondern auch die Aufteilung im magnetischen Kreis liefern.

Zur Bestimmung der Eisenverluste bieten sich mehrere Methoden an. Erstens können die vorhandenen Verlustkennlinien, die im Allgemeinen von den Elektroblechherstellern bezogen werden, durch Approximation bzw. Extrapolation auf die Eisenverluste bei den gewünschten Werten der Frequenz und der Flussdichte umgerechnet werden. Dazu können unterschiedliche analytische Ansätze verwendet werden. Sehr häufig werden dann die Ergebnisse analytischer Berechnungen durch die rechnerisch oder empirisch ermittelten und daher universellen Zuschlagfaktoren an die zu untersuchenden realen Anordnungen sowie die entsprechenden Magnetisierungsbedingungen angepasst. Die zweite Alternative besteht in der Anwendung der heute gebräuchlichen transienten numerischen Magnetfeldberechnung, die üblicherweise in der Lage ist, entweder die klassischen Wirbelstromverluste oder anhand der bereitgestellten Verlustkennlinien die kompletten Eisenverluste zu berechnen.

Mit diesen Verfahren sind in vielen Anwendungen relativ gute und glaubwürdige Ergebnisse erzielbar. Jedoch können in der Regel nicht alle Aspekte genau genug abgebildet werden, was zu nennenswerten Unterschieden zwischen den tatsächlichen Eisenverlusten in realen Anordnungen und den durch die herkömmlichen Verlustkennlinien beschriebenen Eisenverlusten führen kann. Dazu gehören bezüglich der Magnetisierungsbedingungen in einer elektrischen Maschine die nicht sinusförmige Wechselmagnetisierung, die rotierende Magnetisierung und die Wechselmagnetisierung beim überlagerten Gleichfeld. Darüber hinaus treten in realen Anordnungen noch zusätzliche Faktoren auf, welche die Eisenverluste beeinflussen. An dieser Stelle können die bekannten Einflussfaktoren wie das Fertigungsverfahren, die Kristallanisotropie weichmagnetischer Werkstoffe, die unvollkommene Blechisolierung und die leitend verbundenen Schnittkanten aufgelistet werden. In Summe können alle erwähnten Faktoren kaum genau genug in die analytischen Berechnungsverfahren sowie in alle Verfahren, die auf den herkömmlichen Verlustkennlinien basieren, einbezogen werden. Diese Faktoren bleiben daher bei derartiger Bestimmung der Eisenverluste größtenteils unberücksichtigt.

Aufgrund dieser unbefriedigenden Situation werden im Rahmen der vorliegenden Arbeit bevorzugt experimentelle Verfahren angewendet. Experimentelle Verfahren bieten den entscheidenden Vorteil, dass bei deren Umsetzung die Einflussfaktoren praktisch ausnahmslos erfasst und die entsprechenden Magnetisierungsbedingungen berücksichtigt werden können. Zum Zweck der Bestimmung der Eisenverluste werden zwei vorhandene Werkzeuge:

- eine statische numerische Berechnung elektromagnetischer Felder und
- eine Apparatur zur Messung der Eisenverluste

eingesetzt. Die Anwendung der beiden Werkzeuge allein ist dabei zur Lösung der aktuellen Problemstellung nicht ausreichend. So kann mit der numerischen Feldberechnung die Feldverteilung in einem geometrischen Abbild der zu untersuchenden Anordnung berechnet werden, dieses Werkzeug liefert aber keine Information über die gesuchten Eisenverluste. Mit Hilfe einer Messapparatur können wiederum die Eisenverluste in einem magnetischen Kreis bestimmt werden, dazu fehlt allerdings noch der erforderliche Eingang, die entsprechende Anregung in Form von zeitlichen Verläufen der magnetischen Feldgrößen. Erst eine sinnvolle Verknüpfung dieser Werkzeuge, die "messtechnische Methode", ermöglicht schließlich die Ermittlung der anwendungsspezifischen Eisenverluste. Bei der Umsetzung der messtechnischen Methode wird auf eine sorgfältige Modellbildung der elektrischen Maschinen und auf die Auswahl der geeigneten Messobjekte geachtet. Des Weiteren sind an den Prozess der Messung aufgrund der unterschiedlichen Magnetisierungsbedingungen verschiedene Anforderungen gestellt. Mit Hilfe der erforderlichen Untersuchungen und durch den Einsatz der entsprechenden Messverfahren können diese Anforderungen erfüllt werden. Die messtechnische Methode wird dann zur Bestimmung der Eisenverluste, die durch den in der r-ϕ-Ebene verlaufenden Hauptfluss entstehen, eingesetzt.

Neben den Eisenverlusten infolge des Hauptflusses wird zusätzlich noch eine andere, bis jetzt nur wenig bekannte Verlustart untersucht. Dabei handelt es sich um Eisenverluste, deren Ursache in dem in axialer Richtung verlaufenden magnetischen Fluss in den zu untersuchenden elektrischen Maschinen liegt. Auch wenn die Primärursache dieser Eisenverluste - die Rotation des Rotors - dieselbe ist, wie bei den Eisenverlusten die durch den Hauptfluss entstehen, ist hier eine geschlossene Betrachtung der einzelnen Beiträge zu den gesamten Eisenverlusten kaum möglich. Die Eisenverluste, welche durch den Axialfluss entstehen, müssen demnach getrennt bestimmt werden. Die Situation wird zusätzlich dadurch erschwert, dass das Verhalten der eingesetzten Werkstoffe im magnetischen Kreis bezüglich der Axialfluss-bedingten Eisenverluste bei gleichzeitiger Magnetisierung in einer anderen Raumrichtung bisher unbekannt und auch nicht einfach zu ermitteln ist. Im Rahmen dieser Arbeit ist es gelungen, ein experimentell-analytisches Verfahren festzulegen, das basierend auf geeigneten Verlustkennfeldern die Bestimmung dieser Verlustart ermöglicht.

Zum Schluss der Arbeit findet eine Überprüfung der erzielten Ergebnisse statt. Eine Verifizierung der mit komplexen Verfahren ermittelten Eisenverluste ist unverzichtbar und erfolgt durch den Vergleich zu den an einem Versuchsstand gewonnenen Messergebnissen.

#### Gliederung der Arbeit

Im einführenden Kapitel 2 werden die zu untersuchenden elektrischen Maschinen vorgestellt. Dabei werden Konstruktionsmerkmale und Werkstoffe im magnetischen Kreis beschrieben. Ansatzweise wird die Problematik der Ursachen der Eisenverluste erläutert.

Kapitel 3 befasst sich mit theoretischen Grundlagen zum Thema Ferromagnetismus. Dazu gehören die Elementarprozesse beim Magnetisieren, die Verlustarten und ein Überblick über die wichtigsten Eigenschaften weichmagnetischer Werkstoffe. Darauf basierend werden zahlreiche nachfolgende Messergebnisse erläutert.

Anhand eines anwendungsbezogenen Beispiels der analytischen Berechnung der Eisenverluste mit unterschiedlichen Ansätzen übermittelt das Kapitel 4 die Motivation der Entwicklung der komplexen Methode, welche dann in Kapitel 5 vorgestellt wird. Hier ist der prinzipielle Ablauf der besagten messtechnischen Methode erläutert. Die wichtigsten Schritte, wie die Modellbildung in der numerischen Magnetfeldberechnung, die Gewinnung der zeitlichen Verläufe der erforderlichen Feldgrößen sowie die adaptiven Messverfahren werden ausführlich behandelt.

Das Kapitel 6 ist der Auswahl eines geeigneten Messobjektes gewidmet. Die durchgeführten Untersuchungen behandeln eine Reihe von unterschiedlichen magnetischen Kreisen. Vorteile und Nachteile eines ringförmigen Messobjektes werden dargestellt und gründlich behandelt. Im Anschluss werden im Kapitel 7 die B-H-Kennlinien der verwendeten weichmagnetischen Werkstoffe bestimmt. Diese werden zur Beschreibung der Sektoren bei der Modellbildung der elektrischen Maschinen im Rahmen der numerischen Magnetfeldberechnung verwendet.

Ausgehend von den numerisch berechneten zeitdiskreten Verläufen der magnetischen Größen ist in Kapitel 8 die experimentelle Bestimmung der Eisenverluste beschrieben. Auf Basis der messtechnischen Methode werden die Eisenverluste ermittelt, die durch die zeitliche Änderung des Hauptflusses in den Werkstoffen mit weichmagnetischen Eigenschaften entstehen. In einem getrennten Abschnitt des Kapitels werden die Eisenverluste behandelt, deren Ursache in der zeitlichen Änderung des Axialflusses liegt. Nach den erforderlichen Voruntersuchungen wird ein geeignetes Verfahren definiert, mit welchem diese besonderen Eisenverluste quantitativ ermittelt werden können.

In Kapitel 9 findet die Verifikation der erzielten Ergebnisse durch die Messungen an einem Versuchsstand statt. Die Verifikation beinhaltet zusätzlich die Fehlerabschätzung für die eingesetzten Verfahren. Aus dem Resultat der Verifikation werden die angewendeten Verfahren abschließend beurteilt.

## 2 Elektrische Maschine

Ausgangspunkt der Untersuchungen zum Thema Bestimmung der lastunabhängigen Eisenverluste ist eine hochpolige permanentmagnetisch erregte elektrische Maschine mit elektronischer Kommutierung, die in den Antriebsstrang eines Kraftfahrzeuges (PKW) integriert ist. Zusammen mit dem Verbrennungsmotor bildet die Gleichstrommaschine eine Antriebsstruktur, die als Hybridantrieb bezeichnet wird. Als ein elektromechanischer Energiewandler kann die elektrische Maschine entweder motorisch oder generatorisch betrieben werden.

Im motorischen Betrieb wird der elektrischen Maschine elektrische Energie von einem Energiespeicher (Batterie oder Kondensatorsatz) zugeführt. Durch die Addition des zusätzlichen Drehmomentes, das sog. Boosten, wird der Verbrennungsmotor bei dynamischen Vorgängen entlastet. Im generatorischen Betrieb wird der Rotor der elektrischen Maschine durch die Kurbelwelle angetrieben und die mechanische Energie des Verbrennungsmotors kann nach der Wandlung in elektrische Energie zum Laden der Batterie bzw. zur Versorgung der Verbraucher im Fahrzeug benutzt werden.

Unabhängig von der Betriebsart kann die elektrische Maschine unbelastet laufen. Dadurch, dass der Rotor fest mit der Kurbelwelle verbunden ist und somit permanent angetrieben wird, entstehen auch im lastfreien Fall Verluste im magnetischen Kreis. Die Größe sowie die örtliche Verteilung der lastunabhängigen Eisenverluste, die als Grundverluste elektrischer Maschinen klassifiziert werden, sind von den Konstruktionsmerkmalen (Geometrie) und Werkstoffen im magnetischen Kreis abhängig. Ein weiterer Einflussfaktor ist die Rotordrehzahl, von der die Frequenz des Magnetfeldes im magnetischen Kreis abhängt. Diese für die Aufgabenstellung relevanten Gegebenheiten werden im Folgenden vorgestellt.

## 2.1 Konstruktion

Die zu untersuchende elektrische Maschine ist in der Außenläufer-Bauweise ausgeführt. Gegenüber der Innenläufer-Bauweise zeichnet sich die Außenläufer-Bauweise durch ein höheres Drehmoment bei gegebenem Maschinenaußendurchmesser aus. Generell ist bei der Außenläufer-Bauweise der feststehende Stator im Inneren untergebracht (siehe Bild 2.1).

Der Stator der elektrischen Maschine stellt ein imprägniertes Paket aus Elektroblechen (Blechpaket) dar, das mit dem Verfahren des funkenerosiven Schneidens <sup>1</sup> [Wol04] gefertigt wird. Der Stator beinhaltet jeweils einen Kühlkanal pro Magnetbreite. Das durch die Kühlkanäle strömende Kühlwasser führt nicht nur die in dem Statorblechpaket entstehenden Verluste, sondern auch die Stromwärmeverluste in der Statorwicklung ab. Der Stator besitzt insgesamt  $z = 150$  Zähne mit konstanter Zahnbreite  $b_z$  über die gesamte Zahnhöhe (mit Ausnahme des Zahnkopfes mit Nutkeilen). Aufgrund der konstanten Zahnbreite ergibt sich eine radiusabhängige Nutbreite.

Die Rotorglocke ist in ihrer einfachsten Ausführung aus Vollmaterial gefertigt. Diese Ausführung zeichnet sich durch eine hohe mechanische Festigkeit aus, die notwendig ist, um den hohen Zentrifugal- und Magnetkräften sowie hohen Drehmomenten im Betrieb standzuhalten. An der Innenseite der Rotorglocke sind die Permanentmagnete untergebracht.

<sup>&</sup>lt;sup>1</sup>auch bekannt unter der Bezeichnung Drahterodieren

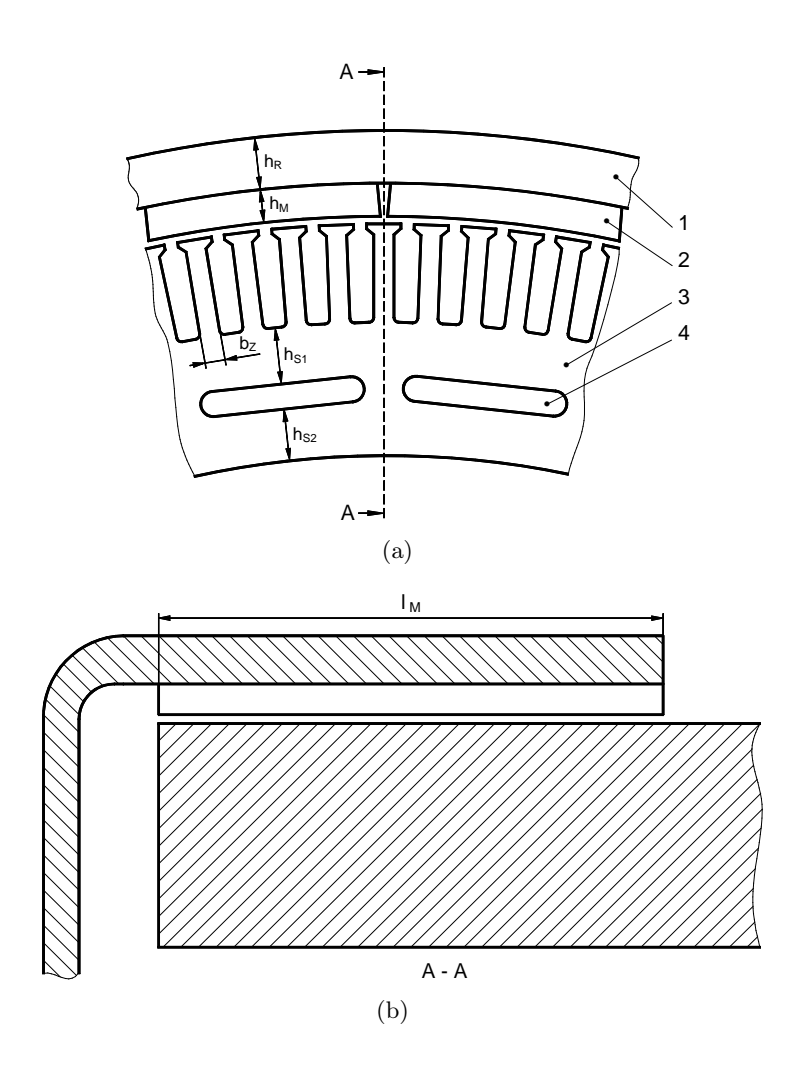

Bild 2.1: Konstruktion der elektrischen Maschine. (a) Querschnitt in der r-ϕ-Ebene mit einem Polpaar, ohne Wicklung: 1-Rotorglocke, 2-Permanentmagnet, 3-Stator, 4-Kühlkanal. (b) Querschnitt in der r-z-Ebene.

Die insgesamt  $2p = 30$  Permanentmagnete sind radial magnetisiert und mit wechselnder Polarität am Umfang angeordnet (Bild 2.2). In axialer Richtung (z-Achse) zeichnet sich die elektrische Maschine konstruktionsbedingt durch unterschiedliche Baulängen des Rotors und Stators aus. Darüber hinaus verfügt die elektrische Maschine über die Möglichkeit der axialen Verschiebung des längeren Stators relativ zu dem Rotor [SD94].

Im Folgenden sollen stets zwei Versuchsmaschinen behandelt werden. Die Konstruktion beider Maschinen entspricht dem Bild 2.1. Mit Ausnahme der Zahnbreite  $b_Z$  sind die geometrischen Gegebenheiten gleichbleibend (siehe Tabelle 2.1), der wesentliche Unterschied zwischen den Versuchsmaschinen besteht im Werkstoff des Statorblechpakets.

## 2.2 Werkstoffe

Die wachsenden Anforderungen an Dynamik, Leistungsdichte und Wirkungsgrad moderner elektrischer Maschinen erfordern immer mehr den Einsatz hochwertiger Werkstoffe im magnetischen Kreis. Der Wirkungsgrad, insbesondere wenn die elektrischen Maschinen mit

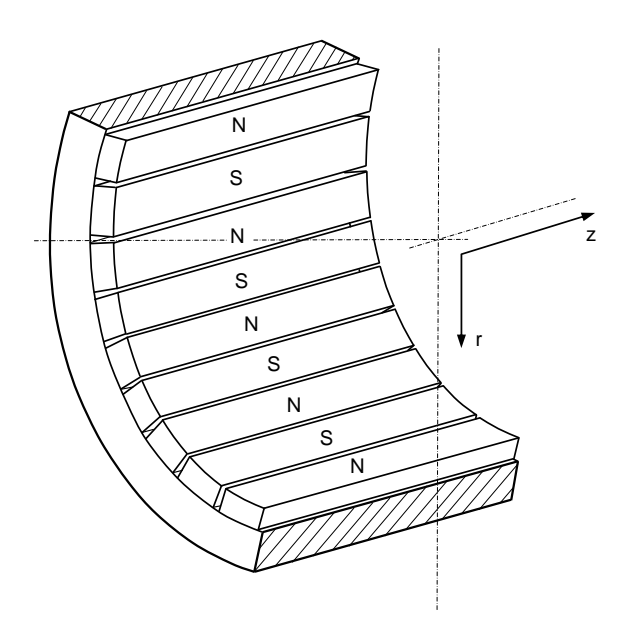

Bild 2.2: Lage der radial magnetisierten Permanentmagneten in der Rotorglocke

|                 | Versuchsmaschine | VM <sub>1</sub>  | VM <sub>2</sub> |  |  |  |
|-----------------|------------------|------------------|-----------------|--|--|--|
| Statorwerkstoff |                  | Surahammars NO12 | 10JNEX900       |  |  |  |
| $b_Z$           | $\rm mm$         | 2,8              | 3,0             |  |  |  |
| $h_R$           | mm               | 6,5              |                 |  |  |  |
| $h_M$           | mm               | 4.0              |                 |  |  |  |
| $h_{S1}$        | mm               | 7,0              |                 |  |  |  |
| $h_{S2}$        | mm               | 6,5              |                 |  |  |  |
|                 | mm               |                  |                 |  |  |  |

Tabelle 2.1: Relevante geometrische Angaben der Versuchsmaschinen VM1 und VM2

Frequenzen weit über der Netzfrequenz und Blockstromspeisung arbeiten, kann durch die Wahl geeigneter weichmagnetischer Werkstoffe mit geringen spezifischen Ummagnetisierungsverlusten beeinflusst werden. Hohe Leistungsdichten können durch die Verwendung entsprechender hartmagnetischer Werkstoffe erreicht werden.

#### 2.2.1 Werkstoffe des Stators und der Rotorglocke

Im Bau von rotierenden elektrischen Maschinen kommen in geblechten Sektoren nichtkornorientierte Elektrobleche zum Einsatz (vgl. Kapitel 3). Dabei stellen die Fe-Si-Legierungen den meist verwendeten Elektroblech-Werkstoff dar. Die flussführenden Bereiche, die nur einem statischen magnetischen Feld ausgesetzt sind, können in massiver Ausführung realisiert werden. Die wichtigsten physikalischen Eigenschaften der verwendeten weichmagnetischen Werkstoffe sind in der Tabelle 2.2 zusammengestellt.

Surahammars NO12<sup>2</sup> ist ein nichtkornorientiertes schlussgeglühtes Elektroblech, geeignet für mittlere und hohe Frequenzen (200 Hz bis 3000 Hz) [Cog04].

<sup>2</sup>Werkstoff der Thin Non Oriented Produktfamilie, Hersteller: Surahammars Bruks AB Schweden

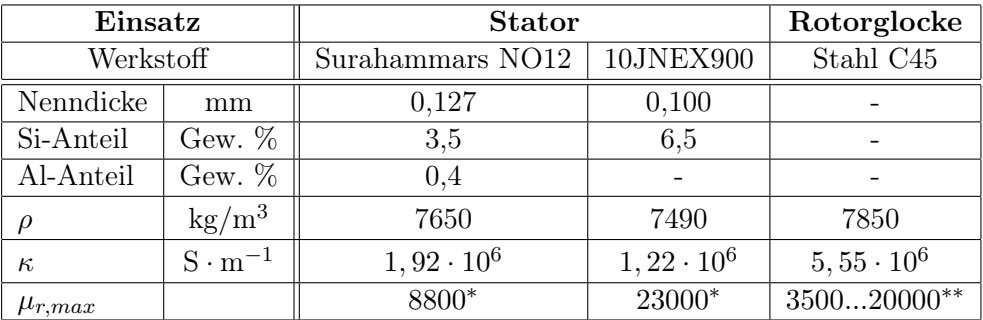

Tabelle 2.2: Geometrische und physikalische Eigenschaften der weichmagnetischen Werkstoffe. <sup>∗</sup> Herstellerangaben [Cog04], [JFE05]

∗∗ hängt von der Art der Bearbeitung und anschließender Behandlung ab

10JNEX900<sup>3</sup> ist ebenso ein nichtkornorientiertes Elektroblech für den Einsatz bei Frequenzen bis zu 40 kHz [JFE05]. Gegenüber Surahammars NO12 sowie anderen nichtkornorientierten Elektroblechsorten zeichnet sich 10JNEX900 durch einen hohen Siliziumanteil, der bei der Produktion mit dem CVD-Verfahren (Chemical Vapor Deposition = chemische Abscheidung aus der Gasphase) erreicht wird, aus. Der hohe Siliziumanteil, zusammen mit der geringen Blechdicke, bietet entscheidende Vorteile bezüglich der geringen Verlustleistung im magnetischen Kreis sowie der Baugröße elektrischer Anlagen.

Die Mehrheit der nichtkornorientierten Elektrobleche haben in der Blechebene nicht völlig isotrope Eigenschaften, sondern zeichnen sich durch eine magnetische Vorzugsrichtung aus (vgl. Kapitel 3). Damit sich das Blechpaket als Einheit beim Ummagnetisieren isotrop verhält, werden die Einzelbleche der Blechpakete zufällig zusammengesetzt. Diese Verfahrensweise wurde auch bei den Statoren der Versuchsmaschinen angewendet.

Für die Rotorglocke wird unlegierter Vergütungsstahl C45 mit 0,45 % Kohlenstoff und einer geringen Prozentzahl anderer Elemente verwendet. Wie der Tabelle 2.2 zu entnehmen ist, sind magnetische Eisenschaften wie die Permeabilität, bei massiven Teilen nicht eindeutig gegeben. Die Permeabilität hängt von der späteren Bearbeitung und Behandlung des Ausgangsmaterials sowie von den geometrischen Gegebenheiten ab. Die Bestimmung der magnetischen Eigenschaften von C45 (sowie Surahammars NO12 und 10JNEX900) ist Schwerpunkt des Kapitels 7.

#### 2.2.2 Permanentmagnetwerkstoff

In modernen elektrischen Maschinen mit hohen Leistungsdichten kommen aufgrund der hervorragenden magnetischen Eigenschaften die Selten-Erd-Magnetwerkstoffe zum Einsatz. Diese Hochleistungsmagnete zeichnen sich durch die hohe maximale Energiedichte  $(B \cdot H)_{max}$ , hohe Remanenz  $B_r$  bzw.  $J_r$  und sehr große Koerzitivfeldstärke  ${}^B H_c$  und  ${}^{J}H_c$  aus. Dabei übertreffen die Permanentmagnete auf Neodym-Eisen-Bor-Basis (NdFeB) in den genannten Eigenschaften alle anderen Werkstoffe. Großer Nachteil der NdFeB-Permanentmagnete ist die begrenzte maximale Betriebstemperatur  $T_{max}$ , die beim Maschinenentwurf berücksichtigt werden muss, um spätere Schäden beim Betrieb der Maschine auszuschließen.

<sup>3</sup>Werkstoff der JNEX-Core Produktfamilie, Hersteller: JFE-Steel Co. Japan. (Ältere Bezeichnung: NK Super E-Core 10ex900)

Die NdFeB-Permanentmagnete werden pulvermetallurgisch durch Sintern hergestellt. Dabei wird das Neodym-Eisen-Bor-Pulver unter Magnetfeldeinfluss formgepresst und anschließend bei Temperaturen ≈ 1000 ℃ gesintert.

In den untersuchten Versuchsmaschinen sind NdFeB-Permanentmagnete mit der Bezeichnung BM 38SH<sup>4</sup> eingesetzt. Der verwendete Werkstoff ist durch die magnetischen Eigenschaften, wie in der Tabelle 2.3 dargestellt, charakterisiert. Neben den werkstofftypischen

| $J_r = B_r$ |     | $-BH_c$<br>[kA/m] |     | $-{}^{J}H_c$<br>kA/m | $(B \cdot H)$ | $\mu_{max}$<br>[kJ/m <sup>3</sup> ] | $T_{max}$<br>$\overline{C}$ |
|-------------|-----|-------------------|-----|----------------------|---------------|-------------------------------------|-----------------------------|
| min         | tvp | min               | typ |                      | min           | typ                                 |                             |
| 1 າ         | ,24 | 890               | 950 | 1595                 | 287           | 302                                 | 160                         |

Tabelle 2.3: Eigenschaften des Permanentmagnetwerkstoffes BM 38SH bei 20 ℃ mit typischen Werten und Mindestwerten [Bak99]

Werten garantiert der Hersteller noch Mindestwerte der Remanenz, der Koerzitivfeldstärke und der maximalen Energiedichte, die geringfügig unter den typischen Werten liegen.

Bild 2.3 zeigt die Scharen der Entmagnetisierungskennlinien J(H) in Abhängigkeit von der Temperatur des Werkstoffs. Mit steigender Temperatur ist ein Abfall der Remanenz J<sub>r</sub>

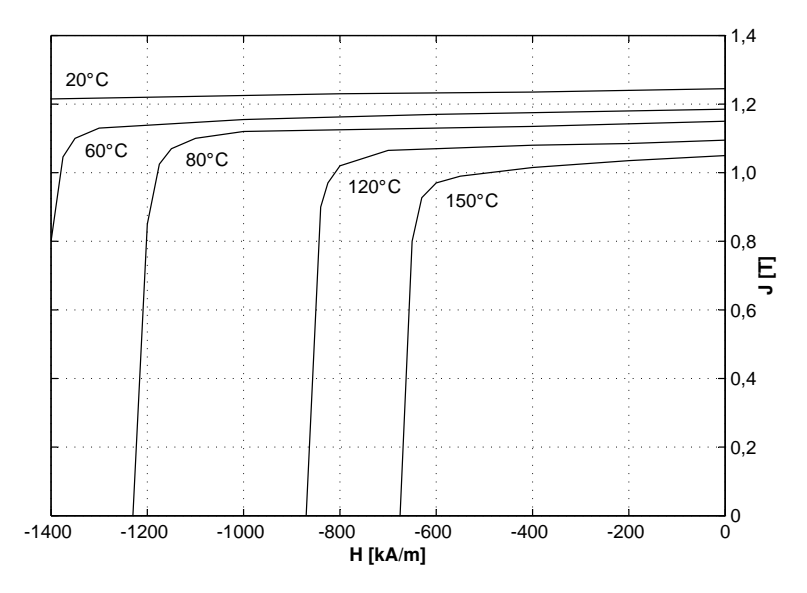

Bild 2.3: Entmagnetisierungskennlinien von BM 38SH mit Parameter Temperatur [Bak99]

sowie der Koerzitivfeldstärke  $H_c$  festzustellen. Somit kann der Permanentmagnet erstens leichter entmagnetisiert werden und zweitens reduziert sich die Energiedichte. Diese wichtigen Einflüsse müssen bei der Auslegung der elektrischen Maschine berücksichtigt werden. Tests an den verwendeten Versuchsmaschinen haben gezeigt, dass die Permanentmagnete in ihrer Bauform nach Bild 2.1 der auftretenden Temperatur sowie den Gegenfeldern durch den Statorstrom im Betrieb standhalten. Trotzdem ist nicht auszuschließen, dass in einzelnen Elementarbereichen im Permanentmagnet, beispielsweise im Kantenbereich nahe Stator, Übertemperaturen auftreten. Deswegen sollten die Permanentmagnete eine gewisse Temperaturreserve bieten [Rat02].

<sup>4</sup>Hersteller: Bakker Magnetics

## 2.3 Verluste

Die im Betrieb rotierender elektrischer Maschinen anfallenden Verluste werden in

- Verluste im elektrischen Kreis (Statorkupfer- und Halbleiterverluste)
- Verluste im magnetischen Kreis (Eisenverluste im Stator und Rotor)
- mechanische Verluste (durch Lager- und Luftreibung)
- Zusatzverluste (Wirbelströme in Gehäuseteilen oder Oberwellen im Strom)

eingeteilt. Im betrachteten lastfreien Fall entfallen die Verluste im elektrischen Kreis und sollen nicht weiter erläutert werden. Ähnlich sollen auch die Zusatzverluste nicht in die Betrachtung einbezogen werden, da diese vor allem bei der Belastung der Maschine entstehen. Die Zusatzverluste sind auch im Vergleich zu den Verlusten im elektrischen Kreis vernachlässigbar gering und nur schwer lokalisierbar und bestimmbar [Vog96].

#### 2.3.1 Eisenverluste

Die lastunabhängigen Eisenverluste als Schwerpunkt der vorliegenden Arbeit werden folglich gründlich behandelt. Die wichtigsten Grundlagen sollen schon hier veranschaulicht werden. Die Eisenverluste (lastabhängig oder lastunabhängig) entstehen in den flussführenden Bereichen der elektrischen Maschine immer dann, wenn ein Verlauf des magnetischen Flusses  $\phi(t)$  oder der entsprechenden Flussdichte  $B(t)$  als Folge einer Anregung in Form von Bewegung oder elektrischem Strom vorhanden ist, wobei für die zeitliche Änderung der Flussdichte gelten muss:

$$
\frac{dB(t)}{dt} \neq 0\tag{2.1}
$$

Im lastfreien Fall entsteht die zeitliche Änderung der Flussdichte  $dB(t)/dt$  und somit die Eisenverluste im Rotor und Stator aufgrund der Drehbewegung des Rotors mit Permanentmagneten über dem Stator (Anregung durch Bewegung) und ist proportional der Rotordrehzahl n gemäß

$$
\frac{dB(t)}{dt} = n\frac{2\pi}{60} \cdot \frac{dB(\alpha)}{d\alpha} \,. \tag{2.2}
$$

Die Rotordrehzahl ist durch die Drehzahl des Verbrennungsmotors gegeben und bewegt sich in den Grenzen zwischen  $n_{min} = 1000 \text{ min}^{-1}$  und  $n_{max} = 6000 \text{ min}^{-1}$ .

An dieser Stelle werden die Begriffe Hauptfluss und Axialfluss eingeführt. Nach [Vog96] ist der Hauptfluss derjenige magnetische Fluss, der im Betrieb einer elektrischen Maschine zur elektromagnetischen Energieumformung beiträgt. Der Hauptfluss ist in diesem Fall in der r-ϕ-Ebene der Versuchsmaschinen aktiv.

Der Axialfluss ist ein für die gegebene Konstruktion der Versuchsmaschinen spezifischer Anteil. Axialfluss tritt als unerwünschter Nebeneffekt aufgrund der unterschiedlichen Baulängen der Rotorglocke und des Statorblechpakets in der r-z-Ebene auf und ist an der Energieumformung im generatorischen bzw. motorischen Betrieb unbeteiligt.

In diesem Zusammenhang wird in den kommenden Untersuchungen zwischen den Eisenverlusten, die durch die zeitliche Änderung

- a) des Hauptflusses und
- b) des Axialflusses

hervorgerufen werden, unterschieden. Die Eisenverluste durch den Hauptfluss entstehen in jeder rotierenden elektrischen Maschine vergleichbarer Konstruktion und werden sehr ausführlich, mit Hilfe messtechnischer Verfahren, analysiert. Zur Untersuchung der Eisenverluste, die durch den Axialfluss entstehen, wird aufgrund der komplexen Magnetisierungsbedingungen ein generell anderes, experimentell-analytisches Verfahren definiert.

#### 2.3.2 Mechanische Verluste

Neben den Eisenverlusten werden im lastfreien Fall auch mechanische Verluste umgesetzt, da der Rotor angetrieben wird. Die mechanischen Verluste lassen sich in die Verluste im Lager, das die Rotorglocke abstützt und in die Verluste durch Luftreibung an der Stirnseite sowie an den Mantelflächen der Rotorglocke trennen. Beide Verlustanteile sind von der Rotordrehzahl abhängig und können mit Hilfe von vereinfachten Berechnungsverfahren ermittelt werden [Vog96]. Da diese Verfahren auf empirischen Erfahrungswerten beruhen, können die mechanischen Verluste in einem Spezialfall nur annähernd bestimmt werden. Die Kenntnis der mechanischen Verluste in den untersuchten Versuchsmaschinen ist eine wichtige Voraussetzung der späteren Verifizierung der ermittelten Eisenverluste. Um eventuelle Berechnungsfehler zu vermeiden, werden die mechanischen Verluste als Ganzes in Abhängigkeit von der Rotordrehzahl durch Messungen an einem Versuchsstand bestimmt (vgl. Abschnitt 9.2).

## 3 Werkstoff Elektroblech

Elektroblech ist einer der bedeutendsten Werkstoffe in der Elektrotechnik [HK93]. Je nach Einsatzgebiet muss Elektroblech unterschiedliche Anforderungen erfüllen, wobei insbesondere die günstigen magnetischen Eigenschaften (hohe Permeabilität und geringe Verluste) für die Realisierung magnetischer Kreise von hoher Bedeutung sind. Im Laufe der jahrelangen Entwicklung sind zahlreiche Blechsorten entstanden, deren magnetische Eigenschaften immer besser an die jeweiligen Betriebsbedingungen angepasst werden konnten. Speziell im Elektromaschinenbau sind die Eisen-Silizium-Legierungen, mit dem Hauptbestandteil Eisen, der meist verwendete Blechwerkstoff.

Bedingt durch ihren Einsatz als Magnetfluss führender Teile in elektrischen Maschinen und Anlagen, haben alle Elektrobleche eine Gemeinsamkeit - sie weisen ferromagnetische Eigenschaften auf. Die Grundlagen des Ferromagnetismus, die Elementarprozesse in ferromagnetischen Stoffen sowie Verlustmechanismen sollen jetzt kurz erklärt werden.

## 3.1 Grundlagen des Magnetismus

Magnetismus allgemein ist keineswegs eine besondere Eigenschaft einiger weniger Stoffe, sondern jedes bekannte Element verhält sich in irgendeiner Weise magnetisch [Bol90]. Der Ursprung des Magnetismus rührt her von dem Bauplan eines Atoms in dem ein Atomkern mit Elektronenschalen umhüllt ist. Von Elektronen in den Schalen der Atome ist bekannt, dass diese zwei Bewegungen ausführen können. Sie kreisen in komplexer Weise um den Atomkern und gleichzeitig rotieren sie um die eigene Achse. Als bewegte Ladungen besitzen sie dann elementare magnetische Momente (Bahn- und Spinmomente). Die magnetischen Momente der Elektronen überlagern sich in einer vom Atomaufbau abhängigen Weise zum resultierenden magnetischen Moment des Atoms, dem atomaren Dipolmoment.

Das atomare Dipolmoment kann gleich Null sein, d. h. sämtliche elementare Momente innerhalb eines Atoms sind kompensiert. In diesem Fall verhält sich der Werkstoff diamagnetisch. Ist das atomare Dipolmoment von Null verschieden, wird der Stoff als *paramagnetisch* bezeichnet. In ferromagnetischen Stoffen tritt neben dem von Null verschiedenen atomaren Dipolmoment noch eine weitere Besonderheit in Erscheinung. Die einzelnen Dipolmomente sind zusätzlich innerhalb eines bestimmten Bereichs spontan, ohne äußere Magnetfelder, parallel gerichtet. Zuständig für die Parallelrichtung und somit für den Ferromagnetismus ist die Austauschwirkung zwischen den benachbarten Atomen im Kristallgitter, auch Austauschkraft genannt. Die Austauschkräfte sind elektrostatischer Natur und entstehen durch die Überlappung der Elektronenschalen und damit verbundenem Austausch der Elektronen zwischen benachbarten Atomen [Bol90].

Die Ausrichtung der Dipolmomente ist immer an das Kristallgitter gebunden. Beim Eisenkristall nach Bild 3.1 wird die Ausrichtung in den Richtungen der Würfelkanten unterstützt. Der Grund dafür ist die mit der Kristallenergie verknüpfte Kristallanisotropie [Hec67].

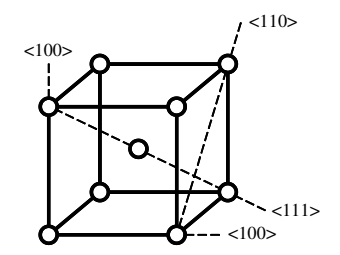

Bild 3.1: Elementarzelle von Eisen mit Atomen und Richtungen: Würfelkante <100>, Flächendiagonale <110> und Raumdiagonale <111>

Bei einer anderen Orientierung als in der Richtung der Würfelkanten muss der Werkstoff ein Betrag der Kristallanisotropieenergie  $E_k$  gemäß

$$
E_k = K_0 + K_1 \left( \alpha_1^2 \alpha_2^2 + \alpha_2^2 \alpha_3^2 + \alpha_3^2 \alpha_1^2 \right) + K_2 \alpha_1^2 \alpha_2^2 \alpha_3^2 + \dots \tag{3.1}
$$

aufbringen.  $K_0, K_1$  und  $K_2$  sind die Anisotropiekonstanten des jeweiligen Werkstoffes und  $\alpha_1, \alpha_2$  und  $\alpha_3$  die Richtungskosinus zwischen der Magnetisierungsrichtung und den Würfelkanten. In Richtung der Würfelkante ist die Kristallanisotropieenergie am geringsten, so dass ohne weitere Einflüsse alle atomaren Dipolmomente in dieser Richtung orientiert sind. Aus energetischen Gründen werden in einem ferromagnetischen Körper nicht alle Dipolmomente parallel gerichtet, sondern die Ausrichtung findet in einem begrenzten Volumen (Bereich) statt. Diese Bereiche werden Domänen oder Weisssche Bezirke genannt. Eine Domäne ist also ein Bereich innerhalb dessen der Werkstoff spontan bis zur Sättigung magnetisiert ist. Der Begriff Magnetisierung beschreibt dabei die vektorielle Summe aller atomaren Dipolmomente  $\vec{m}_i$  bezogen auf das Volumen V mit

$$
\vec{M} = \frac{1}{V} \sum_{i=1}^{n} \vec{m}_i .
$$
\n(3.2)

Wenn also V das Volumen einer Domäne ist, so ist innerhalb der Domäne die Sättigungsmagnetisierung  $\vec{M}_s$  erreicht.

Im Zusammenhang mit der Magnetisierung wird auch der Begriff Polarisation verwendet. Die Polarisation ist ebenfalls eine Eigenschaft ausschließlich ferromagnetischer Stoffe und wird angegeben durch die Beziehung

$$
\vec{J} = \mu_0 \vec{M} \tag{3.3}
$$

mit der absoluten Permeabilität im Vakuum von  $\mu_0 = 4\pi \cdot 10^{-7}$  H/m. Die spontane Magnetisierung bzw. Polarisation tritt nur unterhalb einer werkstoffspezifischen Temperatur, der Curie-Temperatur  $T_c$  auf. Oberhalb der Curie-Temperatur wirkt die Wärmebewegung der Atome den Austauschkräften entgegen, so dass der Ferromagnetismus verschwindet. Der Werkstoff geht in den paramagnetischen Zustand über. Ferromagnetische Eigenschaften weisen in reiner Form nur drei Elemente auf: Eisen (Fe), Kobalt (Co) und Nickel (Ni).

## 3.2 Bereichstheorie

Die am häufigsten angewendete Theorie zur Beschreibung der Ferromagnetika und deren Verhalten im Magnetfeld ist die Bereichstheorie. Trotz der Einfachheit war sie bei der Entwicklung neuer weichmagnetischer Stoffe sehr förderlich [Hec67].

#### 3.2.1 Domänen und Blochwände

Im Abschnitt 3.1 wurde erläutert, dass in einem ferromagnetischen Körper unterhalb der Curie-Temperatur Domänen, d. h. Bereiche, die bis zur Sättigung magnetisiert sind, vorkommen. Die Größe und die Anzahl der Domänen ist energetisch bedingt, der Werkstoff versucht seinen Energieinhalt im ganzen Körper möglichst gering zu halten. Dafür ist es notwendig die Streufelder, die die einzelnen Domänen erzeugen zu minimieren, so dass sich der magnetische Fluss im Werkstoff schließt. An dieser Stelle treten die sog. Blochwände<sup>1</sup> in Erscheinung. Das Bild 3.2 soll dies veranschaulichen.

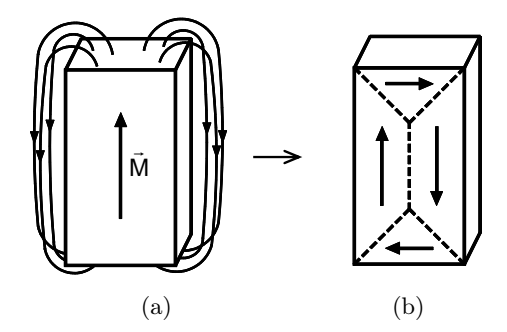

Bild 3.2: Streufeldminimierung im Ferromagnetikum durch Bildung von Domänen und Blochwänden. (a) ungünstiger energetischer Zustand, (b) Teilung des Körpers in mehrere Domänen

Wenn eine Probe nur aus einer Domäne bestehen würde (Bild 3.2(a)), so bilden sich Pole aus und der magnetische Fluss schließt sich über den Außenraum. Die Probe hat dabei eine bestimmte magnetostatische Energie  $E_m$ . Zerfällt die Domäne in mehrere durch Blochwände getrennte Teilbereiche (Bild 3.2(b)) schließt sich der Fluss innerhalb der Probe und die magnetostatische Energie wird dadurch wesentlich reduziert. Theoretisch könnte dann davon ausgegangen werden, je mehr Domänen in einem Körper vorhanden sind, desto günstiger die energetische Situation ist. Aber nicht nur die Domänen, sondern auch die Blochwände haben einen gewissen Energieinhalt  $E_B$  der in die Energiebilanz mit eingeht. Die Blochwand ist nicht nur eine unendlich schmale Grenze zwischen zwei Domänen, sondern eine Übergangsschicht in der sich die Orientierung der atomaren Dipolmomente von der Magnetisierungsrichtung der einen Domäne in die der Nachbardomäne gegen die Kristallanisotropieenergie dreht (Bild 3.3).

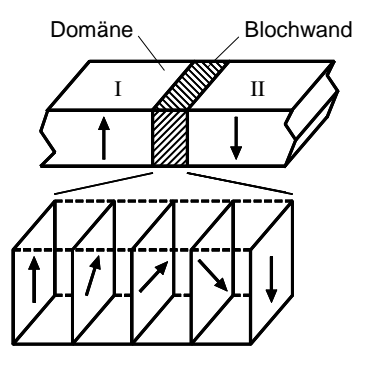

Bild 3.3: Blochwandstruktur: schraubenförmiger Übergang der Magnetisierungsrichtung in der Domäne I in die Magnetisierungsrichtung der Domäne II

 $1$ nach F. BLOCH

Im ferromagnetischen Körper stellt sich dann ohne äußere Einflüsse eine Konfiguration aus Domänen und Blochwänden ein, bei der gilt:

$$
E_k = E_B \tag{3.4}
$$

In der Hinsicht auf den kristallinen Aufbau beim Eisen (Vorzugsrichtung der Magnetisierung in der Würfelkante) können innerhalb eines kristallographischen Korns nur zwei Arten von Blochwänden auftreten - die 90° und die 180° Blochwand. Die Grenzen der benachbarten Körner können zwar auch als eine Blochwand klassifiziert werden, jedoch können hier beliebige Winkel zwischen den benachbarten Domänen auftreten. Darüber hinaus kann sich eine Blochwand auch über mehrere Körner erstrecken [AGS60].

#### 3.2.2 Elementare Prozesse im Magnetfeld

Ohne äußeres Magnetfeld herrscht im Werkstoff ein energetisches Gleichgewicht. Statistisch gesehen sind die an das Kristallgitter gebundenen Magnetisierungsrichtungen der Domänen über den ganzen Körper hinweg beliebig verteilt, so dass nach außen keine Gesamtmagnetisierung des Körpers beobachtet werden kann. Erst beim Anlegen eines äußeren Magnetfeldes beginnen im Werkstoff die Prozesse der Aufmagnetisierung. Dabei wachsen diejenigen Domänen, deren Magnetisierungsrichtung ungefähr mit der Feldrichtung zusammenfällt auf Kosten der restlichen Domänen. Die atomaren Dipolmomente der Domänen mit einer ungünstigen Magnetisierungsrichtung erfahren Drehmomente und sind gezwungen aus ihrer ursprünglichen Vorzugslage in eine andere, die günstiger mit der Richtung des äußeren Magnetfeldes übereinstimmt, zu drehen. In der Bereichstheorie wird die Aufmagnetisierung eines ferromagnetischen Körpers durch die Verschiebung von Blochwänden und Drehprozesse interpretiert.

#### Blochwandverschiebungen

Bei kleinen Feldstärken des äußeren Feldes beginnen sich die Blochwände langsam aus ihren stabilen Lagen zu bewegen. Wird das Magnetfeld abgeschaltet, so kehren die Blochwände in ihre ursprünglichen Lagen zurück. Die Blochwandverschiebung ist reversibel. Wird die Feldstärke weiter vergrößert, dann setzt sich die Bewegung der Blochwand fort bis diese an ein Hindernis in Form von Gitterfehlern, Fremdkörpern, mechanischen Spannungen, Poren usw. stößt, deren Überwindung eine Vergrößerung der Feldstärke erfordert. Wenn beim Abschalten des Feldes die Blochwand nicht in ihre vorherige Lage zurückkehrt, sondern eine andere stabile Lage annimmt, ist die Blochwandverschiebung irreversibel. In einem Werkstoff befinden sich immer Störungen, die die Blochwand an ihrer Bewegung hindern und die gleichzeitig als stabile Lagen für die Blochwände auftreten. Eine sprunghafte Wandverschiebung von einer Störung zur anderen wird als Barkhausen-Sprung bezeichnet.

#### Drehprozesse

Beim Drehprozess werden die atomaren Dipolmomente einer gesamten Domäne in die Richtung des äußeren Magnetfeldes gedreht. An dieser Stelle wird zusätzlich noch in reversible und irreversible Drehprozesse unterschieden. Ob ein Drehprozess reversibel oder irreversibel ist, hängt ähnlich wie bei den Blochwandverschiebungen davon ab, ob die atomaren Dipole nach dem Abschalten des Feldes in ihre vorherige Vorzugslage zurückkehren oder in der neuen Richtung orientiert bleiben.

### 3.3 Neukurve und Hystereseschleife

Wird ein ferromagnetischer Werkstoff zum ersten Mal aufmagnetisiert, folgt die Magnetisierung bzw. die Polarisation des gesamten Volumens der Feldstärke auf der so genannten Neukurve. Beim fortgesetzten zyklischen Ummagnetisieren wird eine Hystereseschleife gefahren. Beim Ummagnetisieren finden im Werkstoff die beschriebenen elementaren Magnetisierungsvorgänge, Blochwandverschiebungen und Drehprozesse statt, deren Summe die magnetischen Eigenschaften des Werkstoffes widerspiegelt. Der Prozess der Auf- und Ummagnetisierung ist im Bild 3.4 prinzipiell dargestellt.

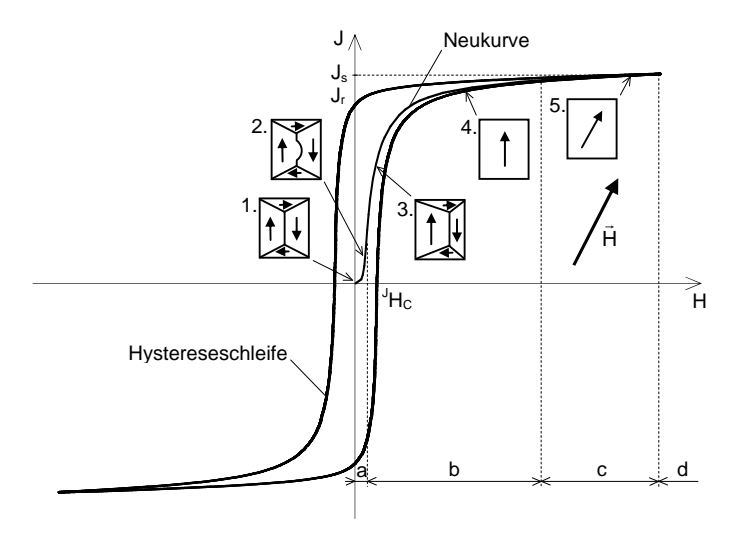

Bild 3.4: Neukurve und statische Hystereseschleife mit prinzipiell dargestellten Änderungen der Magnetisierung eines Bereichs. Vektor der Feldstärke  $\vec{H}$  und der Polarisation  $\vec{J}$  liegen parallel

#### 3.3.1 Neukurve

Mit steigendem Betrag H des Feldstärkevektors  $\vec{H}$  steigt durch die Ausrichtung der Dipolmomente in Feldrichtung der Betrag J der Polarisation  $\vec{J}$  des gesamten Körpers. Ab einer bestimmten Feldstärke sind alle Dipole ausgerichtet, der gesamte Körper befindet sich jetzt in dem Eindomänenzustand. Die Polarisation kann nicht mehr ansteigen, die magnetische Sättigung des Werkstoffes ist erreicht.

Der Verlauf der Neukurve wird üblicherweise in vier Abschnitte unterteilt, in den überwiegend folgende Prozesse ablaufen [Hec67]:

- a) reversible Blochwandverschiebungen,
- b) irreversible Blochwandverschiebungen und irreversible Drehprozesse,
- c) reversible Drehprozesse,
- d) magnetische Sättigung.

Die elementaren Prozesse im Werkstoff können dabei einem bestimmten Feldstärkebereich nicht exakt, sondern nur statistisch zugeordnet werden. Beim Aufmagnetisieren überlagern sich die Prozesse in Abhängigkeit von der im Werkstoff herrschenden energetischen Situation, die wiederum von der Konfiguration und Größe der Domänen und Körner abhängig ist. Dies belegen auch die experimentellen Untersuchungen in [AGS60]. Für die Erklärung einiger Phänomene in den ferromagnetischen Stoffen ist aber eine ungefähre Zuordnung zwischen Feldstärke- bzw. Polarisationsbereich und Elementarprozess erforderlich.

#### 3.3.2 Hystereseschleife

Die Zuordnung der Polarisation J zur Feldstärke H ist bei ferromagnetischen Stoffen nicht eindeutig: wird aus einem beliebigen Punkt der Neukurve eine Ummagnetisierung mit Wechselfeld durchgeführt, entsteht eine Hystereseschleife. Die Ursache für das Hystereseverhalten ferromagnetischer Stoffe sind die irreversiblen Blochwandverschiebungen, die Barkhausen-Sprünge und die irreversiblen Drehprozesse.

Wird der Werkstoff einmal aufmagnetisiert, behält er eine bestimmte Polarisation auch, wenn das äußere Feld abgeschaltet wird. Diese remanente Polarisation  $J_r$  ist der erste Kennwert der Hystereseschleife. Der zweite Kennwert ist die Koerzitivfeldstärke  ${}^{J}H_c$ . Diese Feldstärke ist notwendig um im Werkstoff die Polarisation  $J = 0$  T wieder zu erreichen (siehe auch Bild 3.4). Die Form der Hystereseschleife hängt von den Faktoren wie: chemische Zusammensetzung, Korngröße, Herstellungsprozess, Vorbehandlung, Störungen im Werkstoff ab. Ferner wird die Form der Hystereseschleife noch durch die Richtung des äußeren Magnetfeldes, seinen zeitlichen Verlauf sowie die Frequenz beeinflusst. Bei weichmagnetischen Werkstoffen wird eine schmale Hystereseschleife, d. h. eine kleine Koerzitivfeldstärke angestrebt. Die wichtigste Voraussetzung dafür ist, dass die Anzahl der Störungen, die die Ummagnetisierung erschweren, pro Volumenanteil möglichst klein ist.

## 3.4 Zusammenhänge der Feldgrößen des Magnetfeldes

Im Abschnitt 3.1 wurden bereits die Begriffe Magnetisierung und Polarisation eingesetzt. Diese Größen eignen sich zwar hervorragend zur Erklärung der Vorgänge beim Auf- und Ummagnetisieren des Werkstoffes, bei den praktischen Aufgaben in der Elektrotechnik wird aber bevorzugt die Flussdichte B verwendet. Dabei gilt die Beziehung

$$
\vec{B} = \mu_0 \vec{H} + \mu_0 \vec{M} = \vec{B}_0 + \vec{J}, \qquad (3.5)
$$

wobei  $\vec{B_{0}}$  die Flussdichte darstellt, die bei der definierten Feldstärke  $\vec{H}$  im luftleeren Raum entstehen würde. Durch das Hinzufügen eines Ferromagnetikums in den luftleeren Raum erhöht sich dann die Flussdichte  $\vec{B}~$  bei unveränderter Feldstärke  $\vec{H}~$  um den Beitrag  $\vec{J}$ . Es ist ersichtlich, dass bei kleinen Feldstärken kein nennenswerter Unterschied zwischen den Beträgen B und J besteht, wohl aber im Bereich nahe der Sättigung (siehe Bild 3.5(a)). Die Verstärkung der Flussdichte im Ferromagnetikum gegenüber dem luftleeren Raum wird üblicherweise mit

$$
\vec{B} = \mu_0 \mu_r \vec{H} = \mu \vec{H} \tag{3.6}
$$

definiert. Der Verstärkungsfaktor  $\mu_r$  wird als relative Permeabilität bezeichnet und  $\mu$  ist die absolute Permeabilität des Werkstoffes. Zur Beschreibung des magnetischen Zustandes des Werkstoffes wird in der Praxis die relative Permeabilität verwendet.

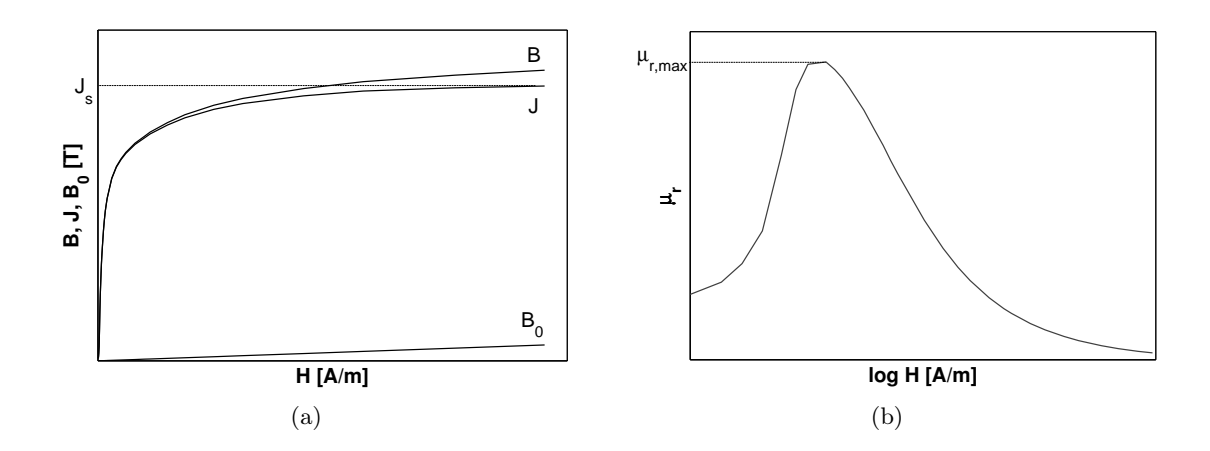

**Bild 3.5:** (a) Neukurven: Betrag des Flussdichtevektors  $\vec{B}$  und seine Anteile nach Gl. (3.5). (b) Verlauf der relativen Permeabilität  $\mu_r$  auf der Neukurve über den Betrag der Feldstärke

Vorausgesetzt die Richtungen von  $\vec{H}$  und  $\vec{B}$  fallen zusammen, kann die Gl. (3.6) in

$$
\mu_r = \mu_a = \frac{1}{\mu_0} \cdot \frac{B}{H} \tag{3.7}
$$

umgestellt werden. Damit wird die Amplitudenpermeabilität  $\mu_a$  definiert. Die Amplitudenpermeabilität ist ein wichtiger Faktor, der die "Magnetisierbarkeit" weichmagnetischer Werkstoffe charakterisiert. In DIN EN 60404-1 [DIN98a] sind beispielsweise für verschiedene Stoffe typische Werte der Polarisation bzw. der Flussdichte bei definierten Werten der Feldstärke angegeben. Aus diesen Angaben kann die Amplitudenpermeabilität gemäß Gl. (3.7) abgeleitet werden. In der Elektrotechnik sind noch zahlreiche andere Definitionen der relativen Permeabilität eingeführt worden. Einige wichtige Definitionen sollen kurz beschrieben werden.

Die Anfangspermeabilität gibt die Steigung der Neukurve im Nullpunkt mit

$$
\mu_i = \frac{1}{\mu_0} \cdot \frac{B}{H} \bigg|_{H \to 0} \tag{3.8}
$$

an und gilt für absolut kleine Feldstärken in der Größenordnung  $H = 1$  A/m.

Die differentielle Permeabilität beschreibt die lokale Steigung der Neukurve bzw. Hystereseschleife im beliebigen Punkt gemäß

$$
\mu_{dif} = \frac{1}{\mu_0} \cdot \frac{dB}{dH} \,. \tag{3.9}
$$

Mit Überlagerungspermeabilität wird die Permeabilität bezeichnet, die sich ergibt, wenn einem Wechselfeld ein Gleichfeld überlagert wird:

$$
\mu_{\Delta} = \frac{1}{\mu_0} \cdot \frac{\Delta B}{\Delta H} \,. \tag{3.10}
$$

Spezialfall der Überlagerungspermeabilität ist die reversible Permeabilität bei kleinen Wechselfeldern

$$
\mu_{rev} = \mu_{\Delta}|_{H \to 0} \tag{3.11}
$$

Dabei wird der Werkstoff auf einer Elementarschleife ummagnetisiert, die im Inneren der Haupt-Hystereseschleife liegt.

## 3.5 Verluste in ferromagnetischen Stoffen

Beim Ummagnetisieren eines ferromagnetischen Körpers wird ein Teil der zugeführten elektromagnetischen Energie in Wärmeenergie (Verlustenergie) umgesetzt. Mit dem Durchlauf eines vollständigen Ummagnetisierungszyklus  $\hat{B} \rightarrow -\hat{B} \rightarrow \hat{B}$  ist dabei die Energiedichte

$$
w_{fe} = \oint_B H \, dB = A_h \quad [Ws/m^3]
$$
\n
$$
(3.12)
$$

verknüpft. Diese ist proportional der Fläche der Hystereseschleife A<sup>h</sup> [Bol90], [Thy03].

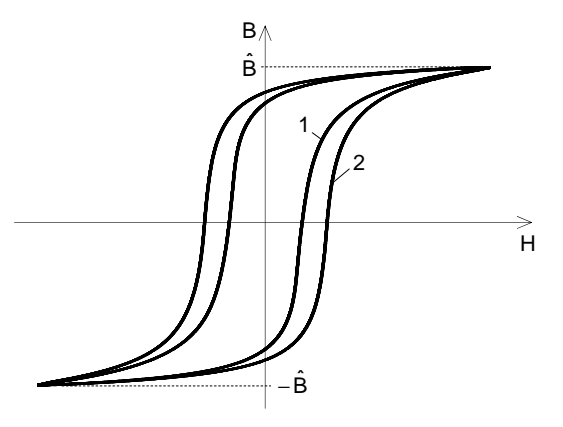

Bild 3.6: 1 - statische Hystereseschleife mit Flächeninhalt  $A_{stat}$  aufgenommen bei  $f_1 \rightarrow 0$  Hz, 2 - dynamische Hystereseschleife mit Flächeninhalt  $A_h$  aufgenommen bei  $f_2 > f_1$ . Flächenunterschied ist hervorgerufen durch den Wirbelstromeinfluss

Energiedichte in Gl.  $(3.12)$ , multipliziert mit dem Körpervolumen  $V_{fe}$  und mit der Anzahl der Zyklen pro Zeiteinheit (Frequenz f) ergibt dann die Eisenverluste  $P_{fe}$  mit

$$
P_{fe} = V_{fe} f A_h \tag{3.13}
$$

Basierend auf dem Mechanismus ihrer Entstehung und der Abhängigkeit von der Frequenz und Flussdichte, können die Eisenverluste in zwei Hauptgruppen aufgeteilt weden:

- Hystereseverluste (statische Verluste) und
- Wirbelstromverluste (dynamische Verluste).

#### 3.5.1 Hystereseverluste

Der Ursprung der Hystereseverluste liegt in dem Hystereseverhalten ferromagnetischer Stoffe. Die Barkhausen-Sprünge und irreversible Drehprozesse beim Ummagnetisieren verbrauchen einen bestimmten Energiebetrag, der in Wärme umgesetzt wird. Hystereseverluste werden als statische Verluste klassifiziert, weil die Energie, die zur Überwindung der irreversiblen Prozesse benötigt wird, unabhängig von der beliebig kleinen Ummagnetisierungsgeschwindigkeit ist.

Die Hystereseverluste bei beliebiger Frequenz können, wenn eine statische Hystereseschleife vorliegt, aus deren Fläche Astat bestimmt werden. Ausgehend aus der Gl. (3.13) gilt für die Hystereseverluste die Gleichung

$$
P_h = V_{fe} f A_{stat} \tag{3.14}
$$

Die Hystereseverluste im Wechselfeld (Flussdichte ändert ihren Betrag und nicht die Richtung) haben eine Besonderheit, was die Abhängigkeit von der magnetischen Polarisation bzw. Flussdichte angeht. Aufgrund der Tatsache, dass im Bereich höherer Felder Barkhausen-Sprünge und irreversible Drehprozesse nur vereinzelt vorkommen und die Aufmagnetisierung des Werkstoffes überwiegend durch reversible Drehprozesse passiert, weisen auch die Hystereseverluste bei höheren Feldern ein Sättigungsverhalten auf (siehe Bild 3.7(b)). Reversible Drehprozesse verlaufen hysteresefrei - die Energie, die für die Drehung gegen die Kristallanisotropie aufgebracht werden muss, wird beim Abschalten oder Umkehren des äußeren Magnetfeldes wieder zurück gewonnen.

#### Hystereseverluste im Drehfeld

Ein Drehfeld liegt vor, wenn sich in der Zeit nicht nur der Betrag, wie im Wechselfeld, sondern auch die Richtung des Polarisationsvektors ändert (siehe Bild 3.7(a)). In praktischen Anwendungen kommt dieser Fall beispielsweise in Rückschlussteilen rotierender elektrischer Maschinen oder in den T-Stücken der Kerne von mehrphasigen Transformatoren vor. Die Hystereseverluste im Drehfeld nach Bild 3.7(b) zeigen dabei ein abschnittsweise unterschiedliches Verhalten als die Hystereseverluste im Wechselfeld.

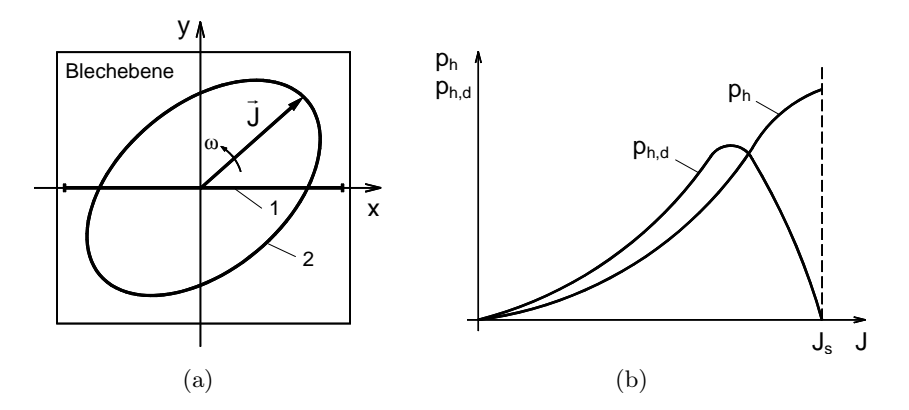

Bild 3.7: (a) Vektor der Polarisation: 1 - Linie im Wechselfeld, 2 - Muster im Drehfeld. (b) Entwicklung der Hystereseverluste im Wechselfeld  $p_h$  und im zirkularen Drehfeld  $p_{h,d}$ 

Die Hystereseverluste im zirkularen Drehfeld sind bei kleinen Polarisationen größer als die im Wechselfeld und nach Durchlaufen eines Maximums streben diese gegen Null, wenn die magnetische Sättigung erreicht ist. In [KL55] wurden die Hystereseverluste im Drehfeld theoretisch untersucht. In einem polykristallinen isotropen Werkstoff entstehen dabei die Hystereseverluste im Bereich kleiner Felder (Rayleigh-Bereich) als Folge irreversibler Blochwandverschiebungen und sind um den Faktor  $3\pi/4$  größer als im Wechselfeld. Dieses quantitative Ergebnis steht in guter Übereinstimmung mit Experimenten. Über den Bereich der kleinen Polarisationen hinaus können nur qualitative Aussagen getroffen werden. Nach [Bri83] und [Sch89] können die makroskopischen Drehfeldprozesse als eine Überlagerung vieler mikroskopischer Prozesse, die im Werkstoff bei Wechselfeld stattfinden, beschrieben werden. Das Abfallen der Hystereseverluste lässt sich dadurch erklären, dass im Bereich hoher Feldstärke nur wenige Blochwände existieren und der Werkstoff überwiegend durch Drehprozesse ummagnetisiert wird. Im Bereich der Sättigung verschwinden die Hystereseverluste ganz, da der Werkstoff eine einzige Domäne darstellt und die Drehung des Polarisationsvektors gegen die Kristallanisotropie hysteresefrei verläuft [KL55].

#### 3.5.2 Wirbelstromverluste

Die Wirbelstromverluste stellen den dynamischen Verlustanteil an den Eisenverlusten dar und entstehen, wenn ein elektrischer Leiter einem zeitlich sich ändernden magnetischen Feld ausgesetzt wird. Neben den bekannten klassischen Wirbelstromverlusten wird in den meisten ferromagnetischen Werkstoffen noch ein anderer Verlustmechanismus beobachtet. Dieser basiert auf dem dynamischen Verhalten der Blochwände beim Ummagnetisieren und hat die so genannten anomalen Wirbelstromverluste zur Folge [Bol90], [Koc96], [Par05].

#### Klassische Wirbelstromverluste

Im ferromagnetischen Werkstoff wird beim Ummagnetisieren eine zeitliche Änderung der Magnetisierung  $\dot{M}$  und folglich der Flussdichte  $\dot{B}$  hervorgerufen. Laut dem FARADAYschen Induktionsgesetz hat eine zeitliche Änderung der Flussdichte eine induzierte Spannung zur Folge. In einem Werkstoff mit der elektrischen Leitfähigkeit  $\kappa > 0$  treibt die induzierte Spannung einen Ringstrom, den Wirbelstrom an (Bild 3.8).

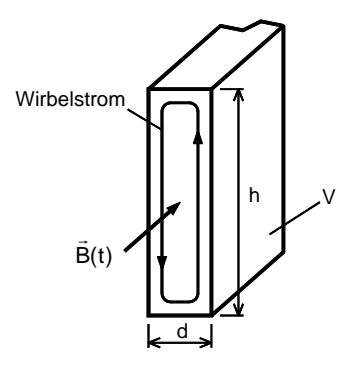

Bild 3.8: Schematische Darstellung der Wirbelstrombahn im Querschnitt eines Bleches

Die Wärmeverlustleistung der Wirbelströme bei einem beliebigen zeitlichen Verlauf der Flussdichte kann in einem dünnen Blech mit

$$
P_w = \frac{1}{T} \int_{t}^{t+T} \frac{\kappa V d^2}{12} \cdot \left(\frac{dB}{dt}\right)^2 dt \tag{3.15}
$$

berechnet werden. Im Spezialfall eines sinusförmigen zeitlichen Flussdichteverlaufs mit  $\vec{B}(t) = \hat{B} \sin \omega t$  nimmt die Gl. (3.15) die bekannte Form

$$
P_w = \frac{1}{24} \kappa V d^2 \omega^2 \hat{B}^2 \quad \text{mit} \quad \omega = 2\pi f \tag{3.16}
$$

an. Die Gl. (3.15) und Gl. (3.16) sind vereinfachte, idealisierte Gleichungen und gelten unter folgenden Voraussetzungen:

- a) die Blechdicke d ist um ein Vielfaches kleiner als Blechhöhe h,
- b) das Magnetfeld ist im Blechquerschnitt homogen verteilt.

Die erste Voraussetzung ist in Elektroblechen geringer Dicke meistens erfüllt. Ausgehend von dem Faradayschen Induktionsgesetz können aber Gleichungen für eine beliebige Geometrie aufgestellt werden. Einige geometrische Anordnungen und die entsprechenden Gleichungen sind in [Ska01] aufgeführt.

Die zweite Voraussetzung hängt mit dem Effekt der Feldverdrängung zusammen. Die Wirbelströme erzeugen ein eigenes Magnetfeld, welches in der Mitte des Bleches dem äußeren Magnetfeld entgegengerichtet ist. Durch das Magnetfeld der Wirbelströme wird in Abhängigkeit von der Frequenz das vollständige Eindringen des Erregerfeldes in den gesamten Blechquerschnitt verhindert. Im Zusammenhang mit der Feldverdrängung wird eine kritische, die Wollmansche Grenzfrequenz

$$
f_G = \frac{4}{\pi \mu_0 \mu_i \kappa d^2} \tag{3.17}
$$

definiert, wobei  $\mu_i$  die relative Anfangspermeabilität darstellt. Die WOLLMANsche Grenzfrequenz ist die Grenze zwischen dem unteren Frequenzbereich in dem die Wirbelstromverluste einen geringen Einfluss haben und dem oberen Frequenzbereich in dem sie dominieren [Bol90]. Ist  $f_G$  erreicht, so sinkt die Flussdichte in der Blechmitte auf den  $1/e$  - ten Anteil ab und kann nicht mehr als homogen betrachtet werden. Die Kenntnis der Grenzfrequenz ist wichtig bei der analytischen Berechnung von Wirbelstromverlusten, da oberhalb dieser die Ansätze nach Gl. (3.15) und Gl. (3.16) zu ungenauen Ergebnissen führen.

#### Anomale Wirbelstromverluste

Bei den klassischen Wirbelstromverlusten wurde vorausgesetzt, dass das Magnetfeld im Blechquerschnitt homogen verteilt ist. Solange keine Feldverdrängung eintritt, ist diese Bedingung, global betrachtet, auch erfüllt. Mikroskopisch gesehen, ist bei ferromagnetischen Stoffen das Magnetfeld keineswegs homogen, sondern durch die Domänenstruktur mit den unterschiedlichen Beträgen und Richtungen der Magnetisierung lokal unterschiedlich. Dazu ist im Bild 3.9 eine prinzipielle Konfiguration von drei Domänen dargestellt.

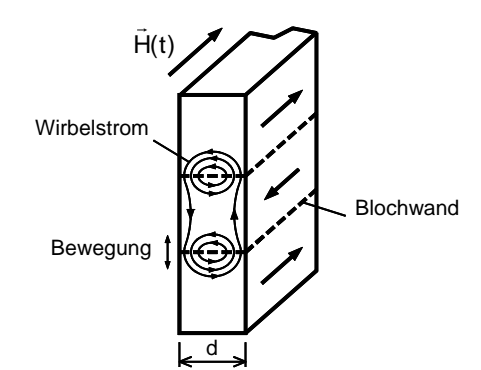

Bild 3.9: Lokale Wirbelströme in der Nähe von bewegten Blochwänden

Durch das äußere Wechselfeld  $\vec{H}(t)$  kommt es zur Bewegung von Blochwänden. Folge sind lokale Magnetisierungsänderungen und anschließend Wirbelströme am Ort der Änderung. Anders als bei den klassischen Wirbelstromverlusten sind die anomalen Wirbelstromverluste P<sup>a</sup> unabhängig von der Blechdicke [Hec67]. Der entscheidende Einflussfaktor nach [AGS60], [Bol90], [HK93] ist die Korngröße bzw. das Verhältnis der mittleren Korngröße zur Blechdicke. Bei grobkörnigen Werkstoffen mit großen Domänen (dementsprechend wenigen Blochwänden) bewegen sich bei der Ummagnetisierung die Blochwände schneller als bei feinkörnigen, was höhere Verluste zur Folge hat. Der Zusammenhang zwischen Korngröße und anomalen Wirbelstromverlusten wurde durch zahlreiche experimentelle Untersuchungen bestätigt.

Um den Anteil der anomalen Wirbelstromverlusten an den gesamten Wirbelstromverlusten zum Ausdruck zu bringen, wird der so genannte Anomaliefaktor

$$
\eta_w = \frac{P_{fe} - P_h}{P_w} = \frac{P_w + P_a}{P_w} \tag{3.18}
$$

eingeführt.  $P_{fe}$  und  $P_h$  sind meistens messtechnisch ermittelte Eisen- und Hystereseverluste und P<sup>w</sup> nach der klassischen Gleichung (3.15) berechnete Wirbelstromverluste. Der Anomaliefaktor  $\eta_w$  kann, in Abhängigkeit von der Werkstoffstruktur Werte zwischen 1 (theoretischer Wert) und 3 annehmen [HL91].

In [LAS01], [Par05] und [Ska01] sind Ansätze dargestellt, mit denen die anomalen Wirbelstromverluste bei einem beliebigen Verlauf  $\vec{B}(t)$  berechnet werden können. Dabei wird oft die Gleichung

$$
P_a = \frac{1}{T} \int_t^{t+T} V k_a \cdot \left| \frac{dB}{dt} \right|^{3/2} dt . \tag{3.19}
$$

verwendet. Der Koeffizient  $k_a$  wird dabei entweder aus den Verlustkurven  $P_{fe}(f)$  oder analytisch ermittelt.

## 3.6 Beeinflussung der magnetischen Eigenschaften bei der Herstellung

Am Anfang der Herstellungskette von Fe-Si-Elektroblech stehen kohlenstoffarme Stähle mit Hauptbestandteil Eisen (Fe) und Silizium (bis zu 6,5 Gew. %). Neben Silizium (Si) werden noch Aluminium (Al), Mangan (Mn), Kupfer (Cu), Zinn (Sn) und einige andere Elemente zugesetzt, die in geringen Mengen für die spätere Verarbeitung bedeutend sind und die wertvolle technische Vorteile für das Endprodukt bringen. Der Ausgangswerkstoff beinhaltet weiter noch die unerwünschten Elemente (Fremdbestandteile) wie Kohlenstoff (C), Sauerstoff (O), Schwefel (S), Stickstoff (N) und Phosphor (P). Die Fremdbestandteile, hauptsächlich aber Kohlenstoff und Sauerstoff haben in der Regel den größten negativen Einfluss auf die magnetischen Eigenschaften der Elektrobleche (kleine Permeabilität und hohe Hystereseverluste). Beim Herstellungsprozess kann der Anteil dieser Schadstoffe um ein Vielfaches reduziert werden. Dementsprechend werden die magnetischen Eigenschaften des Fertigprodukts Elektroblech weitgehend durch den Herstellungsprozess bestimmt.

Beim Herstellungsprozess findet das Wachstum der Kristallite (Körner) sowie deren Ausrichtung durch eine Reihe von aufeinander sorgfältig abgestimmten Walzschritten und Glühbehandlungen statt [Bir97]. Durch das Walzen wird der Werkstoff gezielt mechanisch verformt. Beim anschließenden Glühprozess wird bei hoher Temperatur das Kristallgitter neu gebildet - das Walzgefüge rekristallisiert. In diesem Zusammenhang spielt das Silizium eine wichtige Rolle, indem es bei der Glühung die Ausscheidung eines Teiles des Kohlenstoffs in Form von unschädlichen Substanzen veranlasst und den Sauerstoff größtenteils bereits in der Schmelze beseitigt. Durch die Beseitigung von Fremdbestandteilen unterstützt Silizium während des Glühens das Kornwachstum und die Bildung der optimalen Korngröße. Mit steigender Korngröße sinkt aufgrund der geringeren Anzahl der Korngrenzen pro Volumeneinheit die Koerzitivfeldstärke [Mag51] und [Pes71] und somit die Hystereseverluste. Die anomalen Wirbelstromverluste steigen aber, da innerhalb größerer Körner die mittlere Blochwandgeschwindigkeit höher ist.

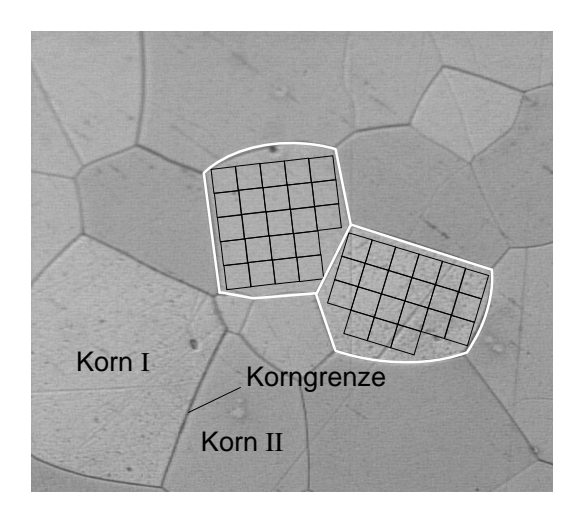

Bild 3.10: Kristallographische Struktur eines Fe-Si-Elektrobleches mit 6,5 % Si. Schematische Darstellung des Kristallgitters innerhalb der Körner

Mit steigendem Siliziumgehalt sinkt weiter die elektrische Leitfähigkeit und die Kristallanisotropieenergie ab, was sich in der Abnahme der Wirbelstrom- und Hystereseverluste auswirkt. Die negative Auswirkung der nicht ferromagnetischen Legierungszusätze jeder Art ist die Abnahme der Sättigungspolarisation. Außerdem wird ab einem Siliziumgehalt von 3,5 Gew. % der Werkstoff spröde und lässt sich schwer bearbeiten.

Neben den beschriebenen Einflussfaktoren können die magnetischen Eigenschaften zusätzlich noch durch die Dicke des Endprodukts beeinflusst werden. Mit sinkender Blechdicke nehmen die klassischen Wirbelstromverluste nach Gl. (3.15) deutlich ab, die Hystereseverluste steigen aber. Die Erklärung für die Zunahme der Hystereseverluste ist die höhere Koerzitivfeldstärke der dünnen Bleche hervorgerufen durch den höheren Anteil der Oberflächenschicht am Gesamtquerschnitt des Bleches. Die Oberflächenschicht enthält die meisten Störungen, die die Hystereseverluste erhöhen [Hec67].

Eine Übersicht über die Auswirkung der Einflussfaktoren auf die wichtigsten Kenngrößen der Elektrobleche nach [HK93] ist in der Tabelle 3.1 zusammengestellt.

| Einflussfaktor          |  | $P_h$ |  | $\mu_{max}$ |
|-------------------------|--|-------|--|-------------|
| ↑ Legierungsgrad        |  |       |  |             |
| ↑ Korngröße             |  |       |  |             |
| ↑ Fremdbestandteile     |  |       |  |             |
| <sup>.</sup> Blechdicke |  |       |  |             |

Tabelle 3.1: Einfluss der verschiedenen Faktoren auf die Kenngrößen eines Fe-Si-Elektrobleches

Aus der Tabelle 3.1 ist folgendes ersichtlich: hohe Sättigungspolarisation und maximale Permeabilität sowie geringe Koerzitivfeldstärke und Hystereseverluste bei gleichzeitig geringen Wirbelstromverlusten sind den heutigen Kenntnissen nach, nicht miteinander zu verknüpfen. Um eine hohe Effizienz im Betrieb zu erhalten, sollte für das jeweilige Einsatzgebiet des Elektrobleches dementsprechend immer eine optimale Kombination der Kennwerte sichergestellt werden.

## 3.7 Klassifizierung und Einsatzgebiete der Elektrobleche

Je nach Herstellungsprozess und der daraus resultierenden magnetischen Eigenschaften werden die Elektroblechsorten in kornorientierte und nichtkornorientierte Sorten unterteilt. Kornorientiertes Elektroblech zeichnet sich durch eine scharfe Textur, d. h. Ausrichtung der Körner in eine Vorzugsrichtung und damit durch stark ausgeprägte Anisotropie aus. Die Texturschärfe wird im Herstellungsprozess durch das selektive Wachstum der Körner im Glühprozess erreicht. Diejenigen Körner, deren Würfelkantenrichtungen annähernd mit der Walzrichtung übereinstimmen, wachsen auf Kosten der anderen Körner. Im Bild 3.11 sind zwei technisch wichtige Texturen dargestellt.

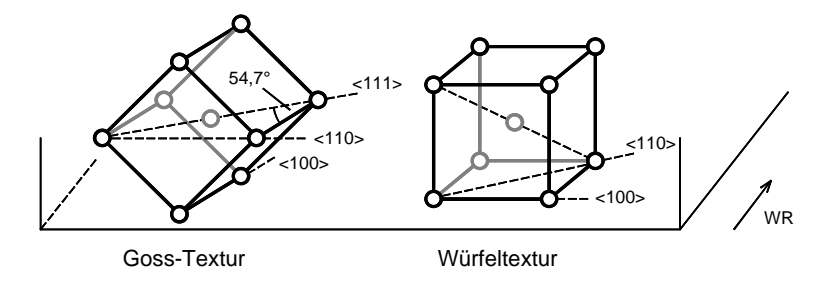

Bild 3.11: Lage der Eisen-Elementarzelle in der Blechebene bei der Goss-Textur und Würfeltextur

Bei Elektroblechen mit Goss-Textur liegt die Richtung mit den günstigen magnetischen Eigenschaften parallel zur Walzrichtung (WR). In allen anderen Richtungen hat das Blech kleinere Permeabilität und höhere Verluste. Die Richtung mit den ungünstigsten magnetischen Eigenschaften liegt in 54,7° zur Walzrichtung, in dieser Richtung liegt die Raumdiagonale des Fe-Kristallgitters. Bei der Würfeltextur dagegen liegen zwei Vorzugsrichtungen des Gitters in der Blechebene. Die Richtung der schwersten Magnetisierbarkeit ist dabei in Richtung der Flächendiagonale mit 45° zur Walzrichtung.

Die günstigen magnetischen Eigenschaften in der Walzrichtung der Bleche mit Goss-Textur werden im Bau von Transformatoren, wo die Magnetisierungsrichtung im Schenkel und Joch festgelegt ist, ausgenutzt. Aufgrund der starken Anisotropie in der Blechebene ist der Einsatz in rotierenden elektrischen Maschinen höherer Leistung ohne ein entsprechendes Segmentieren des Blechpaketes nicht sinnvoll. Die Elektrobleche mit Würfeltextur finden sowohl im Transformatorenbau als auch im Bau rotierender elektrischer Maschinen ihre Verwendung. Zwecks Erzielung einer höheren Effizienz der Motoren und Generatoren ist ein gezieltes Segmentieren auch bei diesen Blechsorten zweckmäßig [EKO98].

Die nichtkornorientierten Elektrobleche haben in der Blechebene nahezu isotrope Eigenschaften. Dies kann erreicht werden, wenn die magnetischen Vorzugsrichtungen der Körner in der Blechebene regelmäßig verteilt sind. Verbesserte magnetische Eigenschaften können erzielt werden, indem bei der Herstellung die ungünstigen <111> Richtungen aus der Blechebene verdrängt werden. Im Herstellungsprozesses wird im Gegensatz zu kornorientierten Blechsorten i. d. R. nur einmal geglüht und zwar im Anschluss nach dem Kaltwalzen.

Die nichtkornorientierten Sorten können die magnetischen Kennwerte der kornorientierten Sorten (in der Walzrichtung) bei den gleichen Randbedingungen wie Blechdicke und Legierungsgrad nicht erreichen. Aufgrund der Unabhängigkeit der magnetischen Eigenschaften von der Magnetisierungsrichtung finden nichtkornorientierte Elektrobleche vor allem in rotierenden elektrischen Maschinen ihre Verwendung. Dabei kann das Blechpaket in einem Stück, ohne zu Segmentieren, gefertigt werden.
# 4 Analytische Berechnungsverfahren

Am Anfang moderner Entwurfs- Auslegungs- und Optimierungsabläufen elektrischer Maschinen stehen die numerischen Verfahren zur Berechnung elektromagnetischer Felder. Mit numerischer Feldberechnung kann im zwei- oder dreidimensionalen geometrischen Abbild der elektrischen Maschine die Verteilung der für die Optimierung des magnetischen Kreises relevanten Größen - magnetische Feldstärke  $H$ , magnetische Flussdichte  $B$  und Permeabilität  $\mu$  - statisch oder transient (zeitabhängig) berechnet werden. Dabei stellen die so ermittelten zeitdiskreten Verläufe der magnetischen Flussdichte  $B(t)$  die Grundlage für die Berechnung der Eisenverluste mit allgemein gültigen analytischen Ansätzen dar.

Der zweite Lösungsweg ist der Einsatz von Softwarepaketen zur numerischen Feldberechnung in denen die Berechnung der Eisenverluste mit integriert ist. In diesem Fall bekommt der Anwender neben der Feldverteilung zusätzlich noch die Eisenverluste in der untersuchten Anordnung als Ausgang.

# 4.1 Analytische Berechnung der Eisenverluste

Eine analytische Berechnung stellt den einfachsten Weg zur Bestimmung der Eisenverluste in elektrischen Maschinen dar. Die Grundidee beruht auf der Beschreibung der vorhandenen Verlustkennlinien des zu untersuchenden weichmagnetischen Werkstoffes mit einem mathematischen Ansatz und der anschließenden Berechnung der Eisenverluste bei dem gewünschten zeitlichen Verlauf der Flussdichte  $B(t)$  durch Approximation oder Extrapolation der Verlustkennlinien. Die Verlustkennlinien enthalten die massespezifischen Eisenverluste  $p_{fe}(f, \hat{B})$  in Abhängigkeit von der Frequenz f und dem Spitzenwert der Flussdichte  $\hat{B}$  bei Wechselmagnetisierung mit einem näherungsweise sinusförmigen zeitlichen Flussdichteverlauf und werden meistens von dem jeweiligen Elektroblechhersteller bezogen.

In der Fachliteratur ist eine Vielzahl von analytischen Gleichungen zu finden, die im Wesentlichen an den Ansätzen von STEINMETZ, JORDAN und BERTOTTI basieren. Der Ansatz von Steinmetz ist eine sehr allgemeine, empirische Beziehung und wird angegeben mit

$$
p_{fe} = k_{fe} f^{\alpha} \hat{B}^{\beta} \tag{4.1}
$$

[LZF<sup>+</sup>04]. Der Koeffizient  $k_{fe}$  sowie die Exponenten  $\alpha$  und  $\beta$  sind aus experimentellen Ergebnissen mit einem sinusförmigen Flussverlauf zu ermitteln. Für praktische Berechnungen ist dieser Ansatz aufgrund seiner Einfachheit manchmal nicht ausreichend.

Eine andere, erweiterte Beschreibung der spezifischen Eisenverluste ist durch den Ansatz von JORDAN gemäß

$$
p_{fe} = p_h + p_w = k_h f \hat{B}^2 + k_w \left( f \hat{B} \right)^2 \tag{4.2}
$$

angegeben. Durch die Einführung zweier unabhängiger Koeffizienten, dem Hysteresekoeffizient  $k_h$  und dem Wirbelstromkoeffizient  $k_w$  ist die getrennte Berechnung der Hysterese $p_h$  und Wirbelstromverluste  $p_w$  und somit eine bessere Beschreibung des Verlustverhaltens weichmagnetischer Werkstoffe möglich. Neben der Vernachlässigung der Feldverdrängung durch die Wirbelströme wird in diesem Ansatz auch der Beitrag der anomalen Wirbelstromverluste (siehe Kapitel 3) vernachlässigt [Bir97].

Eine komplette Beschreibung der Eisenverluste liefert der Ansatz von BERTOTTI [Ber88]. Dabei ist mit

$$
p_{fe} = p_h + p_w + p_a = k_h f \hat{B}^\beta + k_w \left( f \hat{B} \right)^2 + k_a \left( f \hat{B} \right)^{1,5} \tag{4.3}
$$

eine Ergänzung des Ansatzes von JORDAN in Gl. (4.2) durch den Verlustbeitrag der anomalen Wirbelstromverluste  $p_a$  gegeben. Die Erweiterung der vorgestellten Ansätze ist u. a. in [Vog96], [Mos99], [LAS01] dargestellt und ausführlich behandelt.

Mit der analytischen Berechnung der Eisenverluste beschäftigen sich zahlreiche aktuelle Veröffentlichungen. In [Fen00], [Lu04], [Par05] werden aus den numerisch berechneten Verläufen  $B(t)$  die Eisenverluste für bestimmte Bereiche (Zähne, Rückschluss) der elektrischen Maschine ermittelt. Eine Erweiterung dieses Verfahrens wird in [Boc01] und [PHSS00] beschrieben. Dabei werden die Verläufe  $B(t)$  für jedes Element des diskretisierten Bereichs berechnet und die Eisenverluste dementsprechend auch für jedes einzelne Element angegeben. Die Gesamtverluste im Statorblechpaket werden anschließend durch die Summenbildung der Elementarverluste bestimmt.

Zusammenfassend gilt für jede analytische Berechnung der Eisenverluste, dass die Rechenergebnisse relativ einfach und schnell zu gewinnen sind. Wenn geeignete Verlustkennlinien zur Verfügung stehen, lassen sich in vielen Applikationen gute Ergebnisse erzielen. Jedoch besteht immer die Gefahr, dass ein analytischer Ansatz ungenaue Werte liefert, wie in einem Beispiel im Abschnitt 4.3 gezeigt wird.

# 4.2 Berechnung der Eisenverluste in kommerziellen Softwarepaketen

Viele kommerzielle Softwarepakete zur numerischen Magnetfeldberechnung bieten die Option der Berechnung der Eisenverluste an. Dabei muss unbedingt beachtet werden, welche Verlustart (Wirbelstrom-, Hystereseverluste) berechnet werden kann.

Die fortgeschrittene Rechentechnik macht die transiente Berechnung von klassischen Wirbelstromverlusten in geblechten Anordnungen sowie Vollmaterial inklusive Berücksichtigung der Feldverdrängung in akzeptablen Rechenzeiten möglich. Die klassischen Wirbelstromverluste entstehen aufgrund der zeitlichen Änderung der Flussdichte  $dB/dt$  in jedem elektrisch leitenden Werkstoff und sind mittels Maxwellschen Gleichungen relativ einfach zu berechnen. Die Berücksichtigung der Wirbelstromeffekte und die Berechnung der Wirbelstromverluste ist in den aktuellen Softwarepaketen mit integriert [Ans06a], [Ans06b], [Ced06], [Inf06], [Vec06].

Die Berechnung der Hystereseverluste dagegen erfordert eine exakte Beschreibung des Hystereseverhaltens weichmagnetischer Werkstoffe, da aus diesem die benötigte Leistung für die Ummagnetisierung resultiert. Verschiedene mathematische Hysteresemodelle wie das Modell von Preisach und von Jiles-Atherton sind in der Lage die ferromagnetische Hysterese näherungsweise zu beschreiben. Nach [Inf06] sind diese Hysteresemodelle in der Software MagNet implementiert.

In [DWP+99] wird zur Berechnung von Hystereseeffekten das sog. Closed Minor Loop Modell mit der Software PROFI gekoppelt. Das Modell verwendet dabei mehrere symmetrische Hystereseschleifen (Hysteresefamilie) des untersuchten Werkstoffes. Die Hysteresefamilie ist aus Messungen bekannt.

Ein anderes Modell wird in [Vec06] verwendet. Die Hystereseeffekte werden hier mit einem Modell nachgebildet, welches die Phasenverschiebung zwischen der Feldstärke H und der Flussdichte B durch die komplexe Permeabilität  $\mu$  berücksichtigt.

Unabhängig von dem verwendeten mathematischen Hysteresemodell ist dessen Verifikation durch geeignete Experimente von entscheidender Bedeutung. Jedes Modell ist dabei auf spezielle Messergebnisse angewiesen, die zum Teil nicht einfach zu ermitteln sind [DWP+99]. Des Weiteren kostet die Berechnung von Hystereseeffekten im Rahmen der numerischen Feldberechnung zusätzliche Rechenzeit.

Um dem Anwender trotzdem die Option der Berechnung der gesamten Eisenverlustleistung bei gleichzeitig akzeptabler Rechenzeit zu ermöglichen, wird in einigen kommerziellen Softwarepaketen eine andere Vorgehensweise verfolgt. Die Eisenverluste werden dabei als Gesamtheit betrachtet und während der transienten Feldberechnung bestimmt [Ans06a], [Inf06]. Dabei werden analytische Ansätze eingesetzt und die Eisenverluste in jedem Rechenschritt der transienten Feldberechnung neu berechnet. Auf diese Weise entsteht eine Funktion der absoluten Eisenverluste  $P_{fe}(t)$ . Die gesuchten mittleren Eisenverluste in der geometrischen Anordnung werden dann durch Mittelwertbildung über eine Periode T mit

$$
P_{fe} = \frac{1}{T} \int_{0}^{T} P_{fe}(t) dt
$$
\n(4.4)

berechnet. Eine Beschreibung dieses Verfahrens ist in [LZF+04] aufgeführt, wobei der Ansatz von Bertotti in Gl. (4.3) verwendet wird. Die Berechnung der einzelnen, auf die Volumeneinheit bezogenen Verlustanteile erfolgt in einem dreidimensionalen Modell nach

$$
p_h(t) = \left\{ \left| H_x \frac{dB_x}{dt} \right|^{\frac{2}{\beta}} + \left| H_y \frac{dB_y}{dt} \right|^{\frac{2}{\beta}} + \left| H_z \frac{dB_z}{dt} \right|^{\frac{2}{\beta}} \right\}^{\frac{\beta}{2}}
$$
(4.5a)

$$
p_w(t) = \frac{1}{2\pi^2} k_w \left\{ \left(\frac{dB_x}{dt}\right)^2 + \left(\frac{dB_y}{dt}\right)^2 + \left(\frac{dB_z}{dt}\right)^2 \right\}
$$
 (4.5b)

$$
p_a(t) = \frac{1}{8,763} k_a \left\{ \left( \frac{dB_x}{dt} \right)^2 + \left( \frac{dB_y}{dt} \right)^2 + \left( \frac{dB_z}{dt} \right)^2 \right\}^{0,75}.
$$
 (4.5c)

In einem zweidimensionalen Modell entfällt die z-Komponente der Verluste. Der Koeffizient für die klassischen Wirbelstromverluste  $k_w$  wird mit

$$
k_w = \frac{1}{6} d^2 \pi^2 \kappa \tag{4.6}
$$

berechnet und die Koeffizienten  $k_h$  und  $k_a$  sowie der Exponent  $\beta$  werden aus den Verlustkennlinien rechnerisch bestimmt. Alternativ kann  $k<sub>h</sub>$  auch aus einer Messung bei kleiner Frequenz, bei der keine Wirbelströme entstehen, für verschiedene Werte B ermittelt werden. Der Exponent  $\beta$  ist in Wirklichkeit auch keine Konstante, sondern eine von der Flussdichte abhängige Variable. In praktischen Berechnungen wird wegen der Einfachheit der Exponent β konstant gesetzt, wobei üblicherweise der Wert 2 verwendet wird. Die zeitabhängigen absoluten Eisenverluste werden dann gemäß Gleichung berechnet

$$
P_{fe}(t) = V [p_h(t) + p_w(t) + p_a(t)] \t\t(4.7)
$$

wobei V das jeweilige Volumen darstellt.

# 4.3 Beispiel der analytischen Berechnung der Eisenverluste

In diesem Abschnitt wird untersucht, wie genau die Ergebnisse einer analytischen Abschätzung in Wirklichkeit sind. Zuerst werden die üblichen Ansätze der Berechnung der Eisenverluste dargestellt und anschließend drei Berechnungen durchgeführt. Am Beispiel von zwei unterschiedlichen zeitlichen Verläufen der Flussdichte soll gezeigt werden, welche Abweichungen sich gegenüber den gemessenen Eisenverlusten ergeben können. Ein geblechter Ringkern aus Surahammars NO12 - Elektroblech, der eine reale Anordnung simuliert, wird als Messobjekt eingesetzt. Der Innendurchmesser beträgt  $d_i = 20$  mm, der Außendurchmesser  $d_a = 30$  mm (Breite  $b = 5$  mm). Die Bleche des Ringkerns sind gestanzt und durch eine 50 µm dünne Kapton-Folie voneinander isoliert. Somit werden die eventuell auftretenden zusätzlichen Wirbelströme zwischen den Blechlagen vermieden und müssen bei der analytischen Berechnung der Eisenverluste nicht berücksichtigt werden.

#### 4.3.1 Analytische Ansätze

#### Ansatz 1

Ansatz 1 stellt eine Erweiterung der Gleichung nach Jordan (Gl. (4.2)) dar, die in [Vog96] in der Form

$$
p_{fe} = p_h + p_w = \left[\sigma_h \left(\frac{f}{50 Hz}\right) + \sigma_w \left(\frac{f}{50 Hz}\right)^2\right] \cdot \left(\frac{\hat{B}}{1 T}\right)^2 \tag{4.8}
$$

verwendet wird. Dabei stellen die Bezugswerte  $\sigma_h$  und  $\sigma_w$  die bekannten Hysterese- und Wirbelstromverluste bei  $f = 50$  Hz und  $B = 1$  T dar. Der zeitliche Verlauf der Flussdichte wird als alternierend und sinusförmig vorausgesetzt. Für reale Anordnungen des magnetischen Kreises wird die Gl. (4.8) um zwei Zuschlagfaktoren  $c_h$  und  $c_w$  erweitert und mit

$$
p_{fe} = p_h + p_w = \left[\sigma_h c_h \left(\frac{f}{50 Hz}\right) + \sigma_w c_w \left(\frac{f}{50 Hz}\right)^2\right] \cdot \left(\frac{\hat{B}}{1 T}\right)^2 \tag{4.9}
$$

angegeben. Der Zuschlagfaktor  $c_h$  berücksichtigt die Erhöhung bzw. Veränderung der Hystereseverluste durch den Einfluss:

- 1. der örtlich rotierenden Flussdichte,
- 2. der Überlagerung eines Wechselfeldes mit einem Gleichfeld,
- 3. des Fertigungsverfahrens (Bearbeitungseinfluss).

Der Zuschlagfaktor c<sup>w</sup> berücksichtigt die Erhöhung bzw. Veränderung der Wirbelstromverluste durch den Einfluss:

- 1. eines nicht sinusförmigen zeitlichen Verlaufs der Flussdichte  $(c_{w1})$ ,
- 2. der örtlich rotierenden Flussdichte  $(c_{w2})$ ,
- 3. der unvollkommenen Blechisolierung  $(c_{w3})$ ,
- 4. der leitend verbundenen Schnittkanten der Einzelbleche im Blechpaket  $(c_{w4})$ .

Auf die Darstellung der Berechnungsformeln für die beschriebenen Einflüsse wird, mit Ausnahme von  $c_{w1}$ , an dieser Stelle verzichtet. Aber es soll darauf hingewiesen werden, dass eine analytische Berechnung der Einflüsse nur unter Verwendung von stark vereinfachten Ansätzen möglich ist. Hinzu kommt, dass manche für die Berechnung notwendigen physikalischen Größen nur geschätzt werden können. Somit ist eine einigermaßen genaue Berechnung von Eisenverlusten nicht möglich und das Endergebnis muss nur als eine grobe Annäherung an den Realfall betrachtet werden [Vog96]. Für die Berechnung beim sinusförmigen Flussverlauf wird definiert:

$$
c_h = 1 \,, \quad c_w = 1 \tag{4.10}
$$

Zuschlagfaktor  $c_h$  erhält den Wert 1, da in diesem Fall weder rotierende Magnetisierung, noch ein Gleichfeld auftritt. Der Einfluss der Bearbeitung auf die Hystereseverluste ist vorerst unbekannt. Der Zuschlagfaktor  $c_w$  nimmt ebenfalls den Wert 1 ein, da keine beschriebenen Faktoren, die die Wirbelstromverluste erhöhen, auftreten.

Für die Berechnung der Eisenverluste beim nicht sinusförmigen Flussverlauf gilt für die Zuschlagfaktoren:

$$
c_h = 1 \,, \quad c_w = c_{w1} \tag{4.11}
$$

 $c_h$  behält den Wert 1, da der nicht sinusförmige Flussdichteverlauf keine zusätzlichen Hystereseverluste verursacht [Vog96], [Hec67] und  $c_w$  beinhaltet nur den Einfluss der Oberschwingungen auf die Wirbelstromverluste. Zur Ermittlung des Zuschlagfaktors  $c_{w1}$  ist eine Fourieranalyse des Flussdichteverlaufs notwendig. Die Berechnung erfolgt dann mit

$$
c_{w1} = \frac{\sum_{\nu=1}^{n} (\nu \hat{B}_{\nu})^2}{\hat{B}^2}, \qquad (4.12)
$$

wobei  $\nu$  die Ordnungszahl und  $\hat{B}_{\nu}$  die entsprechenden Spitzenwerte der Oberschwingungen darstellen.

#### Ansatz 2

Eine Alternative zum Ansatz 1 stellt die in [Mos99] und [PHSS00] mit

$$
p_{fe} = p_h + p_w = \left[ v_h \left( \frac{f}{50 \, Hz} \right) + v_w \left( \frac{f}{50 \, Hz} \right)^{x_1} \right] \cdot \left( \frac{\hat{B}}{1 \, T} \right)^{x_2} \tag{4.13}
$$

beschriebene Beziehung. Der Unterschied zur Gl. (4.8) besteht unter anderem in den Exponenten  $x_1$  und  $x_2$ , die nicht fest definiert, sondern frei wählbar sind. Somit ist die Beschreibung der Eisenverluste flexibler. Die Koeffizienten  $v_h$  und  $v_w$  entsprechen den Bezugswerten  $\sigma_h$  und  $\sigma_w$  im Ansatz 1.

In der Form wie in Gl. (4.13) ist die Beziehung nur für sinusförmige Feldverläufe anwendbar. Um die Eisenverluste auch für nicht sinusförmige Verläufe berechnen zu können, ist eine Ergänzung durch den Zuschlagfaktor  $c_w$  zur Berücksichtung des Einflusses der Oberschwingungen auf die Wirbelstromverluste notwendig. Die neue, universelle Gleichung kann dann mit

$$
p_{fe} = p_h + p_w = \left[ v_h \left( \frac{f}{50 \, Hz} \right) + v_w c_w \left( \frac{f}{50 \, Hz} \right)^{x_1} \right] \cdot \left( \frac{\hat{B}}{1 \, T} \right)^{x_2} \tag{4.14}
$$

 $\sim$ 

definiert werden, wobei der Zuschlagfaktor ähnlich wie in der Gl. (4.12) nach

$$
c_w = c_{w1} = \frac{\sum_{\nu=1}^{n} \left(\nu^{x_1} \hat{B}_{\nu}^{x_2}\right)}{\hat{B}^{x_2}}
$$
(4.15)

berechnet wird. Alternativ zum Zuschlagfaktor  $c_{w1}$  kann auch ein in [Bol90] gezeigtes Verhältnis der sogenannten Formfaktoren verwendet werden. Der Formfaktor wird als Verhältnis des Effektivwertes  $\tilde{X}$  und des Gleichrichtmittelwertes  $\bar{X}_m$  eines beliebigen zeitlichen Verlaufs  $x(t)$  definiert. In diesem Fall wird der Formfaktor aus der Spannung  $u(t)$ , die von dem zeitlichen Verlauf  $B(t)$  in einer Wicklung induziert wird, nach DIN EN 60404-2 [DIN98b] berechnet, gemäß

$$
F = \frac{\tilde{U}}{\bar{U}_m} \,. \tag{4.16}
$$

Die Gl. (4.14) wird dann umgeformt zu

$$
p_{fe} = p_h + p_w = \left[ v_h \left( \frac{f}{50 Hz} \right) + v_w \left( \frac{F}{F_0} \right)^2 \left( \frac{f}{50 Hz} \right)^{x_1} \right] \cdot \left( \frac{\hat{B}}{1 T} \right)^{x_2}, \quad (4.17)
$$

wobei  $F_0$  als Formfaktor beim sinusförmigen Verlauf der Spannung und F als Formfaktor der Spannung beim nicht sinusförmigen Flussverlauf definiert ist. Die Berechnung mit dem Verhältnis der Formfaktoren F und  $F_0$  ist der Berechnung des Zuschlagfaktors  $c_{w1}$ gleichwertig, solange die Wirbelstromverlustleistung durch die quadratische Abhängigkeit von der Frequenz und Flussdichte beschrieben ist, d. h. die ermittelten Exponenten  $x_1$  und x<sup>2</sup> den Wert ∼= 2 betragen. Wenn diese Bedingung nicht erfüllt ist, wird zur Berechnung des Zuschlagfaktors die Gl. (4.15) verwendet.

#### Ansatz 3

Die bisher vorgestellten Ansätze setzen sich aus den Hysterese- und Wirbelstromverlusten zusammen und unterscheiden sich nur durch die entweder fest definierten oder frei wählbaren Exponenten. Im Ansatz 3 wird schließlich die Gleichung von Bertotti verwendet (Gl. (4.3)), in der noch zusätzlich die anomalen Wirbelstromverluste berücksichtigt werden und die somit eine komplette Beschreibung der Eisenverluste liefert. Der Koeffizient für die klassischen Wirbelstromverluste  $k_w$  wird mit

$$
k_w = \frac{1}{6 \rho} d^2 \pi^2 \kappa \tag{4.18}
$$

berechnet und die Koeffizienten  $k_h$  und  $k_a$  werden mittels Interpolation der Verlustkennlinien ermittelt. Die Definition des Koeffizienten  $k_w$  unterscheidet sich von der Definition in Gl. (4.6) im Prinzip nur durch die Dichte des Werkstoffes  $\rho$ , da in diesem Fall die massespezifischen Eisenverluste berechnet werden.

Für nicht sinusförmige Flussverläufe wird eine Modifikation der Gl. (4.3) in der Form

$$
p_{fe} = k_h f \hat{B}^\beta + \sum_{\nu=1}^n \left( \frac{\kappa \pi^2 d^2}{6 \rho} \left( \hat{B}_\nu f_\nu \right)^2 + k_a \left( \hat{B}_\nu f_\nu \right)^{1,5} \right) \tag{4.19}
$$

verwendet, wobei die hochfrequenten Anteile $\hat{B}_{\nu}$ mittels Fourieranalyse bestimmt werden.

#### Ähnliche Ansätze

In den zahlreichen Literaturangaben sind noch ähnliche Ansätze beschrieben. Diese unterscheiden sich voneinander nur wenig im Grundaufbau und in der Definition der Koeffizienten und Exponenten. Des Weiteren besteht die Möglichkeit eigene Ansätze durch Kombination der bekannten Ansätze zu definieren und anzuwenden. Da das Angebot an verschiedenen Lösungswegen somit sehr umfangreich ist, wird an dieser Stelle auf deren Darstellung und Untersuchung verzichtet.

#### 4.3.2 Berechnung der Eisenverluste

Mit den vorgestellten Ansätzen und zum Teil mit deren Ergänzung soll jetzt die eigentliche Berechnung von Eisenverlusten erfolgen. Da im Realfall normalerweise keine anwendungsspezifischen Messergebnisse vorliegen, werden als Grundlage solcher Berechnungen die Verlustkennlinien  $p_{fe}(f, B)$  der Blechhersteller verwendet. Gemessen werden die spezifischen Eisenverluste bei den Herstellern mit dem normierten Epsteinverfahren nach DIN EN 60404-2 [DIN98b] oder im Einzelblatttester nach IEC 404-4 [IEC82].

#### Verlustkennlinien Surahammars NO12

Zu dem Elektroblech Surahammars NO12 liegen die Verlustkennlinien, wie sie im Bild 4.1 dargestellt sind, vor.

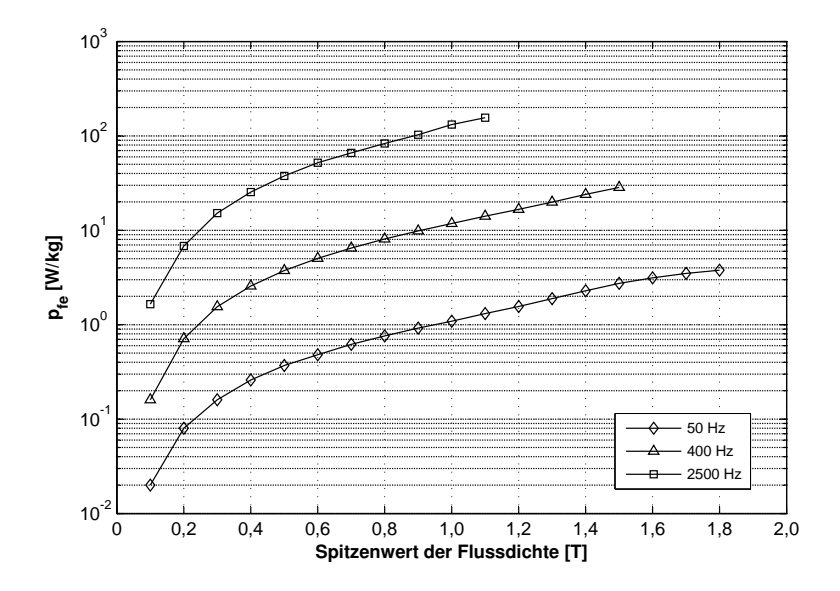

Bild 4.1: Spezifische Eisenverluste Surahammars NO12 [Cog04]

Bekannt sind somit die spezifischen Eisenverluste bei Frequenzen von 50, 400 und 2500 Hz. Die ebenfalls interessanten Frequenzbereiche, wie z. B. 500 oder 1000 Hz sowie höhere Flussdichten bei höheren Frequenzen sind in den Angaben leider nicht vertreten. Die Messungen der Verluste sind mit einem 25 cm Epsteinrahmen durchgeführt worden und die Blechproben sind zu 50 % parallel und zu 50 % quer zur Walzrichtung geschnitten [Cog04].

## Die zeitlichen Verläufe der Flussdichte

Die Eisenverluste sollen in Abhängigkeit von zwei zeitlichen Verläufen der Flussdichte im Bild 4.2 berechnet werden. Sinus und Trapez sind Standardverläufe, die im magnetischen Kreis elektrischer Maschinen, abhängig von dem Elektromaschinentyp (Synchron-, Asynchron- und Gleichstrommaschine), vorkommen.

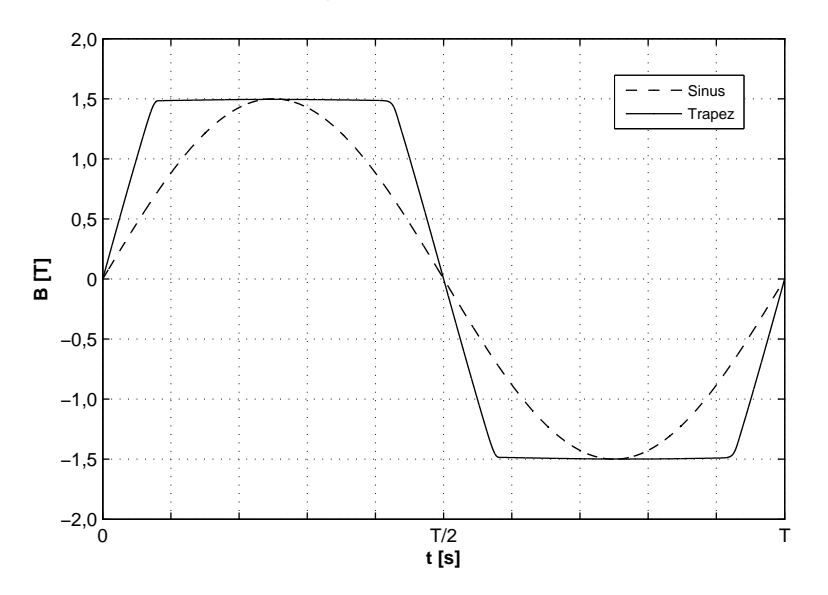

Bild 4.2: Die vorgegebenen zeitlichen Verläufe der Flussdichte

#### Ermittlung der Bezugswerte und Koeffizienten - Ansatz 1

Die Voraussetzung für die Anwendung der Gleichungen (4.8) und (4.9) sind die bekannten Bezugswerte  $\sigma_h$  und  $\sigma_w$ . Da in den Verlustkennlinien die Eisenverluste als Ganzes und nicht getrennt auf Hysterese- und Wirbelstromverluste dargestellt sind, muss zuerst die Verlusttrennung erfolgen. In [Bol90] und [Hec67] ist eine relativ einfache Methode beschrieben. Wenn anstatt der Eisenverluste  $p_{fe}$  bei einem gewünschten Wert der Flussdichte B (in diesem Fall gilt:  $B = 1$  T) die spezifische Ummagnetisierungsarbeit  $w_{fe}$  als Funktion der Frequenz dargestellt wird, so entsteht im Idealfall eine Gerade, die mit

$$
w_{fe} = \left(\frac{p_{fe}}{f}\right)_{\hat{B}} = \sigma'_h + \sigma'_w f \tag{4.20}
$$

beschrieben werden kann. Der bei  $f = 0$  Hz abzulesende Wert ist dabei der Hystereseanteil der Eisenverluste. Die gesuchten Bezugswerte bei einer definierten Frequenz können dann mit den Funktionen

$$
\sigma_h = \sigma'_h f \tag{4.21}
$$

und

$$
\sigma_w = \sigma'_w \, f^2. \tag{4.22}
$$

berechnet werden. Das Verfahren ist im Bild 4.3 grafisch dargestellt. Wird nun die Frequenz  $f = 50$  Hz in die Gleichungen (4.21) und (4.22) eingesetzt, so ergeben sich die gesuchten Bezugswerte zu  $\sigma_h = 1,1396$  W/kg und  $\sigma_w = 0,0303$  W/kg.

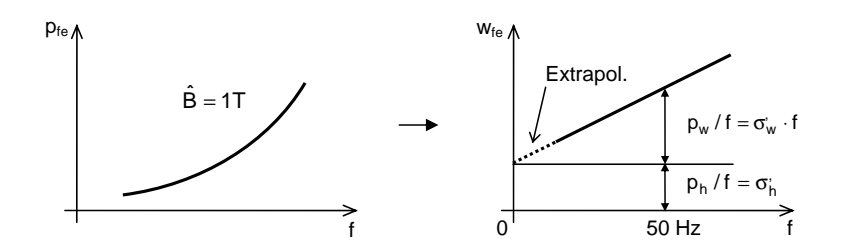

Bild 4.3: Verfahren zur Ermittlung der Bezugswerte  $\sigma_h$  und  $\sigma_w$ 

#### Ermittlung der Bezugswerte und Koeffizienten - Ansatz 2

Für die Ermittlung der vier Unbekannten  $v_h$ ,  $v_w$ ,  $x_1$  und  $x_2$  des Ansatzes 2 sind vier Gleichungen bei den gewählten Werten  $p_{fe}(f, B)$  zu lösen. Als problematisch ist die Wahl der Stützstellen  $p_{fe}(f, \hat{B})$  zu bezeichnen. Nach [Mos99] ist es zweckmäßig möglichst weit auseinander liegende Messpunkte zu benutzen, die den interessierenden Bereich eingrenzen. In der Tabelle 4.1 werden die Ergebnisse von fünf möglichen Varianten der ermittelten Bezugswerte und Exponenten dargestellt.

| Nr. | $v_h$ [W/kg] | $v_w$ [W/kg] | $x_1$  | x <sub>2</sub> |
|-----|--------------|--------------|--------|----------------|
|     | 0,9120       | 0,0725       | 1,9850 | 2,2540         |
| 2   | 1,2210       | 0,0302       | 2,0239 | 1,9330         |
| 3   | 1,1560       | 0,0948       | 1,7030 | 1,9330         |
| 4   | 0,8220       | 0,2110       | 1,7770 | 2,3640         |
| 5   | 0,9510       | 0,0859       | 1,7360 | 2,3695         |

Tabelle 4.1: Koeffizienten und Exponenten für Ansatz 2

Je nach Wahl der Stützstellen sind die Ergebnisse zum Teil sehr unterschiedlich und führen ferner zu großen Abweichungen bei der Berechnung der Eisenverluste.

#### Ermittlung der Bezugswerte und Koeffizienten - Ansatz 3

In diesem Fall sind 3 Gleichungen mit den 3 Unbekannten  $k_h$ ,  $k_a$  und  $\beta$  zu lösen. Der Wirbelstromkoeffizient  $k_w$  wird mittels Gl. (4.18) berechnet und beträgt bei den Werkstoffeigenschaften  $\rho$ , d und  $\kappa$  aus Tabelle 2.1 6, 936 · 10<sup>-6</sup> m<sup>4</sup>A/kgV.

Ähnlich wie bei Ansatz 2 wurde hier festgestellt, dass die Ergebnisse von der Wahl der Stützstellen  $p_{fe}(f, B)$  stark abhängig sind (Tabelle 4.2).

| Nr.                   | $\left[\frac{m^{2\beta}A}{\mathrm{kg(Vs)}^{\beta-1}}\right]$<br>$k_h$ | $\frac{m^3A}{kgV^{1/2}}$<br>$k_a$ | B    |
|-----------------------|-----------------------------------------------------------------------|-----------------------------------|------|
|                       | 0,0213                                                                | 0,000463                          | 2,00 |
| $\mathcal{D}_{\cdot}$ | 0,0209                                                                | 0,000290                          | 2,35 |
| 3                     | 0,0123                                                                | 0,000463                          | 3,35 |
|                       | 0,0102                                                                | 0,000463                          | 3,81 |
| 5                     | 0,0213                                                                | 0,000463                          | 2,00 |

Tabelle 4.2: Koeffizienten und Exponent für Ansatz 3

## Überprüfung der Ansätze

Die Richtigkeit der ermittelten Bezugswerte, Koeffizienten und Exponenten der einzelnen Ansätze, die auch für die Berechnung der Eisenverluste in einer realen Anordnung eingesetzt werden, kann durch den Vergleich der berechneten Eisenverlusten mit den Herstellerangaben überprüft werden (Bild 4.4).

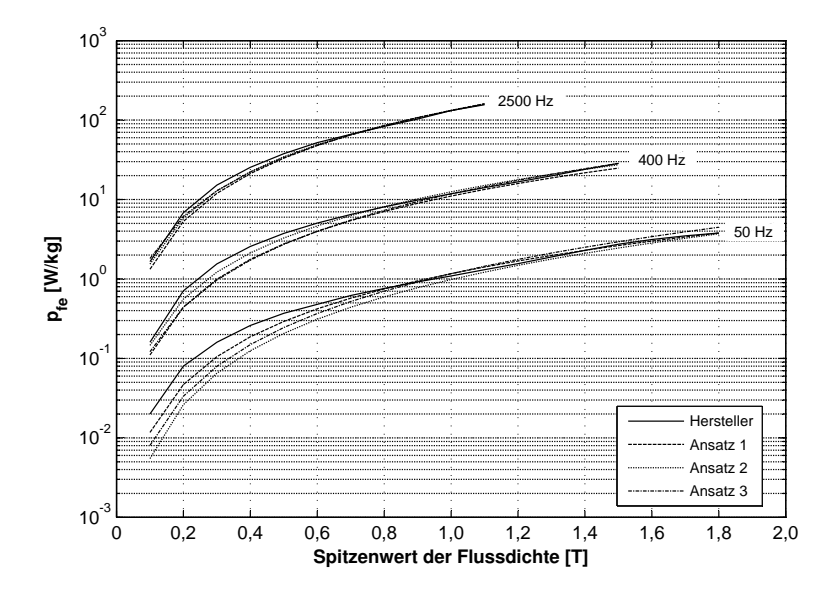

Bild 4.4: Überprüfung der Ansätze durch den Vergleich mit Verlustkennlinien des Elektroblechherstellers. Koeffizienten und Exponenten für Ansatz 2: Position Nr. 3 in Tabelle 4.1, für Ansatz 3: Position Nr. 2 in Tabelle 4.2

Abhängig von dem Ansatz sind unterschiedliche Differenzen der berechneten Eisenverluste zu den Verlustkennlinien des Herstellers festzustellen. Diese sind hauptsächlich im unteren Bereich der Flussdichte stark ausgeprägt. Im Bereich  $\hat{B} > 1$  T ist dagegen eine bessere Übereinstimmung mit den Verlustkennlinien zu sehen.

Bei dem einfachen Ansatz 1 ist außerdem eine stetige Differenz bei  $f = 400$  Hz, die im Punkt  $\hat{B} = 1, 5$  T 14, 5 % beträgt, festzustellen. Demnach sind in diesem Bereich bei der Berechnung der Eisenverluste in einer realen Anordnung auch hohe Fehler zu erwarten. Bei den Ansätzen 2 und 3 hängt die Differenz zu den Herstellerangaben von der Wahl der Stützpunkte zur Berechnung der Koeffizienten und Exponenten ab. Für die Darstellung der Ergebnisse im Bild 4.4 wurden diejenigen Koeffizienten und Exponenten aus der Tabelle 4.1 und 4.2 ausgewählt, mit denen die beste Annäherung an die Verlustkennlinien der Hersteller erreicht worden ist. Im Allgemeinen gilt, je umfangreicher die Verlustkennlinien (Verluste  $p_{fe}$  für einen breiten Bereich von f und B) desto gezielter können die Stützpunkte  $p_{fe}(f, B)$  zur Ermittlung der Koeffizienten und Exponenten gewählt werden. In [Obe00] wird beispielsweise ein Ansatz vorgeschlagen und realisiert, bei dem die Verlustkennlinien als Berechnungsgrundlage für die Eisenverluste durch eigene, geeignete Messungen gewonnen werden.

Insgesamt ist mit allen Ansätzen eine abschnittsweise relativ gute Nachbildung der Verlustkennlinien des Herstellers erreicht worden. Die Qualität der erzielten Ergebnisse lässt sich aber nur schwer bewerten, da die Differenzen zwischen den einzelnen Ansätzen und Herstellerangaben unterschiedlich stark und an unterschiedlichen Stellen auftreten.

## 4.3.3 Vergleich mit Messergebnissen

Nach der Überprüfung der analytischen Ansätze durch den Vergleich mit den Verlustkennlinien lt. der Herstellerangabe werden die Ansätze zur Berechnung der spezifischen Eisenverluste in einer realen Anordnung angewendet. Im Bild 4.5 sind die Vergleiche der Ergebnisse mit den Messergebnissen am geblechten Ringkern bei dem sinus- und trapezförmigen Verlauf  $B(t)$  nach Bild 4.2 in Abhängigkeit von der Frequenz dargestellt.

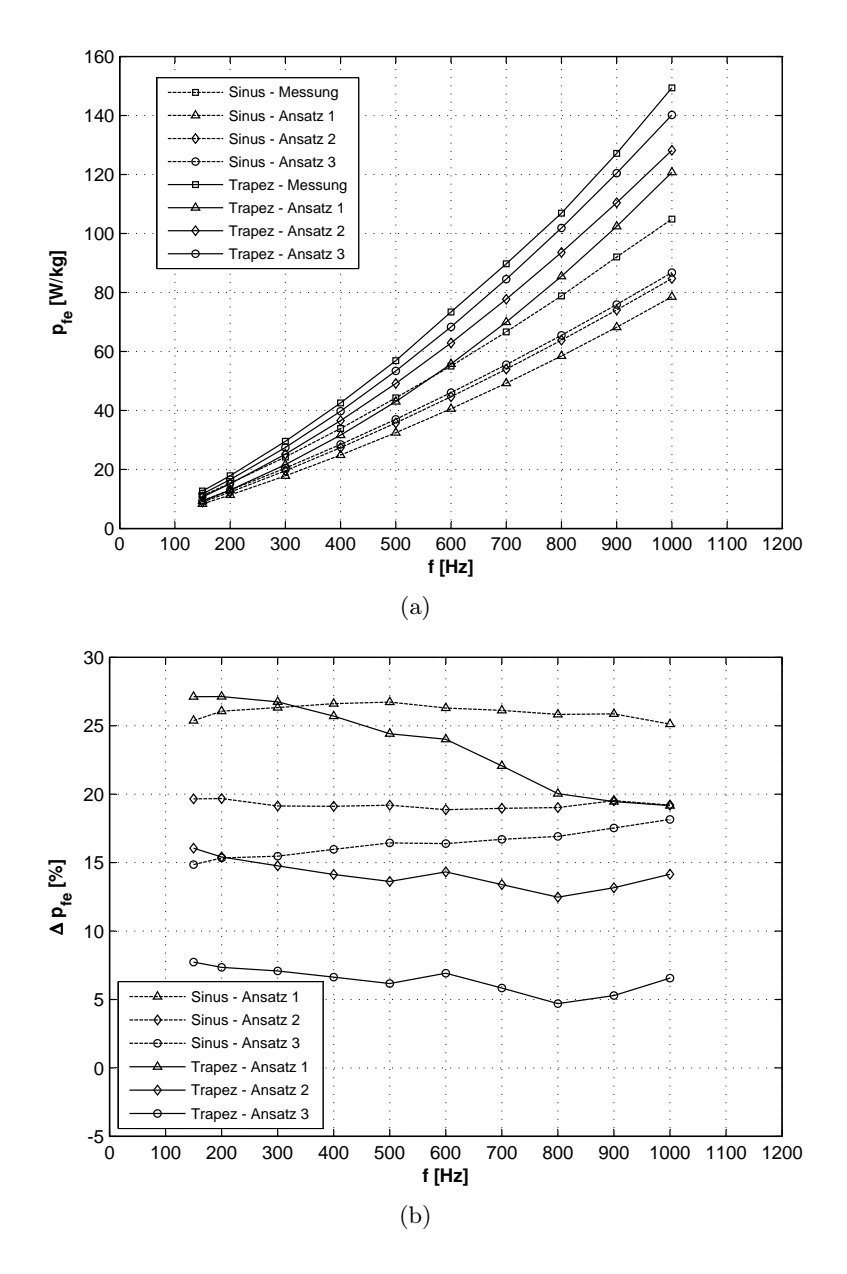

Bild 4.5: Ergebnisse analytischer Ansätze im Vergleich mit Messungen am geblechten Ringkern. (a) spezifische Eisenverluste und (b) prozentuale Verlustdifferenzen bezogen auf die Messwerte

Die Ergebnisse im Bild 4.5(a) zeigen, wie sich die analytisch ermittelten Eisenverluste von den realen, messtechnisch erfassten Eisenverlusten unterscheiden können.

Wenn mit der Gleichung

$$
\Delta p_{fe} = \left(1 - \frac{p_{fe,Ansatz}}{p_{fe, Mesung}}\right) \cdot 100\% \tag{4.23}
$$

eine prozentuale Verlustdifferenz gebildet wird, können die Ergebnisse noch besser bewertet werden. Dabei ist bei dem einfachen Ansatz 1, sowohl beim sinusförmigen als auch beim trapezförmigen Flussverlauf, die größte prozentuale Verlustdifferenz festzustellen. Offensichtlich ist in erster Linie die Definition der festen Exponenten und der ungünstigen Bezugswerte für den Fehler verantwortlich.

Mit dem Ansatz 2 können geringfügig bessere Ergebnisse erzielt werden. Die Möglichkeit, die Exponenten frei zu wählen, hat also einen gewissen Vorteil. Ergebnisse in der Tabelle 4.1 zeigen, dass sich die Exponenten zum Teil deutlich von dem Wert 2, der häufig in der Literatur angegeben wird, unterscheiden. Trotz der freien Wahl der Exponenten sind die Verlustdifferenzen zu den gemessenen Werten erheblich.

Durch den Ansatz 3, der zusätzlich noch die anomalen Wirbelstromverluste beinhaltet, sind beim sinusförmigen Flussverlauf die qualitativ besten Ergebnisse erzielt worden. Beim trapezförmigen Flussverlauf beträgt die Differenz zu den Messwerten max. 7 %, was als ein sehr gutes Ergebnis zu bezeichnen ist. Jedoch ist diese Differenz stark abhängig von der Wahl der Koeffizienten und kann auch höhere Werte annehmen. Es lässt sich also feststellen, dass auch der bevorzugte Ansatz zur Verlustberechnung in Softwarepaketen zur numerischen Feldberechnung nur bedingt in der Lage ist, die Eisenverluste in einer realen Anordnung wiederzugeben, wenn herkömmliche Verlustkennlinien verwendet werden.

#### 4.3.4 Schlussfolgerungen

Unabhängig von dem verwendeten analytischen Ansatz sind also relativ hohe Verlustdifferenzen zu den Messergebnissen festzustellen. Diese sind zum einen auf die fehlerhafte Extrapolation der unvollständigen Verlustkennlinien und zum anderen auf einen wichtigen physikalischen Einfluss zurückzuführen. In [AT90], [Bol90], [Hec67], [Mos99], [PHSS00], u. a. ist der Einfluss des Fertigungsverfahrens auf die magnetischen Eigenschaften wie die Permeabilität und die Eisenverluste (Bearbeitungseinfluss) beschrieben. Mit dieser Problematik beschäftigen sich auch die umfangreichen Untersuchungen an nicht kornorientierten Elektroblechen in [SSR00]. Die dabei gewonnenen Ergebnisse bestätigen, dass der Bearbeitungseinfluss einen ernst zu nehmenden Beitrag zur Verlusterhöhung leistet.

Der Bearbeitungseinfluss wurde in den dargestellten analytischen Berechnungen nicht beachtet, da dessen Auswirkung auf die Eisenverluste in dem untersuchten Elektroblech unbekannt ist. In [Vog96] sind Zuschlagfaktoren angegeben, deren Verwendung den Bearbeitungseinfluss bei der Verlustberechnung berücksichtigen soll. Die Zuschlagfaktoren sind aber keineswegs konstante, sondern werkstoffspezifische Größen und sollten deswegen nicht verallgemeinert werden. Nur durch eine Reihe geeigneter Messungen an dem jeweiligen Werkstoff können die erforderlichen Zuschlagfaktoren ermittelt werden. Die Problematik der Bearbeitung wird im Kapitel 6 näher erläutert.

Zusammenfassend kann eine Aussage getroffen werden, dass die mit analytischen Berechnungsverfahren ermittelten Eisenverluste in einer realen Anordnung immer kritisch bewertet werden müssen, solange als Berechnungsgrundlage keine geeigneten Verlustkennlinien verwendet werden. Die erzielten Ergebnisse stellen in diesem Fall nur eine Annäherung an die realen Eisenverluste mit einem schwer spezifizierbaren Fehler dar.

# 5 Messtechnische Methode

Im vorherigen Kapitel wurde gezeigt, dass eine analytische Berechnung der Eisenverluste zwar einfach und schnell verläuft, dass aber die Differenz zu den Eisenverlusten in einer realen Applikation relativ hoch ist. Aus diesem Grund wird im Rahmen der vorliegenden Arbeit eine andere Vorgehensweise vorgeschlagen und ausführlich behandelt. Genau wie bei konventionellen Methoden ist auch bei der hier verwendeten "messtechnischen Methode" die Kenntnis der zeitlichen bzw. zeitdiskreten Verläufe  $\vec{B}(t)$  bzw.  $\vec{H}(t)$  die Voraussetzung für die Bestimmung der Eisenverluste. Liegen diese vor, erfolgt die Messung der spezifischen Eisenverluste in geeigneten Messobjekten. Die messtechnische Methode stellt also eine sinnvolle Verknüpfung von zwei vorhandenen Werkzeugen:

- 1. statische numerische Magnetfeldberechnung,
- 2. Apparatur zur Messung der Eisenverluste

dar. Beide Werkzeuge haben die Gemeinsamkeit, dass keines alleine für sich in der Lage ist, die realen Eisenverluste in einem Spezialfall einer elektrischen Maschine zu liefern. Mit der Software kann zwar die Verteilung und die zeitlichen Verläufe der magnetischen Größen in einem geometrischen Abbild der elektrischen Maschine berechnet werden, aber die gesuchten Eisenverluste können auf diesem Wege nicht ermittelt werden. Mit einer Messapparatur können die Eisenverluste in einem Messobjekt bestimmt werden, jedoch fehlt noch der Eingang, die Information über die zeitlichen Verläufe der magnetischen Größen, die für die Entstehung der Eisenverluste in elektrischen Maschinen verantwortlich sind. Durch die Verbindung der numerischen Feldberechnung und Messung entsteht eine komplexe Methode, mit der die durch den Hauptfluss hervorgerufenen lastunabhängigen Eisenverluste in den weichmagnetischen Bereichen einer elektrischen Maschine bestimmt werden können. Damit möglichst realitätsnahe Ergebnisse erzielt werden können, müssen noch einige Voraussetzungen erfüllt werden. Als die zwei wichtigsten Voraussetzungen sind die Verwendung von geeigneten

- Werkstoffkennlinien und
- Messobjekten zur Bestimmung der Eisenverluste

zu klassifizieren. Auf diesen Gebieten werden deshalb umfangreiche theoretische Abhandlungen sowie experimentelle Untersuchungen durchgeführt.

In Abhängigkeit von der messtechnischen Problemstellung müssen bei der Verbindung beider Werkzeuge zusätzlich noch unterschiedliche Effekte berücksichtigt werden. An dieser Stelle muss der Effekt der Feldverdrängung (Skineffekt), die rotierende Magnetisierung und die Wechselmagnetisierung beim überlagerten Gleichfeld beachtet werden. Die Effekte, deren Einfluss auf die Eisenverluste und die sich daraus ergebenden Anforderungen an die messtechnische Methode werden im Laufe der Arbeit erläutert und ausführlich behandelt.

Das aktuelle Kapitel beschäftigt sich zuerst mit der Darstellung der eingesetzten Werkzeuge: numerische Feldberechnung und Messapparatur. Abschließend wird der prinzipielle Ablauf der messtechnischen Methode einschließlich Randbedingungen, Einsatzmöglichkeiten und Vorteilen veranschaulicht.

# 5.1 Numerische Feldberechnung

Die modernen Softwarepakete zur numerischen Berechnung elektromagnetischer Felder sind heute das Standardwerkzeug beim Entwurf, der Auslegung und Optimierung von elektrischen Maschinen. Anders als bei der Anwendung von analytischen Lösungswegen ist es mit numerischen Verfahren möglich, elektrische und magnetische Feldprobleme in beliebig, komplexen räumlichen Materialverteilungen und für beliebige Anregungen (Strom, Permanentmagnete, Bewegung und deren Kombinationen) unter Berücksichtigung von inhomogenen, nicht linearen und anisotropen Werkstoffeigenschaften ausreichend genau statisch sowie transient zu berechnen [Ehr98], [Far01]. Zahlreiche auf dem Markt erhältliche Softwarepakete bieten eine Vielfalt von verschiedenen Optionen und Funktionen an, die eine automatisierte Optimierung des magnetischen sowie des elektrischen Kreises elektrischer Maschinen ermöglichen. Sie verfügen über die Möglichkeit der direkten Übernahme der untersuchten Geometrie von einer CAD-Zeichnung, automatische Netzgenerierung bis zur schnellen Variantenrechnung mit mehreren Variablen in einer zwei- oder dreidimensionalen Anordnung. Grundlegende theoretische Kenntnisse zu der untersuchten Problematik sind aber auch bei der Anwendung moderner Softwarepakete Voraussetzung.

#### 5.1.1 Grundlagen

Unter "numerische Feldberechnung" allgemein ist die Anwendung numerischer Näherungsverfahren zur Lösung von partiellen Differentialgleichungen zu verstehen. Die partiellen Differentialgleichungen beschreiben dabei das aktuelle Feldproblem. Im Fall von elektromagnetischen Feldern ist die Beschreibung durch die Maxwellschen Grundgleichungen gegeben, die in ihrer Differentialform mit

$$
\operatorname{rot} \vec{H} = \vec{j} + \frac{\partial \vec{D}}{\partial t}
$$
\n(5.1a)

$$
\operatorname{rot} \vec{E} = -\frac{\partial B}{\partial t} \tag{5.1b}
$$

$$
\operatorname{div} \vec{B} = 0 \tag{5.1c}
$$

$$
\operatorname{div} \vec{D} = \rho_l \tag{5.1d}
$$

angegeben werden. Zusammen mit den Materialgleichungen

$$
\vec{D} = \varepsilon \vec{E} \tag{5.2a}
$$

$$
\vec{j} = \kappa \vec{E} \tag{5.2b}
$$

$$
\vec{B} = \mu_0 \mu_r \vec{H} \tag{5.2c}
$$

bilden die Maxwellschen Gleichungen die Grundlage zur Analyse makroskopischer elektromagnetischer Systeme.

Für die numerische Lösung der partiellen Differentialgleichungen existiert eine Reihe von verschiedenen Lösungsverfahren. Für die Berechnung elektromagnetischer Felder können die Finite-Differenzen-Methode (FDM), Finite-Elemente-Methode (FEM) und Randelemente-Methode (BEM) eingesetzt werden. Alle numerischen Verfahren basieren auf der Grundidee, den stetigen Verlauf der gesuchten Systemvariablen im Rechenbereich durch endlich viele Punkte anzunähern [Sch01]. Dazu wird der Rechenbereich durch ein Gitternetz diskretisiert, welches abhängig von dem numerischen Lösungsverfahren unterschiedliche Form annimmt. Die partiellen Differentialgleichungen können in dem diskretisierten Raum durch ein System von endlich vielen algebraischen Gleichungen niederer Ordnung ersetzt werden, die dann numerisch gelöst werden. Die Lösung des Feldproblems setzt sich dann aus einer Anzahl von Teillösungen zusammen, wobei gilt, dass die Genauigkeit der Lösung mit der Dichte des Gitternetzes (Anzahl der Elemente) steigt.

In den meisten kommerziellen Softwarepaketen wird zur Berechnung elektromagnetischer Felder die FE-Methode verwendet. FEM zeichnet sich durch die hohe Flexibilität beim Umgang mit dem Gitternetz (frei wählbare Größe und Form der Gitterelemente) aus, wodurch im Gegensatz zur FDM beliebige Materialstrukturen modelliert werden können.

# 5.1.2 Anforderungen

Die für die messtechnische Methode erforderliche Software zur numerischen Feldberechnung soll im Wesentlichen folgende Anforderungen erfüllen:

- exakte Modellierung der Geometrie der elektrischen Maschine,
- Berücksichtigung von nichtlinearen Eigenschaften der weichmagnetischen sowie der hartmagnetischen Werkstoffe und
- statische Berechnung zweidimensionaler Feldprobleme.

Mit der eingesetzten Software sollen die geometrischen Gegebenheiten der elektrischen Maschinen kompromisslos, ohne Einschränkungen modellierbar sein. Dies erfordert den Einsatz einer FEM-Software. In der Modellbildung und der Feldberechnung müssen weiter nichtlineare Eigenschaften der eingesetzten Werkstoffe berücksichtigt werden können.

Bei den meisten elektrischen Maschinen, mit Ausnahme der Kleinmaschinen, ist eine zweidimensionale Modellierung ausreichend, da Streufelder in axialer Richtung gegenüber dem Hauptfluss vernachlässigt werden können. Im Fall der untersuchten Versuchsmaschinen wird ebenso eine zweidimensionale Modellierung in der r-φ-Ebene vorgenommen und somit zuerst nur der Hauptfluss betrachtet. Der magnetische Fluss in der axialen Richtung wird getrennt, in einer separaten Betrachtung analysiert.

Da in der Problemstellung ein magnetostatisches Feldproblem vorliegt und alle dynamischen Effekte in der späteren Messung berücksichtigt werden, ist eine statische Feldberechnung ausreichend. Bei der automatischen Generierung des Gitternetzes soll die Option der freien Wahl der Netzdichte zur Verfügung stehen. Möglichkeit einer schnellen und komfortablen Auswertung der Ergebnisse ist ebenfalls eine wichtige Voraussetzung.

Die geschilderten Anforderungen sind heute Bestandteil der kommerziellen Softwarepakete und dementsprechend mit beliebiger FEM - basierter Software erfüllt.

## 5.1.3 Modellbildung und Ablauf der Feldberechnung

Erster Schritt der numerischen Feldberechnung ist die Erstellung eines Modells der elektrischen Maschine. Zwecks Einsparung von Rechenzeit erfolgt die Modellbildung unter Nutzung vorhandener Symmetrien des magnetischen Kreises. Das Modell beinhaltet dann nur einen geeigneten Ausschnitt der gesamten elektrischen Maschine.

Der Raum um eine elektrische Maschine ist in der Realität unendlich ausgedehnt, wobei im Unendlichen das Feld weder einen Beitrag noch eine Richtung besitzt. Da in einem Modell für die numerische Feldberechnung kein unendlicher Raum vorgegeben werden kann, wird dieser auf einen endlichen Rechenbereich unter Eingabe von Randbedingungen begrenzt [Pro98]. Die Randbedingungen beschreiben den Verlauf der Flusslinien am Rand des Rechenbereichs, wobei deren Definition von dem erstellten Modell, seiner Lage im Rechenbereich und der Art des Koordinatensystems abhängig ist.

Im Bild 5.1(a) ist der Rechenbereich mit dem modellierten Segment der untersuchten elektrischen Maschine (mit Zahnbreite  $b_Z = 3$  mm) in kartesischen Koordinaten dargestellt.

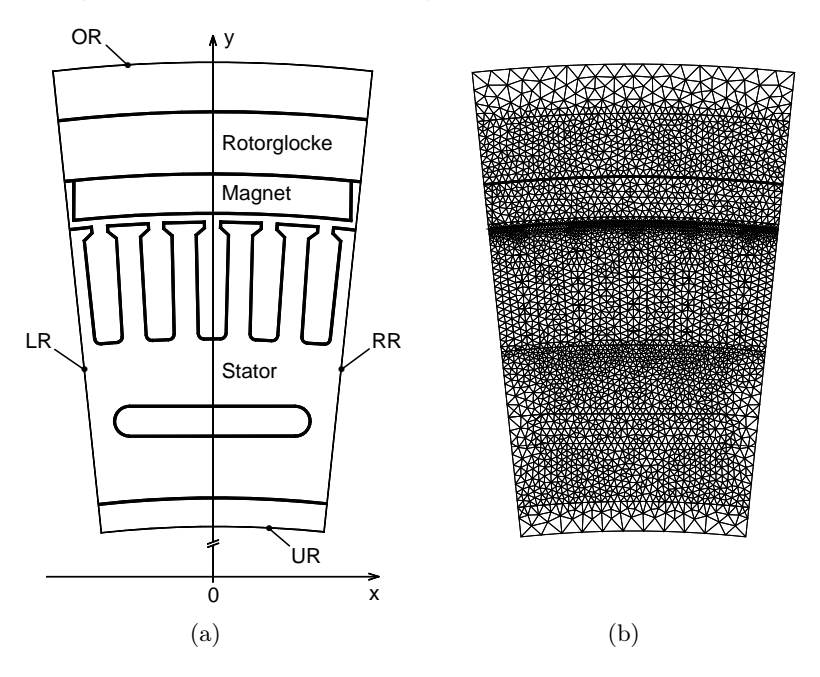

Bild 5.1: (a) Modell der elektrischen Maschine mit einer Polbreite (dicke Linie) in einem Rechenbereich (dünne Linie), modelliert im kartesischen Koordinatensystem. (b) mit Dreieckelementen diskretisierter Rechenbereich

Der Rechenbereich ist durch seine Grenzlinien OR, UR, LR und RR beschränkt und endet in der y-Richtung nicht mit den Konturen der elektrischen Maschine, sondern geht über diese hinaus (Umgebungsraum). Die Definition des Umgebungsraumes mit der relativen Permeabilität von  $\mu_r = 1$  ist insofern wichtig, da die magnetischen Flusslinien im Realfall aus den gesättigten Bereichen der elektrischen Maschine austreten können und sich dann über die Luftstrecke schließen können. Die Randbedingungen im Fall des Modells im Bild 5.1(a) sind wie folgt definiert:

- unterer Rand (UR), oberer Rand (OR) Feldverlauf parallel zum Rand
- linker Rand (LR), rechter Rand (LR) antiperiodische Randbedingung.

Die letztere Randbedingung wird bei der Modellierung rotierender elektrischer Maschinen angewendet und besagt in diesem Fall, dass die Flussdichte am linken und rechten Rand unterschiedliche Vorzeichen aufweist.

Die weich- und hartmagnetischen Werkstoffe im magnetischen Kreis der elektrischen Maschine sind durch ihre nichtlineare Abhängigkeit  $B(H)$  charakterisiert. Die Werkstoffkennlinien, die meistens in tabellarischer Form als eine Reihe von  $B_i(H_i)$  Punkten vorliegen, werden den entsprechenden Bereichen des Modells zugeordnet. Die restlichen Bereiche - Nuten, Kühlkanal und Luftspalt sind magnetisch nicht leitend, deren Beschreibung erfolgt also mit der linearen Abhängigkeit  $\vec{B} = \mu_0 \vec{H}$ .

Im folgenden Schritt wird der Rechenbereich diskretisiert. Die Diskretisierung erfolgt bei einer FEM-Modellierung automatisiert, unter Nutzung eines Preprozessors zur automatischen Netzgenerierung. Mit steigender Netzdichte (Anzahl der Elemente) ist eine steigende Genauigkeit der Feldberechnung sowie eine längere Rechenzeit verbunden. Die Leistungsfähigkeit moderner Rechner ermöglicht auch bei hohen Netzdichten relativ kurze Rechenzeiten für zweidimensionale statische Feldprobleme. Trotz dieses Vorteils sind vor jeder endgültigen Feldberechnung einige Testberechnungen vorteilhaft. Anhand der Ergebnisse der Testberechnungen kann eine optimale Netzdichte ermittelt werden, bei der das Ergebnis mit der gewünschten Qualität in möglichst kurzer Rechenzeit entsteht. Im Bild 5.1(b) ist die optimale Diskretisierung des Rechenbereichs dargestellt.

Nach der Definition des Rechenbereichs mit den richtigen Randbedingungen, der Zuordnung der Werkstoffkennlinien zu den entsprechenden Bereichen und der Ermittlung der optimalen Diskretisierung kann die numerische Feldberechnung durchgeführt werden. Die adäquaten Grundgleichungen zur Beschreibung magnetostatischer Feldprobleme lauten:

$$
\operatorname{rot} \vec{H} = \vec{j} \tag{5.3a}
$$
  
div  $\vec{B} = 0$ 

$$
\vec{B} = \mu_0 \mu_r \vec{H} + \mu_0 \vec{M} , \qquad (5.3b)
$$

wobei  $\vec{M}$  die Magnetisierung der Permanentmagnete darstellt. Bei hartmagnetischen Werkstoffen wird  $\mu_r = 1$  gesetzt und bei weichmagnetischen Werkstoffen gilt  $\vec{M} = 0$ . Die numerische Lösung der Grundgleichungen erfolgt dann bei der FEM mit dem Ansatz des magnetischen Vektorpotentials  $\vec{A}$ . Die Darstellung der Feldgröße  $\vec{B}$  mit Hilfe eines Vektorpotentials gemäß

$$
\operatorname{rot} \vec{A} = \vec{B} \tag{5.4}
$$

folgt aus der Quellenfreiheit des magnetischen Feldes nach Gl. (5.1c). Durch den Ansatz des magnetischen Vektorpotentials vereinfacht sich das Gleichungssystem wesentlich, da die Anzahl der Unbekannten erheblich reduziert wird. Werden die Gleichungen (5.3a) und  $(5.4)$  in die Materialgleichung  $(5.3b)$  eingesetzt, entsteht die Bestimmungsgleichung für A:

$$
\operatorname{rot}\frac{1}{\mu_0\mu_r}\operatorname{rot}\vec{A} = \vec{j} + \operatorname{rot}\frac{1}{\mu_r}\vec{M}
$$
\n(5.5)

mit der definierten Anregung  $\vec{j}$ ,  $\vec{M}$  auf der rechten und der gesuchten Systemvariablen  $\vec{A}$ auf der linken Seite. Für zweidimensionale Fälle im kartesischen Koordinatensystem gilt weiter:

$$
\vec{j} = (0, 0, j_z) \tag{5.6}
$$

und

$$
\vec{M} = (M_x, M_y, 0) \tag{5.7}
$$

sowie

$$
\frac{\partial}{\partial z} = 0 \,, \tag{5.8}
$$

wodurch die Gl. (5.5) die Form

$$
\frac{\partial}{\partial x}\frac{1}{\mu_0\mu_r}\frac{\partial A_z}{\partial x} + \frac{\partial}{\partial y}\frac{1}{\mu_0\mu_r}\frac{\partial A_z}{\partial y} = -j_z + \frac{1}{\mu_r}\frac{\partial M_x}{\partial y} - \frac{1}{\mu_r}\frac{\partial M_y}{\partial x}
$$
(5.9)

annimmt. Im Rechenbereich wird demnach nur eine Unbekannte, die z-Komponente des magnetischen Vektorpotentials  $A_z(x, y)$  gesucht. Der Lösungsweg beinhaltet folgende Schritte:

- Ermittlung einer Approximationsfunktion (Ansatzfunktion) für das Vektorpotential innerhalb eines Elementes des diskretisierten Rechenbereichs,
- Bestimmung der Elementgleichung,
- Transformation der Elementgleichungen zur Systemmatrix,
- Lösung des linearen Gleichungssystems mit Berücksichtigung der Randbedingungen.

Auf die detaillierte Beschreibung des Lösungswegs kann an dieser Stelle verzichtet werden, die einzelnen Schritte sind in [Kos94] ausführlich erklärt.

Nach der Berechnung des linearen Gleichungssystems (bei dem aktuellen Feldproblem gilt  $j_z = 0 \text{ A/m}^2$ ) entsteht die diskrete Verteilung des Vektorpotentials  $A_z$  in definierten Stellen des Gitternetzes. Durch die Approximationsfunktionen innerhalb der Elemente kann dann das Vektorpotential an beliebiger Stelle im Rechenbereich bestimmt werden. Aus dem Vektorpotential, der relativen Permeabilität  $\mu_r$  und den geometrischen Gegebenheiten lassen sich dann die gesuchten Vektoren der Flussdichte  $\vec{B}$  und der Feldstärke  $\vec{H}$  ableiten.

# 5.2 Messapparatur

#### 5.2.1 Beschreibung

Zur messtechnischen Untersuchung der magnetischen Eigenschaften sowie Bestimmung von Verlusten in weichmagnetischen Werkstoffen wird im Rahmen der messtechnischen Methode die Messapparatur ECKEL UMMS [Eck03] eingesetzt. Diese digital gesteuerte Messapparatur besteht aus der DATA UNIT (Dateneinheit), der POWER UNIT (Endstufe) sowie einem PC (siehe Bild 5.2).

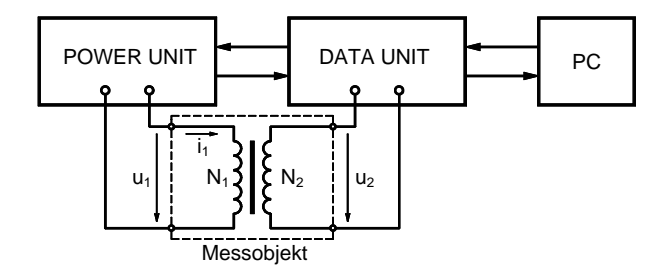

Bild 5.2: Prinzipieller Aufbau der Messapparatur

Die DATA UNIT dient der Messdatenaufnahme, der Steuerung der Endstufe und der Verbindung zum PC. Mit der POWER UNIT wird die gewünschte Erregung im Messobjekt realisiert. Die im PC installierte UMMS-Software dient zur Bedienung der Anlage, zur Vorgabe des gewünschten zeitlichen Verlaufs des Magnetfeldes sowie zur Auswertung von Messdaten. Weiter werden hier die Messobjektdaten sowie die Regelparameter definiert. An die Messapparatur können Ringkerne, ein Epsteinrahmen oder ein Einzelblatttester sowie beliebige magnetische Kreise, die über eine Primär- und Sekundärwicklung verfügen, angeschlossen werden.

Für die Untersuchung von weichmagnetischen Werkstoffen sind mit der Messapparatur folgende Messverfahren möglich:

- Messung mit beliebigem Verlauf der Primärspannung  $u_1(t)$
- adaptive Messung mit beliebigem Verlauf des Primärstromes  $i_1(t)$
- adaptive Messung mit beliebigem Verlauf der Sekundärspannung  $u_2(t)$
- Messung bei kleiner Frequenz  $f \to 0$  Hz mit konstanter Änderung  $dJ/dt$  bzw.  $dH/dt$ .

Für die Ermittlung der Eisenverluste werden bevorzugt die adaptiven Verfahren verwendet. Der Vorteil einer adaptiven Messung ist die Realisierung der gewünschten magnetischen Erregung des Messobjektes. Somit können die Eisenverluste bei beliebigen zeitlichen Verläufen der Feldstärke  $H(t)$  - Messung mit Vorgabe des Primärstromes  $i_1(t)$  nach

$$
i_1(t) = \frac{l_{fe}}{N_1} \cdot H(t) \tag{5.10}
$$

und der Flussdichte  $B(t)$  - Messung mit Vorgabe der Sekundärspannung  $u_2(t)$  nach

$$
u_2(t) = -N_2 A_{fe} \frac{dB(t)}{dt}
$$
\n(5.11)

untersucht werden. Dabei stellt  $l_{fe}$  die mittlere Feldlinienlänge und  $A_{fe}$  den Querschnitt des Blechpakets des Messobjektes dar.

Die Vorgabe der zu realisierenden Verläufe erfolgt in tabellarischer Form als Folge von diskreten, zeitunabhängigen Werten, die eine komplette Periode des Verlaufs bilden. Zusammen mit der vorgegebenen Messfrequenz f sind die zeitdiskreten Verläufe  $i_1(t)$  und  $u_2(t)$  für die Vorgabe vollständig beschrieben.

#### 5.2.2 Adaptive Messung

Der prinzipielle Ablauf der adaptiven Messung ist im Bild 5.3(a) dargestellt. Dabei wird in mehreren Messdurchläufen derjenige Verlauf der Primärspannung  $u_1(t)$  gesucht und durch die Endstufe realisiert, der den gewünschten zeitlichen Sollverlauf  $X(t)$  hervorruft. In Abhängigkeit von dem Messverfahren kann als Sollverlauf entweder Primärstrom  $i_1(t)$ oder Sekundärspannung  $u_2(t)$  vorgegeben werden. Die Messung ist abgeschlossen, wenn der maximale Fehlerfaktor  $k_{f,max}$  unterschritten oder die maximale Anzahl der Durchläufe  $Z_{max}$  erreicht ist. Der Fehlerfaktor  $k_f$  ist eine dimensionslose Größe und definiert das Verhältnis der Summenfläche A∆, durch die sich der Soll- und Istverlauf unterscheiden, zu der Fläche des Sollverlaufs Asoll mit

$$
k_f = \frac{A_{\Delta}}{A_{soll}} \quad \text{wobei} \quad A_{\Delta} = \sum |A_{\Delta,i}| \tag{5.12}
$$

(dazu siehe auch Bild 5.3(b)). Bei jeder Messung sollte ein kleinstmöglicher Fehlerfaktor erreicht werden (Bereich der Richtwerte: 0,1 % bis 0,5 %). Jedoch muss nach jeder Messung geprüft werden, ob Störungen wie z. B. Spitzen im Istverlauf (siehe Bild 5.3(b)), die zwar einen geringen Flächenunterschied und somit einen kleinen Fehlerfaktor ergeben, nicht zur Verformung des Istverlaufs führen. Ist der erreichte Istverlauf nicht zufriedenstellend, so muss die Messung unter Verwendung eines anderen Regelfaktors bzw. mit Erhöhung der Anzahl der Durchläufe wiederholt werden.

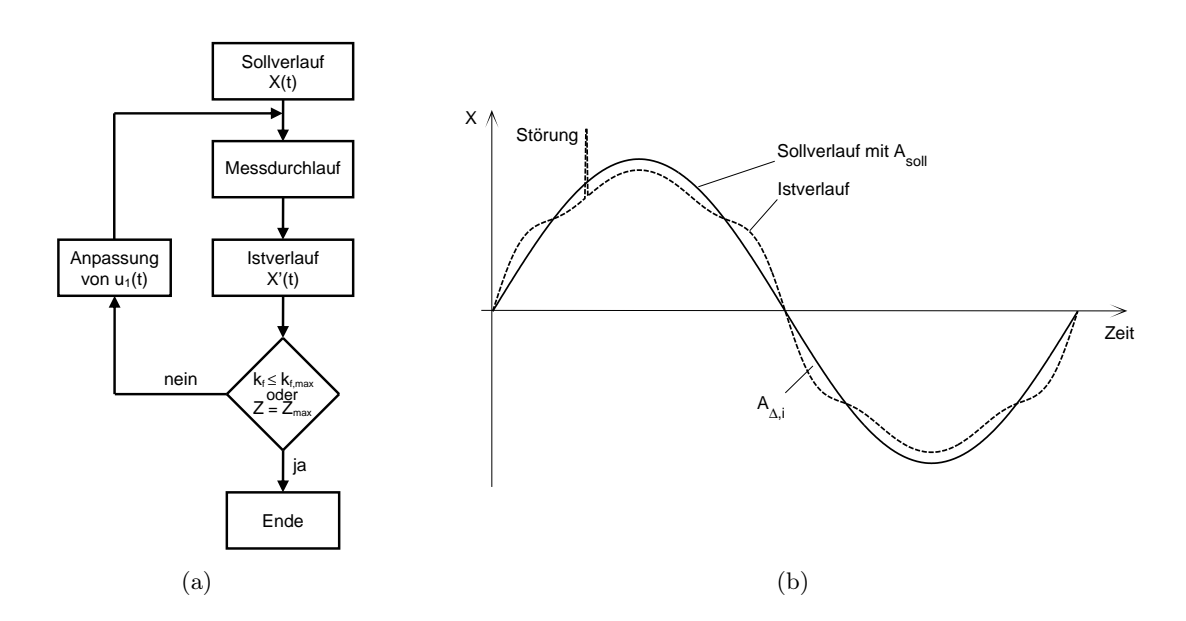

Bild 5.3: Adaptive Messung: (a) Ablaufdiagramm mit Vorgabe einer Größe  $X(t)$ , (b) Zeitlicher Soll- und Istverlauf mit Teil-Summenflächen  $A_{\Delta,i}$ 

## 5.2.3 Auswertung der Messung

Die Auswertung der Messung erfolgt in grafischer und tabellarischer Ausgabe von sämtlichen Verläufen der zeitabhängigen Größen. Aus diesen werden die Kennwerte  $B_r$ ,  $^JH_c$ ,  $^{B}H_c$ ,  $\mu_r$ , die Maximalwerte  $\hat{B}$ ,  $\hat{J}$  und  $\hat{H}$  ermittelt, die absoluten Eisenverluste  $P_{fe}$  und die spezifischen Eisenverluste  $p_{fe}$  berechnet und zusammen mit der Hystereseschleife in einem Messprotokoll dargestellt.

#### Hystereseschleife

Durch die Umstellung der Gleichungen (5.10) und (5.11) wird die Hystereseschleife aus den gemessenen Verläufen des Primärstromes und der Sekundärspannung ermittelt mit

$$
H(t) = \frac{N_1 i_1(t)}{l_{fe}} \tag{5.13}
$$

und

$$
B(t) = -\frac{1}{N_2 A_{fe}} \int u_2(t) dt . \qquad (5.14)
$$

Bei digitaler Signalverarbeitung werden die zeitabhängigen, stetigen Signale  $i_1(t)$  und  $u_2(t)$ abgetastet und durch eine Reihe von diskreten Werten  $i_{1,k}$  und  $u_{2,k}$  ersetzt. Die Gleichungen (5.13) und (5.14) werden damit zu

$$
H_k = \frac{N_1 i_{1,k}}{l_{fe}} \quad \text{mit} \quad k = 1 \dots n_k \tag{5.15}
$$

und zu

$$
B_k = -\frac{1}{N_2 A_{fe}} \cdot \frac{1}{2} \sum_{i=2}^k (u_{2,i} + u_{2,i-1}) \cdot (t_i - t_{i-1}) \text{ mit } k = 2 \dots n_k + 1 \quad (5.16)
$$

umgeformt. Für den ersten Wert der Flussdichte in der Periode  $B_1$  gilt  $B_1 = B_{n_k+1}$ . Die Gl. (5.16) ist nur für entsprechend hohe Abtastraten, bei denen die Nachbarpunkte mit einer linearen Funktion ersetzt werden können, geeignet.

Die Hystereseschleife dient zur Kontrolle der Richtigkeit der Messung und zur Bestimmung der Eisenverluste aus der umschlossenen Fläche nach Gl. (3.13). Durch die Hystereseschleife ist außerdem ein bequemer Vergleich mit den Ergebnissen anderer Messungen möglich.

#### Bestimmung der Verlustleistung

Die Eisenverluste stellen die vom Messobjekt aufgenommene Wirkleistung dar, die aus dem Primärstrom und der Sekundärspannung durch zwei Verfahren bestimmt werden kann:

- a) aus der Momentanleistung,
- b) aus der Fläche der Hystereseschleife.

Das erste Verfahren nach DIN EN 60404-2 [DIN98b] geht aus der Definition der Wirkleistung in elektrischen Anlagen hervor. Dabei ist die Wirkleistung P diejenige Leistung, die im zeitlichen Mittel vom Verbraucher aufgenommen wird. Die allgemeine Gleichung für die Berechnung der Wirkleistung hat die Form

$$
P = \frac{1}{T} \int_{t}^{t+T} u(t) \, i(t) \, dt \,. \tag{5.17}
$$

Für die Eisenverluste in einem Messobjekt gilt dann

$$
P_{fe} = \left(\frac{N_1}{N_2}\right) \frac{1}{T} \int_{t}^{t+T} u_2(t) \, i_1(t) \, dt \,. \tag{5.18}
$$

Bei digitaler Signalverarbeitung wird für die Eisenverluste die Gleichung

$$
P_{fe} = \left(\frac{N_1}{N_2}\right) \frac{1}{n_k} \sum_{k=1}^{n_k} u_{2,k} \, i_{1,k} \tag{5.19}
$$

mit  $n_k$  als Anzahl der Abtastpunkte pro Periode verwendet.

Optional können die Eisenverluste anstatt mittels Sekundärspannung  $u_2(t)$  auch mit Hilfe der Primärspannung  $u_1(t)$  nach Gl. (5.17) bestimmt werden, wie dies bei dem Leerlaufversuch eines Transformators üblich ist. In diesem Fall werden aber die Verluste in der Primärwicklung mit dem ohmschen Widerstand  $R_{cu,1}$  mit gemessen. Die ohmschen Verluste  $P_{cu,1}$  können bei einem Messobjekt mit geringer Masse um ein Vielfaches höher sein als die zu bestimmenden Eisenverluste. Nach der Messung müsste eine Korrektur des Messergebnisses mit

$$
P_{fe} = \frac{1}{T} \int_{t}^{t+T} u_1(t) \, i_1(t) \, dt - R_{cu,1} \cdot \underbrace{\frac{1}{T} \int_{t}^{t+T} i_1^2(t) \, dt}_{P_{cu,1}} \tag{5.20}
$$

erfolgen. Ohne diese Korrektur wäre das Ergebnis (Eisenverluste) nicht relevant.

Das zweite Verfahren basiert auf der Integration der Fläche  $A_h$  innerhalb der Hystereseschleife (siehe Kapitel 3). Experimentelle Untersuchungen haben gezeigt, dass das Verfahren nach Gl. (5.19) und das Flächenverfahren gleichwertige Ergebnisse liefern.

Die bis jetzt dargestellten Gleichungen zur Bestimmung der Verlustleistung liefern die absoluten Verluste im Messobjekt. Für die weiteren Schritte sind die massespezifischen Eisenverluste erforderlich, die mittels

$$
p_{fe} = \frac{P_{fe}}{m_{fe}}\tag{5.21}
$$

berechnet werden, mit  $m_{fe}$  als Masse des Eisenkernes vom Messobjekt.

# 5.3 Ablauf der messtechnischen Methode

Der Ablauf der Methode zur Bestimmung der Eisenverluste, die durch die zeitliche Änderung des Hauptflusses hervorgerufen werden, ist im Bild 5.4 prinzipiell dargestellt.

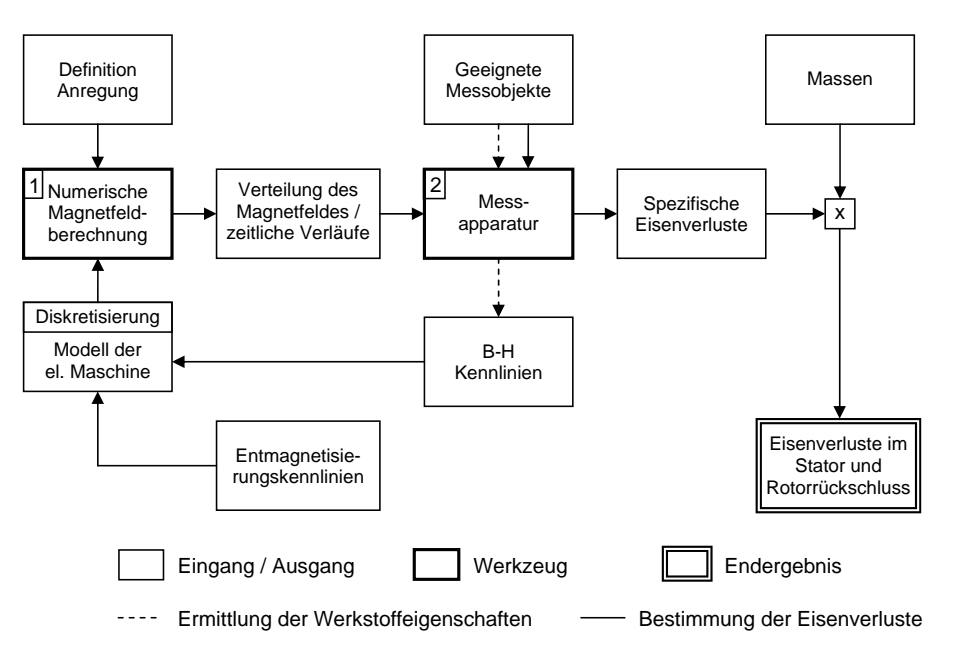

Bild 5.4: Ablauf der messtechnischen Methode zur Bestimmung der Eisenverluste in Bereichen mit weichmagnetischen Werkstoffeigenschaften

Im ersten Schritt werden einmalig die Werkstoffeigenschaften in Form von B-H-Kennlinien für jeden verwendeten weichmagnetischen Werkstoff gemessen (gestrichelte Linie). Die eigene Messung der Werkstoffeigenschaften an geeigneten Messobjekten ist insofern wichtig, da diese in einer realen Anordnung deutlich von den Herstellerangaben abweichen können. Der Einfluss der Form der B-H-Kennlinie auf das Ergebnis einer numerischen Feldberechnung wurde in [KJHU05] untersucht. Demnach verursachen auch geringe Unterschiede zwischen den B-H-Kennlinien große Unterschiede in der berechneten Flussdichte, hauptsächlich im Bereich kleiner Magnetfelder.

Das geeignete Messobjekt zur Bestimmung der B-H-Kennlinien (siehe Kapitel 6 und 7) bildet die Geometrie sowie die Magnetisierungsbedingungen der elektrischen Maschine so gut wie möglich ab. Durch die Verwendung mehrerer Messobjekte mit unterschiedlichen geometrischen Abmessungen kann dem entsprechenden Bereich des magnetischen Kreises seine eigene B-H-Kennlinie zugeordnet werden. Eine Ausnahme stellen die Permanentmagnete dar. Die Erfassung der Entmagnetisierungskennlinien erfordert spezielle Messjoche, die in der Lage sind hohe Feldstärken zu erzeugen. Die Permanentmagnete werden deswegen bei der Modellbildung durch die Entmagnetisierungskennlinien, die von dem Hersteller geliefert werden (Bild 2.3), beschrieben. Dabei wird die Kennlinie bei  $T = 20$  °C mit dem typischen Wert der Remanenzpolarisation von  $J_r = 1,24$  T verwendet.

Im zweiten Schritt (volle Linie) erfolgt die eigentliche experimentelle Bestimmung der spezifischen Eisenverluste. Nach der Zuordnung der im vorherigen Schritt gemessenen B-H-Kennlinien sowie der Entmagnetisierungskennlinien zu den Bereichen des Modells der elektrischen Maschine im Rechenbereich (siehe Bild 5.1(a)) und anschließender Diskretisierung des Rechenbereichs erfolgt die numerische Feldberechnung. Stark vereinfacht ausgedrückt, ist das gewünschte Ergebnis der Feldberechnung eine Periode der zeitlichen Verläufe der Flussdichte  $\vec{B}(t)$  bzw. der Feldstärke  $\vec{H}(t)$  im Rechenbereich. Die numerisch berechneten Verläufe der Feldgrößen werden als Eingang für die messtechnische Erfassung der Eisenverluste eingesetzt. Dem Messobjekt werden die berechneten Verläufe vorgegeben und bei definierten Frequenzen, die von der Rotordrehzahl abgeleitet werden, die spezifischen Eisenverluste gemessen. Mit der Multiplikation der spezifischen Eisenverluste mit dem entsprechenden Gewicht werden schließlich die absoluten Eisenverluste in der elektrischen Maschine bestimmt. Dieser in Wirklichkeit nicht so einfache Prozess soll im Folgenden ausführlich erläutert werden.

#### 5.3.1 Zeitliche Verläufe

Um die gewünschten Verläufe der Feldgrößen  $\vec{B}(t)$  und  $\vec{H}(t)$  zu erhalten, muss die entsprechende Anregung des modellierten Systems definiert werden. Die Anregung (Rotation des Rotors) erfolgt durch die diskrete Drehung des Rotors gegenüber dem Stator in definierten äquidistanten Winkeldifferenzen ∆α. Bei jeder neuen Rotor-Stator Position wird die Feldverteilung im Rechenbereich neu berechnet. Der Rotor wird dabei solange um  $\Delta \alpha$  gedreht, bis eine komplette Periode der Feldgrößen entsteht. Die zeitlichen Verläufe  $B(t)$  und  $H(t)$ gehen dann in die von dem relativen Winkel  $\alpha$  zwischen Rotor und Stator abhängigen diskretisierten Verläufe  $\vec{B}(\alpha)$  und  $\vec{H}(\alpha)$  über. Dabei ist die Flussdichte  $\vec{B}(\alpha)$  im beliebigen Punkt des Rechenbereichs durch ihre radiale und tangentiale Komponente mit

$$
B_r(\alpha) = [B_{r,\alpha_0}, B_{r,\alpha_1}, B_{r,\alpha_2}, \dots B_{r,\alpha_m}]
$$
\n(5.22a)

$$
B_t(\alpha) = [B_{t,\alpha_0}, B_{t,\alpha_1}, B_{t,\alpha_2}, \dots B_{t,\alpha_m}] \tag{5.22b}
$$

und analog die Feldstärke  $\vec{H}(\alpha)$  mit

$$
H_r(\alpha) = [H_{r,\alpha_0}, H_{r,\alpha_1}, H_{r,\alpha_2}, \dots H_{r,\alpha_m}]
$$
\n(5.23a)

$$
H_t(\alpha) = [H_{t,\alpha_0}, H_{t,\alpha_1}, H_{t,\alpha_2}, \dots H_{t,\alpha_m}]
$$
\n(5.23b)

beschrieben, wobei  $\alpha_m$  für den Stator aus der Polpaarzahl  $p = 15$  mit

$$
\alpha_m = \frac{360^\circ}{p} \tag{5.24}
$$

berechnet wird und beträgt demnach  $24^{\circ}$ .  $\alpha_m$  stellt also den Winkel dar, bei dem eine komplette Periode der Feldgrößen  $\vec{B}(\alpha)$  und  $\vec{H}(\alpha)$  abgeschlossen ist (der Einfachheithalber wird im Folgenden nur die Flussdichte  $\vec{B}(\alpha)$  betrachtet).

Nach den ersten Durchläufen der numerischen Feldberechnung können die unterschiedlichen Magnetisierungsabläufe, die in der elektrischen Maschine unterschiedliche Flussdichteverläufe hervorrufen, unterteilt werden in

- a) symmetrische Wechselmagnetisierung  $\rightarrow$  symmetrische Wechselflussdichte,
- b) rotierende Magnetisierung (ohne Gleichfeld)  $\rightarrow$  rotierende Flussdichte,
- c) Wechselmagnetisierung beim überlagerten Gleichfeld  $\rightarrow$  pulsierende Flussdichte.

Prinzipiell treten die Magnetisierungsabläufe in der elektrischen Maschine, so wie im Bild 5.5 gezeigt wird, auf. Demnach ist im Stator bereichsweise die symmetrische Wechselflussdichte und die rotierende Flussdichte festzustellen. Beide Verlaufsformen sind durch den Permanentmagnetwechsel hervorgerufen und haben die gleiche Periode von  $\alpha_m = 24^{\circ}$ .

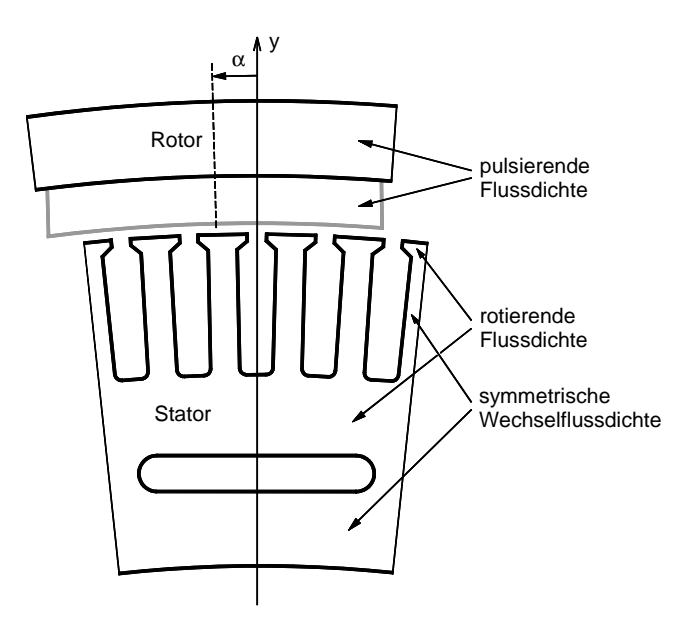

Bild 5.5: Magnetisierungsabläufe im Modell der elektrischen Maschine bei der rotatorischen Bewegung des Rotors

Bei symmetrischer Wechselflussdichte ändert der Vektor  $\vec{B}~$  nur den Betrag, seine Richtung ist (bis auf den Vorzeichenwechsel) festgelegt. Des Weiteren gilt für die Komponenten  $B_r$ und  $B_t$  die Symmetriebedingung, die in Bezug auf die Definition von  $B_r(\alpha)$  und  $B_t(\alpha)$ formuliert wird, gemäß

$$
B_{r,0} = \frac{1}{n_k} \sum_{k=0}^{m} B_{r,\alpha_k} = 0 \quad \text{und} \quad B_{t,0} = \frac{1}{n_k} \sum_{k=0}^{m} B_{t,\alpha_k} = 0 \tag{5.25}
$$

mit  $B_{r,0}$  und  $B_{t,0}$  als Gleichanteilen in der Periode  $\alpha_m$  und  $n_k$  als Anzahl der diskreten Werte in einer Periode, die nach Gl. (5.28) berechnet wird.

Bei der rotierenden Flussdichte sind beide Komponenten  $B_r$  und  $B_t$  vorhanden und gegeneinander phasenverschoben. Der resultierende Vektor der Flussdichte  $\vec{B}$  ändert dabei nicht nur den Betrag, sondern auch die Richtung. Dadurch entsteht in Abhängigkeit von dem Winkel  $\alpha$  in der Blechebene ein sogenanntes Drehfeldmuster.

Pulsierende Flussdichte ist ein Spezialfall der Wechselflussdichte, wobei die Symmetriebedingung in Gl. (5.25) nicht erfüllt ist, sodass dem Wechselfeld ein Gleichfeld  $B_{r,0}$  bzw.  $B_{t,0}$  überlagert ist. Dies ist die Situation in der Rotorglocke und in den Permanentmagneten. Der gesamte Rotor befindet sich in einem Permanentmagnetfeld (Gleichfeld). Bei der Drehbewegung des Rotors entsteht durch den Einfluss der Statornuten, die eine ständige Änderung des magnetischen Widerstandes im magnetischen Kreis darstellen, zusätzlich ein Wechselfeld mit geringer Amplitude. Das Resultat der Überlagerung beider Felder ist ein pulsierendes Feld mit festgelegter Richtung. Anders als im Stator, ist die Periode des Rotorfeldes durch die Zahn-Nut-Teilung festgelegt und beträgt 2,4° gemäß der Gleichung

$$
\alpha_m = \frac{360^\circ}{z} \tag{5.26}
$$

mit der Anzahl der Zähne im Stator von  $z = 150$ .

#### 5.3.2 Sektoren und Teilbereiche

Anders als in [Boc01] und [PHSS00], wo ebenfalls die numerische Feldberechnung als Grundlage zur Bestimmung der Eisenverluste verwendet wird und für jedes Element des diskretisierten Modells einer elektrischen Maschine die analytische Berechnung der Eisenverluste erfolgt, ist bei der messtechnischen Methode eine Messung der Eisenverluste in jedem Element nach Bild 5.1(b) nicht praktikabel. Damit dennoch die unterschiedlichen Flussdichteverläufe im Rahmen der messtechnischen Methode berücksichtigt werden können, besteht die Notwendigkeit der Aufteilung des Modells der elektrischen Maschine in eine bestimmte Anzahl von fiktiven Sektoren mit identischen Flussdichteverläufen, so wie im Bild 5.6(a) dargestellt. Durch die Position der Permanentmagnete im Rotor und die Position der Kühlkanäle im Stator ergeben sich noch lokal unterschiedliche Flussdichteverläufe, die eine zusätzliche Unterteilung der Sektoren Rotorrückschluss [Neu05] und Statorrückschluss in mehrere Teilbereiche erfordern.

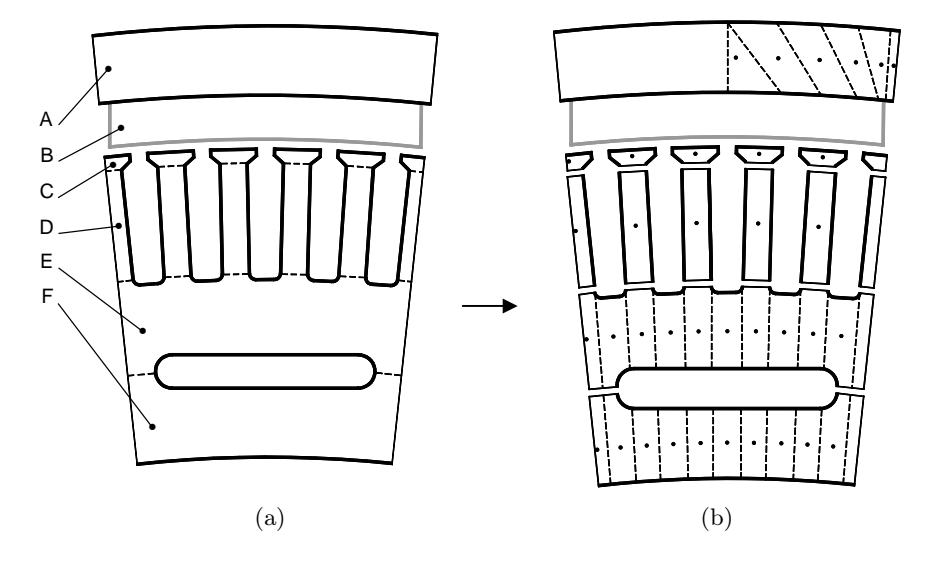

Bild 5.6: (a) Sektoren der elektrischen Maschine: A-Rotorrückschluss, B-Magnet, C-Zahnkopf, D-Zahnkörper, E-Statorrückschluss 1, F-Statorrückschluss 2. (b) Weitere Unterteilung der Sektoren A, E und F in Teilbereiche mit Auswertepunkten (•) zur gezielten Erfassung der Flussdichte  $\vec{B}(\alpha)$ 

Nach der Unterteilung entsteht ein Gesamtbild über die getrennt zu untersuchenden Teilbereiche (Bild 5.6(b)). Jedem Teilbereich wird ein Auswertepunkt zugeordnet, in dem der Flussdichteverlauf  $\vec{B}_i(\alpha)$  gezielt ermittelt wird. Der Flussdichteverlauf ist demnach nur für den jeweiligen Teilbereich, der durch seine Masse  $m_i$  repräsentiert wird, gültig. Die beschriebene Unterteilung stellt praktisch eine grobe Diskretisierung des Querschnitts der elektrischen Maschine zum Zweck einer experimentellen Bestimmung der Eisenverluste dar.

Aus den bisherigen Kenntnissen über das Verhalten der Flussdichte im Modell der elektrischen Maschine basierend auf den Ergebnissen der numerischen Feldberechnung lässt sich eine Zuordnung Flussdichteverlauf-Sektor, wie in der Tabelle 5.1 dargestellt ist, definieren.

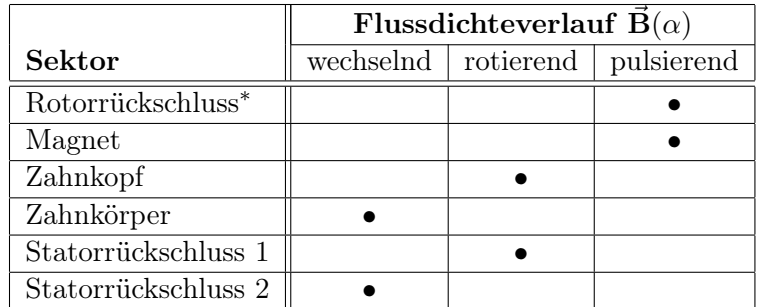

Tabelle 5.1: Übersicht der Flussdichteverläufe in den definierten Sektoren. <sup>∗</sup> der magnetisch aktive (flussführende) Bereich der Rotorglocke

#### 5.3.3 Messung der Eisenverluste

Nach dem die statisch berechneten Verläufe der Flussdichte  $\vec{B}_i(\alpha)$  sowie die entsprechenden Verläufe der Feldstärke  $\vec{H}_i(\alpha)$  vorliegen, können die in den einzelnen Teilbereichen entstehenden Eisenverluste messtechnisch bestimmt werden. Abhängig von der Art der Magnetisierung (wechselnd, rotierend, pulsierend) sind an den Prozess der Messungen unterschiedliche Anforderungen gestellt. Aufgrund der Komplexität ist diese Problematik der Schwerpunkt eines gesonderten Kapitels 8.

Gemeinsam für alle Verläufe ist aber, dass diese dem Messobjekt als Sollverläufe vorgegeben werden und mit Hilfe adaptiver Messverfahren (Bild 5.3(a)) so die spezifischen Eisenverluste  $p_{fe,i}(f)$  in Abhängigkeit von der Frequenz für jeden Teilbereich bestimmt werden. Die Frequenzen der Verläufe sind mit der Rotordrehzahl n verbunden. Die Frequenz im Rotor  $f_R$  und Stator  $f_S$  wird mit:

$$
f_R = \frac{n}{60} z = 2, 5 n \tag{5.27a}
$$

$$
f_S = \frac{n}{60} p = 0,25 n \tag{5.27b}
$$

berechnet. Daraus ergeben sich bei der maximalen Rotordrehzahl von 6000 min−<sup>1</sup> Frequenzen von  $f_{R,max} = 15$  kHz und  $f_{S,max} = 1,5$  kHz.

Die Messungen bei Frequenzen der Größenordnung 1 · 10<sup>3</sup> Hz stellen hohe Ansprüche an die Messtechnik. In diesem Zusammenhang spielt die Qualität der numerisch berechneten Verläufe eine entscheidende Rolle. Die Qualität ist von der Anzahl  $n_k$  der diskreten Werte in einer Periode des jeweiligen Verlaufs abhängig. Mit

$$
n_k = \frac{\alpha_m}{\Delta \alpha} \tag{5.28}
$$

ist  $n_k$  durch die Wahl der Variablen  $\Delta \alpha$  bestimmt. Nach einigen Voruntersuchungen hat sich die Anzahl von  $n_k = 120$  Punkte pro Periode sowohl für die Rotor- als auch die Statorverläufe als ausreichend erwiesen. Das Ergebnis der messtechnischen Bestimmung der Eisenverluste in der untersuchten elektrischen Maschine lässt sich schließlich mit

$$
P_{fe}(n) = \sum_{i} p_{fe,i}(f) \cdot m_i \quad \text{mit} \quad i = \text{Numbere des Teilbereichs} \tag{5.29}
$$

formulieren. Die gesuchten Eisenverluste in der elektrischen Maschine  $P_{fe}(n)$  in Abhängigkeit von der Rotordrehzahl ergeben sich aus der Summenbildung der für jeden Teilbereich gemessenen Eisenverluste  $p_{fe,i}(f)$  multipliziert mit der jeweiligen Masse des Teilbereichs.

#### 5.3.4 Anwendungsgebiete und Vorteile

Die messtechnische Methode konzentriert sich auf die Bestimmung der lastunabhängigen Eisenverluste, d. h. der Grundverluste im magnetischen Kreis der elektrischen Maschinen, die durch den Hauptfluss beim angetriebenen Rotor entstehen. Dabei werden die Eisenverluste im Rotorrückschluss und in dem gesamten Stator, also in den weichmagnetischen Werkstoffen bestimmt. Die Permanentmagnete stellen einen separaten Bereich dar. Im Rahmen der vorliegenden Arbeit können die Eisenverluste in den Permanentmagneten mit der messtechnischen Methode nicht bestimmt werden. Trotzdem ist die Methode auch für hartmagnetische Werkstoffe geeignet, wozu aber noch grundlegende Untersuchungen bezüglich der Definition von Messobjekten und Messverfahren notwendig sind.

Schließlich lassen sich die Vorteile der messtechnischen Methode wie folgt zusammenfassen:

- eine statische numerische Magnetfeldberechnung ist ausreichend,
- gleichzeitige Erfassung von allen Eisenverlustanteilen (s. Kapitel 3),
- Erfassung derjenigen Eisenverluste, die bei dem realen Verlauf des Magnetfeldes im Werkstoff umgesetzt werden,
- realitätsnahe Ergebnisse durch Verwendung von geeigneten Messobjekten,
- durch eigene Messungen völlig unabhängig von den Daten der Elektroblechhersteller,
- gezielte Erzeugung von extrapolationsfähigen Messergebnissen.

# 6 Geeignetes Messobjekt

Ein geeignetes Messobjekt ist ein wichtiger Bestandteil der messtechnischen Methode, da die im Messobjekt bei einem definierten Flussdichteverlauf umgesetzten Eisenverluste direkt zur Bestimmung der Eisenverluste in den jeweiligen Sektoren der Versuchsmaschinen eingesetzt werden. Im Kapitel 4 wurde bereits der Unterschied zwischen den Eisenverlusten, die von dem Elektroblechhersteller in einem 25-cm-Epsteinrahmen nach DIN EN 60404-2 [DIN98b] bestimmt worden sind und den Eisenverlusten in einem 5 mm breiten geblechten Ringkern gezeigt und unter anderem durch den Bearbeitungseinfluss erklärt. Neben dem Bearbeitungseinfluss lassen sich noch weitere Einflussfaktoren, die die Eisenverluste in einer realen Anordnung, wie das Blechpaket einer rotierenden elektrischen Maschine beeinflussen, wie folgt spezifizieren:

- Anisotropie Kristallanisotropie,
- unvollkommene Blechisolierung und
- leitend verbundene Schnittkanten.

Alle beschriebenen Einflussfaktoren wirken sich ebenso auf die Eisenverluste im Blechpaket der zu untersuchenden Versuchsmaschinen aus.

Mit dem im Rahmen der messtechnischen Methode eingesetzten Messobjekts müssen also zwecks Erzielung realitätsnaher Messergebnisse alle beschriebenen Einflussfaktoren bei der Messung berücksichtigt werden können. Nach einer theoretischen Einführung ist demnach das Hauptziel dieses Kapitels die Festlegung eines Messobjekts, das durch seine Konstruktion in der Lage ist, die Auswirkungen der Einflussfaktoren mit zu erfassen.

# 6.1 Einflussfaktoren

#### 6.1.1 Bearbeitungseinfluss durch das Drahterodieren

Bei jedem Fertigungsverfahren (Stanzen, Schneiden, Drahterodieren oder Laserschneiden) wird ein gewisser Bereich des Werkstoffes an der Schnittkante beschädigt und weist dadurch andere magnetische Eigenschaften auf. Die in [Hec67], [Jon97], [Obe00] und [SSR00] dargestellten Messergebnisse an gestanzten Blechstreifen bzw. Ringkernen unterschiedlicher Breite belegen, dass je schmaler die Probe ist, desto höher sind die spezifischen Eisenverluste. Zwischen 30 mm und 5 mm breiten Blechstreifen beträgt dabei die Differenz in den Eisenverlusten bis zu 25 %.

Auch wenn das Drahterodieren ein materialschonenderes Verfahren als das übliche Stanzen darstellt, sind Werkstoffveränderungen an der Schnittkante nicht vermeidbar. Im Bild 6.1 sind diese Veränderungen dargestellt. Die Randzone (RZ) ist der äußerste Bereich, der bei der Bearbeitung aufgeschmolzen wurde und schlagartig erstarrte. Dieser Bereich ist in der Dicke unregelmäßig, sehr hart und beinhaltet Poren und Mikrorisse. Die Randzone ist in der Aufnahme der Oberfläche des Blechpakets im Bild 6.1(a) gut zu erkennen. In der Umwandlungszone (UZ) finden Gefügeumwandlungen unterhalb des Schmelzpunktes statt.

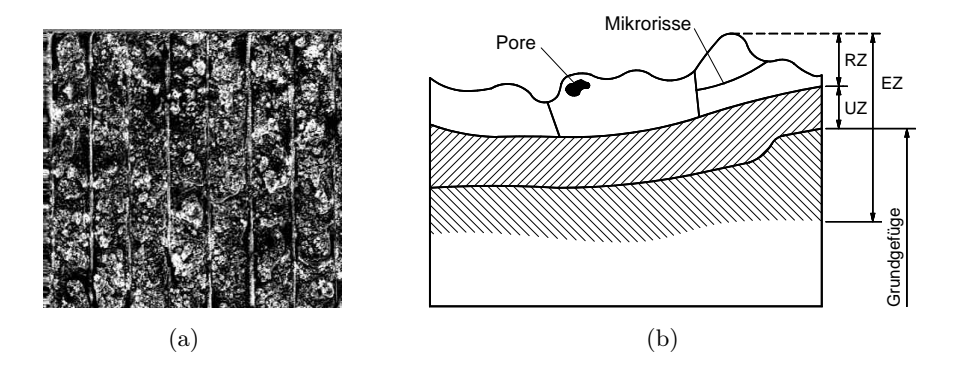

Bild 6.1: (a) Draufsicht auf die drahterodierte Oberfläche des Blechpakets. (b) schematische Darstellung des Randbereichs eines Werkstücks nach dem Drahterodieren, RZ-Randzone, UZ-Umwandlungszone, EZ-Eigenspannungszone

Hier können bedingt durch die hohen Wärmespannungen Korngrenzenrisse entstehen. Diese beiden Zonen bilden gemeinsam mit einem Teil des Grundgefüges die Eigenspannungszone (EZ), d. h. das Gefüge steht im Randbereich unter erheblichen inneren Spannungen [Wol04].

An dieser Stelle stellt sich die Frage, wie der Einfluss des Randbereiches eines drahterodierten Elektroblechs auf die Eisenverluste (lt. [Hec67] nur auf die Hystereseverluste) erklärt werden kann. Hierbei kann die bekannte Bereichstheorie (vgl. Abschnitt 3.2) angewendet werden. Der Bereichstheorie nach finden bei der Ummagnetisierung im Bereich geringer Flussdichten vor allem irreversible Blochwandverschiebungen statt. Die Blochwände bleiben bei ihrer Verschiebung an Verunreinigungen und Spannungszentren haften und können erst nach Erhöhung der Feldstärke die sprunghafte Bewegung bis zur nächsten Störung fortsetzen. Im Bereich höherer Flussdichten, wenn die Blochwandverschiebungen und irreversible Drehprozesse größtenteils abgeschlossen sind, findet die Magnetisierung des Werkstoffs durch reversible Drehprozesse statt.

Der ganze Ummagnetisierungsprozess weist aufgrund der irreversiblen Elementarprozesse (Wandverschiebungen und Drehprozesse) im Werkstoff ein Hystereseverhalten auf und erfordert in einem Ummagnetisierungszyklus einen bestimmten Energiebetrag, der als Hystereseverlust klassifiziert wird (siehe Abschnitt 3.5). Ist nun der Werkstoff durch den Herstellungsprozess an den Schnittkanten durch Poren und Risse beschädigt sowie in einer bestimmten Tiefe vom Blechrand (EZ) mechanisch gespannt, so sind die Blochwände in diesem Bereich bei ihrer Bewegung noch zusätzlich gehindert. Die Blochwandverschiebungen benötigen einen erhöhten Energiebetrag, was sich schließlich beim Ummagnetisieren auf die Erhöhung der Hystereseverluste auswirkt. Im Bereich höherer Flussdichten, wo die irreversiblen Elementarprozesse nur vereinzelt vorkommen, ist keine nennenswerte Erhöhung der Hystereseverluste zu erwarten.

Schmale geometrische Anordnungen (Blechstreifen oder Ringkerne) beinhalten im Querschnitt einen höheren prozentuellen Anteil des beschädigten Schnittkantenbereiches als breitere Anordnungen. Dadurch wird in schmalen Geometrien mehr Hystereseverlustleistung umgesetzt. Die Erhöhung der gesamten Eisenverluste ist ferner umso sichtbarer, je größer der Anteil der Hystereseverluste an den Eisenverlusten ist. In hochwertigen weichmagnetischen Werkstoffen mit geringer Blechdicke und hohem Siliziumanteil können die Hystereseverluste selbst bei hohen Frequenzen den dominierenden Anteil an den Eisenverlusten darstellen (siehe Anhang A.1: Bild A.2), so dass die Erhöhung der Eisenverluste durch den Bearbeitungseinfluss auch in Frequenzbereichen  $f > 1000$  Hz ersichtlich ist.

## 6.1.2 Einfluss der Kristallanisotropie

Die nichtkornorientierten Elektroblechsorten haben in der Blechebene nicht völlig isotrope Eigenschaften. Theoretisch sollten die magnetisch günstigen Richtungen des Kristallgitters (Bild 3.1) regellos in der Blechebene verteilt liegen. Somit wäre bei einem gleichbleibenden Betrag der Feldstärke H die selbe Polarisation J sowie die selben Eisenverluste in jeder Richtung in der Blechebene erreicht. Praktisch existiert immer eine Vorzugsrichtung (üblicherweise die Walzrichtung), in der das Elektroblech beim Magnetisieren die höchste Permeabilität sowie die geringsten Eisenverluste aufweist.

Die Kristallanisotropie erschwert laut [Bol90] einerseits die Drehprozesse und wirkt andererseits auch indirekt auf die Beweglichkeit der Blochwände ein. Wenn also in einem bestimmten Feldstärkebereich vermehrt irreversible Elementarprozesse stattfinden, ist die Ummagnetisierung erschwert und fordert dadurch mehr Energieaufwand.

Die Richtung der schwersten Magnetisierung - Richtung der geringsten Permeabilität und der höchsten Eisenverluste - muss nicht immer mit der Querrichtung zusammenfallen, sondern kann einen gewissen Winkel zur Walzrichtung bilden. Wie diesbezüglich das Verhalten des Surahammars NO12 und des 10JNEX900-Elektroblechs ist, zeigt das Bild 6.2.

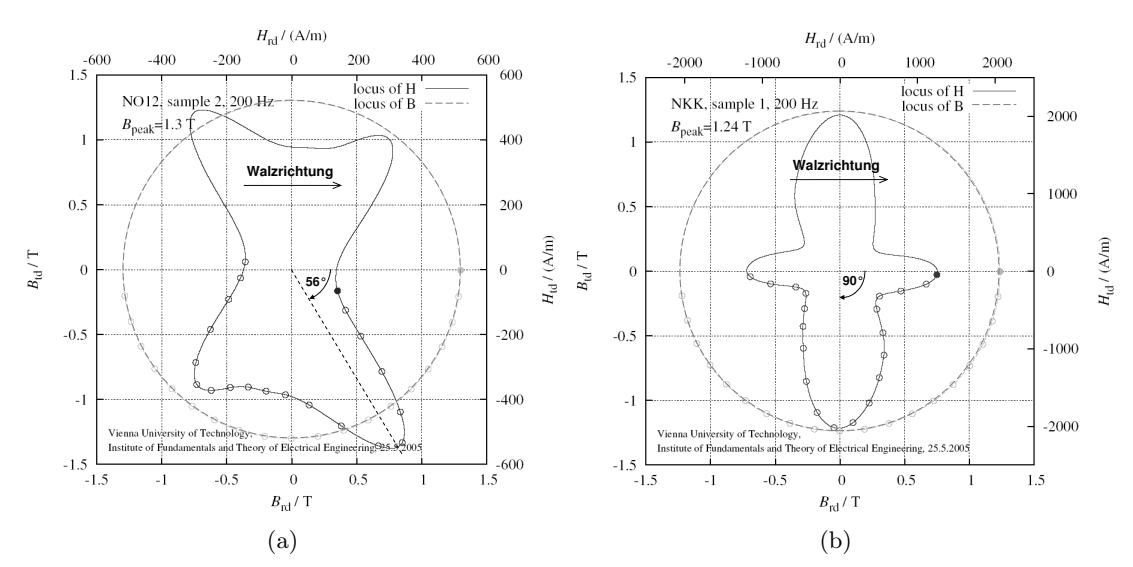

Bild 6.2: Ausgeprägte Kristallanisotropie in der Blechebene vom (a) Surahammars NO12 und (b) 10JNEX900-Elektroblech, gemessen bei  $f = 200$  Hz [Kri05].

In der Blechebene wird mit einer geeigneten Messapparatur<sup>1</sup> die Rotation des Flussdichtevektors mit gleichbleibendem Betrag sowie konstanter Winkelgeschwindigkeit erzwungen. In Abhängigkeit von dem Winkel des Flussdichtevektors zur Walzrichtung wird ein unterschiedlicher Betrag der Feldstärke gebraucht um den gewünschten Betrag der Flussdichte zu erreichen. Die Untersuchungen der beiden Werkstoffe bringen dabei sehr unterschiedliche Ergebnisse hervor. Die am schwersten magnetisierbare Richtung beträgt bei Surahammars NO12 ungefähr +56° (bzw. -124°) zur Walzrichtung und bei 10JNEX900  $\pm 90^{\circ}$  zur Walzrichtung (Querrichtung). In dieser Richtung sind beim Ummagnetisieren die größten Eisenverluste zu erwarten [Kri05]. Die Richtung der leichtesten Magnetisierung ist bei Surahammars NO12 die übliche Walzrichtung, bei 10JNEX900 aber eine Richtung von ±45°.

<sup>&</sup>lt;sup>1</sup>RSST: Beschreibung im Abschnitt 8.3

Aus den Ergebnissen resultiert die Erkenntnis, dass die Körner beider Werkstoffe völlig unterschiedlich in der Blechebene orientiert sind. Wo bei Surahammars NO12 die Goss-Textur festzustellen ist, schließen die Elementarzellen der meisten Körner im 10JNEX900- Werkstoff mit ihren Würfelkanten offensichtlich den Winkel 45° mit der Walzrichtung ein. Wenn nun die Eisenverluste mit dem normierten Epsteinverfahren nach DIN EN 60404-2 [DIN98b] und Euronorm 118-87 [Eur75] (Vorschlag: 50 % der Blechproben in Walzrichtung und 50 % in Querrichtung) bestimmt werden, so sind bezüglich der Kristallanisotropie keine wahren Mittelwerte der Eisenverluste im Werkstoff erzielbar. Um einigermaßen brauchbare Mittelwerte der Eisenverluste in Abhängigkeit von der Magnetisierungsrichtung zu erhalten, müssen demnach mehrere Richtungen zur Walzrichtung untersucht werden.

# 6.1.3 Einfluss der unvollkommenen Blechisolierung und leitend verbundener Schnittkanten

Unvollkommene Blechisolierung und leitend verbundene Schnittkanten führen in einem Blechpaket zu zusätzlichen Wirbelströmen [Vog96]. Beim Auftragen der dünnen Lackschicht auf das Blechband bei der Herstellung des Elektroblechs können sich in der Lackschicht Fehlstellen bilden. Genauso können Fehlstellen bei der Zusammensetzung der Einzelbleche, z. B. durch mechanische Beschädigung der Lackschicht, entstehen. Berühren sich zufällig die Fehlstellen in einem Blechpaket, entstehen Kontaktstellen, durch die sich zusätzliche Wirbelstrombahnen über den Blechquerschnitt hinaus bilden können. Diese Situation ist im Bild 6.3 schematisch dargestellt. Da die Wirbelstrombahnen nicht mehr durch die Blechdicke begrenzt werden, entstehen im Blechpaket höhere Wirbelstromverluste, als diejenigen, die nach der klassischen Wirbelstromtheorie in Gl. (3.15) zu erwarten sind.

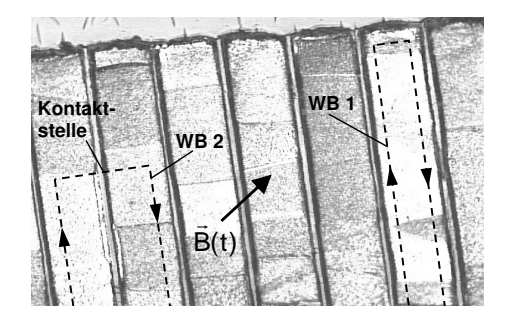

Bild 6.3: 10JNEX900 Elektroblech: REM-Aufnahme einer geschliffenen Oberfläche des imprägnierten Blechpakets mit schematisch dargestellten Wirbelstrombahnen. WB1 - Wirbelstrombahn nach klassischer Wirbelstromtheorie innerhalb eines Bleches, WB2 - Wirbelstrombahn schließt sich über eine Kontaktstelle zwischen zwei benachbarten Blechen

Die selbe Situation entsteht im Prinzip durch die leitend verbundenen Schnittkanten. Auch hier können die Wirbelstrombahnen aus dem Blechquerschnitt austreten und zur Erhöhung der Wirbelstromverluste führen. Bild 6.4(a) zeigt stark vergrößert einen Ausschnitt der drahterodierten Schnittkante. Dabei ist deutlich zu erkennen, dass die zwei Nachbarbleche mit einer dünnen Schicht überbrückt sind. Das Ergebnis der Spektralanalyse der Verbindung im Bild 6.4(b) belegt, dass diese Schicht aus Eisen besteht. Die einzelnen Bleche sind demnach an der Schnittkante nachweisbar leitend miteinander verbunden. Die leitenden Blechverbindungen stellen dann weitere Kontaktstellen für die zusätzlichen Wirbelstrombahnen dar.

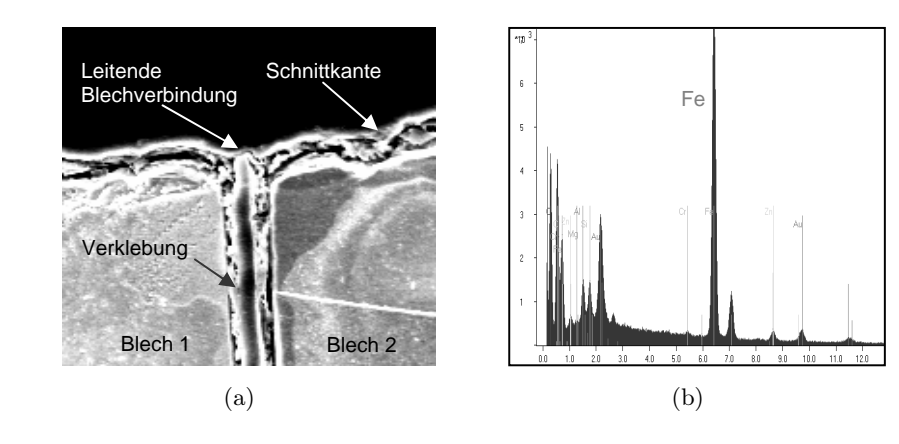

Bild 6.4: 10JNEX900: (a) REM-Aufnahme einer geschliffenen Oberfläche mit einer Verbindung zwischen den Nachbarblechen. (b) Spektralanalyse der Verbindung

# 6.2 Beschreibung der Messobjekte

Mit dem im Rahmen der messtechnischen Methode eingesetzten Messobjekte müssen also zwecks Erzielung realitätsnaher Messergebnisse alle im Abschnitt 6.1 beschriebenen Einflussfaktoren berücksichtigt werden können. In diesem Zusammenhang können an dieser Stelle die in Normen definierten Messobjekte (magnetische Kreise) wie

- der 25-cm-Epsteinrahmen nach DIN EN 60404-2 [DIN98b], Euronorm 118-87 [Eur75],
- der Einzelblatttester nach IEC 404-3 [IEC82]

ausgeschlossen werden. Beide magnetische Kreise haben die Gemeinsamkeit, dass sie selbst, wenn die verwendeten Blechproben mit dem zu untersuchenden Bearbeitungsverfahren hergestellt worden sind, konstruktionsbedingt keine der gestellten Anforderungen erfüllen können (dazu siehe Abschnitt 6.2.1 und 6.2.2).

Für den Einsatz zur Bestimmung der Eisenverluste in den untersuchten Versuchsmaschinen sind dann folgende Messobjekte anwendbar:

- gestapelte Streifenproben, zusammengefügt zu einem geschlossenen magnetischen Kreis (Bild 6.7) und
- insgesamt geschlossene magnetische Kreise wie Vier- bzw. Vieleckproben und Ringkerne aus gestapelten Einzelblechen.

Die beschriebenen Messobjekte lassen sich in den vergleichbaren Breiten wie die Geometrien im magnetischen Kreis und mit dem selben Bearbeitungsverfahren - Imprägnieren und anschließendes Drahterodieren der gewünschten Geometrie - wie auch das Blechpaket der Versuchsmaschinen fertigen. Dadurch sind die Messobjekte in der Lage, die Auswirkungen von allen Einflussfaktoren bei der Messung der Eisenverluste zu erfassen.

#### 6.2.1 Der 25-cm-Epsteinrahmen

Die Blechproben für die Untersuchung in einem 25-cm-Epsteinrahmen verfügen über eine Breite von 30 mm und eine Länge zwischen 280 mm und 300 mm (Bild 6.5(a)). Dabei ist die Breite entscheidend, die um ein Mehrfaches größer ist als die Breiten im magnetischen Kreis der untersuchten Versuchsmaschinen. Des Weiteren werden die Blechproben in die Spulenkörper, die die Primär- und Sekundärwicklung tragen, so eingeschichtet, dass diese an den Ecken überlappt sind (Bild 6.5(b)).

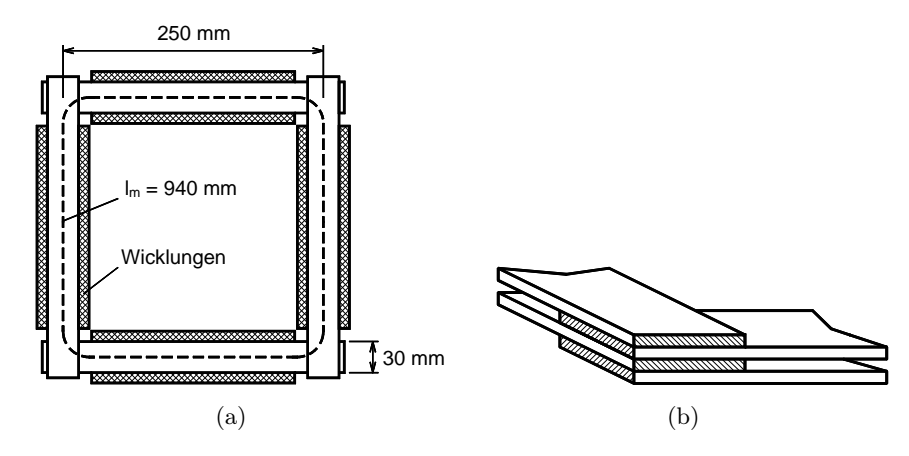

Bild 6.5: (a) Draufsicht auf die Konstruktion eines 25-cm-Epsteinrahmens mit eingeschichteten Blechproben. (b) doppelt überlappte Ecke im Epsteinrahmen

In den doppelt überlappten Ecken findet der Übergang des magnetischen Flusses von einer Streifenebene in die andere statt, wodurch in dem magnetischen Kreis lokal unterschiedliche Permeabilität herrscht. Die physikalischen Gegebenheiten im Überlappungsbereich lassen sich wie folgt zusammenfassen:

- geringere Flussdichte im Blech,
- zusätzliche (planare) Wirbelströme durch die zur Blechebene senkrechte Komponente der Flussdichte,
- der Luftspalteinfluss.

Diese Faktoren haben einen negativen Einfluss auf das Messergebnis in dem einerseits die geringere Flussdichte im Überlappungsbereich eine Verringerung und andererseits die zusätzlichen Wirbelströme wiederum die Erhöhung der Gesamtverluste verursachen. Der Luftspalteinfluss macht sich in der Scherung der Hystereseschleife bemerkbar, da auf Grund des erhöhten magnetischen Widerstandes einem bestimmten Wert der magnetischen Feldstärke ein kleinerer Wert der magnetischen Polarisation zugeordnet wird als im geschlossenen, homogen magnetisierten Kreis. Dieser Effekt hat aber keinen Einfluss auf die gemessenen Eisenverluste. An dieser Stelle soll betont werden, dass die Zusammenhänge zwischen den beschriebenen Gegebenheiten im Überlappungsbereich sehr komplex sind. Deswegen ist eine genaue quantitative Angabe der Auswirkung auf die Eisenverluste nur durch geeignete Experimente möglich.

In den entsprechenden Normen wird der Einfluss des doppelten Blechquerschnitts in den Ecken durch die so genannte effektive magnetische Weglänge berücksichtigt. Diese wird nach

$$
l_m = 4 \cdot 220 \text{ mm} + \frac{4 \cdot 30 \text{ mm}}{2} = 940 \text{ mm}
$$
 (6.1)

berechnet. Der Teil des magnetischen Weges in den Ecken wird also durch den Faktor 2 geteilt. Die magnetische Weglänge geht dabei nicht nur in die Berechnung der Feldstärke und somit in die Form der Hystereseschleife, sondern auch in die spezifischen Eisenverluste  $p_{fe}$  ein. Normgemäß wird die sogenannte aktive Masse der Probestreifen mit der Gleichung

$$
m_a = \frac{l_m}{4l}m\tag{6.2}
$$

berechnet. Dabei ist l die Länge der Probestreifen und m die gewogene Gesamtmasse der Probe. Die spezifischen Eisenverluste werden dann aus den gemessenen Verlusten  $P_{fe}$ mittels der aktiven Masse bestimmt mit:

$$
p_{fe} = \frac{P_{fe}}{m_a} \tag{6.3}
$$

Die aufgrund der Überlappung der Ecken nicht genau bestimmbare magnetische Weglänge  $l_m$ , die nach Gl. 6.2 die Massenangabe und somit die spezifischen Eisenverluste beeinflusst, macht zusammen mit der unpassenden Breite der Blechproben deutlich, dass der 25-cm-Epsteinrahmen für die Bestimmung der anwendungsspezifischen Eisenverluste in der aktuellen Problemstellung ungeeignet ist.

#### 6.2.2 Der Einzelblatttester

Der Einzelblatttester besteht aus zwei U-förmigen, in der z-Richtung geblechten Jochen, zwischen die eine Blechtafel positioniert wird (siehe Bild 6.6). Die Blechtafel ist eng mit einer Sekundär- und einer Primärwicklung umschlossen. Die U-förmigen Joche bilden den Rückschluss für den magnetischen Fluss, der in der Probe erzeugt wird.

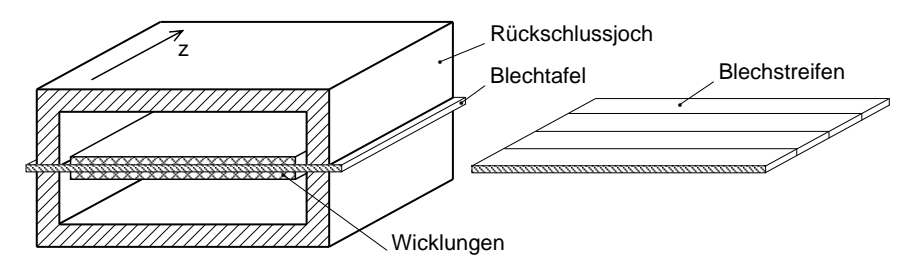

Bild 6.6: Konstruktion eines Einzelblatttesters

Eine Blechtafel ist für die aktuellen Untersuchungen wegen der großen Tafelbreite ungeeignet. Eine mögliche Lösung stellt die Verwendung von in einer Ebene nebeneinander liegenden Blechstreifen dar (Bild 6.6 - rechts). Dieses Prinzip ist in [SSR00] beschrieben und erfolgreich umgesetzt worden. Zweckmäßig ist, die Breite der Blechstreifen analog zu den zu untersuchenden Geometrien zu wählen. Darüber hinaus können die verwendeten Blechstreifen in verschiedenen Richtungen zur Walzrichtung gefertigt werden. Damit wären bei der Messung der Eisenverluste der Bearbeitungseinfluss und der Einfluss der Kristallanisotropie berücksichtigt. Der Einfluss der unvollkommenen Blechisolierung und leitend verbundener Schnittkanten bleibt aber in diesem Fall unberücksichtigt.

#### 6.2.3 Gestapelte Streifenproben

Es werden Blechstreifen in verschiedenen Richtungen zur Walzrichtung gefertigt. Durch die Verwendung mehrerer Blechstreifen mit unterschiedlichen Richtungen zur Walzrichtung kann die Kristallanisotropie berücksichtigt werden. Nach dem Schichten und Imprägnieren werden die insgesamt vier Blechstapel auf die gewünschte Breite drahterodiert. Die fertigen Blechstapel können dann in einer 25-cm-Epsteinrahmenkonstruktion nach Bild 6.5(a) untersucht werden. Im Bild 6.7(a) ist die Anordnung schematisch dargestellt.

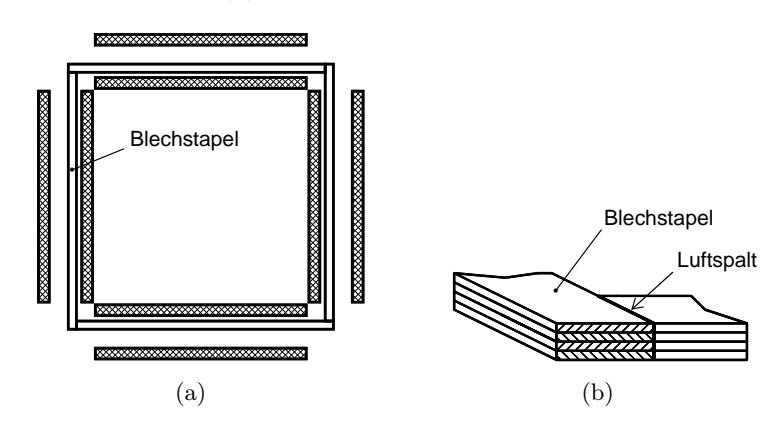

Bild 6.7: (a) Draufsicht auf die Epsteinrahmenkonstruktion mit Blechstapeln schmaler Breite. (b) Übergang zwischen zwei Blechstapeln im Eckenbereich

Die vier zusammengesetzten Blechstapel bilden einen magnetischen Kreis der konstruktionsbedingt in den Ecken Luftspalte aufweist (Bild 6.7(b)). Die Luftspalte sind bei der Messung der Eisenverluste ohne einen nennenswerten Einfluss, da genau wie im Fall des 25-cm-Epsteinrahmens nur die Blindkomponente des Magnetisierungsstroms erhöht wird.

Auch wenn die beschriebene Konstruktion in der Lage ist, alle Einflussfaktoren zu erfassen, werden die Untersuchungen an dieser Stelle nicht weiter geführt. Der Grund ist die relativ komplizierte und vor allem zeitintensive Herstellung der schmalen Blechstapel.

#### 6.2.4 Vieleckproben und Ringkerne

Im Allgemeinen stellen geschlossene magnetische Kreise, wie Vieleckproben und Ringkerne, Messobjekte mit den günstigsten Eigenschaften dar. Diese Messobjekte beinhalten keine Luftspalte und können den Anforderungen entsprechend mit einem geringen Aufwand gefertigt werden. Dabei stellt ein Ringkern die geometrisch einfachste Variante eines geschlossenen magnetischen Kreises dar. Im Folgenden wird ein Ringkern als mögliches geeignetes Messobjekt zur Messung der Eisenverluste im Rahmen der messtechnischen Methode ausführlicher behandelt.

# 6.3 Ringkern als Messobjekt

Ein geblechter Ringkern aus gestapelten Blechlagen mit vergleichbarer Breite, wie die Breite der Bereiche des magnetischen Kreises, hergestellt mit dem selben Fertigungsverfahren wie der Stator der untersuchten Versuchsmaschinen ist in der Lage, die Auswirkung von allen Einflüssen gleichzeitig zu erfassen. Geblechte Ringkerne werden zur Ermittlung der magnetischen Eigenschaften und Bestimmung der Eisenverluste in zahlreichen Arbeiten erfolgreich eingesetzt [BKSu04], [Buc00], [SBKu04], [Wal02]. Trotzdem ist es notwendig, die für die ringförmigen Anordnungen spezifische Problematik der inhomogenen Flussverteilung im Blechquerschnitt ausführlich zu behandeln (siehe Abschnitt 6.3.4).

#### 6.3.1 Fertigungsverfahren

Die Fertigung eines Ringkerns erfolgt in zwei Schritten. Im Schritt A werden ringförmige Einzelbleche drahterodiert, deren Innendurchmesser $d_i'$ kleiner und Außendurchmesser $d_a'$ größer ist, als die erforderlichen Durchmesser  $d_i$  und  $d_a$  des endgültigen Ringkerns. Die Einzelbleche mit den Durchmessern $d_i'$ und  $d_a'$ werden gestapelt und in einer Imprägnieranlage mit Gießharz imprägniert. Im nächsten Schritt B wird die gewünschte Geometrie drahterodiert. Bild 6.8 zeigt die Geometrien nach den einzelnen Fertigungsschritten.

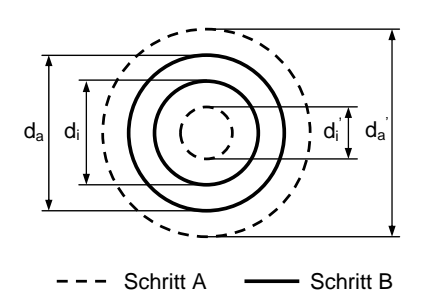

Bild 6.8: Geometrie eines Ringkerns in zwei Fertigungsschritten. Schritt A: Geometrie nach dem Drahterodieren vor dem Imprägniervorgang, Schritt B: endgültige Geometrie nach dem Imprägniervorgang und dem anschließenden Drahterodieren

Nach den beschriebenen Fertigungsschritten liegt ein Ringkern vor, der über eine Breite  $b = d_a/2 - d_i/2$  verfügt, die vergleichbar mit den geometrischen Gegebenheiten im magnetischen Kreis der zu untersuchenden Versuchsmaschinen ist. Zum Zweck der vergleichbaren Breite wird der Außendurchmesser  $d_a$  variiert. Der Innendurchmesser beträgt  $d_i = 20$  mm bei allen verwendeten Ringkernen<sup>2</sup>. Des Weiteren wird durch die dargestellten Schritte das Fertigungsverfahren des Stators nachgebildet, so dass der Einfluss der unvollkommenen Blechisolierung und der leitend verbundenen Schnittkanten berücksichtigt wird.

## 6.3.2 Berücksichtigung der Kristallanisotropie

Die Einzelbleche des Statorblechpakets der Versuchsmaschinen sind aus einem Blechband gefertigt und bezüglich der magnetischen Vorzugsrichtung zufällig zusammengesetzt (vgl. Kapitel 2). Das bedeutet, dass eine zufällige Stelle im Blechpaket ( $\approx$  1000 Einzelbleche) bei der Rotation des Rotors in jeder Richtung zur Walzrichtung magnetisiert werden kann. Im Bild 6.9 soll diese Situation am Beispiel eines Zahnkörpers verdeutlicht werden. Im Zahnkörper ist die Magnetisierung in der räumlichen Richtung, wie im Bild 6.9(a) gezeigt, feststellbar. Für jedes Einzelblech bedeutet diese Richtung die Magnetisierung in einer bestimmten Richtung zur Walzrichtung. Auf der gesamten axialen Statorlänge findet also die Magnetisierung, statistisch betrachtet, in allen Richtungen zur Walzrichtung statt. Dieser Effekt wird durch eine ringförmige Anordnung, in der die Magnetisierung so wie im Bild 6.9(c) dargestellt stattfindet, selbsttätig erfasst. Damit ist auch der Einfluss der Kristallanisotropie durch einen Ringkern bei der Messung der Eisenverluste berücksichtigt.

<sup>&</sup>lt;sup>2</sup>dieser Wert wurde bei früheren experimentellen Untersuchungen der Eigenschaften von weichmagnetischen Werkstoffen festgelegt
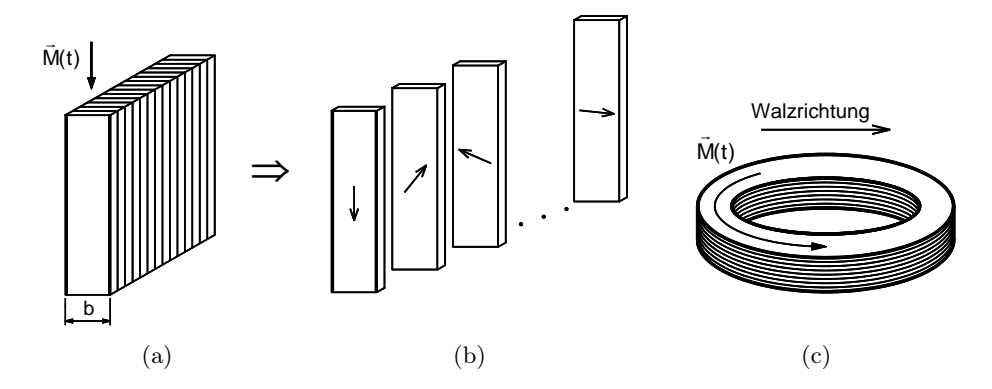

Bild 6.9: (a) Blechpaket: Sektor Zahnkörper (1 Zahn) mit dargestelltem Vektor der Magnetisierung. (b) Einzelbleche des Blechpakets mit schematisch gezeigter Walzrichtung (↓…). (c) Ringkern aus gestapelten Blechlagen mit Darstellung des räumlichen Magnetisierungsverlaufs

## 6.3.3 Wicklungsprinzip

Nach der Fertigung des Ringkerns erfolgt das Aufbringen der Sekundär- und der Primärwicklung mit Hilfe einer Ringkernwickelmaschine. Der Ringkern wird zuerst einlagig mit einer 50 µm dünnen Kapton-Folie bandagiert (Ringkernisolierung). Dann folgt das Bewickeln mit einem 0,2 mm starken Kupferdraht, der die Sekundärwicklung bildet. Nach der anschließenden Zwischenisolierung, die ebenfalls mit der 50 µm dünnen Kapton-Folie realisiert wird, wird die Primärwicklung mit einem 0,5 mm starken Kupferdraht aufgebracht. Die angewendete Reihenfolge: zuerst die Sekundärwicklung und zuletzt die Primärwicklung ist in Bezug auf die Bewicklung der Spulenkörper des 25-cm-Epsteinrahmens nach DIN EN 60404-2 [DIN98b] erforderlich. Im Bild 6.10 ist schematisch ein Ringkern mit sichtbarer Primärwicklung sowie sein vergrößerter Querschnitt dargestellt.

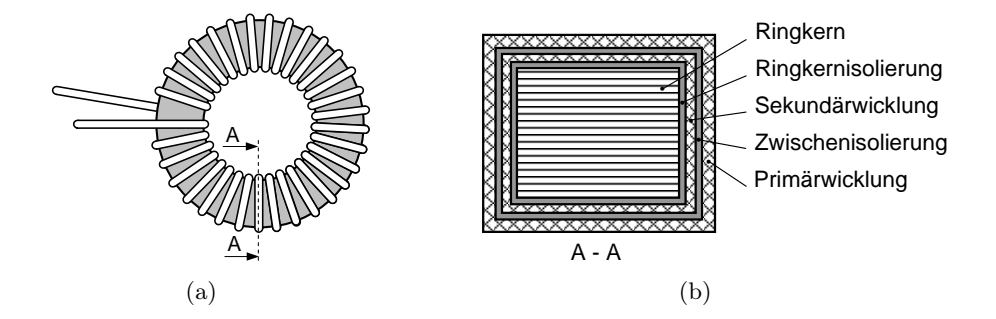

Bild 6.10: (a) Primärwicklung: Wickelprinzip. (b) Vergrößerter Querschnitt durch den bewickelten Ringkern. Isolierung: Kapton-Folie mit 50 µm Dicke, Sekundärwicklung: 0,2 mm Drahtdurchmesser, Primärwicklung: 0,5 mm Drahtdurchmesser

Der weitere Vorteil der Ringkerne besteht in der frei wählbaren Windungszahl der Primärund Sekundärwicklung [Neu05]. Die Wahl der Windungszahlen  $N_1$  und  $N_2$  kann somit den entsprechenden messtechnischen Anforderungen, in Anbetracht der Leistungsgrenze der verwendeten Messapparatur, angepasst werden.

# 6.3.4 Inhomogene Flussdichteverteilung im Querschnitt

In jeder ringförmigen magnetischen Anordnung liegt aufgrund der unterschiedlichen Längen des magnetischen Kreises im Querschnitt eine inhomogene Verteilung der magnetischen Feldstärke gemäß

$$
H(r) = \frac{NI}{2\pi r} \quad \text{mit} \quad r_i \le r \le r_a \tag{6.4}
$$

vor. Die Inhomogenität der Feldstärke hat auch eine inhomogene Verteilung der Flussdichte  $B(r)$  zur Folge. Dieser Effekt ist im Bild 6.11 prinzipiell dargestellt.

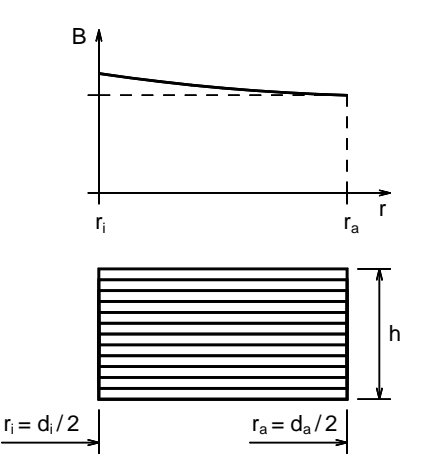

Bild 6.11: Inhomogene Flussdichteverteilung im Querschnitt eines Ringkerns

Die Stärke der Inhomogenität B(r) hängt mit dem magnetischen Zustand, der durch die Permeabilität  $\mu$  repräsentiert wird, zusammen. Dementsprechend ist im Bereich nahe der magnetischen Sättigung ein geringerer Unterschied zwischen  $B(r_i)$  und  $B(r_a)$  zu erwarten als im Bereich kleinerer Feldstärken. Entlang der Ringhöhe h wird die Feldstärke und somit auch die Flussdichte bei gleichbleibendem Radius r als homogen vorausgesetzt.

Abzuschätzen ist, welche Flussdichte durch die Sekundärwicklung erfasst wird und welcher prozentuale Fehler zwischen den Eisenverlusten in einem Ringkern und einer Referenz-Anordnung mit homogener Flussdichteverteilung entsteht.

### Induzierte Spannung bei inhomogen verteilter Flussdichte

Die Kenntnis, welche Spannung durch die inhomogen verteilte Flussdichte in der Sekundärwicklung induziert wird ist insofern wichtig, weil aus der induzierten Spannung (Sekundärspannung) bei der Messung der Eisenverluste die Flussdichte im Querschnitt nach Gl. (5.16) berechnet wird. Des Weiteren wird bei dem adaptiven Messverfahren mit Vorgabe der Flussdichte  $B(t)$  der gewünschte Verlauf im Messobjekt über die Regelung der Sekundärspannung erreicht. Die folgende Untersuchung soll durch ein einfaches Modell im Bild 6.12 unterstützt werden.

Angenommen wird ein magnetischer Kreis, in dessen Querschnitt homogene Flussdichte herrscht (Bild 6.12(a)). Um den Querschnitt ist eine Windung  $N = 1$  gewickelt. Wenn für die homogene Flussdichte die Beziehung

$$
B = \hat{B}\sin\omega t\tag{6.5}
$$

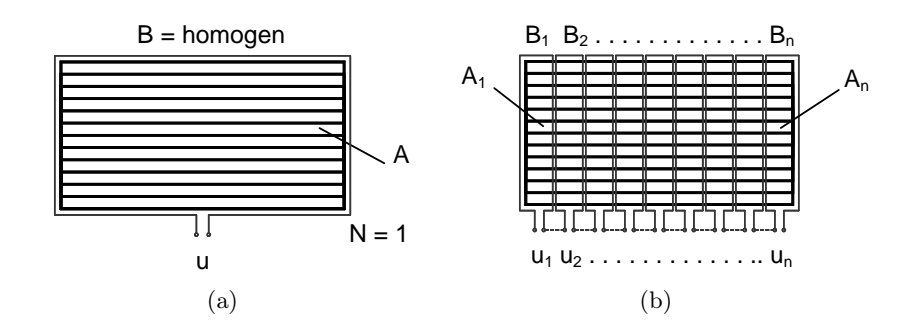

Bild 6.12: Modelle zur Ermittlung der induzierten Spannung. (a) Querschnitt einer Anordnung mit homogen verteilter Flussdichte. (b) Querschnitt eines Ringkerns mit inhomogen verteilter Flussdichte nach Bild 6.11. Unterteilung der Sekundärwindung in fiktive Schleifen

gilt, dann wird in der Windung eine Spannung

$$
u = -NA \frac{dB}{dt} = -\underbrace{A\omega \hat{B}}_{\hat{U}} \cos \omega t \tag{6.6}
$$

induziert. Beim Querschnitt mit der inhomogenen Flussdichteverteilung kann eine komplette Windung theoretisch in eine endliche Anzahl  $n$  von fiktiven Schleifen unterteilt werden (Bild 6.12(b)). In einer Schleife wird dann eine Spannung induziert, die dem erfassten Flussdichteverlauf entspricht. Werden jetzt die Schleifen in Reihe geschaltet so wird zwischen dem Anfang der ersten Schleife und Ende der letzten Schleife die Spannung

$$
u = -\sum_{i=1}^{n} \frac{A}{n} \omega \hat{B}_i \cos \omega t = -\underbrace{A \omega}_{\hat{U}} \cdot \frac{\sum_{i=1}^{n} \hat{B}_i}{n} \cdot \cos \omega t \tag{6.7}
$$

gemessen. Bei inhomogener Flussdichteverteilung im Ringquerschnitt wird also ein sinusförmiger Spannungsverlauf gemessen, dessen Spitzenwert durch den arithmetischen Mittelwert der einzelnen Spitzenwerte der Flussdichte in diskreter Form mit

$$
\hat{B}_m = \frac{\sum_{i=1}^n \hat{B}_i}{n} \tag{6.8}
$$

oder in integraler Form mit

$$
\hat{B}_m = \frac{1}{r_a - r_i} \int_{r_i}^{r_a} \hat{B}(r) \, dr \,. \tag{6.9}
$$

gegeben ist. Diese wichtige Erkenntnis wird weiter bei der Abschätzung des Fehlers in der Bestimmung der Eisenverluste mittels ringförmigen Anordnungen eingesetzt.

### Fehlerfaktor in den Eisenverlusten

Die gemessenen Eisenverluste im Ringkern werden von verschiedenen Flussdichten hervorgerufen, werden aber einer mittleren gemessenen Flussdichte  $B<sub>m</sub>$ , zu der im Fall einer homogenen Flussdichteverteilung ein u. U. anderer Verlustwert gehört (wie etwa im Einzelblatttester), zugeordnet. Nun soll eine einfache Fehlerbetrachtung zeigen, wie groß der

Unterschied zwischen den gemessenen (inhomogenen) Eisenverlusten und den zu der gemessenen mittleren Flussdichte zugehörigen (homogenen) Eisenverlusten ausfällt.

Zwecks Angabe eines Fehlerfaktors  $\delta$  werden die spezifischen Eisenverluste  $p_{fe}$  durch den Ansatz von Jordan in Gl. (4.2) beschrieben. Bei konstanter Frequenz gilt dann für die spezifischen Eisenverluste die Beziehung

$$
p_{fe} = k_{fe} \hat{B}^2 \tag{6.10}
$$

und beschreibt einen quadratischen Zusammenhang zwischen den Eisenverlusten und dem Spitzenwert der sinusförmigen Flussdichte. Dieser Zusammenhang ist selbstverständlich sehr vereinfacht. Für die Abschätzung eines ungefähren Fehlers kann die Gl. 6.10 aber als ausreichend bezeichnet werden. Die durch die inhomogene Flussdichteverteilung hervorgerufenen Eisenverluste werden mit der Gleichung

$$
p_{fe} = \frac{k_{fe}}{\pi (r_a^2 - r_i^2)} \int_{r_i}^{r_a} \hat{B}^2(r) 2\pi r \, dr = \frac{2k_{fe}}{r_a^2 - r_i^2} \int_{r_i}^{r_a} \hat{B}^2(r) r \, dr \tag{6.11}
$$

berechnet [Nie16]. Bei einer homogenen Flussdichteverteilung entstehen demnach Eisenverluste gemäß

$$
p'_{fe} = \frac{2k_{fe}}{r_a^2 - r_i^2} \int_{r_i}^{r_a} \hat{B}_m^2 r \, dr = k_{fe} \hat{B}_m^2 \,. \tag{6.12}
$$

Schließlich kann der prozentuelle Fehlerfaktor, der durch die inhomogene Flussdichteverteilung entsteht mit

$$
\delta = \left(1 - \frac{p_{fe}}{p'_{fe}}\right) \cdot 100\% \tag{6.13}
$$

berechnet werden. Im Ringkern werden also prozentual um den Wert  $\delta$  unterschiedliche Eisenverluste gemessen als im magnetischen Kreis mit homogener Flussdichteverteilung.

### Interpolation der statischen B-H-Kennlinie

Für die Berechnung der Eisenverluste nach Gl. (6.11) wird die radiusabhängige Flussdichte aus der B-H-Kennline des jeweiligen Elektroblechherstellers bestimmt. Vorgegeben wird dabei ein beliebiger Wert des durch die Primärwicklung fließenden Magnetisierungsstromes  $I_1$ , aus dem die inhomogene Feldstärke mit Gl. (6.4) bestimmt wird. Durch eine abschnittsweise Interpolation der B-H-Kennlinie mit mehreren unabhängigen Funktionen  $B = f_i(H)$ gemäß

$$
B(H) = \begin{cases} f_1(H) , & H_0 \le H < H_1 \\ f_2(H) , & H_1 \le H < H_2 \\ \vdots \\ f_n(H) , & H_{n-1} \le H < H_n \end{cases}
$$
 (6.14)

kann dann aus der Feldstärke H(r) die Flussdichte B(r) berechnet werden. Dabei stellt n die Anzahl der verwendeten Teilfunktionen oder auch Intervalle der Feldstärke dar. Mit  $n = 4$  ist für beide Werkstoffe im Stator eine sehr gute Interpolation erreicht worden. Im Bild 6.13 sind die interpolierten Kennlinien dargestellt.

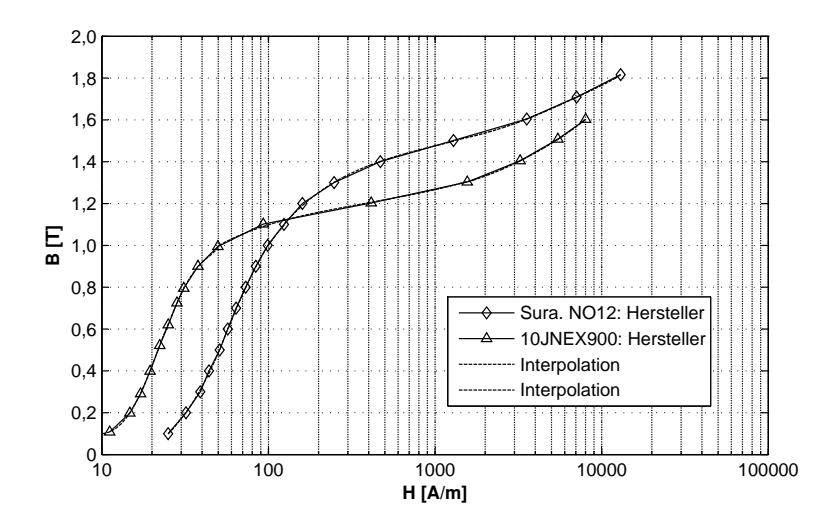

Bild 6.13: B-H-Kennlinien der Werkstoffe Surahammars NO12 und 10JNEX900 lt. Herstellerangabe. Interpolation der Kennlinien

### Ergebnis der Abschätzung

Die Abschätzung des Fehlerfaktors in den Eisenverlusten nach Gl. (6.13) führt für Ringkerne mit  $r_i = 10$ mm und  $r_a = 15$ mm (Radien eines später eingesetzten Ringkerns mit dem größten Verhältnis  $r_a/r_i$ ) schließlich zu dem Ergebnis in Bild 6.14.

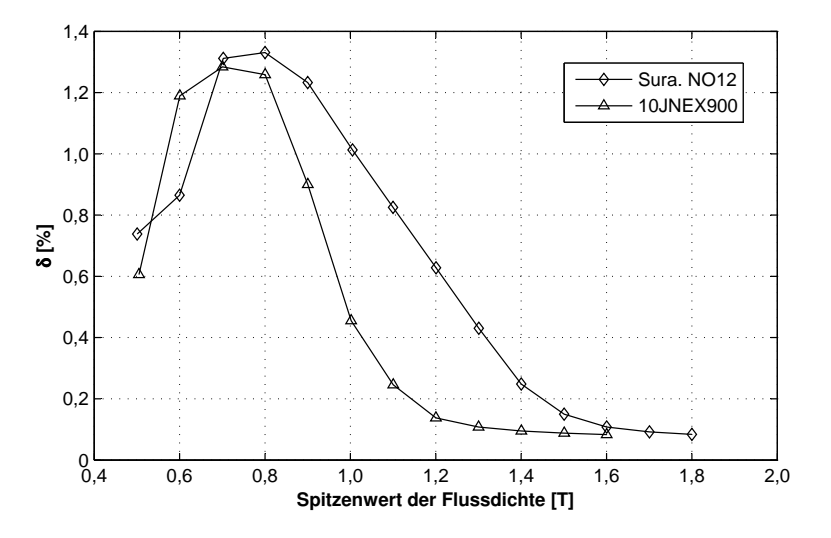

Bild 6.14: Prozentualer Fehlerfaktor in den Eisenverluste in einem Ringkern mit den Radien  $r_i = 10$  mm und  $r_a = 15$  mm

Das Ergebnis besagt, dass im realen Ringkern bei einer Flussdichte  $\hat{B}_m$  um die berechnete Prozentzahl weniger Eisenverluste umgesetzt werden als in einem magnetischen Kreis mit homogen verteilter Flussdichte. Der maximale Wert beträgt für einen Ringkern aus Surahammars NO12  $\delta = 1,35\%$  bei  $\ddot{B}_m = 0,8$  T und für 10JNEX900  $\delta = 1,3\%$  bei  $\ddot{B}_m = 0,7$ T. Erwartungsgemäß sinkt der prozentuale Fehlerfaktor von dem Maximalwert an mit dem größer werdenden Mittelwert der Flussdichte.

Das Ergebnis der Abschätzung ist zufriedenstellend zudem es sich dabei um einen Ringkern mit einer relativ stark ausgeprägten Inhomogenität handelt. Laut DIN 50460 [DIN88] soll das Verhältnis Außen- zu Innendurchmesser  $k_{i,a} = r_a/r_i$  den Wert 1,1 nicht überschreiten. Dies gilt aber vor allem im Zusammenhang mit der Bestimmung der Feldstärke (vgl. Kapitel 7). Bei der Messung der Eisenverluste spielt die Feldstärke keine Rolle, da sie für die Bestimmung der im Ringkern umgesetzten Eisenverluste nicht erforderlich ist.

Bei dem untersuchten Ringkern beträgt  $k_{i,a} = 1, 5$  aber der Fehlerfaktor  $\delta$  bewegt sich trotzdem im akzeptablen Bereich. In der Hinsicht auf die Einfachheit der Abschätzung sind die im Bild 6.14 dargestellten Fehlerfaktoren ein annehmbares Ergebnis. Der Einfluss der Inhomogenität auf die gemessenen Eisenverluste kann somit als sehr klein klassifiziert werden, so dass die Eisenverluste der gemessenen mittleren Flussdichte ohne weitere Korrekturmaßnahmen zugeordnet werden können.

### Experimentelle Bestätigung

Die Richtigkeit des Ergebnisses im Bild 6.14 kann mit einem Experiment bestätigt werden. Dabei werden zwei Ringkerne, beide mit der Breite  $b = 5$  mm: Ringkern A1 mit  $r_i = 10$ mm und  $r_a = 15$  mm  $(k_{i,a} = 1, 5)$  und Ringkern A2 mit  $r_i = 20$  mm und  $r_a = 25$  mm  $(k_{i,a} = 1, 25)$  aus Surahammars NO12 einem definierten Messprogramm unterzogen. Da die Stärke der Inhomogenität der Flussdichteverteilung bei beiden Ringkernen unterschiedlich ist, wie im Bild 6.15 am Beispiel der mittleren Flussdichten  $B_m = 0.8$  T und 1.2 T gezeigt, besteht der Grund zur Annahme, dass auch die Messung der Eisenverluste bei gleichbleibenden Parametern unterschiedliche Ergebnisse liefert (auch wenn die analytische Abschätzung das Gegenteil beweist).

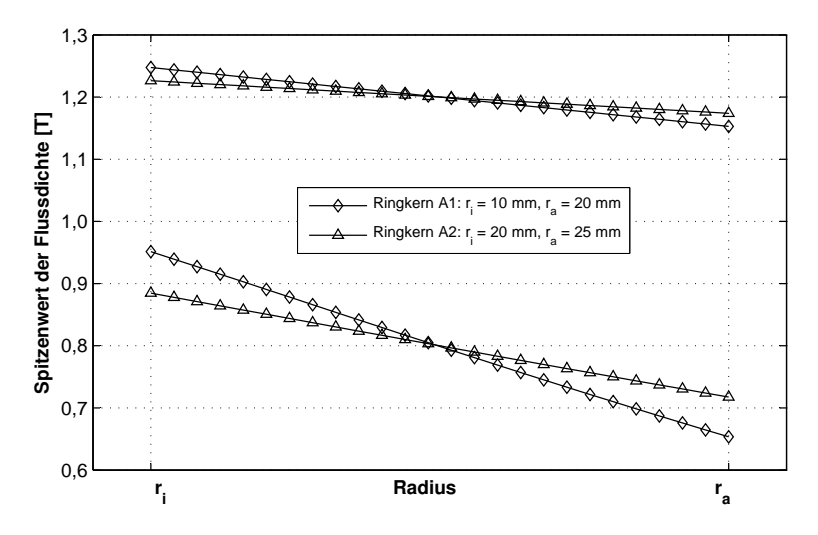

**Bild 6.15:** Inhomogene Flussdichteverteilung  $\hat{B}(r)$  bei  $\hat{B}_m = 0, 8$  T und 1,2 T in Ringkernen mit unterschiedlichen Innenradien und gleichbleibender Breite

Bei der anschließenden Messung der Eisenverluste werden folgende Parameter eingehalten:

- Frequenzbereich:  $f = 50$  Hz bis 500 Hz,
- Flussdichtebereich:  $\hat{B} = \hat{B}_m = 0.5$  T bis 1,5 T bzw. 1,7 T und
- Verlauf der Flussdichte  $B(t)$ : Sinus.

Das gemessene Verlustkennfeld ist im Bild 6.16 dargestellt. Dabei ist erkennbar, dass in beiden Ringkernen im Rahmen der Messtoleranz und geringfügig unterschiedlicher Werkstoffeigenschaften die gleiche Zuordnung der Eisenverluste zu dem gemessenen Spitzenwert

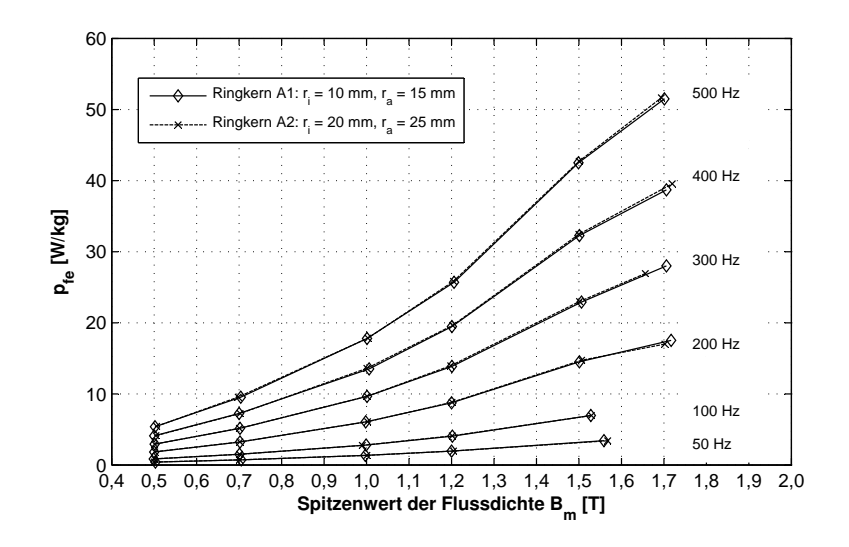

Bild 6.16: Kennfeld der spezifischen Eisenverluste in den untersuchten Ringkernen

der Flussdichte  $B_m$  stattfindet. Wird das Messergebnis für den Ringkern A2 als ein aus physikalischer Sicht korrekteres Ergebnis betrachtet und als Referenz genutzt, so erfolgt an dieser Stelle noch mal die Bestätigung, dass die inhomogene Flussdichteverteilung in dem bereits theoretisch untersuchten Ringkern zu keinen nennenswerten Messfehlern führt.

## 6.3.5 Schlussfolgerungen

Die im Rahmen dieses Kapitels dargelegten theoretischen Betrachtungen über die einsetzbaren Messobjekte liefern die Erkenntnis, dass ein geblechter Ringkern als Messobjekt für die Bestimmung der Eisenverluste mit der messtechnischen Methode am besten geeignet ist. Durch seinen Aufbau ist ein geblechter Ringkern in der Lage, die gestellte Anforderung - die gleichzeitige Berücksichtigung der Auswirkungen der beschriebenen Einflussfaktoren, zu erfüllen. Die einfache Fertigung ist ebenfalls ein Argument, das für einen Ringkern spricht. Darüber hinaus kann der Ringkern durch die gezielte Wahl der Blechanzahl sowie der Windungszahl der Primär- und Sekundärwicklung an die jeweilige messtechnische Anforderung angepasst werden. Der Nachteil einer ringförmigen Anordnung - der Einfluss der inhomogenen Flussdichteverteilung auf die Zuordnung der gemessenen Flussdichte zu den Eisenverlusten - hat sich als unbedeutend herausgestellt.

Die durchgeführten Untersuchungen haben sich bis jetzt auf geblechte Anordnungen (Stator) bezogen. Für ein Messobjekt, mit dem Eisenverluste im Rotorrückschluss aus Vollmaterial bestimmt werden, gelten im Prinzip ähnliche Anforderungen. Das Messobjekt aus Vollmaterial muss die Geometrieangaben berücksichtigen und mit dem Fertigungsverfahren der Rotorglocke (Fräsen) hergestellt werden. An dieser Stelle kann ohne weitere Überlegungen wiederum ein Ringkern als Messobjekt eingesetzt werden, zu dem nach DIN 50460 [DIN88] zusätzlich noch gilt, dass die Untersuchung von massiven Materialien mit der geringsten Unsicherheit mittels Ringkernen durchgeführt werden.

# 7 Messung der B-H-Kennlinien

Der Ausdruck B-H-Kennlinie ist ein allgemeiner Begriff für die nichtlineare Abhängigkeit des Betrags der magnetischen Flussdichte B von dem Betrag der magnetischen Feldstärke H. In vielen Beschreibungen wird anstatt der Flussdichte B die Polarisation J oder die Magnetisierung M verwendet. Alle Größen sind physikalisch miteinander verknüpft und können beliebig durch die Gl. (3.5) umgerechnet werden. Es hängt von dem Zweck des Anwendungsverfahrens ab, welche physikalische Größe bei der Beschreibung der Werkstoffeigenschaften vorteilhaft verwendet wird. Bei numerischer Magnetfeldberechnung wird zur Beschreibung der weichmagnetischen Werkstoffe die Abhängigkeit B(H) verwendet, da dann die berechnete Flussdichte B oder der Flussdichteverlauf  $B(t)$  als Grundlage zur Ermittlung der induzierten Spannung, des Drehmomentes und der Eisenverluste direkt eingesetzt werden kann.

# 7.1 Normierte Verfahren zur Messung der B-H-Kennlinie

# 7.1.1 Übersicht über die einsetzbaren Messobjekte

Zum Zweck der Aufnahme der B-H-Kennlinie können lt. DIN 50460 [DIN88] folgende Messobjekte bzw. magnetische Kreise eingesetzt werden:

- Rechteckproben beispielsweise Proben für den 25-cm-Epsteinrahmen,
- Streifen- und Tafelproben, unter Verwendung eines Rückschlussjoches und
- Ringkernproben entweder gewickelte Bänder oder gestapelte Blechringe.

Offene magnetische Kreise, d. h. Anordnungen bei denen sich der magnetische Fluss im Luftraum schließt, sind für die Aufnahme der Neukurve nicht geeignet.

Unabhängig von der Art des Messobjekts sollte die untersuchte Probe repräsentativ sein, d. h. die Eigenschaften des untersuchten Werkstoffes so gut wie möglich wiedergeben.

# 7.1.2 Aufnahme der B-H-Kennlinie

In den Normen DIN 50460 [DIN88], DIN EN 60404-2 [DIN98b] und IEC 404-4 [IEC95a] sind grundsätzlich zwei Messverfahren zur Bestimmung der Neukurve angegeben:

- 1. Kontinuierliche Aufnahme bei kleiner zeitlicher Änderung des magnetischen Flusses  $d\phi/dt$  - Aufnahme der Neukurve.
- 2. Aufnahme der Umkehrpunkte $\hat{H}_i$ und  $\hat{B}_i$  Aufnahme der Kommutierungskurve.

Die beiden Verfahren unterscheiden sich grundsätzlich nur in der Art der Ansteuerung des zur Erzeugung der magnetischen Erregung erforderlichen Magnetisierungsstromes. Magnetisierungsstrom oder Primärstrom der Messanordnung wird dabei immer in die Primärwicklung des Messobjektes eingespeist. Bei dem ersten Verfahren wird der Primärstrom langsam bis zum Wert, bei dem die Sättigungspolarisation  $J_s$  erreicht wird, hochgeregelt. Auf diese Weise kann die Kurve in einem Zug aufgenommen werden. Das zweite Verfahren beruht auf dem mehrmaligen Umkehren der Polarität - Kommutieren des gewünschten Primärstromes. Somit wird der Werkstoff in einen bestimmten stationären Zustand gebracht. Die letzte Kommutierung passiert als langsames Durchfahren der Hystereseschleife von einer Spitze zur anderen. Durch die Verbindung der so aufgenommenen Wertpaare  $\hat{H}_i$  und  $\hat{B}_i$ entsteht die Kommutierungskurve. Wichtig bei diesem Verfahren ist, dass der Spitzenwert des Primärstromes  $I_{1,i}$  der aktuellen Messung größer sein muss als der der vorherigen Messung  $\hat{I}_{1,i-1}$ .

Zur Bestimmung der Flussdichte wird die in der Flussmesswicklung induzierte Spannung gemessen und durch deren Integration in Abhängigkeit von dem untersuchten Messobjekt die Flussdichte B bzw. die Polarisation J bestimmt. Die Feldstärke H wird entweder aus dem Primärstrom oder aus der induzierten Spannung einer Feldmessspule berechnet.

# 7.1.3 Vorteile und Nachteile der Messverfahren

Die kontinuierliche Aufnahme der Neukurve ist ein schnelles Verfahren und lt. DIN 50460 [DIN88] kann mit diesem Verfahren eine bessere Wiederholbarkeit der Ergebnisse erreicht werden. Anderseits stellt das Verfahren hohe Anforderungen an die Messtechnik und Geräte. So sollte das Stromversorgungsgerät möglichst flussgesteuert sein um im Laufe der Messung immer eine konstante und möglichst kleine zeitliche Änderung des magnetischen Flusses dφ/dt sicherzustellen. Sonst können aufgrund der nicht konstanten Flussänderung unterschiedlich große Wirbelströme entstehen, deren Gegenfeld den Verlauf der Neukurve verfälscht. Dies gilt hauptsächlich für die massiven Proben, in welchen das Gegenfeld der Wirbelströme größer sein kann als in geblechten Anordnungen vergleichbarer Geometrie.

Die Aufnahme der Umkehrpunkte ist ein zeitaufwendiges Verfahren, da pro Messung nur ein Punkt der Kommutierungskurve ermittelt wird. Die Messdauer hängt demnach mit der Anzahl der gewünschten Messpunkte zusammen. Der Vorteil des Verfahrens ist aber, dass keine Steuerung des magnetischen Flusses erforderlich ist und dass der Messaufbau dadurch einfacher gestaltet werden kann. Des Weiteren spielt auch die Messfrequenz in bestimmten Grenzen eine untergeordnete Rolle.

In [Bol90] und [Thy03] ist angegeben, dass die Kommutierungskurve und die Neukurve praktisch identisch sind. Für die Beschreibung eines weichmagnetischen Werkstoffes für die numerische Magnetfeldberechnung können demnach die resultierenden Kurven beider Verfahren eingesetzt werden. Wegen der höheren Messsicherheit und der geringen Abhängigkeit von der Messfrequenz wird im Rahmen dieser Arbeit die Aufnahme der Kommutierungskurve für geblechte Anordnungen sowie Vollmaterial bevorzugt und der höhere Zeitaufwand in Kauf genommen.

## 7.1.4 Entmagnetisierung

Unabhängig von dem Messverfahren muss der Werkstoff vor der Aufnahme der B-H-Kennlinie vollständig entmagnetisiert werden. Dies ist entweder durch das Erhitzen über die Curie-Temperatur oder durch den Magnetisierungsstrom mit einem definierten zeitlichen Verlauf möglich. Die erste Variante ist oft nicht einfach zu realisieren, da die Messobjekte eventuell schon über eine Isolierung und die erforderlichen Wicklungen verfügen. Die Entmagnetisierung mit dem Primärstrom ist dagegen immer realisierbar.

Nach Euronorm118-87 [Eur75] kann der Primärstrom entweder als Wechselstrom mit kontinuierlich abfallender Amplitude oder als kommutierter Gleichstrom mit 2 Kommutierungen pro Sekunde und schrittweise reduziertem Spitzenwert realisiert werden. In beiden Fällen muss sichergestellt werden, dass der Werkstoff am Anfang der Entmagnetisierung bis zur Sättigung magnetisiert wird und dass der Primärstrom am Ende den Wert Null erreicht.

# 7.2 Messobjekt

# 7.2.1 Anforderungen an das Messobjekt

Die Spezifizierung eines geeigneten Messobjektes ist auch an dieser Stelle von hoher Wichtigkeit. Es soll darauf hingewiesen werden, dass eine korrekte Werkstoffbeschreibung durch die B-H-Kennlinie nur dann gelingen kann, wenn die richtigen Werte der Flussdichte im Werkstoff den dazugehörigen Werten der Feldstärke zugeordnet werden. Die Zuordnung wird durch folgende Einflüsse erschwert:

- die unklare Definition der magnetischen Weglänge,
- ein nicht vernachlässigbarer gemessener Luftfluss,
- örtlich unterschiedliche Magnetisierung im Werkstoff und
- Einfluss der Luftspalte Scherung.

Die beschriebenen Einflüsse gelten vor allem für die universellen Messvorrichtungen, wie beispielsweise für den 25-cm-Epsteinrahmen und den Einzelblatttester. In den Normen sind Ansätze definiert, mit deren Hilfe die Einflüsse korrigiert werden können. Zum Teil sind die Korrekturen physikalisch richtig und können durch die entsprechenden Hardwarekomponenten technisch umgesetzt werden. Jedoch können einige Einflüsse wegen den komplexen Zusammenhängen im magnetischen Kreis nicht einfach korrigiert werden. Hier soll speziell auf die magnetische Weglänge in rechteckigen Messobjekten, insbesondere im 25-cm-Epsteinrahmen hingewiesen werden (siehe Abschnitt 6.2.1). Es ist also zweckmäßig, die beschriebenen Einflüsse erst gar nicht entstehen zu lassen, als diese später mit mehr oder weniger großem Aufwand und Unsicherheit korrigieren zu müssen.

Des Weiteren soll das Messobjekt repräsentativ sein. Das bedeutet erstens, dass das Messobjekt durch seine Konstruktion in der Lage sein muss, die Geometrien und die magnetischen Eigenschaften des magnetischen Kreises, ähnlich wie in der Beschreibung im Kapitel 6, berücksichtigen zu können. Zweitens sollen zusätzlich noch die lokal unterschiedlichen magnetischen Eigenschaften des Blechbandes, aus dem das Statorblechpaket gefertigt wird, erfasst werden.

Zusammenfassend lassen sich also folgende Anforderungen an das Messobjekt festlegen:

- geschlossener und nur aus Probenmaterial gebildeter magnetischer Kreis,
- klar definierte Geometrie zwecks genauer Berechnung der magnetischen Feldstärke,
- Gewährleistung einer gleichbleibenden Feldstärke entlang der gesamten magnetischen Weglänge,
- abschätzbare Auswirkung der inhomogenen Verteilung der Flussdichte im Querschnitt der Probe,
- vernachlässigbarer oder leicht zu korrigierender Luftfluss,
- repräsentative Probe bezüglich der lokal unterschiedlichen magnetischen Eigenschaften des Elektrobleches und
- Berücksichtigung der Geometrie (Breite), des Fertigungsverfahrens sowie der Kristallanisotropie des Werkstoffes.

Aus der Definition der Anforderungen ist ersichtlich, dass ein großer Wert auf die korrekte Bestimmung der Feldstärke gelegt wird. Dies ist der Unterschied zu der Definition der Anforderungen an das Messobjekt zur Bestimmung der Eisenverluste, da in dem Fall die Feldstärke an das Endergebnis keinen Einfluss hat. Die schon bekannten Anforderungen: Berücksichtigung der Geometrie, des Fertigungsverfahrens und der Kristallanisotropie müssen auch in der aktuellen Problemstellung erfüllt werden, da sich diese Einflussfaktoren auf die Permeabilität und dadurch auf die Form der B-H-Kennlinie des Werkstoffes auswirken. Der Einfluss der unvollkommenen Blechisolierung und der leitend verbundenen Schnittkanten muss dagegen nicht beachtet werden. Bei geringen Messfrequenzen ist der Einfluss der Wirbelströme (sowohl der klassischen als auch der zusätzlichen Wirbelströme) auf das Messergebnis unbedeutend.

# 7.3 Ringkern als Messobjekt für die Erfassung der B-H-Kennlinie

Das einfachste Messobjekt, das bei einer geeigneten Auslegung alle Anforderungen erfüllen kann, ist wiederum ein Ringkern aus gestapelten Blechen. Im Kapitel 6 wurden die Vorteile eines Ringkerns dargestellt und die größten Unterschiede zu den anderen magnetischen Kreisen in Bezug auf die Messung der Eisenverluste erläutert. Diese Vorteile gelten natürlich auch bei der Erfassung der B-H-Kennlinie.

Ausgehend von den Anforderungen an das Messobjekt werden Ringkerne mit folgenden Parametern definiert:

- Homogene Magnetisierung: regelmäßig verteilte Primärwicklung mit abgeschlossenen Wicklungslagen.
- Luftfluss: durch das enge Umschließen des Ringkerns durch die Sekundärwicklung ist der erfasste Luftfluss minimal (Beweis im Abschnitt 7.3.2).
- Repräsentative Probe: die Einzelbleche des Ringstapels sind systematisch aus verschiedenen Positionen aus dem Blechband gewählt.
- Geometrie, Fertigung, Anisotropie: Entsprechend den Geometrien des magnetischen Kreises der untersuchten elektrischen Maschine nach Tabelle 2.1. Fertigungsverfahren nach Abschnitt 6.3.1. Berücksichtigung der Anisotropie ist selbsttätig.

Die eventuellen Probleme bei der Definition der geeigneten magnetischen Weglänge  $l_{fe}$  für die Berechnung der Feldstärke sowie die Auswirkung des Luftflusses auf die Bestimmung der Flussdichte werden im Folgenden behandelt.

# 7.3.1 Korrektur der magnetischen Größen bei der Zuordnung B-H

Im Zusammenhang mit der richtigen Zuordnung der magnetischen Feldstärke H zu der Flussdichte B in ringförmigen Proben soll zusätzlich geprüft werden, ob die ermittelten magnetischen Größen nach der Messung noch korrigiert werden müssen.

Aus der Messung der Sekundärspannung u<sup>2</sup> wird bekanntlich der Mittelwert der Flussdichte im Ringquerschnitt nach Gl.(6.9) ermittelt. Dieser Mittelwert muss nicht unbedingt auf dem mittleren Radius  $r_m$  des Ringkerns liegen, sondern an einem anderen Radius im Ringquerschnitt. Für die Feldstärke am beliebigen Radius r gilt die allgemeine Gleichung

$$
H = \frac{NI_1}{2\pi r} \tag{7.1}
$$

Der Radius r wird mit der üblichen Gleichung

$$
r = r_m = \frac{r_i + r_a}{2} \tag{7.2}
$$

nach IEC 404-4 [IEC95a] berechnet . In [Nie16] ist die Gleichung

$$
r = r_h = \frac{r_a - r_i}{\ln r_a - \ln r_1} \tag{7.3}
$$

angegeben. Durch die Berechnung nach Gl. (7.2) wird das arithmetische Mittel der Radien und durch die Gl. (7.3) das harmonische Mittel der Radien  $r_i$  und  $r_a$  berechnet. Ist das Verhältnis y gemäß

$$
y = \frac{r_a - r_i}{2r_m} \tag{7.4}
$$

klein  $(y < 0, 2)$ , so besteht zwischen den Ergebnissen der Gleichungen (7.2) und (7.3) praktisch kein Unterschied. Mit der Verwendung des harmonischen Mittels soll bei Ringkernen mit höherem Wert von y eine Korrektion der Feldstärke erfolgen, so dass die radiale Position der mittleren Flussdichte und der berechneten Feldstärke die selbe ist. Somit soll die richtige Zuordnung der beiden Feldgrößen gewährleistet werden. Bei der Herleitung der Gl. (7.3) wird eine konstante Permeabilität im Ringquerschnitt vorausgesetzt. Dies ist natürlich nur in sehr schmalen Ringkernen, wo auch keine Korrektion der Feldstärke erforderlich ist oder nur in bestimmten Magnetisierungszuständen, wie beispielsweise nahe der magnetischen Sättigung, der Fall. Die Gl. (7.3) lässt sich also nicht an jeden beliebigen Magnetisierungszustand des Werkstoffes anwenden, obwohl sie auch in der Norm DIN 50460 [DIN88] zur Berechnung der magnetischen Weglänge angegeben wird.

Im Bild 7.1 ist der Vergleich der B-H-Kennlinien mit unkorrigierter Flussdichte B aus der gemessenen Sekundärspannung und unter Anwendung der Gleichungen (7.2) und (7.3) berechneter Feldstärke. Die Kennlinie wurde am Ringkern aus Stahl C45 mit  $d_i = 20$ mm und  $d_a = 30$  mm  $(y = 0, 2)$  gemessen. Es wird deutlich, dass mit der Verwendung der harmonischen Formel keine nennenswerte Korrektur bewirkt wird. Dieses Ergebnis ist auch für den Ringkern mit  $d_i = 20$  mm und  $d_a = 26$  mm  $(y = 0, 13)$  übertragbar. Der Autor gibt beim Ringkern mit  $d_i = 156$  mm und  $d_a = 282$  mm  $(y = 0, 287)$  eine Abweichung von bis zu 3 % an. Diese Größenordnung konnte aber bei der dargestellten Kennlinie nicht nachgewiesen werden.

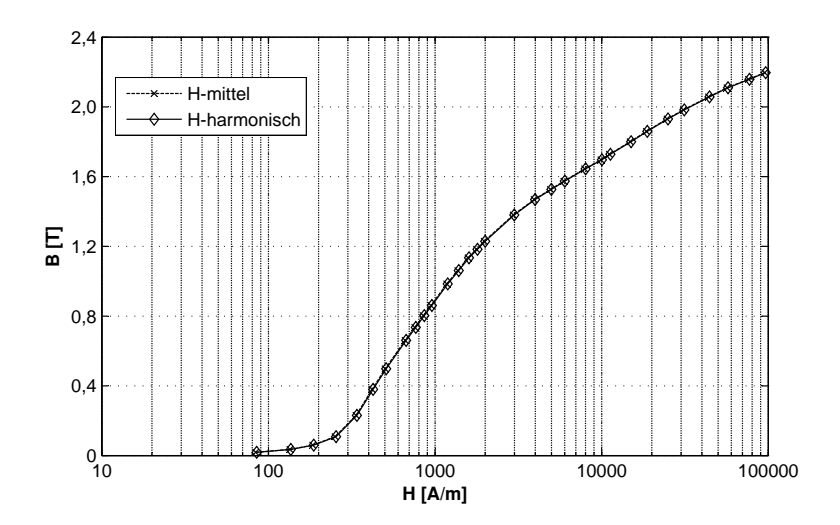

Bild 7.1: B-H-Kennlinie von Stahl C45. Feldstärke H im arithmetischen und im harmonischen Mittelradius berechnet

In [Vel16] wird eine andere Methode zur Abschätzung des Fehlers durch die inhomogene Magnetisierung beschrieben. Anders als in [Nie16] wird hier nach derjenigen Flussdichte gesucht, die der mittleren Feldstärke, die auf dem Radius gemäß Gl. (7.2) herrscht, entspricht. Das bedeutet, dass nicht die Feldstärke, sondern die Flussdichte korrigiert wird. Dabei geht er von der bekannten B-H-Kennlinie aus, beschreibt diese mit einer Funktion bzw. Reihenentwicklung und berechnet schließlich den Fehler zwischen der gemessenen und der in der Mitte des Querschnitts herrschenden Flussdichte. Diese Methode scheint bessere Ergebnisse zu liefern als die Verwendung der harmonischen Formel, da die Permeabilität über den Querschnitt nicht als konstant angenommen wird, sondern sich aus der bekannten B-H-Kennlinie ergibt. Hier stellt sich aber die Frage, welche B-H-Kennlinie als Referenz verwendet werden soll. Die B-H-Kennlinie, die als Referenz fungieren soll, ist nicht bekannt, sondern muss erst ermittelt werden. Unter der Annahme, dass eine B-H-Kennlinie, die bei homogenem Magnetfeld und klar definierter magnetischen Weglänge  $l_{fe}$  gemessen wurde vorliegt, kann diese Methode angewendet werden. Die Methode liefert ein Ergebnis, dass bei Ringkernen mit  $y \leq 0, 2$  überhaupt keine Korrekturen erforderlich sind. Die gemessene Flussdichte kann also direkt der mittleren Feldstärke zugeordnet werden.

Zum Schluss soll noch darauf hingewiesen werden, dass selbst, wenn bei einer Ringgeometrie mit einem hohen y -Wert Korrektionen erforderlich wären, sich keine universelle Gleichung aufstellen lässt, die die Auswirkung der inhomogenen Magnetisierung im gesamten Bereich der magnetischen Zustände korrigiert. In diesem Fall müssten die jeweiligen Abschnitte der B-H-Kennlinie getrennt betrachtet und korrigiert werden.

# 7.3.2 Luftflusskorrektur bei Ringkernen aus gestapelten Blechen

In manchen magnetischen Kreisen zur Ermittlung der magnetischen Eigenschaften muss der so genannte Luftfluss berücksichtigt und korrigiert werden. Dies gilt für die Anordnungen, bei denen die Flussmesswicklung (Sekundärwicklung) nicht nur den Fluss in der Probe, sondern auch den durch den Zwischenraum zwischen Sekundärwicklung und Probe gehenden Fluss erfasst. Als bestes Beispiel kann der Epsteinrahmen erwähnt werden (ausführliche Beschreibung in DIN EN 60404-2 [DIN98b]).

Der Luftfluss  $\phi_0$  ist derjenige Fluss, der beim Entfernen der Probe und unverändertem Primärstromverlauf sowie Spulenquerschnitt in der Sekundärwicklung mit N<sup>2</sup> Windungen eine Spannung  $u_0(t)$  induziert. Wird diese Spannung von der Spannung  $u_2(t)$ , die bei eingelegter Probe induziert wird abgezogen:

$$
u_2'(t) = u_2(t) - u_0(t) , \qquad (7.5)
$$

so kann durch die Integration der Restspannung  $u_2^\prime$  die magnetische Polarisation  $J$  mit

$$
J(t) = -\frac{1}{A_{fe}N_2} \int_{t}^{t+T} u_2'(t) dt , \qquad (7.6)
$$

bestimmt werden, wobei  $A_{fe}$  die Querschnittsfläche der Blechprobe darstellt. Die Spannung  $u_0$  wird normalerweise mittels einer Kompensationsschaltung abgezogen. Bei digitaler Signalverarbeitung kann die Spannung  $u_0$  auch ohne Kompensationsschaltung direkt aus dem Primärstrom berechnet und noch während der Messung abgezogen werden.

Im Allgemeinen gilt, dass keine Luftflusskorrektur notwendig ist, wenn die Sekundärwicklung die Probe eng umschließt. Dies ist bei einem Ringkern aus gestapelten Blechlagen auch der Fall. Eine einfache, physikalisch korrekte Abschätzung soll diese Aussage bestätigen. Angenommen wird ein Ringkern mit aus Surahammars NO12 mit 127 µm nominaler Blechdicke und 40 Blechlagen (Bild 7.2).

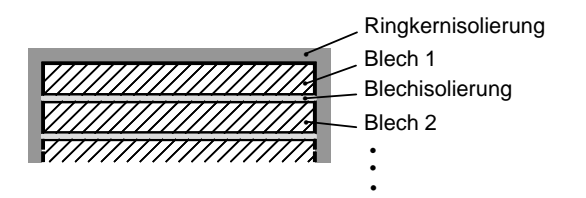

Bild 7.2: Querschnitt durch einen Ringkern aus gestapelten Blechen

Zwischen zwei Blechlagen befindet sich aufgrund der Blechisolierung im Mittel 12 µm Luftraum. Um den Ringkern ist weiter die Ringkernisolierung aus 50 µm dünner Kapton-Folie gewickelt, die ebenfalls als Luftraum beschrieben werden kann. Erst nach der Blechisolierung folgt die Sekundärwicklung (siehe Bild 6.10(b)). Das bedeutet, dass die Sekundärwicklung nicht nur den magnetischen Fluss durch die Eisenprobe erfasst, sondern auch einen unerwünschten Flussanteil, der sich durch die Isolierung schließt. Da die Luftflusskorrektur nur im Bereich hoher Feldstärken notwendig ist, soll ein sinusförmiger Verlauf der Feldstärke mit dem Spitzenwert  $H = 50000$  A/m und dazu gehörige Polarisation mit dem Spitzenwert  $\hat{J} = 2$  T (Elektrobleche mit 3 % Silizium) untersucht werden.

Der Berechnungsweg ist in Anhang A.2 detailliert beschrieben und liefert das Ergebnis, dass die mittels Sekundärwicklung erfasste Flussdichte  $B = 2,0711$  T nur geringfügig höher ist als die eigentlich gesuchte Flussdichte  $B_{fe} = 2,0628$  in der Blechprobe. Die Differenz von 0,4 % ist zu vernachlässigen und eine Luftflusskorrektur also in diesem Fall nicht erforderlich. Für den Vergleich: bei der selben Lagenanzahl und Feldstärke ergibt sich beim 25-cm-Epsteinrahmen eine Differenz zwischen  $B_{fe}$  und B von 5 %. Die Luftflusskorrektur ist also bei dieser Anordnung unbedingt notwendig.

# 7.4 Übersicht der untersuchten Ringkerne

In der Tabelle 7.1 sind die untersuchten Ringkerne sowie ihre Parameter zusammengefasst.

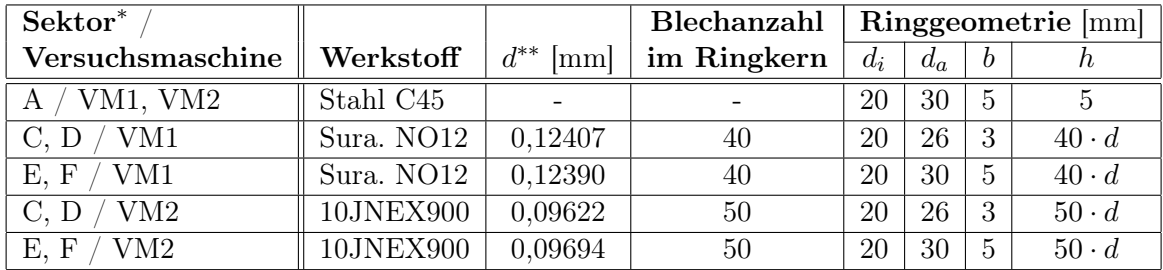

Tabelle 7.1: Ringkerne für die Messung der B-H-Kennlinien für die entsprechenden Sektoren der Versuchsmaschinen VM1 und VM2.

<sup>∗</sup> Sektoren nach Bild 5.6(a)

∗∗ Blechdicke d ermittelt nach DIN EN 60404-2

Die Tabelle 7.1 zeigt auch die Zuordnung der Ringkerne zu den entsprechenden Sektoren der Versuchsmaschinen. Die Ringkerne verfügen dabei über eine zu den Geometrieangaben in der Tabelle 2.1 vergleichbare Breite b, damit die Bedingung der Berücksichtigung der Geometrien im magnetischen Kreis der Versuchsmaschinen erfüllt werden kann.

# 7.5 Messung der Kommutierungskurve

Nach der Festlegung des Messverfahrens, der Messobjekte und der Feststellung, dass keine Korrekturen der gemessenen Signale notwendig sind, können jetzt die magnetischen Eigenschaften der verwendeten Werkstoffe bestimmt werden.

# 7.5.1 Entmagnetisierung

Die Entmagnetisierung erfolgt durch einen geregelten Primär-Wechselstrom  $i_1(t)$  mit fallender Amplitude wie im Bild 7.3 gezeigt ist. Die Frequenz des Signals beträgt  $f = 1$ Hz. Hauptsächlich beim Ringkern aus Vollmaterial ist eine geringe Frequenz notwendig um ein vollständiges Eindringen des Erregerfeldes in den Werkstoff sicherzustellen. Beim geblechten Aufbau kann auch eine höhere Frequenz verwendet werden.

# 7.5.2 Messung der Umkehrpunkte

Genau wie im Abschnitt 7.1.2 beschrieben, werden die einzelnen Umkehrpunkte mittels immer höherer Amplitude des Primärstromes  $\hat{I}_{1,i}$  bestimmt. Der zeitliche Verlauf des Primärstromes ist im Bild 7.4 dargestellt. Dabei ist der Stromverlauf in zwei Abschnitte unterteilt. Im Abschnitt 1 wird der Werkstoff von dem Remanenzpunkt  $B_{r,i-1}$  in den Punkt  $\hat{B}_i$  ausgesteuert und im Abschnitt 2 wird eine komplette Hystereseschleife gefahren. Nach dem Abschalten des Primärstromes kehrt der Werkstoff in den nächsten Remanenzpunkt  $B_{r,i}$  zurück.

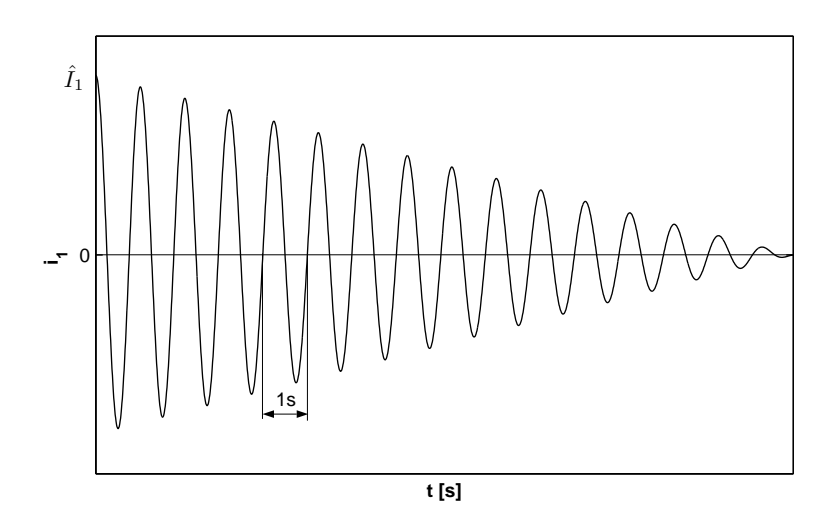

Bild 7.3: Entmagnetisierungsfunktion

Bei jeder Messung wird dem Ringkern der Stromverlauf zweimal vorgegeben. So wird der Werkstoff in einen definierten magnetischen Zustand mit der Remanenz  $B_{r,i}$  gebracht. Beim dritten Durchlauf wird dann die Hystereseschleife aufgenommen. Von der gesamten Hystereseschleife sind dann nur die positiven Extremwerte  $\hat{H}_i$  und  $\hat{B}_i$  von Interesse.

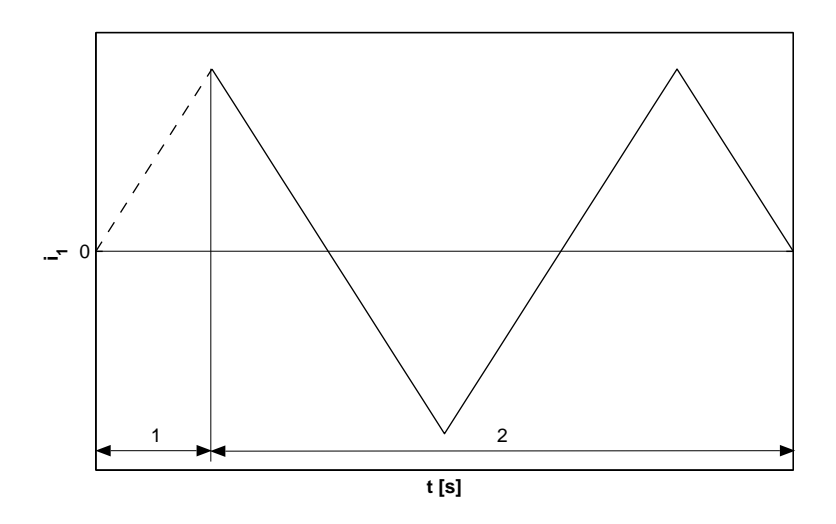

Bild 7.4: Primärstromverlauf für die Messung eines Punktes der Kommutierungskurve

Im Bild 7.5 sind einige Messergebnisse - Hystereseschleifen so, wie sich diese bei einer Erregung mit dem Dreieck-Stromverlauf einstellen, gezeigt. Der Abschnitt 1 des Primärstromes ist im Bild 7.5 mit einer gestrichelten Linie dargestellt. An den Hystereseschleifen ist deutlich zu erkennen, dass die Flussdichte immer in der Remanenz  $B_{r,i}$  der jeweiligen Hystereseschleife anfängt. Der Vorteil dabei ist, dass die zeitliche Änderung der Flussdichte  $dB/dt$  in diesem Abschnitt sehr klein ist, lt. Berechnung 60 bis 100 mT/s bei  $f = 0, 1$  Hz. Dadurch sind die Wirbelströme und deren Gegenfeld selbst im Vollmaterial sehr gering und der Einfluss auf das Messergebnis somit als unbedeutend zu klassifizieren.

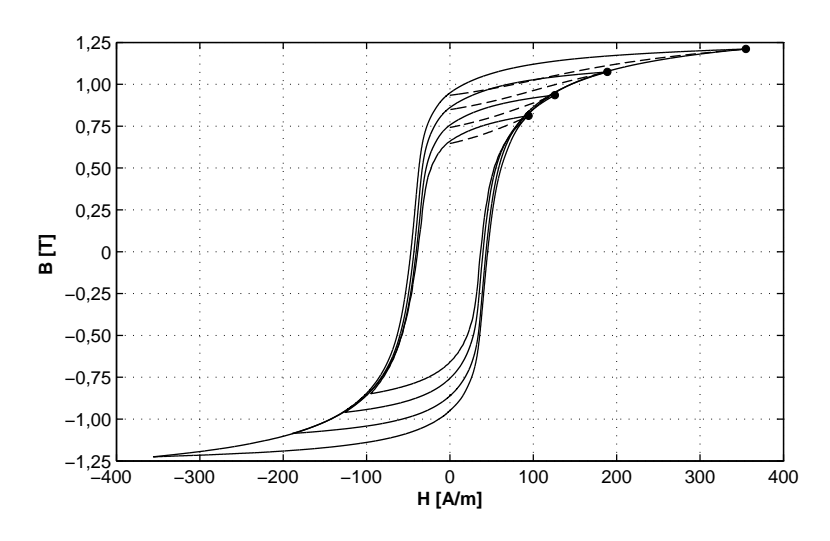

Bild 7.5: Surahammars NO12: Hystereseschleifen mit unterschiedlicher Aussteuerung  $\hat{B}_i$  beim dritten Durchlauf des Primärstromes. Mit Punkten  $\left(\bullet\right)$  sind die Wertpaare  $\hat{H}_{i}$ ,  $\hat{B}_{i}$  markiert

### Messfrequenz

Der letzte Einflussfaktor auf die Messung der Kommutierungskurve ist die Messfrequenz. Theoretisch können die Umkehrpunkte mit beliebiger Frequenz gemessen werden, solange die Auswirkungen der Feldverdrängung vernachlässigt werden können. Mit höherer Frequenz wird dem Eindringen des Erregerfeldes in den gesamten Ringquerschnitt entgegengewirkt, was sich in der Abnahme der Flussdichte  $\hat{B}$  im Gesamtquerschnitt der Probe bemerkbar macht. Die Feldverdrängung tritt bei geblechten Geometrien nach Gl. (3.17) nur bei hohen Frequenzen ein. Dagegen ist im Vollmaterial, wo sich die Wirbelströme als Ursache für die Feldverdrängung über den ganzen Querschnitt schließen können, diese Frequenz geringer. Der genaue Wert hängt mit der Geometrie, der Größe des Erregerfeldes sowie den Werkstoffeigenschaften zusammen. Durch einen Versuch soll im Spezialfall eines Ringkerns aus Stahl C45 überprüft werden, ob die Feldverdrängung als kritisch zu klassifizieren ist bzw. welche Frequenz bei der Messung der B-H-Kennlinie nicht überschritten werden darf.

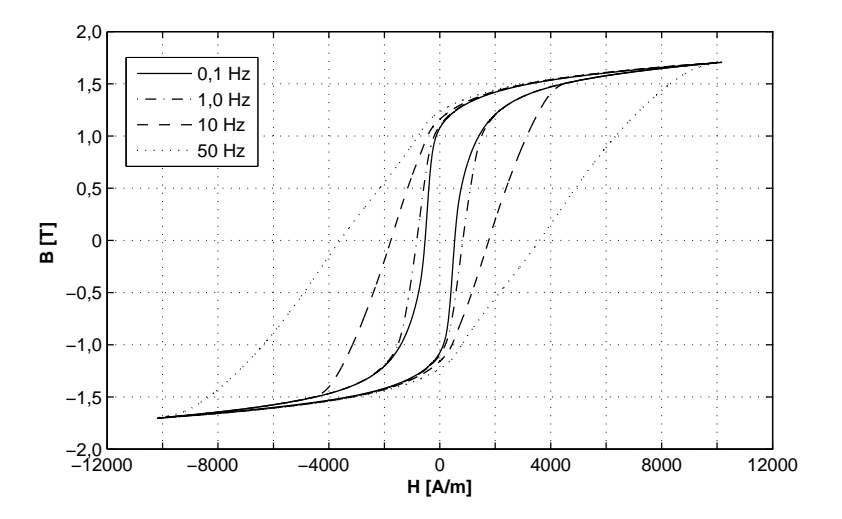

Bild 7.6: Hystereseschleifen für Stahl C45 in Abhängigkeit von der Frequenz bei $\hat{H} = 10250 \ \mathrm{A/m}$ 

Die Ergebnisse der Messungen bei  $\hat{H} = 10250$  A/m im Bild 7.6 zeigen, dass die Auswirkung der Wirbelströme zwar sichtbar ist (Koerzitivfeldstärke  ${}^B H_c$  wird größer), dass aber die Umkehrpunkte bis  $f = 50$  Hz unverändert bleiben. Die Koerzitivfeldstärke ist bei der Aufnahme der Kommutierungskurve ohne Bedeutung.

Anders ist der Einfluss der Feldverdrängung im Bereich kleinerer Feldstärken (Bild 7.7). Aufgrund der höheren Permeabilität in diesem Bereich und dem damit verbundenen höheren Gegenfeld der Wirbelströme werden die Umkehrpunkte schon bei  $f = 5$  Hz verschoben.

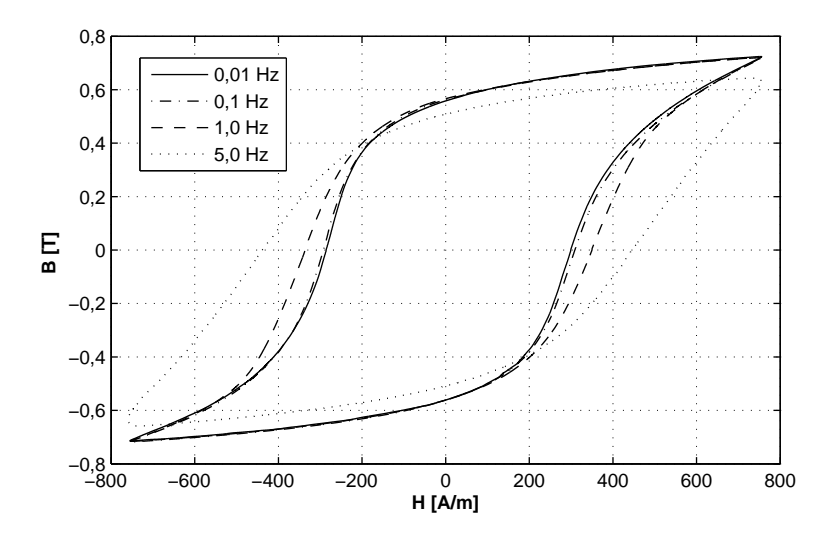

Bild 7.7: Hystereseschleifen für Stahl C45 in Abhängigkeit von der Frequenz bei  $\hat{H} = 750 \text{ A/m}$ 

Aus den Ergebnissen resultiert die Erkenntnis, dass bei den Messungen der Kommutierungskurven beim Vollmaterial mit der in der Tabelle 7.1 dargestellten Geometrie die Frequenz f = 1 Hz nicht überschritten werden sollte. Wegen der höheren Sicherheit der erzielten Ergebnisse werden jedoch alle Messungen mit  $f = 0, 1$  Hz durchgeführt.

### 7.5.3 Messergebnisse

Für eine korrekte Abbildung der magnetischen Eigenschaften beim Einsatz der B-H-Kennlinie in der numerischen Magnetfeldberechnung ist dafür zu sorgen, dass die B-H-Kennlinie für genügend hohe Feldstärken bzw. Flussdichten vorgegeben werden. Idealerweise wird diese soweit angegeben bis die Kurve nur noch eine Steigung von  $\mu_0$  aufweist [Pro98]. Das bedeutet, dass die differentielle relative Permeabilität  $\mu_{dif}$  den Wert 1 annimmt, der Werkstoff befindet sich im Zustand der magnetischen Sättigung.

Im Bild 7.8 sind die aufgenommenen Kommutierungskurven der Werkstoffe Stahl C45, Surahammars NO12 und 10JNEX900 dargestellt. Der erste deutliche Unterschied zwischen dem Vollmaterial und Elektroblech ist in der Permeabilität im Bereich der Flussdichte B < 1 T zu erkennen. Aber auch zwischen den Elektroblechsorten sind nennenswerte Unterschiede festzustellen. Die deutlich höhere Permeabilität beim 10JNEX900 für Flussdichten B < 1 T rührt von dem höheren Legierungsgrad mit Silizium her.

Zwischen den Kurven der unterschiedlichen Ringkerne des selben Werkstoffes sind abschnittsweise geringe Differenzen erkennbar. Die abschnittsweise kleinere Amplitudenpermeabilität bei der Ringbreite von 3 mm gegenüber 5 mm des selben Werkstoffes ist auf

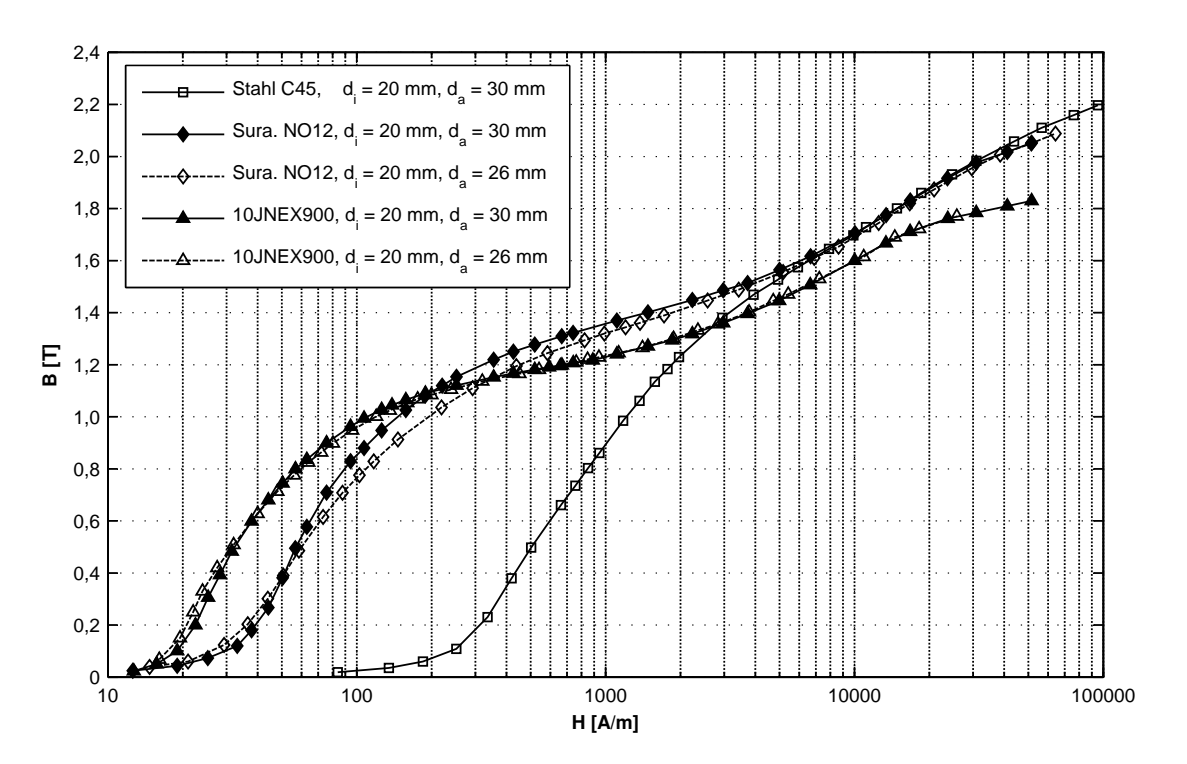

Bild 7.8: Kommutierungskurven der weichmagnetischen Werkstoffe: Stahl C45, Surahammars NO12 und 10JNEX900 gemessen an Ringkernen mit unterschiedlichen Breiten

die Störungen und mechanische Spannungen im Schnittkantenbereich zurückzuführen. Im Kapitel 6 wurde die Problematik des Bearbeitungseinflusses im Bezug auf die Eisenverluste behandelt. Die dort dargestellte Erklärung ist auch für die Permeabilität gültig.

Die Kurven enden mit einer differentiellen Permeabilität von  $\mu_{dif} = 1, 6... 2$ . Ein noch kleinerer Wert der Permeabilität konnte messtechnisch nicht erreicht werden. Die Tests mit der numerischen Magnetfeldberechnung, in der die im Bild 7.8 dargestellten Kommutierungskurven verwendet wurden haben aber ergeben, dass die Berechnung stabil und fehlerfrei verläuft, so dass Messungen bei noch höheren Feldstärken im Rahmen dieser Arbeit nicht erforderlich sind.

# 8 Bestimmung der Eisenverluste

Nach dem das geometrische Modell besteht, die Eigenschaften der weichmagnetischen Werkstoffe in Form von B-H-Kennlinien für jeden Sektor vorliegen und wichtige Voruntersuchungen über das geeignete Messobjekt durchgeführt worden sind, kann zur Bestimmung der Eisenverluste durch den Hauptfluss die messtechnische Methode (siehe Kapitel 5) in die Realität umgesetzt werden.

In den Abschnitten dieses Kapitels werden zuerst die Ergebnisse der numerischen Magnetfeldberechnung für beide Versuchsmaschinen dargestellt. Bei der anschließenden Messung der Eisenverluste in Ringkernen müssen in Abhängigkeit von der Art der berechneten Flussdichteverläufe (wechselnd, rotierend und pulsierend) unterschiedliche Effekte berücksichtigt werden. Dadurch bedingt, ist bereichsweise die Anwendung von unterschiedlichen Messverfahren notwendig. Demnach erfolgt die Umsetzung der messtechnischen Methode strukturiert, immer getrennt für diejenigen Teilbereiche, die durch identische Flussdichteverläufe charakterisiert sind.

# 8.1 Allgemeine Angaben

## 8.1.1 Ringkerne und Messprogramm

Sämtliche Messungen der Eisenverluste im Rahmen der messtechnischen Methode werden an Ringkernen durchgeführt. Im Kapitel 6 wurde ein Ringkern mit der entsprechenden Breite b als geeignetes Messobjekt zur Erfassung der Eisenverluste in den untersuchten Versuchsmaschinen erklärt. Im Kapitel 7 werden mittels Messungen an 5 Ringkernen die B-H-Kennlinien der weichmagnetischen Werkstoffe bestimmt. Diese vorhandenen Ringkerne (nach Tabelle 7.1) werden auch zur folgenden Bestimmung der Eisenverluste eingesetzt. Die wichtigsten Angaben über die Ringkerne, die entsprechenden Sektoren in der Versuchsmaschine und das erforderliche Messprogramm sind in der Tabelle 8.1 zusammengestellt.

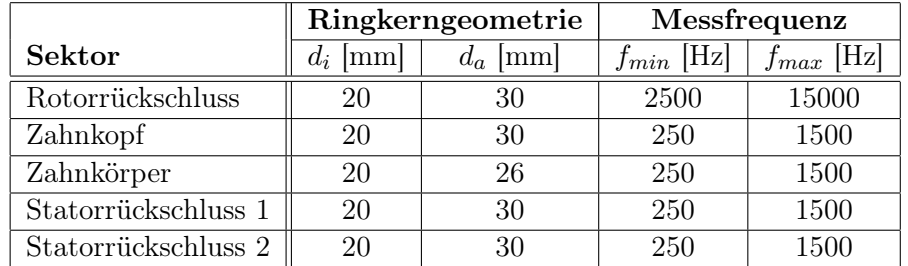

Tabelle 8.1: Übersicht über die Ringkerngeometrien sowie die erforderlichen Messfrequenzen für die Messung der Eisenverluste in den definierten Sektoren beider Versuchsmaschinen

### 8.1.2 Stapelfaktor

Die Beschichtung der Einzelbleche mit Isolierlack verursacht eine Differenz zwischen der gesamten und der magnetisch aktiven Baulänge des Stators. Die magnetisch aktive Baulänge, die den reinen Eisenanteil darstellt, wird durch den Stapelfaktor  $k_s$  definiert. Im Bau rotierender elektrischer Maschinen ist der Stapelfaktor eine wichtige Größe, welche beispielsweise über die Leistung der elektrischen Maschine bei gegebener Baulänge entscheidet. Verfahren zur Ermittlung des Stapelfaktors sind in IEC 60404-13 [IEC95b] beschrieben.

In Bezug auf die Berechnung der absoluten Eisenverluste im Stator aus den in Ringkernen gemessenen spezifischen Eisenverlusten ist die Kenntnis des Stapelfaktors ebenfalls sehr wichtig, da die Eisenverluste nur in dem magnetisch aktiven Anteil des Blechpaketes umgesetzt werden. Aus der gewogenen Masse m des Blechpaketes der Versuchsmaschinen, der Werkstoffdichte ρ, der gemessenen gesamten Länge l und der berechneten Stirnfläche A des Blechpaketes wird der Stapelfaktor mit

$$
k_s = \frac{m}{\rho l A} \tag{8.1}
$$

bestimmt. Unter Verwendung von Blechdichten in Tabelle 2.2 wurde für den Statorwerkstoff Surahammars NO12 der Stapelfaktor  $k_s = 0,89429$  und für 10JNEX900  $k_s = 0,90565$ ermittelt.

# 8.1.3 Teilbereiche und Massen

Die Massen  $m_i$  der einzelnen Teilbereiche im Stator (Bild 5.6(b)) sind dann in der gesamten Versuchsmaschine mit

$$
m_i = n_i \rho A_i l_M k_s \tag{8.2}
$$

gegeben. Der Teilbereich *i*, der eine Fläche  $A_i$  in der r- $\varphi$ -Ebene besitzt und  $n_i$ -mal im Gesamtquerschnitt der Versuchsmaschine vorkommt hat auf der Länge  $l_M = 70$  mm eine Masse von  $m_i$ . Die Länge  $l_M$  ist die axiale Länge des Permanentmagnets und somit die Länge des ummagnetisierten Bereichs. Für die Teilbereiche im Rotorrückschluss gilt ebenfalls die Gl.  $(8.2)$  mit  $k_s = 1$  (Vollmaterial).

# 8.2 Eisenverluste bei symmetrischer Wechselflussdichte

### 8.2.1 Ergebnisse der Feldberechnung

Symmetrische Wechselflussdichte ist im Zahnkörper und in dem Statorrückschluss 2 festzustellen. Im Bild 8.1 sind die nummerierten Teilbereiche mit den definierten Auswertepunkten dargestellt.

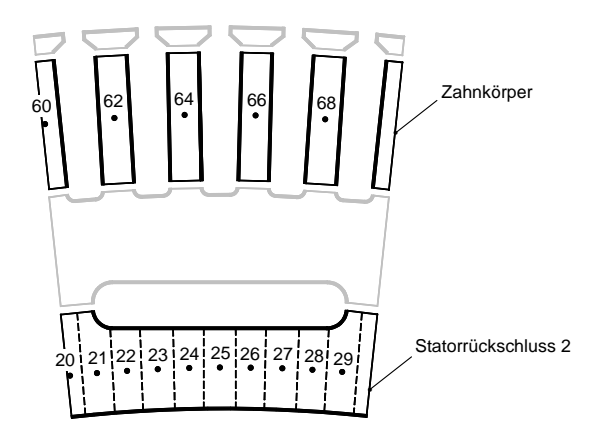

Bild 8.1: Sektoren mit symmetrischer Wechselflussdichte: Zahn und Statorrückschluss 2. Nummerierte Teilbereiche mit Auswertepunkten

In den Auswertepunkten im Sektor Zahnkörper werden Flussdichteverläufe, wie im Bild 8.2 gezeigt, berechnet. Dabei wurde zwischen den Verläufen in den Auswertepunkten 60 bis 68 mit Ausnahme der örtlichen Verschiebung um 2,4° kein Unterschied festgestellt, so dass pro Versuchsmaschine für den Sektor Zahnkörper nur ein repräsentativer Verlauf gilt.

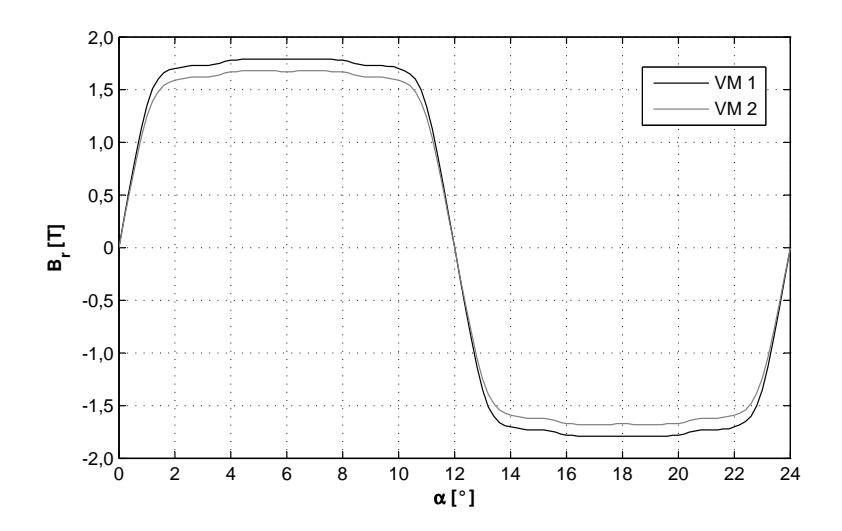

Bild 8.2: Flussdichteverlauf im Sektor Zahnkörper in einer Periode  $\alpha_m = 24^{\circ}$ 

Im Zahnkörper besteht nur die radiale Komponente der Flussdichte  $B_r(\alpha)$ . Prinzipiell unterscheiden sich die Flussdichteverläufe in den Versuchsmaschinen VM1 und VM2 nur geringfügig durch den Spitzenwert der Flussdichte. Dieser Unterschied ist primär durch die unterschiedliche Breite der Zähne der Versuchsmaschinen verursacht (Tabelle 2.1). Generell sind die Flussdichteverläufe durch relativ hohe Gradienten  $dB/d\alpha$  (in der Zeitachse: dB/dt) sowie eine geringe Welligkeit im flachen Teil des Verlaufs gekennzeichnet.

Der große Anteil des Flusses im Statorrückschluss schließt sich auf dem kürzesten Weg über dem Kühlkanal. Unter dem Kühlkanal, im Sektor Statorrückschluss 2, sind demnach Flussdichteverläufe mit einer geringen Amplitude nachzuweisen (Bild 8.3).

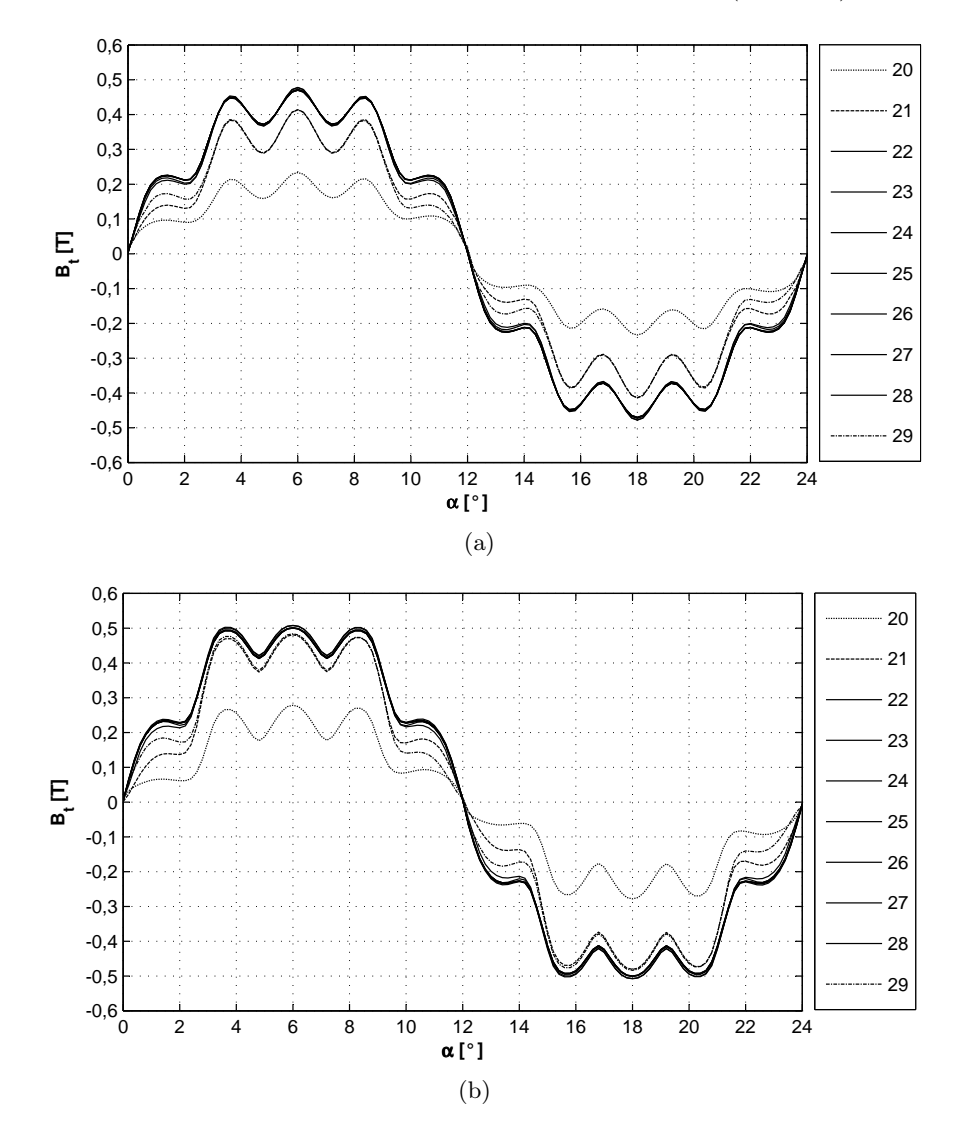

Bild 8.3: Flussdichteverläufe in den Teilbereichen im Statorrückschluss 2 in einer Periode  $\alpha_m = 24^{\circ}$ . (a) Versuchsmaschine 1, (b) Versuchsmaschine 2

Im Statorrückschluss 2 ist die tangentiale Komponente der Flussdichte  $B_t(\alpha)$  dominierend. In Bezug auf die Flussdichteverläufe in den Auswertepunkten ergibt sich ein anderes Bild als im Zahnkörper. In den Teilbereichen sind in Abhängigkeit von ihrer Position relativ zum Kühlkanal unterschiedliche Verläufe festzustellen, so dass einige Teilbereiche getrennt untersucht werden müssen (Teilbereiche 20, 21 und 29). Für die restlichen Teilbereiche 22 bis 28 kann aber aufgrund der sehr geringen Unterschiede nur ein repräsentativer Verlauf verwendet werden. Unabhängig von der Versuchsmaschine sind alle Verläufe durch ausgeprägte Schwingungen gekennzeichnet. Die Schwingungen entstehen durch den Einfluss der Zähne in Abhängigkeit von der Rotorposition.

# 8.2.2 Messverfahren

Zur Messung der Eisenverluste können theoretisch beide adaptive Messverfahren angewendet werden:

- a) Messung mit vorgegebener Flussdichte  $B(\alpha)$  und
- b) Messung mit vorgegebener Feldstärke  $H(\alpha)$ .

Untersuchungen haben gezeigt, dass die Messung mit vorgegebener Feldstärke, hauptsächlich beim Verlauf im Zahnkörper nicht zufriedenstellende Ergebnisse liefert. Die im Ringkern realisierten Verläufe der Feldstärke weisen dabei in Abhängigkeit von der Frequenz starke Abweichungen von den Sollverläufen auf (hohe Fehlerfaktoren  $k_f$ ). Zurückzuführen sind die Abweichungen auf die schnelle Änderung der Induktivität des Ringkerns im Durchlauf einer Periode gemäß

$$
L = \mu_0 \mu_r(H) \frac{AN_1^2}{l} = k\mu_r(H)
$$
\n(8.3)

mit der Feldstärken- und somit primärstromabhängignen relativen Permeabilität  $\mu_r(H)$ . Durch die Veränderung der Induktivität und somit der Phasenverschiebung zwischen der Primärspannung  $u_1(t)$  und dem zu regelnden Primärstrom  $i_1(t)$  des Ringkerns innerhalb einer Periode ist die Regelung des Sollverlaufs  $H(t)$  erschwert.

Erfahrungsgemäß sind mit der Messung mit vorgegebener Flussdichte selbst bei höheren Frequenzen sehr gute Ergebnisse erzielbar. Ein Problem bei der Messung mit Vorgabe der Flussdichte  $B(\alpha)$  stellt der Effekt der Feldverdrängung dar (siehe Kapitel 3). Da die numerische Feldberechnung statisch, ohne Rückwirkung des Wirbelstromfeldes auf das erregende Feld der Permanentmagnete verläuft, müssen die eventuellen Auswirkungen der Feldverdrängung auf den Flussdichteverlauf im Realfall überprüft werden. Dies gilt ganz besonders für den Flussdichteverlauf im Zahnkörper (Bild 8.2), wo im Bereich der Anstiegund Abfallflanken ein gewisser Einfluss der Wirbelströme auf den realen Flussdichteverlauf im Zahnkörper zu erwarten ist. Die eventuellen Abweichungen zwischen dem statisch berechneten und dem realen Flussdichteverlauf müssen dann in der Signalvorgabe bei der Messung berücksichtigt werden. Dem Ringkern darf dann nur derjenige Flussdichteverlauf vorgegeben werden, der auch in Wirklichkeit bei der entsprechenden Frequenz gegeben ist.

### 8.2.3 Feldverdrängung

Im Folgenden soll mit analytischen Verfahren geprüft werden, wie sich die Feldverdrängung auf den Flussdichteverlauf im Zahnkörper auswirkt. Im Rahmen der theoretischen Einführung wird ein Blech in einem kartesischen Koordinatensystem, so wie im Bild 8.4 gezeigt wird, betrachtet. Im statischen Fall mit  $f \to 0$  Hz ist die Flussdichte  $B(t)$ , die durch ihre Komponente in y-Richtung  $B<sub>y</sub>(t)$  repräsentiert wird, homogen über die gesamte Blechdicke d verteilt. Bei dynamischer Änderung der Flussdichte ist ab einer bestimmten Frequenz f die Verteilung im Blechquerschnitt nicht mehr homogen, Feldverdrängung tritt auf. Grund für diesen Effekt sind Wirbelströme, deren Feld  $B_w(x, t)$  in der Mitte des Blechquerschnitts dem Erregerfeld  $B<sub>y</sub>(t)$  entgegengerichtet ist und somit das vollständige Eindringen des Erregerfeldes in den gesamten Blechquerschnitt verhindert.

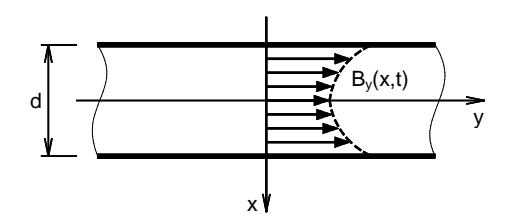

Bild 8.4: Blechquerschnitt in einem x-y-Koordinatensystem mit inhomogen verteilter Flussdichte

Die resultierende Flussdichte als Zusammensetzung des Erreger- und des Wirbelstromfeldes ist demnach nicht nur eine zeit-, sondern auch eine ortsabhängige Größe und kann mit

$$
B_y(x,t) = B_y(t) + B_w(x,t)
$$
\n(8.4)

angegeben werden, wobei an beiden Rändern des Bleches ( $|x| = d/2$ ) für die Flussdichte die Beziehung

$$
B_y(d/2, t) = B_y(t) \tag{8.5}
$$

gilt (im Folgenden wird  $B_y(x,t)$  mit  $B(x,t)$  und  $B_y(t)$  mit  $B(t)$  angegeben).

Die Prüfung der kritischen Frequenz für die Feldverdrängung erfolgt oft mit der Ermittlung der WOLLMANschen Grenzfrequenz  $f_G$  (siehe Gl. (3.17). Im Fall periodischer Zeitverläufe sinkt die Flussdichte in der Blechmitte beim Erreichen der Grenzfrequenz auf den 1/e-ten Anteil des Randwertes  $B(t)$  ab. Demnach ist das Feld im Blechquerschnitt stark inhomogen. Für die Werkstoffe im Stator liefert die Berechnung der Grenzfrequenz die Werte in der Tabelle 8.2.

| Werkstoff  | $\mu_i$ | $f_G$ [kHz] |
|------------|---------|-------------|
| Sura. NO12 | -2200   | 15          |
| 10.JNEX900 | 1500    | 56          |

Tabelle 8.2: Wollmansche Grenzfrequenz für die Werkstoffe im Stator

Die Werte der Grenzfrequenz liegen also für beide Werkstoffe viel höher als die maximale Statorfrequenz von  $f_S = 1, 5$  kHz. Die Frequenz von 1,5 kHz ist aber speziell im Zahnkörper nur als eine Wiederholfrequenz zu klassifizieren, in der die lokal hohen Gradienten der Flussdichte dB/dt nicht berücksichtigt sind. Da ausgehend von der Gl. (3.15) gerade in diesen Abschnitten die größten Wirbelströme und somit auch die größten Gegenfelder in der Blechmitte entstehen, ist die Statorfrequenz nicht die relevante Größe für den Vergleich mit der Grenzfrequenz.

Der trapezförmige Flussdichteverlauf im Zahnkörper zeichnet sich durch eine hohe Dachbreite aus. Diese beträgt 75 % der Periodendauer, d.h. eine nennenswerte Änderung der Flussdichte findet nur in 25 % der Periodendauer statt. Die wahre Periodendauer ist demnach 4 mal kürzer als die reale und entsprechend steigt die Frequenz für den Vergleich mit der Grenzfrequenz um Faktor 4 gemäß

$$
f_S' = 4f_S \tag{8.6}
$$

Mit  $f'_{S} = 6$  kHz ist trotzdem die Grenzfrequenz für beide Werkstoffe nicht erreicht, was in erster Näherung positiv erscheint. Die aktuelle Problematik über die Überprüfung der Auswirkung der Feldverdrängung erfordert auch im Fall $f_{S}^{\prime} < f_{G}$ zusätzlich noch die Kenntnis der örtlichen Verteilung der Flussdichte  $B(x, t)$  im Blechquerschnitt unter Berücksichtigung der nicht konstanten Permeabilität.

#### Ansatz

In [Ros00] wurde analytisch untersucht, welche örtliche Verteilung der Flussdichte im Blechquerschnitt über die Zeit entsteht, wenn sich die Flussdichte sprunghaft um einen Wert  $\Delta B$  von einem Startwert  $B_1$  auf einen Endwert  $B_2$  ändert (beide Werte homogen über dem Querschnitt verteilt). Die Verteilung der Flussdichte  $B(x, t)$  wird unter Voraussetzung der konstanten spezifischen elektrischen Leitfähigkeit  $\kappa$  und der konstanten Permeabilität  $\mu$ mit der Gleichung

$$
B(x,t) = B_2 - \sum_{q=0}^{\infty} \frac{4 (B_2 - B_1)(-1)^q}{(2q+1)\pi} \cdot \cos\left(\frac{(2q+1)\pi x}{d}\right) \cdot \exp\left(\frac{(2q+1)\pi^2 t}{\kappa \mu d^2}\right) \tag{8.7}
$$

bestimmt. Ein Beispiel für die inhomogene Verteilung der Flussdichte nach Gl. (8.7) ist im Bild 8.5 gezeigt. Im Surahammars NO12-Elektroblech wurde eine Veränderung der Flussdichte von $B_1=0$ T auf $B_1=0,2$ T vorgegeben und in verschiedenen Zeitpunkten $t$ abgebildet.

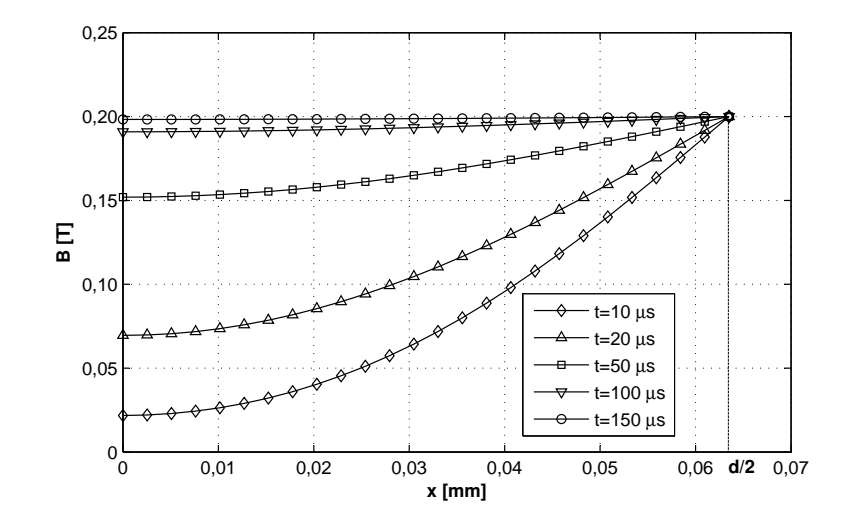

Bild 8.5: Verteilung der Flussdichte im Blechquerschnitt bei der Änderung von  $B_1 = 0$  T auf  $B_2 = 0, 2$ T in Surahammars NO12 Elektroblech.  $\mu_r = 7300, x = 0$  mm: Blechmitte,  $x = d/2 = 0,0635$  mm: Blechrand

Die zu erreichende Flussdichte  $B_2$  ist nur am Blechrand  $d/2 = 0,0635$  mm festzustellen. Die Flussdichte nimmt in Richtung Blechmitte, wo das Minimum erreicht wird, ab. Dies ist sehr gut bei geringen Zeiten zu sehen. Nach  $t = 150$  µs ist die Verteilung der Flussdichte über die ganze Blechdicke homogen. Wird  $B(x, t)$  über die Blechdicke gemittelt, ergibt sich dann für einen definierten Zeitpunkt t ein Wert der mittleren Flussdichte gemäß

$$
B_m(t) = \frac{1}{d} \int_{-d/2}^{d/2} B(x, t) dx .
$$
 (8.8)

Die Gl. (8.7) zusammen mit der Gl. (8.8) kann im Folgenden für die analytische Berechnung des zeitlichen Verlaufs der Flussdichte, der bei dynamischer Ummagnetisierung im Zahnkörper entsteht, eingesetzt werden.

#### Anwendung auf die aktuelle Problemstellung

Für die weiteren Untersuchungen wird der diskrete Verlauf  $B_r(\alpha)$  in der Versuchsmaschine 1 (Bild 8.2) in der zeitdiskreten Darstellung  $B_r(t)$  betrachtet. Zwischen dem Winkel  $\alpha$  und der Zeit t gilt im Stator die Beziehung

$$
t = \frac{\alpha p}{360^{\circ} f_S} \tag{8.9}
$$

Bei der Statorfrequenz von  $f_S = 1000 \text{ Hz}^1$  (T = 1 ms) entsteht der zu untersuchende zeitdiskrete Flussdichteverlauf im Bild 8.6 - links.

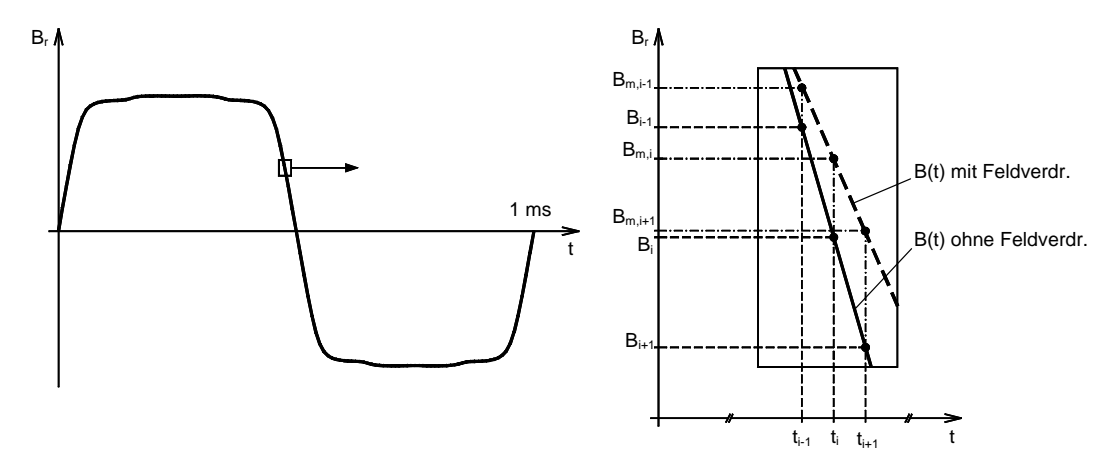

Bild 8.6: Statisch berechneter Flussdichteverlauf im Zahnkörper in zeitdiskreter Darstellung mit  $T = 1$  ms. Vergrößerung eines Abschnitts mit Darstellung der angenommenen Abweichung zwischen den Verläufen ohne und mit Einfluss der Feldverdrängung ( $i = 570$ )

Die Voraussetzung der konstanten Permeabilität für die Anwendung der Gl. (8.7) kann näherungsweise erfüllt werden, wenn die Betrachtung abschnittsweise, bei einer geringen Differenz der Flussdichte ∆B<sup>r</sup> erfolgt. Zu diesem Zweck setzt sich der statische Verlauf  $B_r(\alpha)$  und somit der zeitdiskrete Verlauf  $B_r(t)$  aus insgesamt  $n_k = 1200$  Punkten in der Periode zusammen (Neuberechnung des Modells der elektrischen Maschine mit verringertem Schritt  $\Delta \alpha$ ). Innerhalb eines Zeitintervalls

$$
\Delta t = \frac{1}{f_S n_k} = t_i - t_{i-1} \quad \text{mit} \quad i = 1...n_k \tag{8.10}
$$

und dementsprechend eines Abschnitts  $\Delta B_r = B_i - B_{i-1}$  kann die Permeabilität  $\mu_{(i-1):i}$ als konstant angenommen werden. Die Permeabilität wird aus dem bekannten Flussdichteverlauf und der gemessenen Neukurve für Surahammars NO12 (Ring 20x26) gemäß

$$
\mu_{(i-1);i} = \frac{B_i - B_{i-1}}{H_i - H_{i-1}} \quad \text{mit} \quad i = 1...n_k \tag{8.11}
$$

berechnet.

Im Bild 8.6 ist der zeitdiskrete Flussdichteverlauf  $B_r(t)$  (ohne Feldverdrängung) und die Vergrößerung eines Abschnitts der Abfallflanke, mit dem angenommenen Verlauf mit Einfluss der Feldverdrängung, dargestellt. Ohne Feldverdrängung besteht die zeitliche Folge

 $1<sup>1</sup>$ maximale Messfrequenz bei der Messung der Eisenverluste im Zahnkörper (siehe Abschnitt 8.2.4)

der Flussdichtepunkte  $B_{i-1}$  →  $B_i$  →  $B_{i+1}$ . Mit Feldverdrängung entstehen bei den gegebenen Zeitpunkten andere Werte der Flussdichte und somit ein anderer zeitlicher Verlauf, der durch die Folge der gesuchten arithmetischen Mittelwerte<sup>2</sup> B<sub>m,i-1</sub> → B<sub>m,i</sub> → B<sub>m,i+1</sub> gebildet ist. Die Reihenfolge der arithmetischen Mittelwerte wird mit der Gleichung

$$
B_{m,i} = \frac{1}{d} \int_{-d/2}^{d/2} \left[ B_i - \sum_{q=0}^{\infty} \frac{4 \left( B_i - B_{m,i-1} \right) (-1)^q}{(2q+1)\pi} \cdot \cos \left( \frac{(2q+1)\pi x}{d} \right) \right. \\
\left. \cdot \exp \left( \frac{(2q+1)\pi^2 \Delta t}{\kappa \mu_{(i-1);i} d^2} \right) \right] dx
$$
\n(8.12)

bestimmt. Die Gl. (8.12) entsteht durch das Einsetzen der entsprechend umgeformten Gl. (8.7) in die Gl. (8.8). Dabei wird im Zeitpunkt  $t_i$  der gesuchte Mittelwert  $B_{m,i}$  aus dem Vorgänger-Mittelwert  $B_{m,i-1}$  und dem zu erreichenden statischen Wert  $B_i$  unter Verwendung der für den Zeitabschnitt  $t_{i-1}$  bis  $t_i$  geltenden Permeabilität  $\mu_{(i-1);i}$  sowie der konstant vorausgesetzten elektrischen Leitfähigkeit  $\kappa$  berechnet. Dieser Vorgang wird für die gesamte Periode ( $i = 1...n_k$ ) wiederholt. Das Resultat der Berechnung ist im Bild 8.7 dargestellt.

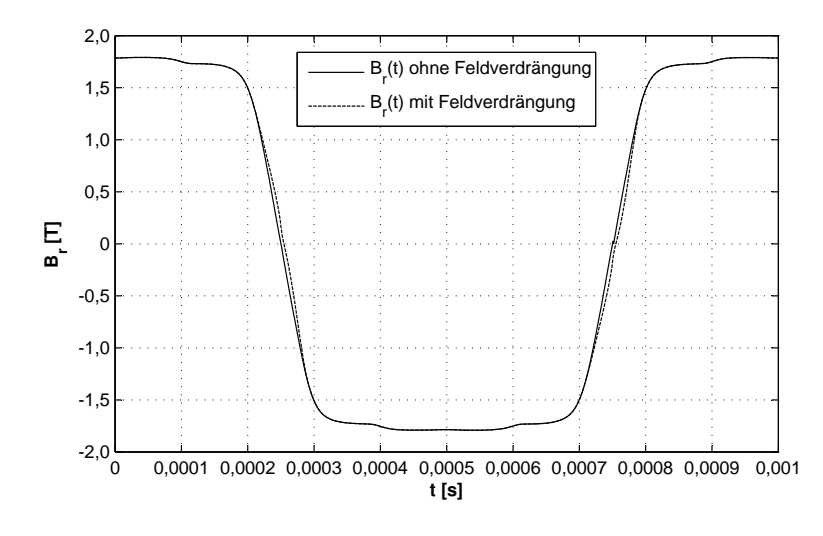

Bild 8.7: Vergleich der Verläufe ohne und mit Einfluss der Feldverdrängung

Im Bild 8.7 ist zu erkennen, dass der dynamische Verlauf mit Feldverdrängung geringfügig von dem statischen Verlauf ohne Feldverdrängung abweicht. Erwartungsgemäß entsteht die größte Verformung im Bereich der Anstieg- und Abfallflanken. Das von den Wirbelströmen aufgebaute Gegenfeld wirkt der Flussdichteänderung  $dB/dt$  entgegen und verhindert somit das Erreichen der statischen Werte  $B_i$ . In den Bereichen mit geringeren Gradienten  $dB/dt$ und gleichzeitig geringer Permeabilität ist kein Einfluss der Feldverdrängung festzustellen, beide Verläufe sind demnach deckungsgleich.

 $^{2}\mathrm{A}$ us den Untersuchungen im Kapitel 6 ist bekannt, dass durch die Sekundärwicklung des Ringkerns eine Spannung erfasst wird, die dem arithmetischen Mittelwert  $B<sub>m</sub>$  der inhomogen verteilten, radiusabhängigen Flussdichte entspricht. Die selbe Situation ist bei der inhomogenen Verteilung der Flussdichte aufgrund der Feldverdrängung gegeben. Für die Messung der Eisenverluste bei vorgegebener Flussdichte ist demnach der arithmetische Mittelwert der Flussdichte über die Blechdicke nach Gl. (8.8) relevant

### Einfluss der Feldverdrängung auf die Eisenverluste

Nach den erforderlichen analytischen Voruntersuchungen kann der Einfluss der Feldverdrängung auf die Eisenverluste überprüft werden. Dem Ringkern aus Surahammars NO12 Elektroblech (mit  $d_i = 20$  mm und  $d_a = 26$  mm) werden beide Verläufe im Bild 8.7 vorgegeben. Bei der Messfrequenz von  $f = 1000$  Hz entsteht in den gemessenen spezifischen Eisenverlusten ein Unterschied von 1 %, wobei die Eisenverluste bei dem Verlauf mit Einfluss der Feldverdrängung erwartungsgemäß größer sind.

Das Ergebnis des beschriebenen Verfahrens lässt sich ohne weitere Untersuchungen auch auf die Teilbereiche vom Statorrückschluss 2 übertragen. Der Vergleich der Gradienten  $dB/d\alpha$  der statischen Flussdichteverläufe zeigt, dass der maximale Gradient  $dB/d\alpha|_{max}$ der Verläufe im Bild 8.3 fünf mal kleiner ist als der maximale Gradient im Zahnkörper. Demnach ist nur eine sehr geringe Rückwirkung des Wirbelstromfeldes auf das statische Erregerfeld im Statorrückschluss 2 zu erwarten, deren Auswirkung auf die spezifischen Eisenverlusten eine Differenz von <1 % hervorruft.

Die bisherigen Erkenntnise über die Auswirkung der Feldverdrängung lassen sich weiter auch an der Versuchsmaschine 2 applizieren. Da die Gradienten der Flussdichte  $dB/d\alpha$  im Zahnkörper und in den entsprechenden Teilbereichen im Statorrückschluss 2 vergleichbar sind, sind trotz der höheren Permeabilität aber der geringeren Blechdicke sowie der geringeren spezifischen elektrischen Leitfähigkeit des 10JNEX900-Werkstoffs ähnliche Differenzen in den Eisenverlusten zu erwarten.

Am Ende der durchgeführten analytischen Untersuchungen und der daraus abgeleiteten Aufschlüssen lässt sich folgende Schlussfolgerung formulieren: Durch den Effekt der Feldverdrängung entsteht im Zahnkörper beider Versuchsmaschinen eine Abweichung zwischen dem statisch berechneten und dem realen Flussdichteverlauf. Experimentell nachgewiesen resultiert aus der Abweichung eine gewisse Differenz in den Eisenverlusten. Diese Differenz ist selbst bei einer Statorfrequenz  $f_S = 1000$  Hz relativ gering, so dass die rechnerische Korrektur der statischen Flussdichteverläufe mit der Gl. (8.12) nicht zwingend notwendig ist. Demnach können für die folgenden Messungen der Eisenverluste für den Sektor Zahnkörper und Statorrückschluss 2 beider Versuchsmaschinen die statisch berechneten Flussdichteverläufe im Bild 8.2 und 8.3 als Eingang für das adaptive Messverfahren mit Vorgabe der Flussdichte  $B(\alpha)$  eingesetzt werden.

### 8.2.4 Messergebnisse

Nach der Durchführung der Messungen mit Vorgabe der Flussdichte  $B(\alpha)$  liegen für beide Versuchsmaschinen die spezifischen Eisenverluste für die Teilbereiche im Zahnkörper und Statorrückschluss 2 vor. Die absoluten Eisenverluste im Sektor Zahnkörper werden mit

$$
P_{fe}(f) = p_{fe}(f) \sum_{i=60}^{68} m_i
$$
\n(8.13)

und im Sektor Statorrückschluss 2 mit

$$
P_{fe}(f) = \sum_{i=20}^{29} p_{fe,i}(f) m_i
$$
\n(8.14)

berechnet. Dabei stellt i die Nummer des jeweiligen Teilbereichs dar.

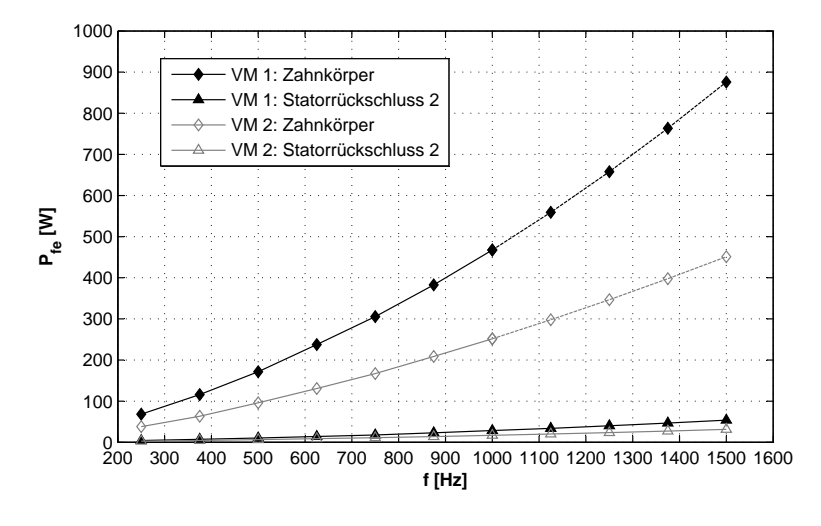

Die absoluten Eisenverluste sind im Bild 8.8 dargestellt.

Bild 8.8: Absolute Eisenverluste im Zahnkörper und Statorrückschluss 2

Dabei konnte die Messung der Eisenverluste für den Sektor Zahnkörper nur bis zu der Messfrequenz  $f = 1000$  Hz durchgeführt werden. Der Grund dafür ist die Überschreitung der maximalen Ausgangsspannung der Endstufe der Messapparatur von 200 V, bedingt durch die hohen Gradienten der Flussdichte  $dB/dt$ , zusammen mit dem Übersetzungsverhältnis der Ringkerne  $N_1/N_2$ . Um die Eisenverluste im Zahnkörper bei Frequenzen  $f > 1000$  Hz zu erhalten, ist in diesem Fall eine Extrapolation der Kurve  $P_{fe}(f)$  notwendig. Dazu wird der Ansatz von BERTOTTI nach Gl.  $(4.3)$  mit

$$
P_{fe} = P_h + P_w + P_a = k_h f \hat{B}_r^{\beta} + k_w \left( f \hat{B}_r \right)^2 + k_a \left( f \hat{B}_r \right)^{1,5} \tag{8.15}
$$

verwendet. Die Extrapolation der Verlustkurve  $P_{fe}(f)$  ist in diesem spezifischen Fall aus folgenden Gründen zulässig:

- es werden Daten extrapoliert, die aus eigenen, geprüften Messungen entstanden sind,
- die Extrapolation erfolgt bei einem gleichbleibenden Flussdichteverlauf  $B_r(\alpha)$  mit einem konstanten Spitzenwert  $\hat{B}_r = 1,79$  T für VM 1 und  $\hat{B}_r = 1,68$  T für VM 2 (siehe Bild 8.2),
- der Effekt der Feldverdrängung verfälscht nicht die Ergebnisse der Extrapolation.

Die Berechnung von 4 Gleichungen bei 4 Stützpunkten  $P_{fe}$  liefert die gesuchten Koeffizienten  $k_h$ ,  $k_w$  und  $k_a$  sowie den Exponenten  $\beta$ . In die Gl. (8.13) eingesetzt, können die Eisenverluste dann für den Frequenzbereich  $1000 \text{ Hz} < f < 1500 \text{ Hz}$  ermittelt werden.

# 8.3 Eisenverluste bei rotierender Flussdichte

### 8.3.1 Ergebnisse der Feldberechnung

Der Effekt der rotierenden Magnetisierung und somit der rotierende Vektor der Flussdichte entsteht, wenn beide Komponenten des Flussdichtevektors  $\vec{B}(\alpha)$  vorhanden und gegeneinander zeitlich phasenverschoben sind. Diese Situation ergibt sich im Zahnkopf und im Statorrückschluss 1. Im Bild 8.9 sind die nummerierten Teilbereiche mit den definierten Auswertepunkten dargestellt. Mittels Darstellung der radialen Komponente der Flussdichte

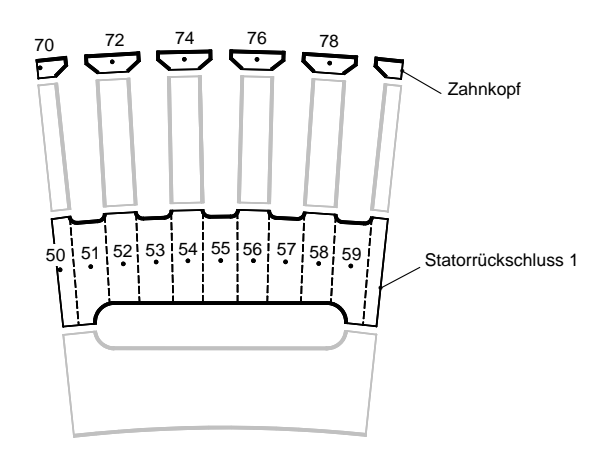

Bild 8.9: Sektoren mit rotierender Flussdichte: Zahnkopf und Statorrückschluss 1. Nummerierte Teilbereiche mit Auswertepunkten

 $B_r(\alpha)$  als Funktion der tangentialen Komponente  $B_t(\alpha)$  entstehen die sog. Drehfeldmuster. In den Auswertepunkten im Sektor Zahnkopf sind, ähnlich wie im Sektor Zahnkörper (vgl. Bild 8.2), keine Unterschiede in den Drehfeldmustern in den definierten Auswertepunkten 70 bis 78 festgestellt worden. Die Drehfeldmuster im Bild 8.10 sind demnach für die jeweilige Versuchsmaschine im ganzen Sektor Zahnkopf repräsentativ.

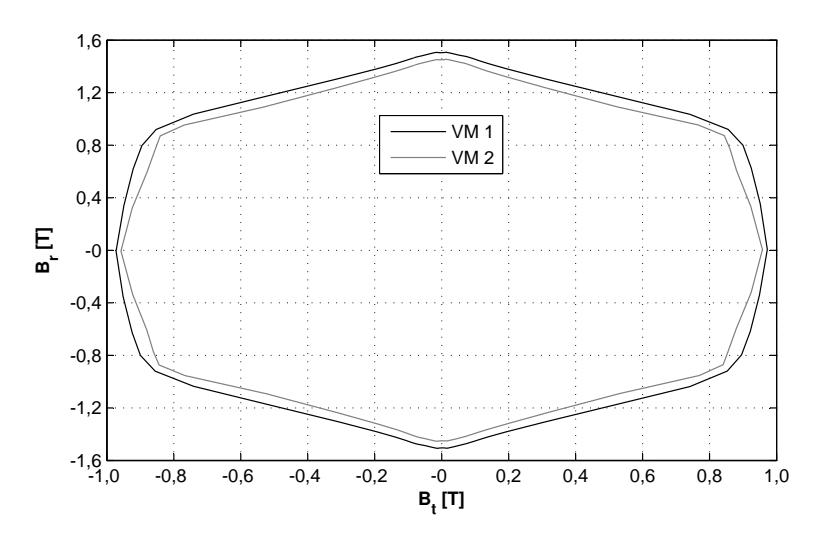

Bild 8.10: Muster der rotierenden Flussdichte im Sektor Zahnkopf in einer Periode  $\alpha_m = 24^{\circ}$ 

Im Zahnkopf entsteht die rotierende Flussdichte aufgrund der unmittelbaren Nähe des Zahnkopfes zu den Permanentmagneten. Wenn sich bei der Rotation des Rotors die Magnetmitte über dem Zahnkopf befindet, ist im Zahnkopf die radiale Komponente  $B_r(\alpha)$ dominierend. Wenn die Magnetlücke (Nord-Süd-Wechsel) in die Nähe des Zahnkopfes gelangt, schließt sich ein Teil des magnetischen Flusses zwischen den Permanentmagneten durch den Zahnkopf in tangentialer Richtung kurz. In diesem Fall ist im Zahnkopf überwiegend die tangentiale Komponente der Flussdichte  $B_t(\alpha)$  feststellbar.

Im Statorrückschluss herrscht im Prinzip die selbe Situation. Von dem Zahnkörper ausgehend, schließt sich der magnetische Fluss in Abhängigkeit von der Position des Rotors zum Stator auf dem Weg des geringsten magnetischen Widerstandes zum Permanentmagneten entgegensetzter Polarität. Die dabei entstehenden Drehfeldmuster weisen in den definierten Teilbereichen erhebliche Unterschiede auf (Bild 8.11).

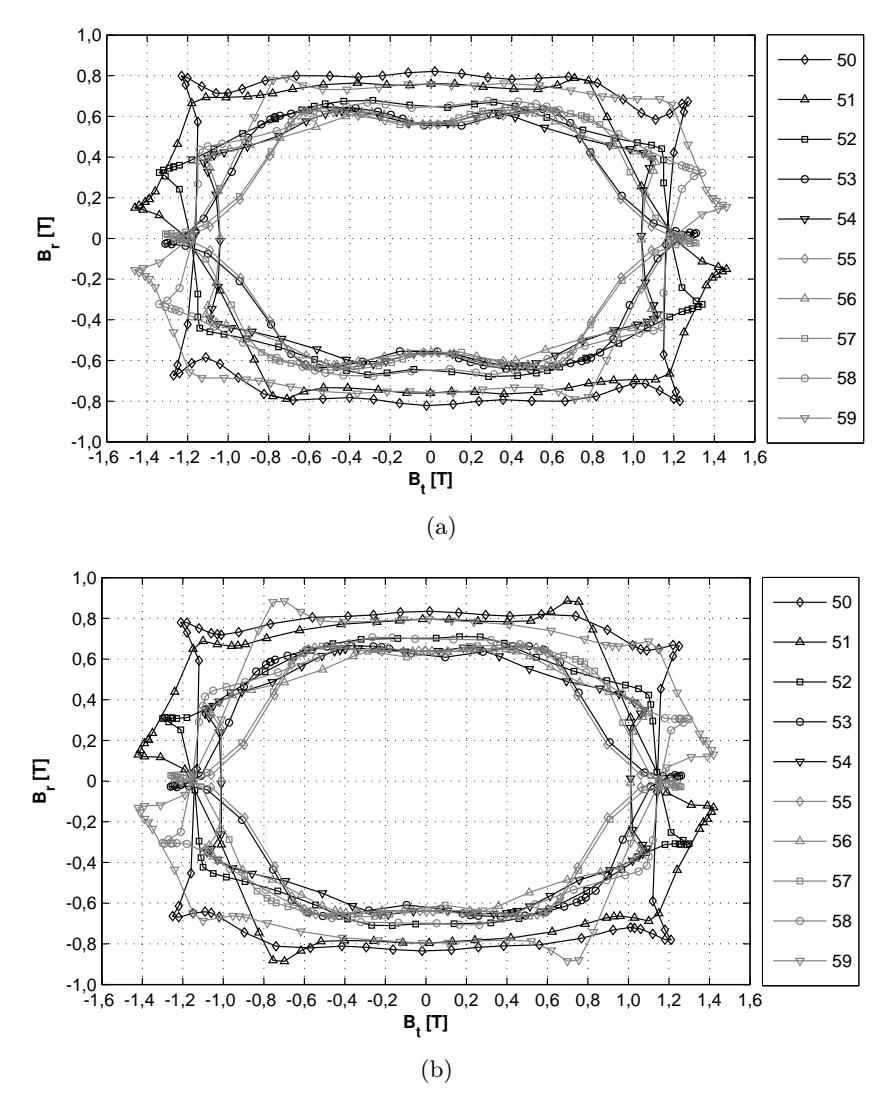

Bild 8.11: Muster der rotierenden Flussdichte in den Teilbereichen im Statorrückschluss 1 in einer Periode  $\alpha_m = 24^{\circ}$ . (a) Versuchsmaschine 1, (b) Versuchsmaschine 2

Ähnlich wie bei den Flussdichteverläufen im Statorrückschluss 2 im Bild 8.3, sind auch bei den Drehfeldmustern in den Teilbereichen im Statorrückschluss 1 in Abhängigkeit von der Position der Auswertepunkte relativ zu den Zähnen und dem Kühlkanal unterschiedliche Amplituden sowie unterschiedlich ausgeprägter Einfluss der Oberschwingungen festzustellen. Demnach muss jedes Drehfeldmuster getrennt messtechnisch untersucht werden.

# 8.3.2 Messverfahren

Die qualitativen Unterschiede zwischen den Hystereseverlusten im Wechsel- und Drehfeld wurden im Kapitel 3 behandelt. Die Hystereseverluste zusammen mit den Wirbelstromverlusten im Drehfeld können als Gesamtheit mit Hilfe einer speziellen Messanlage ermittelt werden. Der Grundaufbau der sog. RSST<sup>3</sup> besteht aus 4 oder mehr ausgeprägten Polen, die mit einer Erregerwicklung vorgesehen sind. In der Mitte zwischen den Polen ist die Messprobe (1 Blech = Single Sheet) positioniert. Das gewünschte rotierende Magnetfeld in der Probe wird dann mit der entsprechenden Regelung durch die getrennte Einspeisung der Wicklungen der jeweiligen Polpaare realisiert. Messanlagen dieser Art sowie die Problematik der Erregerfeld-Erzeugung und Möglichkeiten der Erfassung von Signalen, die für die anschließende Berechnung der Eisenverluste relevant sind, sind in [Bir97], [Sal94], [Sch89], [Xu97] gründlich behandelt. Im Rahmen dieser Arbeit sollen nur die Grundlagen im Bezug auf die aktuell verwendete Messanlage erläutert werden.

### Grundlagen zur Messanlage

Für die grundlegenden Untersuchungen des Verhaltens der verwendeten Elektroblechsorten Surahammars NO12 und 10JNEX900 im Drehfeld wurde der RSST der Technischen Universität Wien<sup>4</sup> eingesetzt (siehe Bild 8.12).

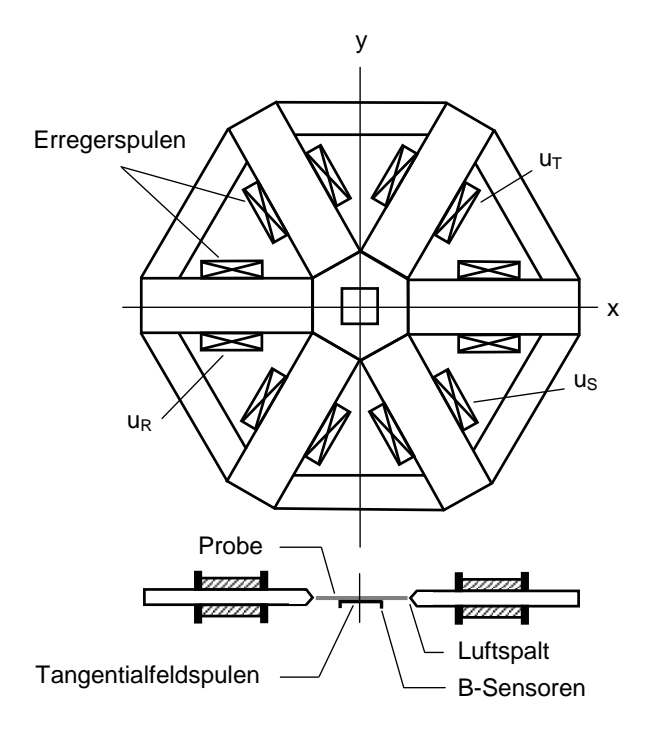

Bild 8.12: Design des Joches der Messanlage zur Erfassung der Eisenverluste im Drehfeld. (Nachgezeichnet, Originalabbildung in [Kre03])

Die Realisierung des gewünschten Drehfeldmusters in der sechseckigen Probe erfolgt durch die Überlagerung der zeitlichen Verläufe von drei unabhängigen Erregerströmen. Die erforderlichen Komponenten der Feldgrößen  $\vec{H}(t)$  und  $\vec{B}(t)$  werden in der x- und y-Richtung

<sup>3</sup>Rotational Single Sheet Tester

<sup>4</sup>TU Wien / Institut für Grundlagen und Theorie der Elektrotechnik

mit dem feldmetrischen Verfahren [Xu97] erfasst. Zur Messung der Feldstärke werden Tangentialfeldspulen verwendet. Aus den in den Tangentialfeldspulen induzierten Spannungen  $u_{H,x}(t)$  und  $u_{H,y}(t)$  werden dann die entsprechenden Komponenten der Feldstärke nach

$$
H_x(t) = \frac{1}{\mu_0 N_T A_T} \int_t^{t+T} u_{H,x}(t) dt \quad \text{und} \quad H_y(t) = \frac{1}{\mu_0 N_T A_T} \int_t^{t+T} u_{H,y}(t) dt \tag{8.16}
$$

berechnet, wobei  $N_T$  die Windungszahl und  $A_T$  den Querschnitt der Tangentialfeldspule darstellt. Die Flussdichte wird mit der Spitzenmethode bestimmt. Zwischen zwei Messspitzen (senkrecht zur Blechebene) wird die induzierte Spannung  $u_N(t)$  gemessen und nach der Integration gemäß

$$
B_x(t) = \frac{2}{d D} \int_t^{t+T} u_{N,x}(t) dt \quad \text{und} \quad B_y(t) = \frac{2}{d D} \int_t^{t+T} u_{N,y}(t) dt \tag{8.17}
$$

die entsprechende Flussdichte in x- und y-Richtung berechnet. Dabei stellt d die Probendicke und D den Abstand der Messspitzen dar. Aus den gemessenen Größen der Feldstärke und Flussdichte ergibt sich die massespezifische Verlustleistung  $p_{fe,d}$ , ausgehend von der Definition des Poyntingvektors, zu

$$
p_{fe,d} = \frac{1}{\rho T} \oint \vec{H} \, d\vec{B} = \frac{1}{\rho T} \int_{t}^{t+T} \left[ H_x \frac{dB_x}{dt} + H_y \frac{dB_y}{dt} \right] \, dt \tag{8.18}
$$

mit T als Periodendauer und  $\rho$  als Werkstoffdichte [Kre03], [Kri02].

### Durchführung der Messung

Jedes Ergebnis der Eisenverluste bei dem jeweiligen Drehfeldmuster und fester Frequenz stellt einen Mittelwert aus vier Einzelmessungen dar. Die Drehfeldmuster werden dabei erstens im Uhrzeigersinn und zweitens gegen den Uhrzeigersinn realisiert. Anschließend wird die Probe im RSST gewendet und die Messreihe noch mal durchgeführt. Somit gilt für das Endergebnis bei jeder Frequenz die Beziehung

$$
p_{fe,d} = \frac{1}{4} \sum_{i=1}^{4} p_{d,i} \quad \text{bei} \quad f = \text{konst.} \tag{8.19}
$$

Die Mittelung der einzelnen Messwerte dient zur Korrektur des Winkelfehlers, der durch die Fehlpositionierung der Messspitzen und Tangentialfeldspulen im Bezug auf die untersuchte Richtung zur Walzrichtung entsteht [KK04].

### 8.3.3 Aktuelle Problemstellung

Aufgrund der Leistungsbegrenzung der Endstufe des RSST ist die Realisierung von Drehfeldmustern mit Oberschwingungen, so wie die im Statorrückschluss berechnet worden sind, und dadurch die Erfassung von Eisenverlusten oberhalb der Messfrequenz von  $f = 100$  Hz problematisch [Kri06]. Die Messergebnisse unterhalb dieser Frequenz sind nicht ausreichend, da im Stator der untersuchten elektrischen Maschine Frequenzen bis zu  $f_s = 1500$ Hz auftreten. Zur Lösung dieser ungünstigen Lage kommen zwei Methoden in Betracht.

Erstens können die Ergebnisse der im RSST gemessenen Eisenverluste bei den vorgegebenen Drehfeldmustern auf die gewünschte Statorfrequenz extrapoliert werden. Der kritische Punkt an dieser Stelle ist, dass eine Extrapolation der Eisenverluste zwischen  $f = 50$  Hz bis 100 Hz auf die gewünschten 1500 Hz zu erheblichen Fehlern führen kann, da das Verhalten der untersuchten Werkstoffe bezüglich der Verluste im Drehfeld bei höheren Frequenzen unbekannt ist. Aus diesem Grund wird diese Vorgehensweise nicht weiter verfolgt.

Die zweite Methode beruht auf der Bestimmung der Eisenverluste im Drehfeld aus den Ergebnissen der Messungen an einem Ringkern. Dazu ist die Definition einer Funktion  $\chi(f)$  notwendig, die die Anpassung der Summe zweier unabhängiger und am Ringkern getrennt gemessener Eisenverlustanteile  $p_{fe,k}(f)$  und  $p_{fe,l}(f)$  an die mit RSST gemessenen Eisenverluste  $p_{fe,d}(f)$  bei idealisierten Drehfeldmustern (Ellipsen) ermöglicht. Erfahrungsgemäß lassen sich mit RSST elliptische Muster mit weniger Leistungsbedarf realisieren als Muster mit Oberschwingungen, die Verluste können dementsprechend auch bei höheren Frequenzen (bis zu 1600 Hz) gemessen werden [Kri06]. Die Funktion  $\chi(f)$  ermöglicht dann die Bestimmung von Eisenverlusten bei beliebigen Mustern der rotierenden Flussdichte aus den Verlustmessungen an einem Ringkern.

## Theoretische Einführung

Ein in der Blechebene x-y rotierender Vektor der Flussdichte  $\vec{B}$  beschreibt im Idealfall eine elliptische Ortskurve bzw. elliptisches Muster (siehe Bild 8.13).

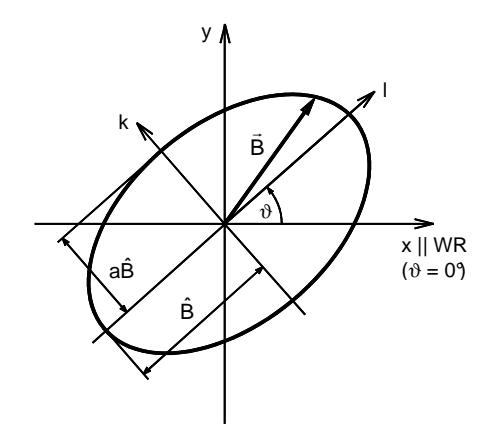

Bild 8.13: Ideales elliptisches Drehfeldmuster der Flussdichte  $\vec{B}~$ mit Parametern  $\hat{B}$ , a $\hat{B}$  und Winkel  $\vartheta$  zur Beschreibung der Lage in der Blechebene x-y [Bir97]. WR - Walzrichtung

Das elliptische Muster ist durch die Parameter Spitzenwert der Flussdichte in der großen Halbachse  $\overline{B}$  und Achsverhältnis a eindeutig beschrieben. Zur Beschreibung der Lage des Musters in der Blechebene wird der Winkel  $\vartheta$  zwischen dem Koordinatensystem des Bleches x-y und dem Koordinatensystem der Ellipse k-l eingeführt. Dabei gilt:

$$
\hat{B} = \hat{B}_l \quad \text{und} \quad a\hat{B} = \hat{B}_k \,. \tag{8.20}
$$

Das Achsverhältnis a ist dementsprechend definiert mit:

$$
a = \frac{\hat{B_k}}{\hat{B_l}} \quad \text{wobei} \quad 0 \le a \le 1 \tag{8.21}
$$

Im Spezialfall  $\vartheta = 0$  gelten die Zusammenhänge:

$$
\hat{B} = \hat{B}_l = \hat{B}_x \quad \text{und} \quad a\hat{B} = \hat{B}_k = \hat{B}_y \,. \tag{8.22}
$$

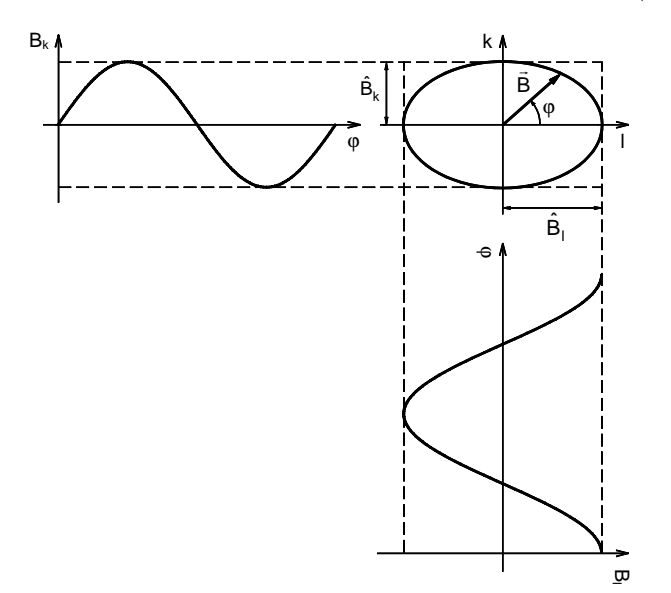

Jedes Drehfeldmuster der Flussdichte lässt sich als Überlagerung zweier orthogonaler Wechselverläufe mit entsprechenden Amplituden und Phasen beschreiben (Bild 8.14).

Bild 8.14: Elliptisches Drehfeldmuster mit den entsprechenden Wechselfeldverläufen in den Koordinatenrichtungen k:  $B_k = \hat{B}_k \sin(\varphi t)$  und l:  $B_l = \hat{B}_l \sin(\varphi + \pi/2)$ ;  $\varphi = \omega t$ 

Die Aufspaltung eines Drehfeldes in zwei unabhängige Wechselfelder ist die Grundlage für die Theorie, dass auch die Eisenverluste im Drehfeld durch die Überlagerung der Eisenverluste in den entsprechenden Wechselfeldern beschrieben werden können.

Mit dieser Problematik hat sich KOCHMANN in [Koc96] beschäftigt. Durch ein umfangreiches Messprogramm an einer Vielzahl von nicht kornorientierten sowie kornorientierten Elektroblechsorten hat er die Erkenntnis gewonnen, dass die magnetischen Eigenschaften im Drehfeld mit denjenigen im Wechselfeld stark korrelieren. Dabei wird folgende Beziehung zwischen den Eisenverlusten definiert:

$$
p_{fe,d} = \gamma' \left( p_{fe,k}(\hat{B}_k) + p_{fe,l}(\hat{B}_l) \right)
$$
\n(8.23)

Die Eisenverluste im idealen Drehfeld  $p_{fe,d}$  können mit Hilfe eines Verlustfaktors  $\gamma'$  als Summe der Eisenverluste im Wechselfeld  $p_{fe,k}$  und  $p_{fe,l}$ , die in den jeweiligen Richtungen des Ellipsen-Koordinatensystems in der Blechebene gemessen worden sind, bestimmt werden. Der Verlustfaktor ist keine Konstante, sondern eine Funktion der maximalen Flussdichte  $\hat{B}$ , des Achsverhältnisses a, des Winkels zur Walzrichtung  $\vartheta$  sowie der Frequenz f. Die Untersuchungen von Kochmann konzentrieren sich generell auf die Abhängigkeit des Verlustfaktors von der Flussdichte, dem Achsverhältnis und dem Winkel  $\vartheta$  (aufgrund der ausgeprägten Anisotropie nur bei kornorientierten Blechen). Die Frequenzabhängigkeit des Verlustfaktors wird dabei nur für einen begrenzten Bereich von 10 Hz bis 100 Hz und für kreisförmige Muster angegeben.

### Ansatz einer Lösung

Der Ansatz in Gl. (8.23) kann zur Ermittlung der Eisenverluste in den Sektoren Zahnkopf und Statorrückschluss 1 verwendet werden. Für die aktuellen Untersuchungen ist die Frequenzabhängigkeit der Eisenverluste im Drehfeld (bis 1500 Hz) von hoher Wichtigkeit.
Die Abhängigkeit von allen anderen erwähnten Parametern ist untergeordnet, da die Form der statischen Muster der rotierenden Flussdichte gleichbleibend ist. Dementsprechend wird eine Funktion definiert, die den Zusammenhang zwischen den Eisenverlusten gemäß

$$
p_{fe,d}(f) = \chi(f) \left( p_{fe,k}(f) + p_{fe,l}(f) \right) \quad \text{bei} \quad \hat{B} = \text{konst.} \quad \text{und} \quad a = \text{konst.} \tag{8.24}
$$

beschreibt. Der Verlustfaktor  $\gamma'$  in Gl. (8.23) geht in eine rein frequenzabhängige Verlustfunktion  $\chi(f)$  bei gleichbleibendem Spitzenwert der Flussdichte  $\hat{B}$  sowie gleichbleibendem Achsverhältnis a des elliptischen Drehfeldes.

#### 8.3.4 Umsetzung der Methode

Der Ablauf der notwendigen Schritte zur Ermittlung der Eisenverluste im Drehfeld durch Messungen am Ringkern ist im Bild 8.15 dargestellt.

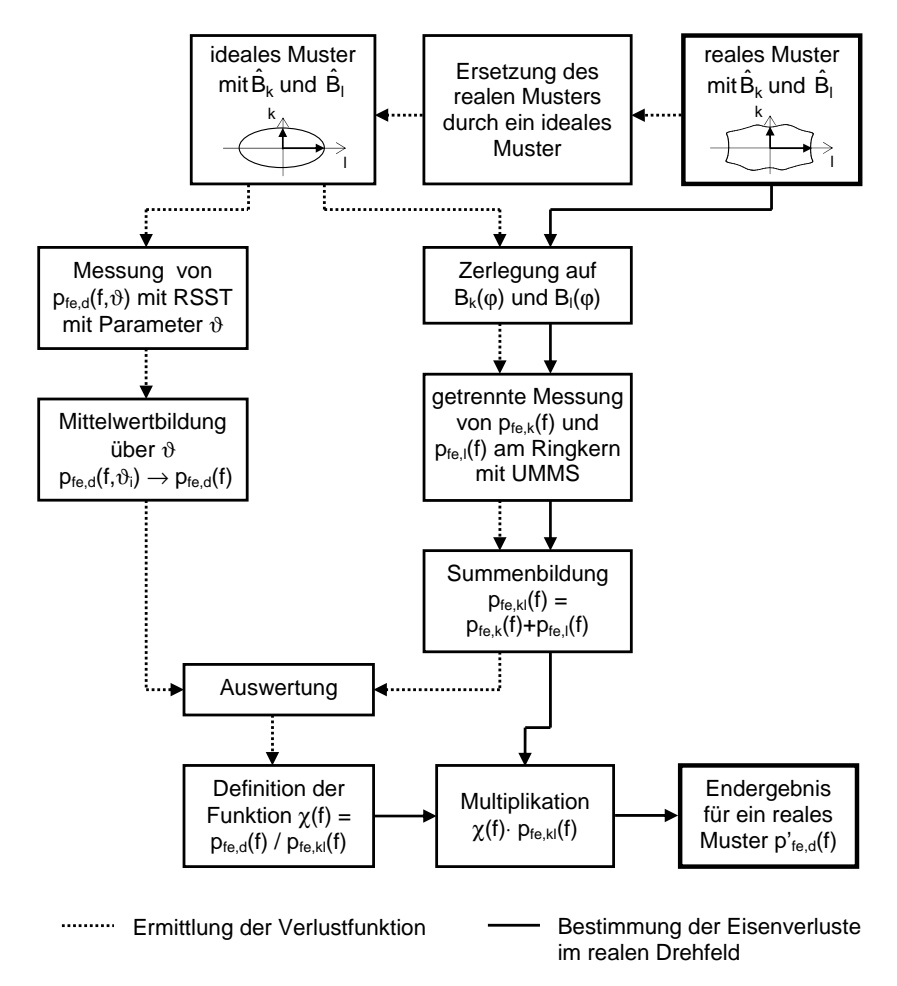

Bild 8.15: Methode zur Ermittlung von Eisenverlusten in beliebigen rotierenden Drehfeldern aus der getrennten Messung zweier Wechselfelder am Ringkern

Am Anfang des Ablaufs der Methode liegt ein reales Drehfeldmuster mit Oberschwingungen in dem k-l-Koordinatensystem vor. In der k- und l-Richtung ist das Drehfeldmuster durch die Kennwerte der Flussdichte  $\hat{B}_k$  und  $\hat{B}_l$  repräsentiert. Wird der Ursprung des kl-Koordinatensystems in die Position eines beliebigen Auswertepunktes im Zahnkopf bzw. im Statorrückschluss 1 (Bild 8.9) gelegt, dann gilt für die Kennwerte die Beziehung

$$
\hat{B}_k = \hat{B}_t \quad \text{und} \quad \hat{B}_l = \hat{B}_r \quad \text{im } \text{Zahnkopf} \tag{8.25a}
$$

$$
\hat{B}_k = \hat{B}_r \quad \text{und} \quad \hat{B}_l = \hat{B}_t \quad \text{im Statorrückschluss } 1 \tag{8.25b}
$$

Die Kennwerte entsprechen den Spitzenwerten der numerisch berechneten Flussdichteverläufen  $B_r(\alpha)$  und  $B_t(\alpha)$ , die in dem entsprechenden Auswertepunkt den Vektor der rotierenden Flussdichte  $B(\alpha)$  bilden. Die Symbolik k und l wird im Folgenden beibehalten. Zwischen dem Winkel  $\alpha$  (aus numerischer Feldberechnung) und  $\varphi$  gilt die Beziehung

$$
\varphi = p\alpha \tag{8.26}
$$

Im ersten Schritt (gestrichelte Linie) wird das reale Drehfeldmuster zuerst idealisiert, d. h. durch ein elliptisches Drehfeldmuster ersetzt, welches durch die selben Kennwerte  $\hat{B_k}$  und  $\hat{B}_l$ und dementsprechend durch das selbe Achsverhältnis a charakterisiert ist. Dann wird experimentell die Verlustfunktion  $\chi(f)$  ermittelt.

Im zweiten Schritt (volle Linie) werden dann unter Verwendung der bekannten Verlustfunktion die Eisenverluste im Drehfeld mittels Messungen an Ringkernen für den Sektor Zahnkopf und für jeden Teilbereich im Statorrückschluss 1 bestimmt. Der zweite Schritt bildet praktisch den experimentellen Teil der messtechnischen Methode, der zum Zweck der Ermittlung der Eisenverluste bei rotierender Flussdichte um die notwendigen Zwischenschritte erweitert wurde.

#### Bestimmung der Verlustfunktion

Die folgenden Untersuchungen konzentrieren sich zuerst auf die Teilbereiche im Statorrückschluss 1 - Teilbereiche 50 bis 59. Im Statorrückschluss 1 liegen insgesamt 10 unterschiedliche Drehfeldmuster, d. h. 10 unterschiedliche Kennwertpaare der idealisierten (elliptischen) Drehfeldmuster  $\hat{B}_{k,i}$ ,  $\hat{B}_{l,i}$  vor, für die die Verlustfunktion  $\chi_i(f)$  definiert werden soll. Die einzelnen elliptischen Drehfeldmuster zeichnen sich durch unterschiedliche Achsverhältnisse aus. Die Extremwerte für beide Versuchsmaschinen sind in der Tabelle 8.3 gezeigt.

| Achsverhältnis | Versuchsmaschine 1   Versuchsmaschine 2 |       |  |  |
|----------------|-----------------------------------------|-------|--|--|
| $a_{min}$      | 0.439                                   | 0.516 |  |  |
| $a_{max}$      | 0.703                                   | 0.732 |  |  |

Tabelle 8.3: Extremwerte der Achsverhältnisse  $a_{min}$  und  $a_{max}$ 

Bei der Untersuchung der elliptischen Drehfeldmuster wird weiter festgestellt, dass der Kennwert  $\hat{B}_{l,i}$  nur sehr wenig variiert. Im Wesentlichen bewegt sich der Kennwert in der Versuchsmaschine 1 in der Nähe von 1,2 T und in der Versuchsmaschine 2 in der Nähe von 1,15 T. In [Koc96] ist gezeigt, dass der dort definierte Verlustfaktor  $\gamma'$  in Gl. (8.23) im Bereich des Achsverhältnisses  $a = \{0, 4, ..., 0, 8\}$  beim konstanten Kennwert  $\hat{B}_l$  praktisch gleichbleibend ist (für nicht kornorientierte Elektroblechsorten). Diese wichtige Erkenntnis kann auf die aktuelle Problematik übertragen werden. Dadurch ist die Definition der Verlustfunktion für jedes Drehfeldmuster einzeln nicht erforderlich. Für alle Drehfeldmuster zusammenfassend kann eine repräsentative Verlustfunktion angegeben werden.

Die erforderlichen Kennwerte für die Ermittlung der Verlustfunktion werden aus den einzelnen Drehfeldmustern mittels einer quadratischen Mittelwertbildung mit

$$
\hat{B}_k = \sqrt{\frac{1}{10} \sum_{i=1}^{10} \hat{B}_{k,i}^2} \quad \text{und} \quad \hat{B}_l = \sqrt{\frac{1}{10} \sum_{i=1}^{10} \hat{B}_{l,i}^2}
$$
 (8.27)

berechnet. Die Ergebnisse der Mittelwertbildung sind in der Tabelle 8.4 gezeigt.

| Kennwerte    Versuchsmaschine 1   Versuchsmaschine 2 |  |  |
|------------------------------------------------------|--|--|
|                                                      |  |  |
|                                                      |  |  |

**Tabelle 8.4:** Quadratische Mittelwerte der Kennwerte  $\hat{B}_{k,i}$  und  $\hat{B}_{l,i}$  des elliptischen Drehfeldmusters nach Gl. (8.27)

Mit den quadratischen Mittelwerten können die entsprechenden Wechselfeldverläufe mit

$$
B_k(\varphi) = \hat{B}_k \sin(\varphi) \quad \text{und} \quad B_l(\varphi) = \hat{B}_l \sin(\varphi + \pi) \tag{8.28}
$$

definiert werden. Damit kann jetzt in der Blechebene der Blechprobe das durch die Gl. (8.28) beschriebene elliptische Drehfeldmuster mit der RSST-Messanlage realisiert werden. Mit dem Messverfahren der Vorgabe der Flussdichten  $B_k(\varphi)$  und  $B_l(\varphi)$  werden in Abhängigkeit von der Frequenz  $f$  die Eisenverluste im Drehfeld  $p_{fe,d}$  bestimmt.

Aus den Untersuchungen im Kapitel 6 ist bekannt, dass die Werkstoffe Surahammars NO12 und 10JNEX900 in der Blechebene nicht völlig isotrope magnetische Eigenschaften (Permeabilität und Eisenverluste) besitzen. Aus diesem Grund und aufgrund der Tatsache, dass die Hauptachsen l der Drehfeldmuster im Statorblechpaket in beliebiger Richtung zur Walzrichtung auftreten, ist die Realisierung des elliptischen Drehfeldmusters in der Blechprobe des RSST unter unterschiedlichen Winkeln  $\vartheta$  notwendig. Dabei ist die Wahl von  $\vartheta = \{0, \ldots, 90\}$  ausreichend, da durch das Wenden der Probe (siehe Gl. (8.19)) die Richtungen von 90° bis 180° im Rahmen der Messung berücksichtigt werden. Die Untersuchungen in den restlichen Richtungen von 180° bis 360° sind aufgrund der Symmetrie der magnetischen Eigenschaften um die Achse der Walzrichtung nicht notwendig. Im Bild 8.16 sind die Messergebnisse bei einer Messfrequenz von  $f = 800$  Hz gezeigt.

Durch die Mittelwertbildung der richtungsabhängigen Eisenverluste  $p_{fe,d}(f, \vartheta)$  mit

$$
p_{fe,d}(f) = \frac{1}{19} \sum_{i=1}^{19} p_{fe,d}(f, \vartheta_i) \quad \text{mit} \quad \vartheta_i = 0^\circ, 5^\circ, 10^\circ, \dots 90^\circ \tag{8.29}
$$

entsteht ein repräsentativer Bezugswert der Eisenverluste bei dem durch die Gl. (8.28) definierten elliptischen Drehfeldmuster in Abhängigkeit von der Frequenz. Im Bild 8.17 ist die Funktion  $p_{fe,d}(f)$  für beide Werkstoffe dargestellt.

Im nächsten Zwischenschritt erfolgt die Messung der Eisenverluste bei den sinusförmigen Wechselfeldverläufen  $B_k(\varphi)$  und  $B_l(\varphi)$  in Ringkernen mit der im Kapitel 5 vorgestellten Messapparatur. In Bezug auf die aktuelle Problemstellung, die Ermittlung der Eisenverluste bei rotierender Flussdichte unter Verwendung der Ergebnisse der Messungen mit der RSST-Messanlage, wird das Messverfahren mit vorgegebener Flussdichte angewendet. Den Ringkernen (Surammars NO12 und 10JNEX900) mit zusätzlicher Isolierung der Blechlagen

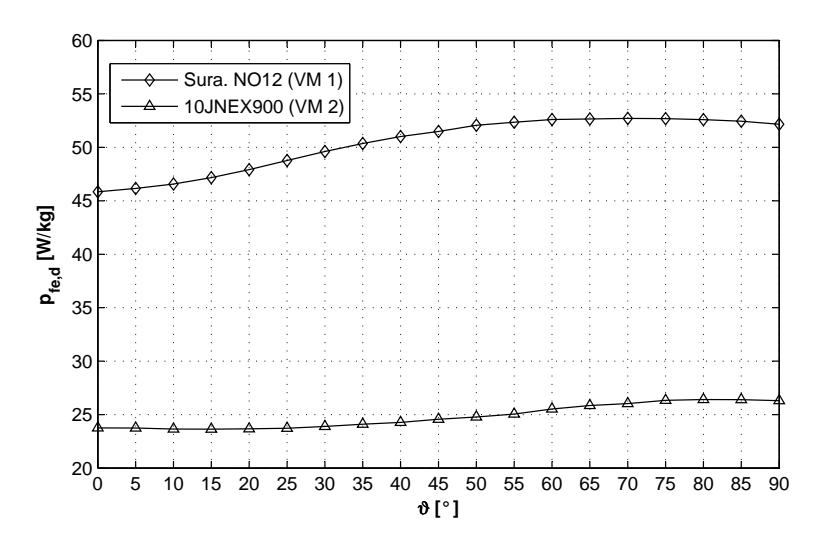

Bild 8.16: Spezifische Eisenverluste im elliptischen Drehfeld bei  $f = 800$  Hz

werden getrennt die Wechselfeldverläufe  $B_k(\varphi)$  und  $B_l(\varphi)$  vorgegeben und in Abhängigkeit von der Frequenz die Eisenverluste im sinusförmigen Wechselfeld  $p_{fe,k}(f)$  und  $p_{fe,l}(f)$ bestimmt. Durch die Umstellung der Gl. (8.24) auf

$$
\chi(f) = \frac{p_{fe,d}(f)}{p_{fe,k}(f) + p_{fe,l}(f)}
$$
(8.30)

wird aus den Messergebnissen schließlich die gesuchte Verlustfunktion berechnet. An dieser Stelle soll noch mal betont werden, dass die Verlustfunktion nur für die in der Tabelle 8.4 angegebenen Kennwerte  $\hat{B}_k$  und  $\hat{B}_l$  gültig ist. Für andere Kennwerte, hauptsächlich in Abhängigkeit von dem Kennwert  $\hat{B}_l$ , wäre eine andere Verlustfunktion charakteristisch. Die Betrachtung der unterschiedlichen Fälle ist bei der Anwendung der Verlustfunktion an die Drehfeldmuster im Statorrückschluss 1 nicht notwendig.

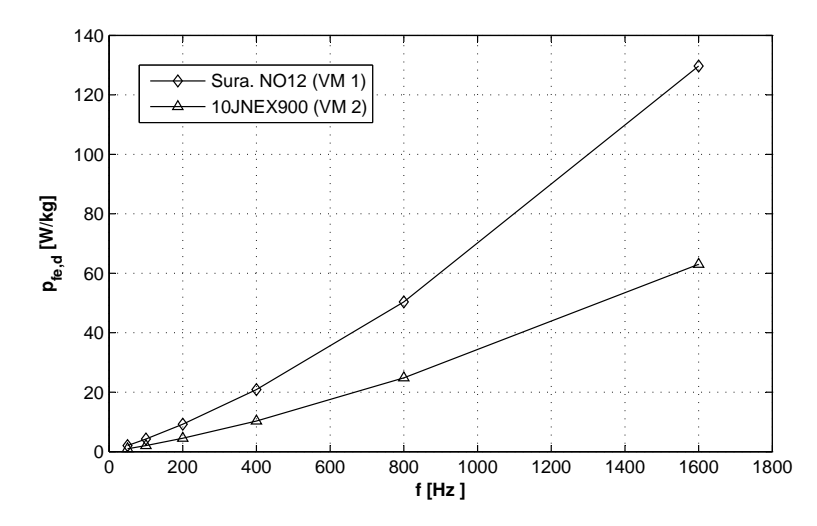

Bild 8.17: Über den Winkel  $\vartheta$  gemittelte Eisenverluste im elliptischen Drehfeld

Im Bild 8.18 ist die ermittelte Verlustfunktion für beide Werkstoffe im Stator über der Frequenz aufgetragen. Dabei zeigen die Werte erwartungsgemäß eine sehr geringe Streuung (bedingt durch die Messung) um einen Mittelwert. Die maximale Abweichung von dem Mittelwert beträgt bei Surahammars NO12 1,6 % und bei JFE 10ex900 0,7 %, so dass die Verlustfunktion mit einer sehr guten Annäherung als unabhängig von der Frequenz angenommen werden kann. Für den weiteren Einsatz wird demnach immer der frequenzunabhängige arithmetische Mittelwert von  $\chi_m = 0,905$  für Surahammars NO12 und  $\chi_m = 0,766$  für 10JNEX900 verwendet.

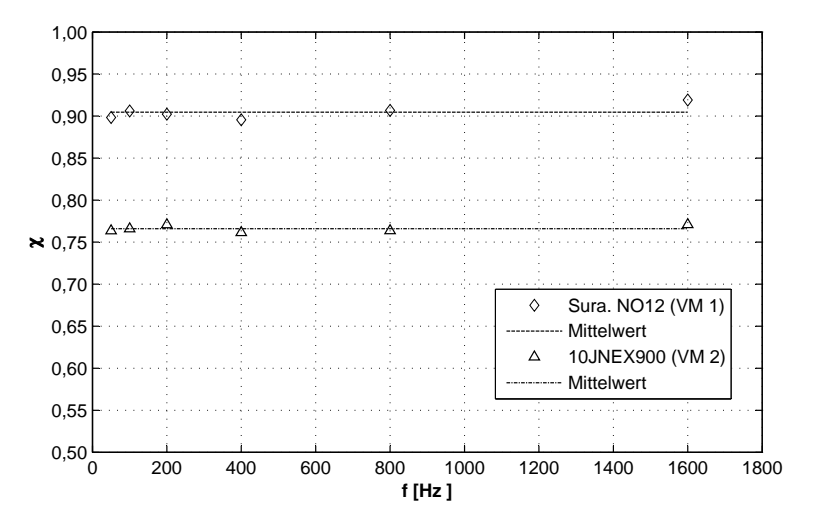

Bild 8.18: Frequenzabhängigkeit der Verlustfunktion

Das Ergebnis der durchgeführten Untersuchungen an zwei unterschiedlichen weichmagnetischen Werkstoffen bestätigt, dass die Elementarprozesse bei rotierender Magnetisierung auch bei höheren Frequenzen (unter Voraussetzung gleichbleibender Kennwerte  $\hat{B}_k$  und  $\hat{B}_l$ ) als Überlagerung der Elementarprozesse bei Wechselmagnetisierung auftreten.

Aus dem Ergebnis im Bild 8.18 resultiert eine weitere wichtige Erkenntnis. Bei der Magnetisierung treten die reversiblen Drehprozesse im 10JNEX900 bei geringeren Feldstärken auf, als im Surahammars NO12. Diese Behauptung kann dadurch begründet werden, dass bei vergleichbaren Kennwerten des Drehfeldmusters (siehe Tabelle 8.4) die Verlustfunktion  $\chi(f)$  bei 10JNEX900 geringere Werte annimmt, als bei Surahammars NO12.

# Verlustfunktion im Sektor Zahnkopf

Prinzipiell wird die Verlustfunktion für den Sektor Zahnkopf mit dem für den Statorrückschluss sehr ausführlich beschriebenen Verfahren ermittelt. Ausgehend von den repräsentativen Drehfeldmustern im Bild 8.10 wird das elliptische Drehfeldmuster definiert und in der Einzelblechprobe im RSST bei unterschiedlichen Winkeln  $\vartheta$  gemessen. Der entscheidende Unterschied zu dem beschriebenen Verfahren ist die Problematik der Frequenzabhängigkeit der Verlustfunktion. Aufgrund der hohen Werte  $\hat{B}_l$  (Tabelle 8.5) sind die Messungen der Eisenverluste im Drehfeld für beide Werkstoffe bei Messfrequenzen f > 50 Hz nicht realisierbar [Kri06]. Der repräsentative Mittelwert  $p_{fe,d}(f)$  liegt demnach nur bei der Frequenz  $f = 50$  Hz vor.

Im vorherigen Abschnitt wurde gezeigt, dass die Verlustfunktion im Statorrückschluss 1 nahezu unabhängig von der Frequenz ist (Streuung der Messung ausgenommen) und wird deswegen mit einem Mittelwert über die gestreuten Werte angegeben. Die Unabhängigkeit von der Frequenz wird auch für die Verlustfunktion für den Sektor Zahnkopf angenommen. Nach der Messung der Eisenverluste  $p_{fe,k}(f)$  und  $p_{fe,l}(f)$  bei den Wechselfeldverläufen

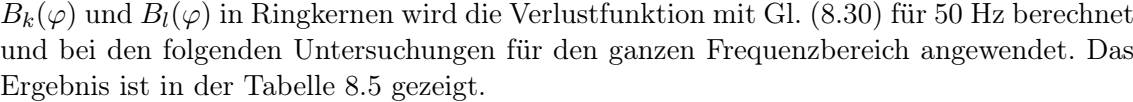

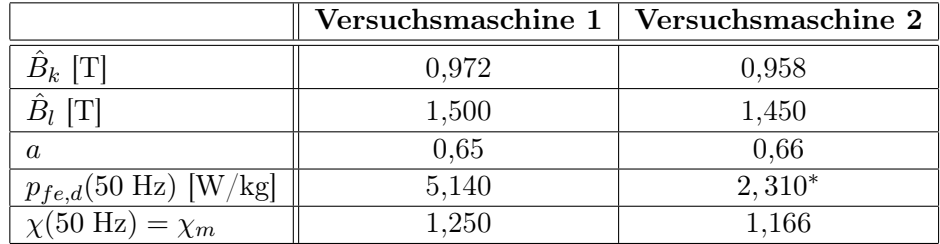

Tabelle 8.5: Kennwerte, Eisenverluste im Drehfeld und Verlustfunktion für die elliptischen Drehfeldmuster im Sektor Zahnkopf.

\* extrapolierter Wert aus der Messreihe:  $\log p_{fe,d}(\hat{B}, a)$  mit  $\hat{B} = 0, 7$  T ... 1, 2 T,  $a = 0, 7$  bei  $f = 50$  Hz nach [KK04], da Messwert  $p_{fe,d}(\hat{B}_l = 1, 45$  T,  $a = 0, 66)$  unplausibel

# 8.3.5 Bestimmung der Eisenverluste im realen Drehfeld

Nach den Voruntersuchungen im vorherigen Abschnitt liegen die Verlustfunktionen für die Teilbereiche im Zahnkopf und Statorrückschluss 1 in beiden Statorwerkstoffen der untersuchten Versuchsmaschinen vor. Jetzt können anhand der Verlustfunktion die Eisenverluste, die bei den berechneten Drehfeldmustern entstehen, bestimmt werden. Wie im Bild 8.15 gezeigt, ist die Vorgehensweise mit der Ermittlung der Verlustfunktion identisch. Die Drehfeldmuster in den einzelnen Teilbereichen (Bild 8.10 und 8.11) werden in ihre Wechselfeldverläufe  $B_r(\alpha)$  und  $B_t(\alpha)$  zerlegt. Entsprechend den Gleichungen (8.25a), (8.25b) sowie (8.26) gilt:

$$
B_k(\varphi) \to B_t(\alpha)
$$
 und  $B_l(\varphi) \to B_r(\alpha)$  im Zahnkopf (8.31a)

$$
B_k(\varphi) \to B_r(\alpha)
$$
 und  $B_l(\varphi) \to B_t(\alpha)$  im Statorrickschluss 1. (8.31b)

Die zu untersuchenden Wechselfeldverläufe im Zahnkopf und den Teilbereichen im Statorrückschluss 1 sind im Bild 8.19 und Bild 8.20 dargestellt.

Durch die Messung an Ringkernen (Ringkerne: siehe Tabelle 8.1) werden für jedes Drehfeldmuster die spezifischen Eisenverluste  $p_{fe,k}(f)$  und  $p_{fe,l}(f)$  gewonnen. Genau wie bei den Messungen bei symmetrischer Wechselflussdichte im Abschnitt 8.2 sowie bei der Messung der Eisenverluste bei sinusförmigen Flussdichteverläufen in der aktuellen Untersuchung, wird hier das Messverfahren mit vorgegebener Flussdichte eingesetzt. Dem verwendeten Ringkern wird also der entsprechende Flussdichteverlauf  $B_r(\alpha)$  und  $B_t(\alpha)$  eines Drehfeldmusters getrennt vorgegeben und in Abhängigkeit von der Frequenz die Eisenverluste gemessen. Mit Einsatz des schon bekannten arithmetischen Mittelwertes der Verlustfunktion, werden die spezifischen Eisenverluste für ein Drehfeldmuster mit der Gleichung

$$
p'_{fe,d}(f) = \chi_m \left( p_{fe,k}(f) + p_{fe,l}(f) \right) \tag{8.32}
$$

bestimmt. Anders als bei der Ermittlung der Verlustfunktion besteht hier die Notwendigkeit, die Eisenverluste für jedes Drehfeldmuster im Statorrückschluss 1 einzeln zu messen, da für die Muster im Bild 8.11 und dementsprechend für die Flussdichteverläufe sehr unterschiedliche Gradienten der Flussdichte  $dB/d\alpha$  festzustellen sind, die dann zu unterschiedlichen Eisenverlusten (hauptsächlich Wirbelstromverlusten) führen.

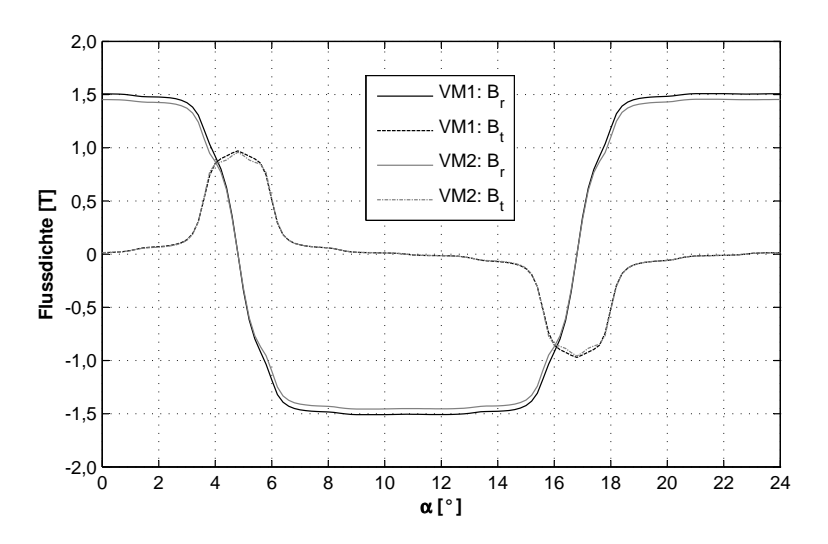

Bild 8.19: Repräsentative Wechselfeldverläufe  $B_r(\alpha)$  und  $B_t(\alpha)$  für den Sektor Zahnkopf in einer Periode $\alpha_m=24^\circ$ 

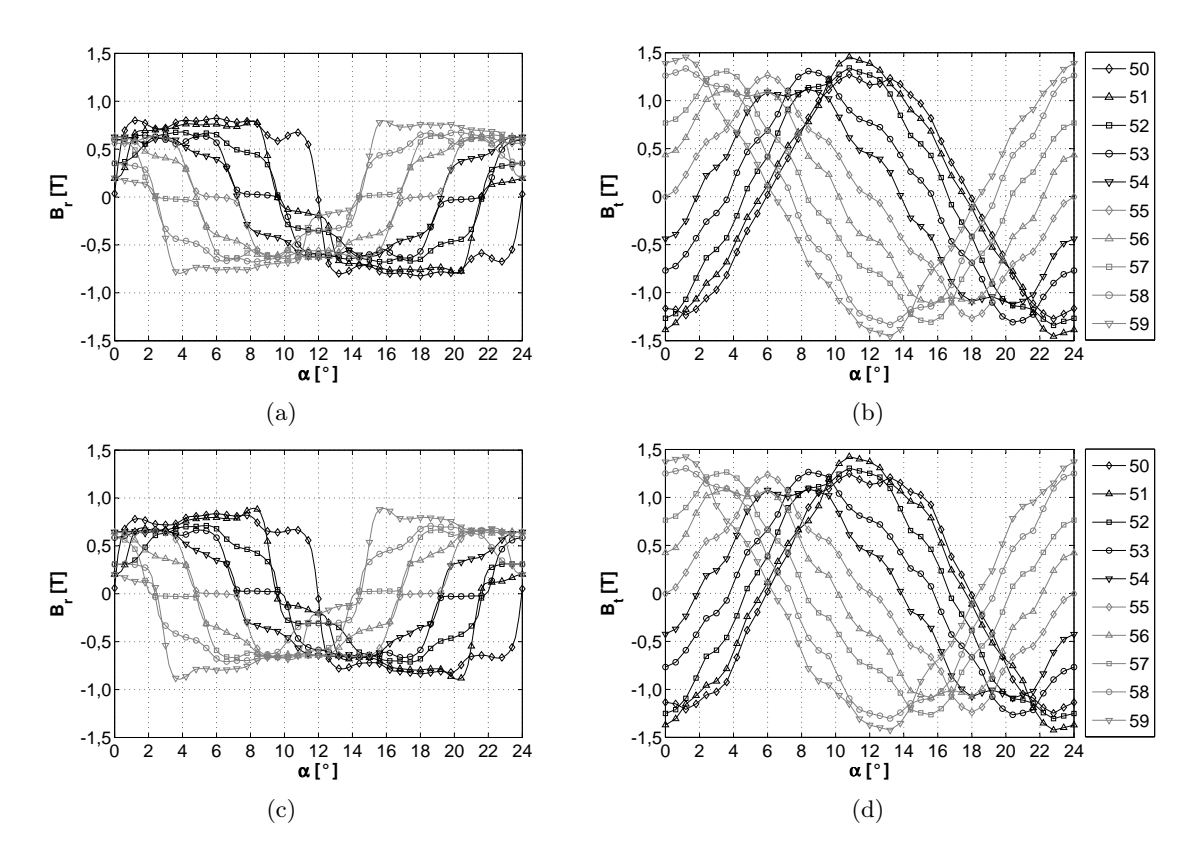

Bild 8.20: Wechselfeldverläufe  $B_r(\alpha)$  und  $B_t(\alpha)$  in den Teilbereichen 50 bis 59 im Statorrückschluss 1 in einer Periode  $\alpha_m = 24^{\circ}$ . (a), (b) Versuchsmaschine 1. (c), (d) Versuchsmaschine 2

Die absoluten Eisenverluste im Sektor Zahnkopf werden mit

$$
P_{fe}(f) = p'_{fe,d}(f) \sum_{i=70}^{78} m_i
$$
\n(8.33)

und im Sektor Statorrückschluss 1 mit

$$
P_{fe}(f) = \sum_{i=50}^{59} p'_{fe,d,i}(f) m_i \quad \text{wobei} \quad p'_{fe,d,i}(f) = \chi_m \left( p_{fe,k,i}(f) + p_{fe,l,i}(f) \right) \tag{8.34}
$$

berechnet. Dabei stellt i die Nummer des jeweiligen Teilbereichs dar.

Die in diesem Abschnitt erläuterte Vorgehensweise zur Bestimmung der Eisenverluste im Drehfeld mittels Messungen am Ringkern führt schließlich zu den Ergebnissen im Bild 8.21.

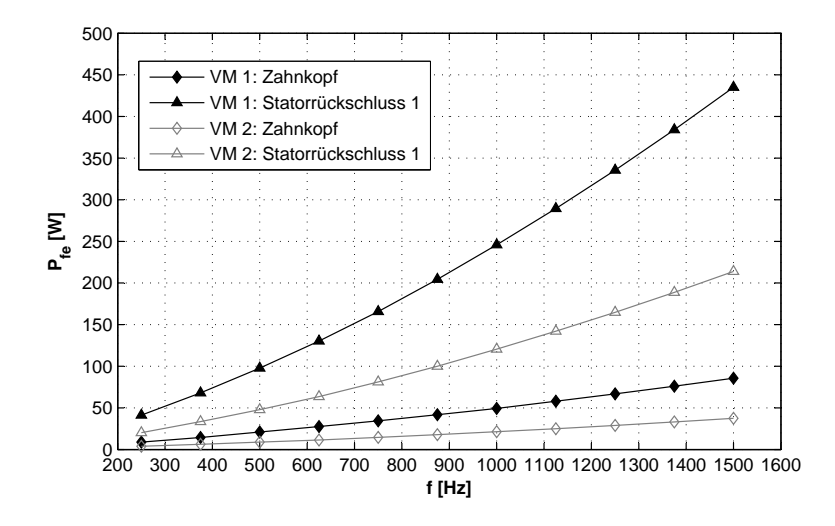

Bild 8.21: Absolute Eisenverluste im Zahnkopf und Statorrückschluss 1

# 8.3.6 Diskussion der Ergebnisse

Die Ergebnisse der beschriebenen Vorgehensweise sind nicht vollständig verifizierbar. Die Gründe sind erstens der beschränkte Frequenzbereich beim RSST, der gleichzeitig zur Entwicklung der beschriebenen Methode geführt hat und zweitens die Tatsache, dass bis jetzt noch keine vergleichbaren Untersuchungen der Werkstoffe Surahammars NO12 und 10JNEX900 bekannt sind. Dennoch ist eine derartige Bestimmung von Eisenverlusten im Drehfeld gestattet und es ist auch zu erwarten, dass das vorgestellte Verfahren zu plausiblen Ergebnissen führt. Diese Behauptung wird durch folgende Punkte begründet:

- 1. Als Bezugsgröße wird ein repräsentativer Wert der Eisenverluste  $p_{fe,d}(f)$  verwendet, der die Auswirkung der Anisotropie auf die Eisenverluste im Drehfeld mit beinhaltet und somit die Verbindung mit den Ergebnissen einer Ringkernmessung ermöglicht.
- 2. Durch die Einführung der Verlustfunktion  $\chi(f)$  für ein elliptisches Drehfeldmuster wird der unterschiedliche Verlustmechanismus in den Hystereseverlusten im Drehund Wechselfeld berücksichtigt, wobei  $\chi(f)$  nicht universell, sondern speziell nur für die ermittelten Kennwerte  $\hat{B}_k$  und  $\hat{B}_l$  gültig ist.
- 3. Der Unterschied in den Eisenverlusten im idealen elliptischen Drehfeld und im realen Drehfeld mit Oberschwingungen wird hauptsächlich durch die Wirbelstromverluste hervorgerufen, die im Wesentlichen dem selben Mechanismus unterliegen wie im Wechselfeld [Bri83], [Sal94].

# 8.3.7 Einfluss der Bearbeitung auf die Eisenverluste bei rotierender Flussdichte

Bei der bisherigen Vorgehensweise wurde davon ausgegangen, dass zwischen der relativ breiten Blechprobe im RSST und dem schmalen Ringkern keine Unterschiede in den Eisenverlusten, die durch die Bearbeitung hervorgerufen werden, vorhanden ist. Ähnlich wie im Wechselfeld haben aber mechanische Spannungen, die durch den Bearbeitungsvorgang im Elektroblech entstehen, eine Erhöhung der Hystereseverluste und somit der Eisenverluste im Drehfeld zur Folge [Hec67].

Der Bearbeitungseinfluss lässt sich im Drehfeld nur schwer nachweisen, da die Geometrie der Probe, die Einfluss auf die Verlusterhöhung hat, bedingt durch den Aufbau des RSST immer gleichbleibend ist. Theoretisch besteht die Möglichkeit die Geometrie der Probe zu verändern und bei definierten Drehfeldmustern die Entwicklung der Eisenverluste zu untersuchen. Dabei besteht aber die Gefahr, dass neben dem Bearbeitungseinfluss zusätzlich noch andere Effekte auftreten. Des Weiteren ist die Veränderung der Geometrie durch die Größe des Sensorkopfes des RSST begrenzt, so dass die für die aktuelle Problemstellung relevanten schmalen Geometrien nicht untersucht werden können.

Eine andere und einfacher realisierbare Methode, die Klarheit über die Auswirkung der Bearbeitung auf die Eisenverluste verschaffen könnte, beruht in der Bewertung der Eisenverluste in der RSST-Probe und einer schmalen Probe bei Wechselmagnetisierung. Der RSST verfügt unter anderem über die Funktion, ein Wechselfeld in der Probe zu realisieren und so die Wechselfeldverluste zu bestimmen. Als Vergleichsobjekt zu der RSST-Probe werden 5 mm breite Streifenproben, die eine vergleichbare Geometrie zum Statorrückschluss darstellen, mit UMMS im 25-cm-Epsteinrahmen untersucht (Epsteinrahmen: siehe Bild 6.5(a)). Ein Ringkern ist für den Vergleich weniger geeignet, da neben dem Bearbeitungseinfluss noch ein gewisser Beitrag zur Erhöhung der Eisenverluste durch die Anisotropie hinzukommt (siehe Kapitel 6). Die im Wechselfeld gewonnenen Erkenntnisse über den Bearbeitungseinfluss lassen sich später auch auf das Drehfeld übertragen, da die makroskopischen Drehfeldprozesse als Überlagerung vieler mikroskopischer Prozesse, die im Werkstoff bei Wechselfeld stattfinden, beschrieben werden können (siehe Kapitel 2).

#### Messung und Ergebnisse

Die Messungen in beiden Werkstoffen werden beim sinusförmigen Verlauf der Flussdichte zuerst in der Walzrichtung (WR) und in der Querrichtung (QR) durchgeführt. Als Spitzenwerte der Flussdichteverläufe werden für beide Werkstoffe einheitlich 0,7 und 1,2 T eingesetzt. Die Spitzenwerte stellen vergleichbare Werte zu den Kennwerten  $\hat{B}_k$  und  $\hat{B}_l$  des elliptischen Drehfeldmusters im Statorrückschluss 1 dar (siehe Tabelle 8.4). Aus den Messergebnissen kann ein Verhältnis der Eisenverluste mit

$$
k_b(f) = \frac{p_{fe, \text{UMMS, WR}}(f) + p_{fe, \text{UMMS,QR}}(f)}{p_{fe, \text{RSST, WR}}(f) + p_{fe, \text{RSST,QR}}(f)}
$$
(8.35)

definiert werden. Durch den Faktor  $k_b$  ist demnach der Unterschied zwischen den Eisenverlusten in den 5 mm breiten Streifenproben und der RSST-Probe unter den definierten Magnetisierungsbedingungen beschrieben. Im Bild 8.22 ist der Faktor  $k_b$  dargestellt.

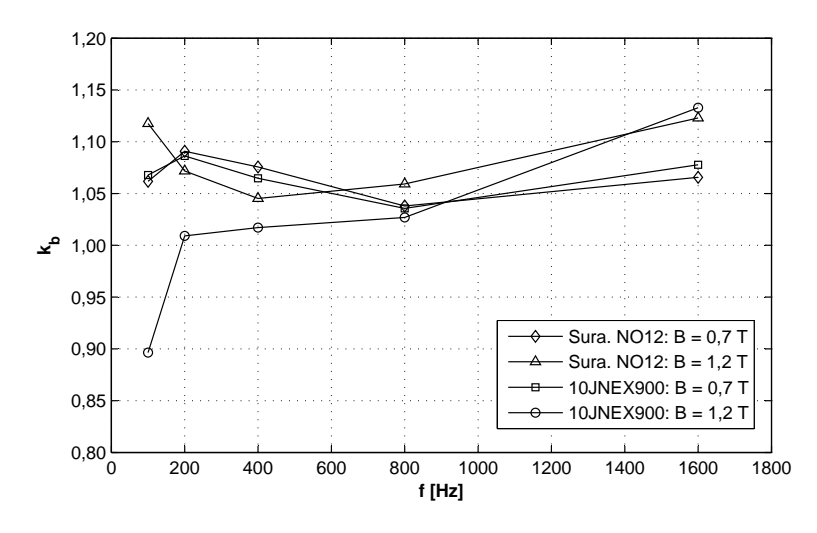

Bild 8.22: Faktor  $k_b$  für die untersuchten Statorwerkstoffe in Abhängigkeit von der Frequenz

In Abhängigkeit von dem Spitzenwert der Flussdichte und dem Werkstoff ist ein unterschiedliches Verhalten (abschnittsweise Anstieg und Abfall) des Faktors  $k_b$  in Abhängigkeit von der Frequenz zu beobachten. Anders als erwartet, tritt keine Gesetzmäßigkeit auf, die allein auf den Einfluss der Bearbeitung auf die Eisenverluste hindeuten würde. Im Fall eines nachweisbaren Bearbeitungseinflusses wäre unabhängig von dem Spitzenwert der Flussdichte ein monotones Absinken des Faktors  $k_b$  mit der Frequenz feststellbar, wie dies bereits im Abschnitt 6.1.1 erläutert wurde. Ein monotones Absinken der Kurve  $k_b(f)$  ist bei der aktuellen Untersuchung aber nur abschnittsweise erreicht.

Eine weitere Feststellung, die gegen den reinen Bearbeitungseinfluss spricht, ist, dass teilweise (bei 10JNEX900) der Faktor  $k_b < 1$  ist. Bezug nehmend auf die Definition des Faktors  $k_b$  sind im Fall von Bearbeitungseinflüssen Werte  $\lt 1$  nicht möglich, sonst würden in schmalen Proben kleinere Eisenverluste umgesetzt als in breiten Proben. Dies würde den theoretischen Grundlagen und zahlreichen Experimenten [Hec67], [Jon97], [SSR00] widersprechen.

Die im Bild 8.22 dargestellte Entwicklung von  $k_b$  mit der Frequenz deutet also auch auf andere Effekte hin. Physikalisch ist zwar der Bearbeitungseinfluss vorhanden, wird aber von anderen Einflüssen überlagert. Einen möglichen Einfluss auf den Faktor  $k_b$  stellen die eventuell unterschiedlichen Zeitverläufe der Flussdichte  $B(t)$  in der RSST- und der 5 mm Streifenprobe dar. Der angedeutete Einfluss kann mit hinreichender Genauigkeit durch einen einfachen analytischen Ansatz überprüft werden. Nach [Bol90] können die Eisenverluste  $p_{fe}$  unter Verwendung eines Bezugswertes  $p_{fe,0}(F_0, \hat{B}_0, f_0)$  für einen von dem Flussdichteverlauf  $B_0(t)$  abweichenden Verlauf  $B(t)$  mit der Gleichung

$$
p_{fe} = p_{fe,0} \left(\frac{F}{F_0}\right)^x \cdot \left(\frac{f}{f_0}\right)^y \cdot \left(\frac{\hat{B}}{\hat{B}_0}\right)^z
$$
 (8.36)

berechnet werden. Der Flussdichteverlauf  $B_0(t)$  ist durch den Formfaktor  $F_0$ , den Spitzenwert der Flussdichte  $\hat{B}_0$  und die Frequenz  $f_0$  eindeutig beschrieben. Analog der Flussdichteverlauf  $B(t)$  durch seine Kennwerte F, B und f. Die Formfaktoren werden aus den vorhandenen Flussdichteverläufen nach Gl. (4.16) berechnet und für die Exponenten gelten die ungefähren Erfahrungswerte  $x \approx 2$ ,  $y \approx 1, 5$  und  $z \approx 2$ .

Im Folgenden werden die Eisenverluste $p_{fe,RSST}$ als Bezugswerte gesetzt ( $p_{fe,0} = p_{fe,RSST}$ ) und die Messwerte in den 5 mm Streifenproben  $p_{fe,UMMS}$  an Stelle von  $p_{fe}$  angewendet. Ausgehend von der Gl. (8.36) kann dann bei gleichbleibender Frequenz mit

$$
\frac{p_{fe,UMMS}}{p_{fe,RSST}} = \left(\frac{F_{UMMS}}{F_{RSST}} \cdot \frac{\hat{B}_{UMMS}}{\hat{B}_{RSST}}\right)^2
$$
\n(8.37)

ein Faktor ermittelt werden, der die Differenz zwischen den Eisenverlusten  $p_{fe,UMMS}$  und  $p_{fe, RSST}$  ausdrückt. Diese Differenz resultiert alleine aus der unterschiedlichen Form der entsprechenden Flussdichteverläufe. Die Berechnung nach Gl. (8.37) liefert die Maximalwerte von 1,0027 für Surahammars NO12 (Walzrichtung,  $f = 100$  Hz,  $\hat{B} = 1,2$  T) und 1,0014 für 10JNEX900 (Walzrichtung,  $f = 400$  Hz,  $B = 0.7$  T). Prozentual angegeben, stellen die berechneten Grenzwerte mit 10,5 % in Surahammars NO12 und 5,5 % in 10JNEX900 nur einen geringen Anteil an dem ermittelten Faktor  $k_b$  dar. Demnach kann der Einfluss der geringfügig unterschiedlichen Flussdichteverläufe in der RSST-Probe und in den 5 mm Streifenproben vernachlässigt werden.

In [Koc96] wurden ebenfalls die Unterschiede zwischen Eisenverlusten im RSST und einem Einzelblatttester in Abhängigkeit von der Flussdichte und bei Frequenzen von  $f = 10$  Hz bis 100 Hz untersucht. Die Untersuchungen führen dabei zu ähnlichen Ergebnissen wie im Bild 8.22, d. h. es ergibt sich keine klare Gesetzmäßigkeit zwischen den Eisenverlusten, die auf den Bearbeitungseinfluss zurückgeführt werden könnte. In [Koc96] wird das Verhalten unter anderem durch die apparativen Unterschiede der beiden Messsysteme, vor allem durch die unterschiedliche Jochkonstruktion, Messsignalerfassung und unterschiedliche Regelprinzipen zur Erzeugung des Erregerfeldes erklärt und ausführlich behandelt.

Für die Problematik der Bestimmung der Eisenverluste anhand der Messungen an Ringkernen stellen die apparativen Unterschiede zwischen RSST und UMMS mit einem Ringkern als Messobjekt bei dem aktuellen Stand der Untersuchungen einen nur schwer abschätzbaren Fehler dar. Auf diesem Gebiet sind noch gezielte Experimente notwendig, die als Ergebnis die einzelnen Beiträge der möglichen Einflüsse auf den Verlauf  $k_b(f)$  liefern. Sind erst die unerwünschten Beiträge bekannt, kann der gesuchte Beitrag des Bearbeitungseinflusses ermittelt und für die Korrektur der Eisenverluste im Drehfeld  $p_{fe,d}$  angewendet werden. Die erforderlichen Experimente sind im Rahmen der vorliegenden Arbeit nicht durchführbar, sodass der ermittelte Faktor  $k_b$  (Grenzwert des Mittelwertes:  $\approx 12$  % bei  $B = 1, 2$  T) in Kauf genommen werden muss. Damit stellen die Eisenverluste im Bild 8.21 das endgültige Ergebnis der Bestimmung der Eisenverluste bei rotierender Flussdichte dar.

# 8.4 Eisenverluste bei pulsierender Flussdichte

### 8.4.1 Ergebnisse der Feldberechnung

Pulsierende Flussdichte ist in dem gesamten Rotor festzustellen. Wie im Kapitel 5 bereits erläutert, erfolgen die Messungen der Eisenverluste nur im Sektor Rotorrückschluss. Die Unterteilung in die einzelnen Teilbereiche ist im Bild 8.23 gezeigt.

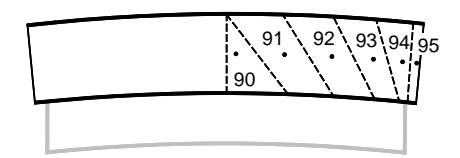

Bild 8.23: Sektor mit pulsierender Flussdichte: Rotorrückschluss. Nummerierte Teilbereiche mit Auswertepunkten

Die dargestellte Unterteilung des Rotorrückschlusses in Teilbereiche erfolgt aus den Untersuchungen an geblechten Rotorglocken in [Neu05]. Die pulsierende Flussdichte wird in jedem Teilbereich durch den Betrag  $B(\alpha)$  des Flussdichtevektors gemäß

$$
B(\alpha) = B_0 + B_{\sim}(\alpha) \tag{8.38}
$$

beschrieben. Dabei stellt  $B_0$  den Betrag des Vektors  $\vec{B_0}$  (Gleichanteil) dar, der von der Ro- des Wechselanteils mit dem Gleichanteil der Flussdichte bildet schließlich den Flussdichtetorposition (Winkel  $\alpha$ ) unabhängig ist. Mit  $B_{\sim}(\alpha)$  ist der Wechselanteil definiert, der bei der Bewegung des Rotors in Folge der Statornuten hervorgerufen wird. Die Überlagerung vektor  $\vec{B}(\alpha)$ , der durch eine festgelegte Richtung und einen variablen Betrag  $B(\alpha)$  definiert ist. Im Bild 8.24 ist der Betrag  $B(\alpha)$  für den Teilbereich 90 dargestellt.

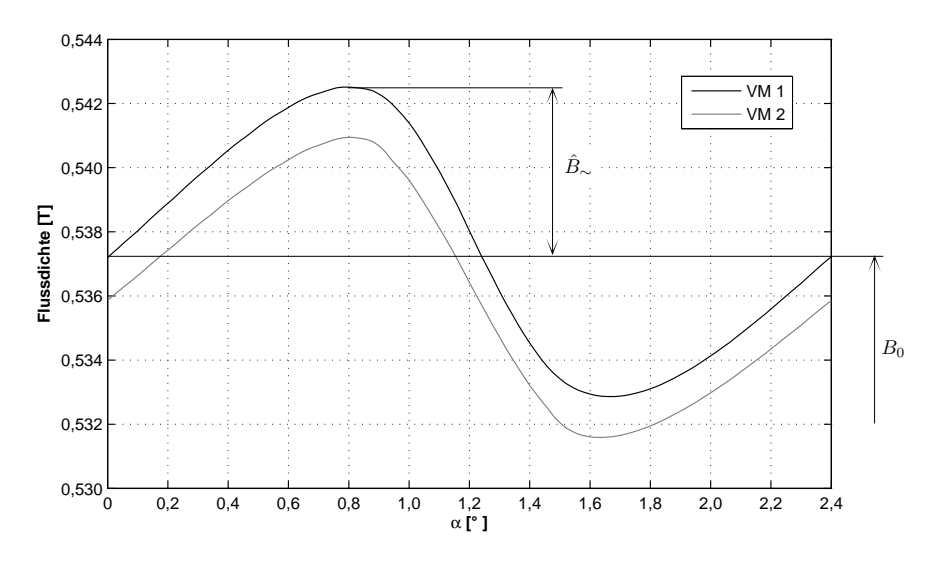

Bild 8.24: Flussdichteverlauf im Teilbereich 90 des Rotorrückschlusses in einer Periode  $\alpha_m = 24^\circ$ 

Auf die Darstellung der restlichen Flussdichteverläufe wird an dieser Stelle verzichtet. Die spezifischen Werte der pulsierenden Flussdichte in allen Teilbereichen sind zusammen mit den Formfaktoren F nach Gl. (4.16) in der Tabelle 8.6 zusammengestellt.

|             | Versuchsmaschine 1 |                        |            | Versuchsmaschine 2 |                 |       |
|-------------|--------------------|------------------------|------------|--------------------|-----------------|-------|
| Teilbereich | $B_0$ [T]          | $\ddot{B}_{\sim}$ [mT] | $_{\rm F}$ | $B_0$ [T]          | $B_{\sim}$ [mT] | F     |
| 90          | 0,538              | 4,8                    | 1,169      | 0,536              | 4,7             | 1,153 |
| 91          | 0,991              | 5,7                    | 1,164      | 0,981              | 5,5             | 1,149 |
| 92          | 1,460              | 4,9                    | 1,140      | 1,452              | 4,6             | 1,134 |
| 93          | 1,829              | 4.1                    | 1,127      | 1,833              | 3,7             | 1,123 |
| 94          | 2,035              | 3,4                    | 1,142      | 2,035              | 2,9             | 1,152 |
| 95          | 2,037              | 3,3                    | 1,163      | 2,038              | 2,8             | 1,166 |

Tabelle 8.6: Gleichanteile, Wechselanteile und Formfaktoren der Flussdichteverläufe in den Teilbereichen im Rotorrückschluss

Dabei ist ersichtlich, dass die Werte der Flussdichte  $B_0$  für beide Versuchsmaschinen identisch sind. In den Spitzenwerten  $\hat{B}_{\sim}$  sind in den Versuchsmaschinen für die entsprechenden Teilbereiche Unterschiede festzustellen, die primär auf die unterschiedlichen Werkstoffeigenschaften im Stator zurückzuführen sind.

### 8.4.2 Messverfahren

Bei der Messung der Eisenverluste hat das überlagerte Gleichfeld  $B_0$  einen großen Einfluss auf das Messergebnis. Dies belegen die Untersuchungen an geblechten Eisenkernen [Kam69], wobei die gemessenen Eisenverluste bei gleichbleibendem Flussdichteverlauf B∼(t) um einen Faktor 6 höhere Werte annehmen können als die Eisenverluste ohne Gleichfeld. Durch Messungen am geblechten Ringkern [Neu05] könnte die Erhöhung der Eisenverluste bei Überlagerung eines Gleichfeldes bestätigt werden. Die Erhöhung der Eisenverluste wird dabei auf die zusätzlichen Hystereseverluste zurückgeführt.

Im Folgenden soll der Einfluss eines überlagerten Gleichfeldes auf die Eisenverluste in einer nicht geblechten Anordnung mit geeigneten Messverfahren untersucht werden. Die Grundlage zu den Untersuchungen stellen die Werte der Flussdichte  $B_0$  mit den dazu gehörenden Verläufen der Wechselflussdichte  $B_{\sim}(\alpha)$  in der Tabelle 8.6 dar.

Für die Umsetzung der messtechnischen Methode können auch im Fall der pulsierenden Flussdichteverläufe zwei adaptive Messverfahren eingesetzt werden:

- a) Messung mit vorgegebener Flussdichte  $B(\alpha)$  und
- b) Messung mit vorgegebener Feldstärke  $H(\alpha)$ .

Die Messung der Eisenverluste mit Vorgabe der Flussdichte  $B(\alpha)$  erfolgt ähnlich wie bei den früheren Messungen bei Wechselflussdichte. Mit

$$
t = \frac{\alpha z}{360^{\circ} f_R} \tag{8.39}
$$

geht die vorgegebene Flussdichte  $B(\alpha)$  unter Vorgabe der Messfrequenz  $f = f_R$  in die zeitdiskrete Form B(t) über. Da die Regelung der Flussdichte durch die Sekundärspannung  $u_2(t) \approx dB/dt$  erfolgt, wird im Ringkern nur der entsprechende Wechselanteil  $B_{\sim}(t)$  der Flussdichte realisiert. Der Gleichanteil der Flussdichte  $B_0$  muss demnach mit Hilfe einer separaten, über eine Gleichstromquelle gespeisten Gleichstromwicklung erzeugt werden. Der Messaufbau ist im Bild 8.25(a) gezeigt.

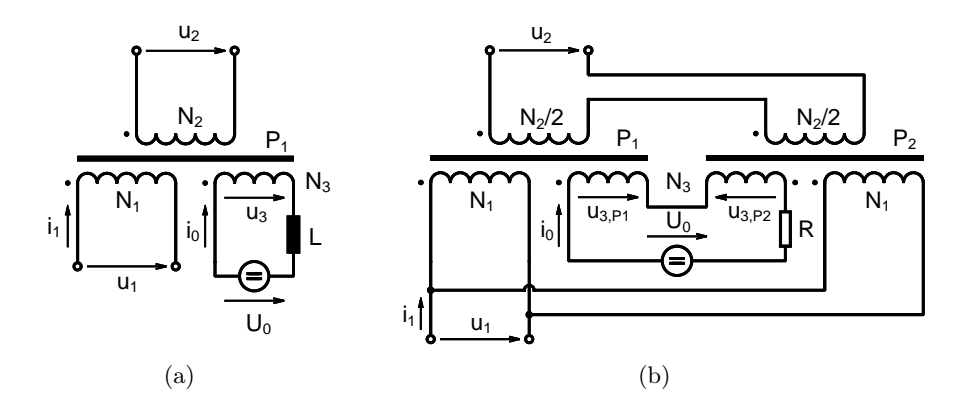

Bild 8.25: Messaufbau zur Messung der Eisenverluste bei pulsierender Flussdichte. (a) mit einem Eisenkern. (b) mit zwei Eisenkernen

In [Kam69] sind die möglichen Schaltungen zur Messung der Eisenverluste bei pulsierender Flussdichte in Streifenproben ausführlich behandelt. Bei den Untersuchungen wurde festgestellt, dass die messtechnische Anordnung mit einem Eisenkern (Bild 8.25(a)) zur Erzielung genauer Ergebnisse ungeeignet ist. Der Wechselfluss im Eisenkern induziert eine Spannung  $u_3(t)$  in der Gleichstromwicklung, die die Welligkeit des Gleichstromes zur Folge hat. Der Strom im Gleichstromkreis  $i_0(t)$  setzt sich dann aus dem zeitunabhängigen Gleichanteil  $I_0$  dem ein Wechselanteil  $i_<(t)$  überlagert ist, zusammen:

$$
i_0(t) = I_0 + i_\sim(t) \tag{8.40}
$$

Der Wechselanteil i∼(t) kann zwar größtenteils durch die Drosselspule L unterdrückt werden, in diesem Fall werden aber durch die Restwelligkeit des Stromes in der Drosselspule Zusatzverluste umgesetzt, die bei den Eisenverlusten mitgemessen werden [Kam69].

Eine andere Möglichkeit zur Unterdrückung der Stromwelligkeit besteht im Fall der Messungen der Eisenverluste in Ringkernen in der Verwendung von zwei Ringkernen P1 und P2, deren Gleichstromwicklungen in Serie, aber gegenpolig geschaltet sind (Bild 8.25(b)). Dabei sind die Primärwicklungen der Ringkerne parallel und die Sekundärwicklungen in Serie geschaltet. Die in den Gleichstromwicklungen induzierten Spannungen  $u_{3,R1}(t)$  und  $u_{3,R2}(t)$  heben sich größtenteils auf, so dass keine Drosselspule im Gleichstromkreis erforderlich ist. Sollten aufgrund der geringfügig unterschiedlichen magnetischen Eigenschaften der Ringkerne die induzierten Spannungen  $u_3(t)$  in den Gleichstromwicklungen ungleich sein, kann die dadurch entstandene Restwelligkeit des Stromes  $i_0(t)$  durch einen entsprechend dimensionierten Widerstand R zusätzlich noch unterdrückt werden. (Die Verringerung der Stromwelligkeit beim Messaufbau im Bild 8.25(b) konnte durch Messungen an geblechten Ringkernen aus Surahammars NO12 und 10JNEX900 bestätigt werden.)

#### Prüfung der Feldverdrängung

Die Messung mit vorgegebener Flussdichte  $B(\alpha)$  kann nur dann durchgeführt werden, wenn sichergestellt werden kann, dass der Effekt der Feldverdrängung in dem Frequenzbereich 2500 Hz  $\leq f_R < 15000$  Hz keine nennenswerte Abweichung zwischen dem realen und dem statisch berechneten Flussdichteverlauf verursacht (vgl. Abschnitt 8.2.3).

Die Prüfung der Feldverdrängung im Rotorrückschluss erfolgt mit aus der Gl. (3.17) abgeleiteten Beziehung für die Eindringtiefe des Wechselfeldes in den Blechquerschnitt nach

$$
s = \frac{d}{2} \cdot \sqrt{\frac{f_G}{f}} = \frac{1}{\sqrt{\pi \mu_0 \mu_i \kappa f}}.
$$
\n(8.41)

Die Eindringtiefe s gibt diejenige Tiefe von dem Rand des betrachteten Querschnitts an, bei der die Flussdichte auf den 1/e-ten Anteil ihres Wertes am Rand abgesunken ist (Analogie zur Definition der Wolmanschen Grenzfrequenz im Kapitel 3). Die Situation im Querschnitt des Rotorrückschluss ist im Bild 8.26 gezeigt.

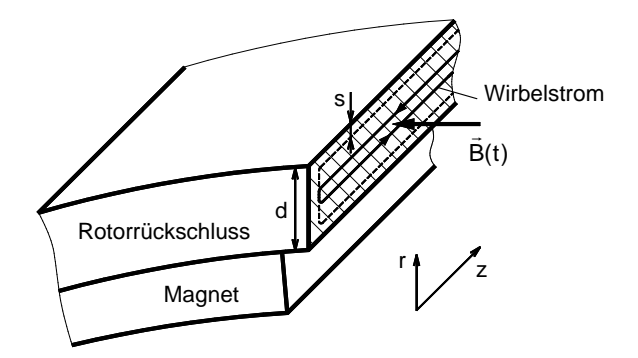

Bild 8.26: Prinzipielle Darstellung einer Wirbelstrombahn und der Eindringtiefe s im Schnitt durch den Rotorückschluss in axialer Richtung (z-Achse)

Die Berechnung der Eindringtiefen nach Gl. (8.41) erfolgt bei  $f = f_R$  und der differentiellen Permeabilität  $\mu_{dif}$  anstatt der Anfangspermeabilität  $\mu_i$ . Die differentielle Permeabilität repräsentiert den magnetischen Zustand des entsprechenden Teilbereichs und ist durch die zeitunabhängigen Größen der Flussdichte  $B_0$  und der Feldstärke  $H_0$  gegeben. Ausgehend von der Definition in Gl. (3.9) wird die differentielle Permeabilität mit der Gleichung

$$
\mu_{dif} = \frac{1}{\mu_0} \cdot \frac{dB_0}{dH_0} \tag{8.42}
$$

berechnet. Die Werte der Flussdichte  $B_0$  in den Teilbereichen sind der Tabelle 8.6 zu entnehmen und die entsprechenden Werte der Feldstärke werden aus der Neukurve des Werkstoffes C45 bestimmt. Die Berechnung der differentiellen Permeabilität im Rotorrückschluss der Versuchsmaschine 1 liefert die Ergebnisse in der Tabelle 8.7. Diese sind aufgrund der vergleichbaren Werte der Flussdichte  $B_0$  in den entsprechenden Teilbereichen auch für die Versuchsmaschine 2 gültig.

| Teilbereich | Permeabilität |
|-------------|---------------|
| 90          | 1124,93       |
| 91          | 424,95        |
| 92          | 71,61         |
| 93          | 15,49         |
| 94          | 4,58          |
| 95          | 4,52          |

Tabelle 8.7: Differentielle Permeabilität  $\mu_{dif}$  in den Teilbereichen im Rotorrückschluss für beide Versuchsmaschinen

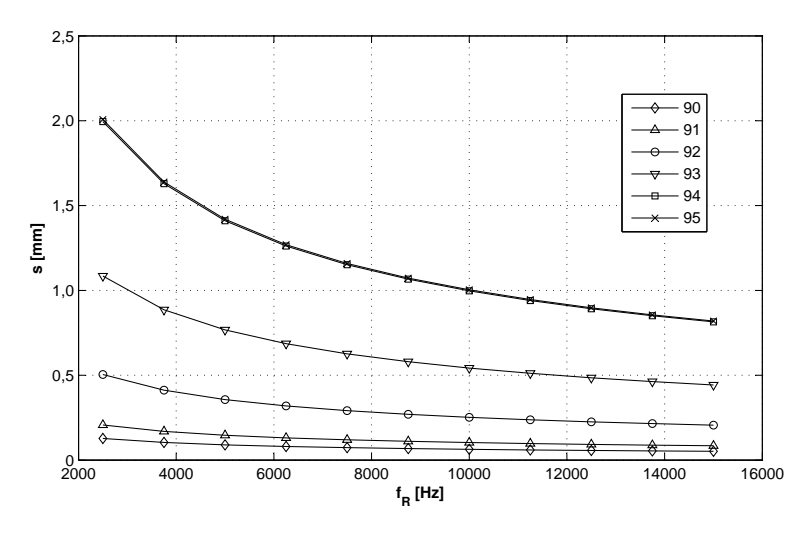

Das Ergebnis der Berechnung der Eindringtiefen ist im Bild 8.27 gezeigt.

Bild 8.27: Richtwerte der Eindringtiefen für die Teilbereiche 90 bis 95

Die Berechnung nach Gl. (8.41) liefert sehr unterschiedliche Werte der Eindringtiefe in den Teilbereichen. Dabei ist auffällig, dass im Teilbereich 90 die Eindringtiefe bereits bei der minimalen Frequenz  $f_R$  sehr gering ist. Der Grund dafür ist zum einen, dass die Wirbelstrombahnen im Querschnitt des Rotorrückschlusses nur durch die Dicke von  $d \geq 6, 5$  mm begrenzt werden (gilt für alle Teilbereiche) und zum zweiten, dass die Wirbelströme aufgrund der hohen Permeabilität ein entsprechend großes Gegenfeld aufbauen können, welches dem Eindringen des Feldes  $B(t)$  in den gesamten Querschnitt entgegenwirkt. Dieser Effekt ist gut in der Entwicklung der Eindringtiefe in den Teilbereichen bei gleichbleibender Frequenz zu beobachten. In den Teilbereichen mit geringer Permeabilität ist aufgrund des schwachen Gegenfeldes der Wirbelströme die größte Eindringtiefe im gesamten Frequenzbereich festzustellen.

Das Resultat der durchgeführten analytischen Untersuchungen ist die Erkenntnis, dass die Flussdichte im Querschnitt des Rotorrückschlusses, besonders in den Teilbereichen mit hoher Permeabilität, stark inhomogen ist. Die Messung der Eisenverluste mit Vorgabe der Flussdichte  $B(\alpha)$  kann mit dem entsprechenden Messaufbau (Bild 8.25(b)) dennoch durchgeführt werden, wenn die Flussdichteverläufe  $B(\alpha)$  in den einzelnen Teilbereichen auf die bei einer definierten Rotorfrequenz zu erwartenden Flussdichteverläufe umgerechnet werden. Dazu kann der im Abschnitt 8.2.3 beschriebene Ansatz mit den entsprechenden Änderungen eingesetzt werden.

#### Messung mit Vorgabe der Feldstärke

Bei der Messung der Eisenverluste bei pulsierender Flussdichte kann vorteilhaft das Messverfahren mit vorgegebener Feldstärke  $H(\alpha)$  eingesetzt werden. Die im Abschnitt 8.2.2 angesprochene Problematik der Regelung des Primärstromes ist im Fall der aktuellen Messungen im Rotorrückschluss nicht relevant. Die Teilbereiche im Rotorrückschluss befinden sich in einem gleichbleibenden magnetischen Zustand mit der in der gesamten Periode  $\alpha_m$ konstanten Permeabilität  $\mu_{dif}$ , die durch den zeitabhängigen Anteil der Feldstärke  $H_{\sim}(t)$ nur minimal beeinflusst wird. Nach Gl. (8.3) bleibt wegen der weitgehend konstanten Permeabilität auch die Induktivität des Ringkerns und somit die Phasenverschiebung zwischen der Primärspannung  $u_1(t)$  und dem Primärstrom  $i_1(t)$  konstant. Der weitere Vorteil der Messung mit Vorgabe der Feldstärke  $H(\alpha)$  ist, dass für die Erzeugung der magnetischen Erregung

$$
H(t) = H_0 + H_\sim(t) \tag{8.43}
$$

des Ringkerns (ausgehend von der Gl. (8.38) und (8.39)) nur eine Erregerwicklung, die Primärwicklung, notwendig ist. Der erforderliche Messaufbau wird gegenüber dem Messaufbau im Bild 8.25(b) deutlich vereinfacht. Die Problematik der unerwünschten Stromwelligkeit im Gleichstromkreis ist durch den Einsatz nur einer Erregerwicklung nicht relevant.

Die statisch berechnete Feldstärke  $H(\alpha)$  wird dem Ringkern in Form vom Primärstrom nach Gl. (5.15) bei den definierten Messfrequenzen vorgegeben. Die für die einzelnen Teilbereiche relevanten Größen der Feldstärke sind in der Tabelle 8.8 zusammengestellt. Der Formfaktor F wird in diesem Fall aus der Feldstärkeänderung dH∼/dα berechnet und dient zur Information über die Abweichung des Wechselanteils  $H_>(\alpha)$  von der Sinusform. Für die Messung wird der Formfaktor nicht verwendet.

|             | Versuchsmaschine 1 |                     |       |             | Versuchsmaschine 2  |       |
|-------------|--------------------|---------------------|-------|-------------|---------------------|-------|
| Teilbereich | $H_0$ [A/m]        | $H_{\sim}$<br>[A/m] | F     | $H_0$ [A/m] | $H_{\sim}$<br>[A/m] | F     |
| 90          | 541                | 4.7                 | 1,169 | 540         | 4,6                 | 1,153 |
| 91          | 1192               | 14,3                | 1,164 | 1170        | 11,0                | 1,149 |
| 92          | 3838               | 54,7                | 1,140 | 3749        | 50,6                | 1,134 |
| 93          | 16601              | 254,8               | 1,127 | 16833       | 230,8               | 1,123 |
| 94          | 39982              | 588,8               | 1,142 | 39982       | 505,3               | 1,152 |
| 95          | 40182              | 570,6               | 1,163 | 40435       | 492,9               | 1,166 |

Tabelle 8.8: Gleichanteile und Wechselanteile der Feldstärkeverläufe in den Teilbereichen im Rotorrückschluss

Bei der Messung der Eisenverluste mit Vorgabe der Feldstärke entsteht die inhomogene Verteilung der Flussdichte im Ringquerschnitt als Antwort auf die magnetische Erregung  $H(t)$ . Die inhomogen verteilte Flussdichte als Folge der Feldverdrängung wird mit der Sekundärwicklung in Form eines Mittelwertes über den Querschnitt erfasst. Somit ist der Effekt der Feldverdrängung bei der Messung der Eisenverluste generell mit berücksichtigt.

# 8.4.3 Messergebnisse

Die Messung der Eisenverluste mit Vorgabe der Feldstärke  $H(\alpha)$  liefert für jeden Teilbereich die Funktion der spezifischen Eisenverluste in Abhängigkeit von der Frequenz  $p_{fe}(f)$ . Bild 8.28 zeigt die durch den Effekt der Feldverdrängung grundlegend unterschiedlichen spezifischen Eisenverluste in den Teilbereichen der Versuchsmaschine 1.

Aus den Ergebnissen der numerischen Feldberechnung in Tabelle 8.6 geht hervor, dass die Flussdichten Bˆ<sup>∼</sup> in den Teilbereichen größenordnungsmäßig identisch sind. Die spezifischen Eisenverluste in den Teilbereichen im Bild 8.28 sind aber im Teilbereich 95 mit der kleinsten differentiellen Permeabilität (siehe Tabelle 8.7) um ein Vielfaches höher, als die spezifischen Eisenverluste in dem Teilbereich 90 mit der größten differentiellen Permeabilität. An dieser Stelle bestätigt sich die Theorie, dass in den Teilbereichen mit großer Permeabilität das Eindringen des Wechselfeldes in den gesamten Querschnitt des Rotorrückschlusses durch das entsprechend hohe Gegenfeld der Wirbelströme verhindert wird.

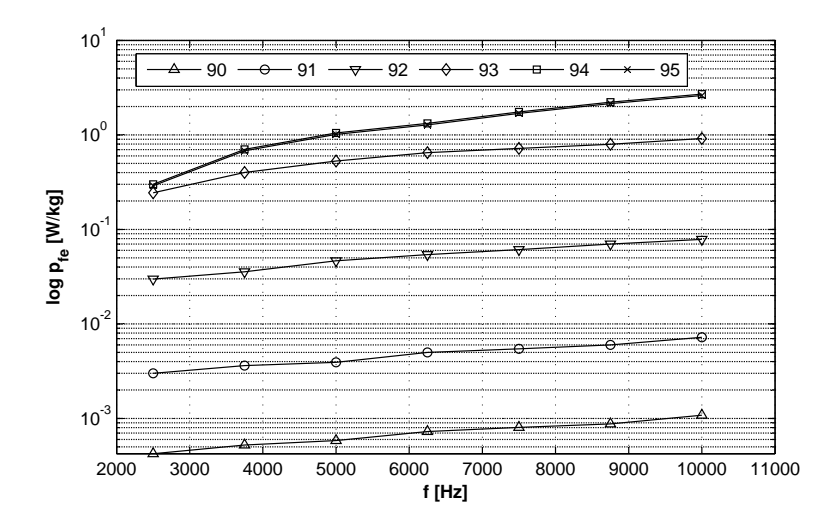

Bild 8.28: Spezifische Eisenverluste für die Teilbereiche 90 bis 95 in der Versuchsmaschine 1

Die absoluten Eisenverluste im Rotorrückschluss der untersuchten Versuchsmaschinen werden mittels Gleichung

$$
P_{fe}(f) = \sum_{i=90}^{95} p_{fe,i}(f) m_i
$$
\n(8.44)

berechnet. Dabei stellt i die Nummer des jeweiligen Teilbereichs dar. Die Eisenverluste bei pulsierender Flussdichte im Rotorrückschluss sind im Bild 8.29 dargestellt.

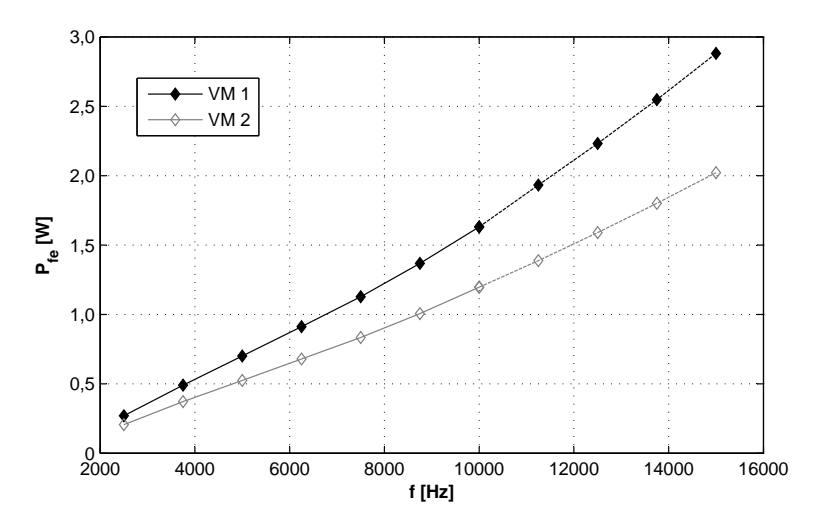

Bild 8.29: Absolute Eisenverluste im Rotorrückschluss

Aufgrund der Frequenzgrenze der Messapparatur von  $f_{max} = 10000$  Hz ist eine Extrapolation der Eisenverluste von dem erfassten Bereich  $f = 2500$  Hz bis 10000 Hz auf den Bereich von  $f = 10000$  Hz bis 15000 Hz notwendig. Die Extrapolation ist an dieser Stelle als kritisch zu klassifizieren, da die Bedingungen im Abschnitt 8.2.4 nur bedingt erfüllt sind. Dies betrifft hauptsächlich die Bedingung des im gesamten Frequenzbereich gleichbleibenden Flussdichteverlaufs, die aufgrund der nachweisbaren Feldverdrängung nicht eingehalten werden kann.

An dieser Stelle sollen die aufwendigen Untersuchungen zur Extrapolation der Eisenverluste beim nachweisbaren Einfluss der Feldverdrängung nicht weitergeführt werden. Die Verlustkurven  $P_{fe}(f)$  im Bild 8.29 weisen eine Gesetzmäßigkeit auf, die mit

$$
P_{fe} = k_{fe} f^{x_1} \tag{8.45}
$$

beschrieben werden kann (Analogie zum Ansatz von STEINMETZ in Gl.  $(4.1)$ ). Mit den Kennwerten  $k_{fe}$  und  $x_1$  in Tabelle 8.9 liefert die Extrapolation die Verlustkurven  $P_{fe}(10000 < f < 15000).$ 

|                                             | Kennwerte    Versuchsmaschine 1   Versuchsmaschine 2 |           |  |  |
|---------------------------------------------|------------------------------------------------------|-----------|--|--|
| $k_{fe}$ [VAs <sup><math>x_1</math></sup> ] | 0.0000216                                            | 0.0000198 |  |  |
|                                             | $\cdot$ 219                                          | 1.195     |  |  |

Tabelle 8.9: Kennwerte für die Extrapolation der Eisenverluste im Rotorrückschluss

Aus dem Bild 8.29 geht hervor, dass die absoluten Eisenverluste im Rotorrückschluss beider Versuchsmaschinen sehr gering sind. Der Grund dafür ist, dass die Teilbereiche 90 bis 92 in denen das Eindringen des Feldes in den Querschnitt nennenswert verhindert wird (geringe spezifische Eisenverluste) einen hohen Anteil an der gesamten Masse des Rotorrückschlusses aufweisen. Die Teilbereiche 93 bis 95, in denen das Feld tiefer in den Querschnitt eindringen kann und die spezifischen Eisenverluste um ein Vielfaches höher sind, bilden nur einen geringen Anteil der Gesamtmasse des Rotorrückschlusses.

# 8.5 Zusammenfassung bisheriger Messergebnisse

Nach den messtechnischen Untersuchungen der Eisenverluste in Abhängigkeit von der Frequenz im Rahmen der Abschnitte 8.2, 8.3 und 8.4 liegen Eisenverluste vor, die durch die zeitliche Änderung des Hauptflusses in den Sektoren mit weichmagnetischen Eigenschaften verursacht werden. Für den späteren Vergleich mit den Messungen der Eisenverluste am Versuchsstand erfolgt die Darstellung der Eisenverluste im Rotorrückschluss, in den Zähnen und im Statorrückschluss in Abhängigkeit von der Rotordrehzahl n. Die Umrechnung von der Frequenz in die Drehzahl erfolgt dabei mit den Gleichungen (5.27a) und (5.27b). Die durch den Hauptfluss hervorgerufenen Eisenverluste sind im Bild 8.30 gezeigt. Dabei ist ersichtlich, dass für beide Versuchsmaschinen der Schwerpunkt der Eisenverluste im Sektor Zahnkörper liegt. Durch die hohe Aussteuerung der Zähne mit Spitzenwerten der Flussdichte  $B > 1,69$  T sowie hohen Gradienten der Flussdichte  $dB/dt$  übersteigen die Verluste im Zahnkörper die Verluste in allen anderen Sektoren.

Durch den Effekt der rotierenden Flussdichte sind auch im Statorrückschluss 1 beträchtliche Eisenverluste festzustellen. Die rotierende Flussdichte darf demnach bei der Bestimmung der Eisenverluste bei rotierenden elektrischen Maschinen keinesfalls vernachlässigt werden. Bei vergleichbarer Masse der Zahnkörper und des Statorrückschlusses 1 stellen die Eisenverluste im Statorrückschluss 1 etwa die Hälfte der Eisenverluste im Zahnkörper dar.

Die Beiträge der Eisenverluste in den restlichen Sektoren sind gegenüber den erwähnten Anteilen vergleichsweise gering. Dabei entstehen die höchsten Eisenverluste im Zahnkopf, in dem ebenfalls die rotierende Flussdichte vorherrschend ist. Die im Statorrückschluss 2, aber hauptsächlich im Rotorrückschluss entstehenden Eisenverluste liefern nur einen geringen Beitrag zu den gesamten Eisenverlusten.

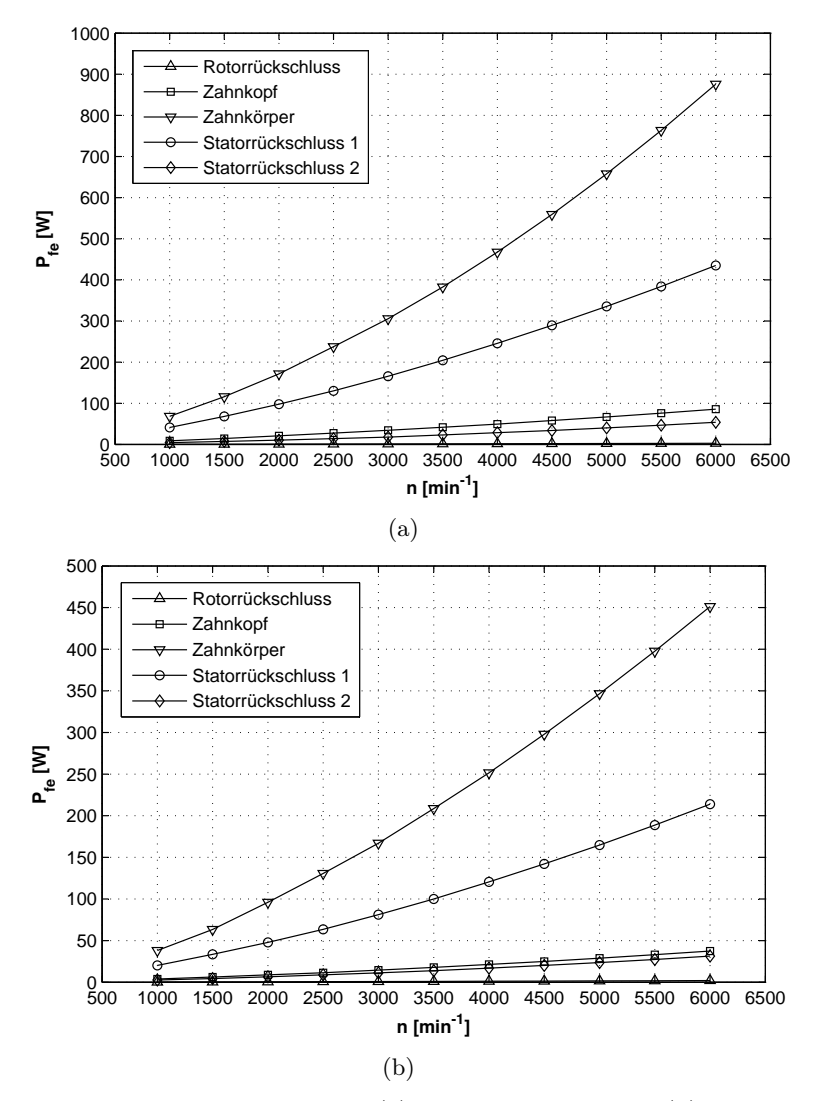

Bild 8.30: Eisenverluste in den Sektoren. (a) Versuchsmaschine 1, (b) Versuchsmaschine 2

Aus den bisherigen Untersuchungen resultiert eine weitere wichtige Erkenntnis. Im Stator der Versuchsmaschine 2 sind in jedem Sektor stets etwa um Faktor 2 höhere Eisenverluste festzustellen als in der Versuchsmaschine 1. Bezüglich der Eisenverluste in einer realen Anordnung bietet demnach der Werkstoff 10JNEX900 bei vergleichbaren Magnetisierungsbedingungen einen entscheidenden Vorteil gegenüber dem Surahammars NO12-Werkstoff.

### 8.5.1 Schlussfolgerungen

Die im Kapitel 5 beschriebene und im aktuellen Kapitel umgesetzte messtechnische Methode lässt sich an alle rotierenden elektrischen Maschinen anwenden, in denen nur ein vernachlässigbarer Streufluss an den Stirnseiten vorkommt. Für eine elektrische Maschine mit gleicher Baulänge des Stators und Rotors (ohne Axialfluss) wäre die Bestimmung der Eisenverluste in den Sektoren mit weichmagnetischen Eigenschaften an dieser Stelle abgeschlossen. Die zu untersuchenden Versuchsmaschinen zeichnen sich aber durch unterschiedliche Baulängen des Stators und Rotors aus (siehe 2.1), so dass die Flussdichte sowie die anfallenden Eisenverluste auch in der axialen Richtung untersucht werden müssen.

# 8.6 Eisenverluste durch den Axialfluss

Die Problematik der Eisenverluste, deren Ursprung in der zeitlichen Änderung des axial verlaufenden magnetischen Flusses liegt, umschließt eine Reihe von komplexen Zusammenhängen. Um diese Eisenverluste quantitativ zu ermitteln, können theoretisch mehrere Methoden angewendet werden. Im Rahmen der aktuellen Untersuchungen werden die möglichen Lösungswege vorgestellt und zum Teil ausführlich behandelt. Schließlich wird ein Lösungsweg gewählt, der in Anbetracht der ineinandergreifenden Mechanismen bei der Magnetisierung und der Verlustentstehung in zwei räumlichen Richtungen den geringsten Unsicherheitsfaktor beinhaltet.

Unabhängig von der später angewendeten Methode zur Ermittlung der Eisenverluste müssen zuerst die Hintergründe der Entstehung des Axialflusses geklärt werden. Dazu wird, ähnlich wie bei der bisherigen Bestimmung der Eisenverluste, zuerst eine Reihe von nume rischen Feldberechnungen durchgeführt. Das erwartete Ergebnis der numerischen Feldberechnung sind die diskreten Verläufe der Flussdichte in axialer Richtung  $B_z(\alpha)$ .

# 8.6.1 Modellbildung

Die Modellbildung zwecks Berechnung der axial verlaufenden Komponente der Flussdichte  $B<sub>z</sub>(\alpha)$  unterscheidet sich von der Modellbildung in der x-y-Ebene im Bild 5.1 im Prinzip nur durch die Modellierung der Versuchsmaschinen in der axialen Richtung mit den entsprechenden axialen Längen des Rotors und des Stators. Das dreidimensionale Modell der Versuchsmaschine 1 ist im Bild 8.31 dargestellt.

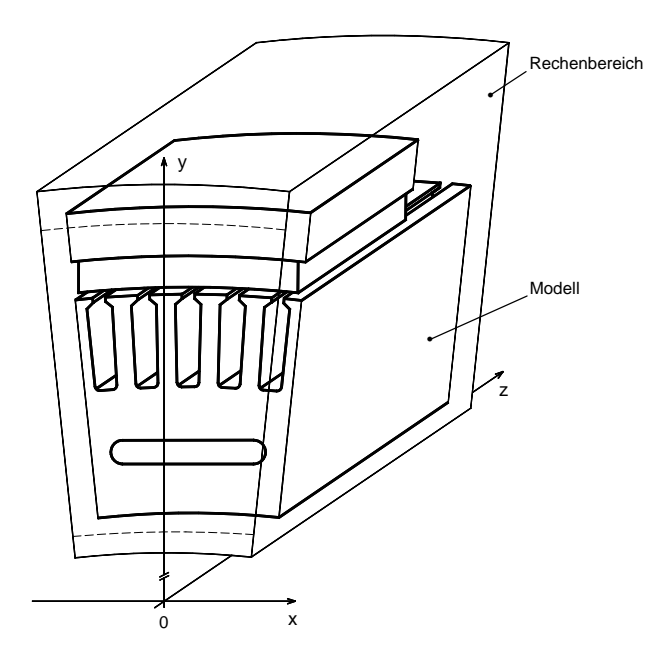

Bild 8.31: Dreidimensionales Modell der Versuchsmaschine 1 im Rechenbereich

Bei der Definition des Rechenbereichs ist zu beachten, dass die Grenzen in axialer Richtung über die Konturen der Stirnseiten hinaus gehen. Dadurch wird auch das aus der elektrischen Maschine austretende Magnetfeld berechnet. Die Randbedingungen für die jeweiligen Grenzen des Rechenbereichs: links, rechts, oben und unten bleiben erhalten (vgl. Abschnitt 5.1.3). An den Stirnseiten: vorn und hinten verlaufen die Feldlinien parallel zum Rand.

Da das dreidimensionale Modell eine viel größere Anzahl an Elementen beinhaltet als das zweidimensionale Modell, ist die anschließende numerische Magnetfeldberechnung zwangsläufig mit höherer Rechenzeit verbunden. Damit dennoch akzeptable Rechenzeiten eines dreidimensionalen Modells erzielt werden können, erfolgt eine relativ weitmaschige Diskretisierung in der z-Richtung. Für die aktuelle Problemstellung hat sich nach einer Anzahl von Testberechnungen ein Knotenabstand von  $\Delta z = 1$  mm als ausreichend herausgestellt.

#### Berücksichtigung der Blechung

Bei der Modellierung der Versuchsmaschinen in axialer Richtung muss unbedingt die Blechung (Lamellierung) des Stators beachtet werden. Dabei ist es nicht zweckmäßig, jedes einzelne Blech und die Abstände zwischen den Blechen (durch die Lackbeschichtung gegeben) zu modellieren. In den Softwarepaketen zur numerischen Feldberechnung wird die Lamellierung durch eine Ersatzkennlinie berücksichtigt, die aus einer vorhandenen B-H-Kennlinie des eingesetzten Werkstoffes unter Beachtung des nicht ferromagnetischen Zwischenraumes zwischen den Blechlagen bestimmt wird [Pro98]. Im Folgenden soll der Lösungsweg zur Ermittlung der Ersatzkennlinie kurz erläutert werden.

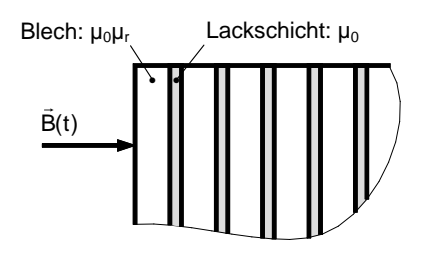

Bild 8.32: Ausschnitt aus einem Blechpaket mit Zuordnung der relativen Permeabilität zu den entsprechenden Bereichen

Im Bild 8.32 wird ein Blechpaket mit beliebiger Anzahl an Einzelblechen mit der Permeabilität  $\mu_0\mu_r$  und einer Gesamtlänge  $l_{fe}$  betrachtet. Die durch die Lackschicht gebildeten Zwischenräume weisen ein Luftverhalten mit der Permeabilität  $\mu_0$  auf und haben eine Gesamtlänge von  $l_0$ . In der gezeigten Richtung des Flussdichtevektors wird die entsprechende Ersatzkennlinie gesucht. Dabei wird zuerst für die gezeigte Richtung die Ersatzpermeabilität ermittelt.

Die Anordnung stellt einen zusammengesetzten magnetischen Kreis mit dem magnetischen Widerstand des Elektrobleches  $R_{m,fe}$  und dem magnetischen Widerstand der Lackschicht  $R_{m,0}$  dar. Die magnetischen Widerstände sind mit

$$
R_{m,fe} = \frac{1}{\mu_0 \mu_r} \cdot \frac{l_{fe}}{A} \tag{8.46a}
$$

$$
R_{m,0} = \frac{1}{\mu_0} \cdot \frac{l_0}{A} \tag{8.46b}
$$

gegeben. Der gesamte magnetische Widerstand des Blechpaketes  $R_m$  wird mit

$$
R_m = R_{m,fe} + R_{m,0} \tag{8.47}
$$

berechnet. Nach dem Einsetzen der Gleichungen (8.46a) und (8.46b) in die Gleichung  $(8.47)$  und der Definition des magnetischen Widerstandes  $R_m$  unter Verwendung einer Ersatzpermeabilität  $\mu_r^*$  gilt dann:

$$
\frac{1}{\mu_0 \mu_r^*} \cdot \frac{l_{fe} + l_0}{A} = \frac{1}{\mu_0 \mu_r} \cdot \frac{l_{fe}}{A} + \frac{1}{\mu_0} \cdot \frac{l_0}{A} \,. \tag{8.48}
$$

Nach der Auflösung der Gl. (8.48) kann die gesuchte Ersatzpermeabilität gemäß

$$
\mu_r^* = \frac{l_{fe} + l_0}{\frac{l_{fe}}{\mu_r} + l_0} = \frac{\mu_r}{\mu_r - k_s(\mu_r - 1)}\tag{8.49}
$$

bestimmt werden. Dabei stellt  $k_s$  den Stapelfaktor dar, der ausgehend von seiner Definition in Gl. (8.1) in diesem Fall mit

$$
k_s = \frac{l_{fe}}{l_{fe} + l_0} \tag{8.50}
$$

angegeben werden kann. Die Ersatzpermeabilität beschreibt demnach einen homogenen Werkstoff, der in diesem Fall durch zwei Werkstoffe mit völlig unterschiedlichen magnetischen Eigenschaften gebildet ist.

Ausgehend von den theoretischen Betrachtungen soll am Beispiel des Surahammars NO12- Elektroblechs der Unterschied in der Werkstoffbeschreibung deutlich gemacht werden. Im Bild 8.33 sind die entsprechenden relativen Permeabilitäten gezeigt. Die relative Permeabilität von Surahammars NO12 wird dabei aus der am Ringkern mit den Durchmessern  $d_i = 20$  mm und  $d_a = 30$  mm gemessenen B-H-Kennlinie (siehe Bild 7.8) nach Gl. (3.7) berechnet. Die Ersatzpermeabilität wurde unter Verwendung des Stapelfaktors  $k_s = 0,89429$ bestimmt.

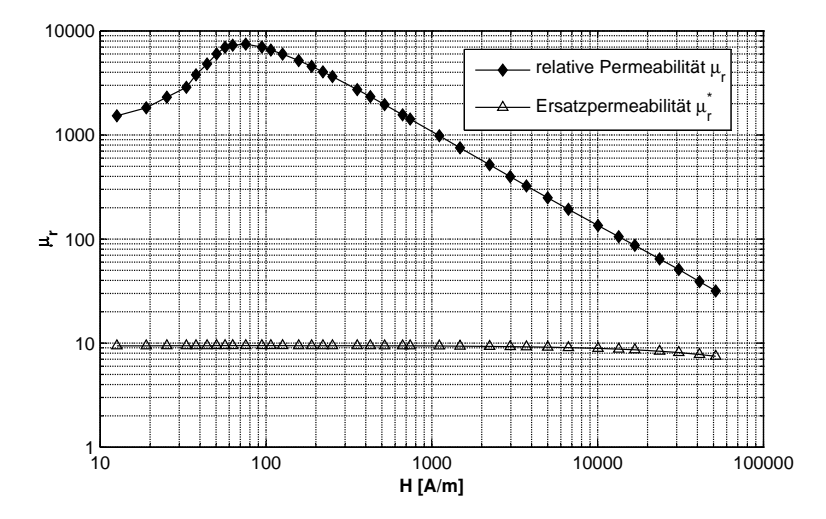

Bild 8.33: Vergleich der relativen Permeabilität von Surahammars NO12 (Ringkern:  $d_i = 20$  mm;  $d_a = 30$  mm) und der Ersatzpermeabilität in der Richtung der Lamellierung

Dem Bild 8.33 ist zu entnehmen, dass die Ersatzpermeabilität  $\mu_r^*(H)$  bis zu einer Feldstärke  $H \cong 10000$  A/m konstant ist und danach zu sinken beginnt. Das bedeutet, dass die Ersatzpermeabilität weitgehend durch die magnetischen Eigenschaften der Lackschicht (mit  $\mu = \mu_0$ ) bestimmt wird. Die teilweise hohen Werte der relativen Permeabilität im unteren Bereich der Feldstärke haben auf die Ersatzpermeabilität keinen Einfluss. Erst wenn die relative Permeabilität in die Größenordnung  $\mu_r = 10^2 ... 10^1$  gelangt, nimmt die Ersatzpermeabilität geringere Werte an.

Aus der Ersatzpermeabilität kann die Flussdichte  $B^* = \mu_0 \mu_r^* H$  berechnet werden, die zusammen mit den entsprechenden Werten der Feldstärke die Ersatzkennlinie bildet. Der Vergleich der ursprünglichen B-H-Kennlinie von Surahammars NO12 und der Ersatzkennlinie des Blechpaketes für die Richtung der Lamellierung ist im Bild 8.34 gezeigt.

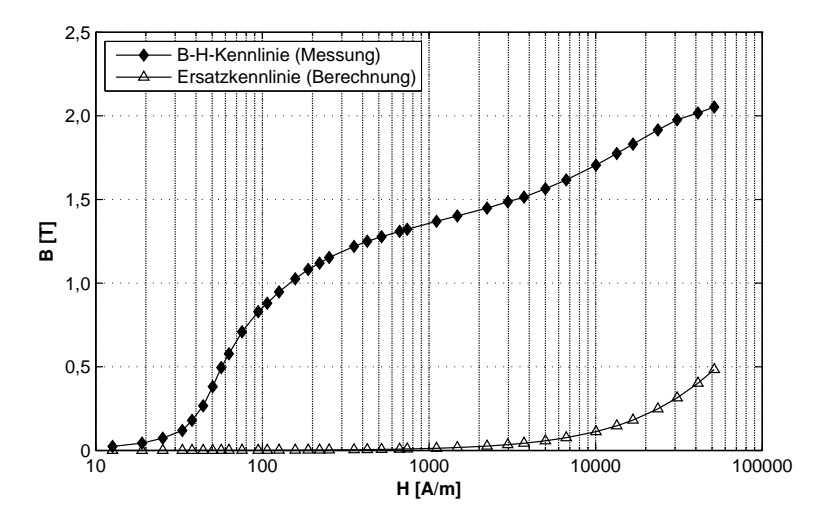

Bild 8.34: Vergleich der B-H-Kennlinie von Surahammars NO12 (Ringkern mit  $d_i = 20$  mm;  $d_a = 30$  mm) und der Ersatzkennlinie für eine lamellierte Anordnung

Die Differenzen zwischen der Ersatzpermeabilität und der relativen Permeabilität sind natürlich auch in der Abhängigkeit  $B(H)$  und  $B^*(H)$  feststellbar. An dieser Stelle wird deutlich, dass eine Beschreibung der magnetischen Eigenschaften in axialer Richtung mit der B-H-Kennlinie des jeweiligen Werkstoffs (ohne Einfluss der Lamellierung) zu völlig falschen Ergebnissen der numerischen Magnetfeldberechnung führen würde.

In der numerischen Feldberechnung werden die lamellierten Anordnungen durch die Angabe des Stapelfaktors in der entsprechenden räumlichen Richtung definiert. Die Ersatzpermeabilität und -kennlinie wird dann aus der vorhandenen B-H-Kennlinie des Werkstoffes automatisch berechnet.

# 8.6.2 Numerische Magnetfeldberechnung

Zur Ermittlung der gesuchten diskreten Verläufe der Flussdichte  $B_z(\alpha)$  wird systematisch eine Reihe von numerischen Magnetfeldberechnungen durchgeführt. Dabei wird genau wie im zweidimensionalen Fall der Rotor in definierten äquidistanten Winkeldifferenzen  $\Delta \alpha$ gedreht (vgl. Abschnitt 5.3.1). Die Neuberechnung des Gleichungssystems bei jedem Winkel  $\alpha = 0^{\circ}$  bis 24° liefert dann die Verläufe  $B_{z,i}(\alpha)$  in jedem Element i des Rechenbereichs.

Die Ergebnisse der Reihe von Magnetfeldberechnungen lassen sich durch die Bilder 8.35, 8.37 und 8.38 zusammenfassen. Alle dargestellten Ergebnisse beziehen sich auf die Versuchsmaschine 1. Für die Versuchsmaschine 2 liegen prinzipiell ähnliche Ergebnisse vor, so dass auf deren grafische Darstellung an dieser Stelle verzichtet wird.

Bild 8.35 zeigt in einer dreidimensionalen Darstellung prinzipiell zwei mögliche Verläufe des magnetischen Flusses im Modell einer Versuchsmaschine. Die durch das Permanentmagnetpaar aufgebaute magnetische Spannung Θ treibt einen magnetischen Fluss an, der in einer definierten axialen Entfernung von der Stirnseite (Stirnseite:  $z = 0$ ) parallel zu der x-y-Ebene verläuft. In dem definierten Punkt  $S_1$  im Sektor Zahnkörper ist nur die

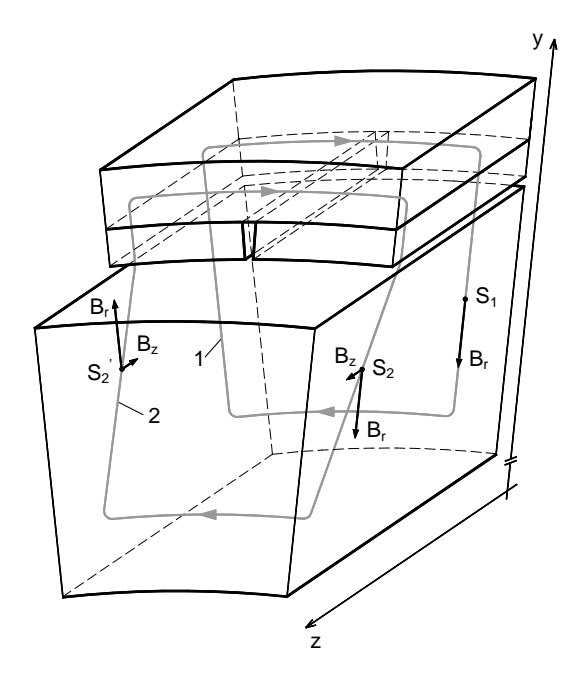

Bild 8.35: Dreidimensionale Darstellung des Modells einer beliebigen Versuchsmaschine mit zwei Beispielverläufen des magnetischen Flusses. 1 - Verlauf ohne axiale Komponente  $B_z$ , 2 - Verlauf mit axialer Komponente  $B_z$ 

radiale Komponente der Flussdichte  $B_r$  festzustellen. In einer anderen radialen Entfernung im Bereich der Rotorkante (bei  $z = 70$  mm) folgt der magnetische Fluss der radialen als auch der axialen Richtung. In den definierten Punkten  $S_2$ und $S_2^\prime$ besteht demnach die Flussdichte aus ihrer radialen Komponente  $B_r$  und aus ihrer axialen Komponente  $B<sub>z</sub>$ . Der Grund für die Entstehung der Flussdichte in der axialen Richtung liegt in der größenordnungs-vergleichbaren Permeabilität in der radialen und der axialen Richtung. Die Bereiche des Stators (hauptsächlich der Zahnkörper) sind relativ hoch ausgesteuert. Die Permeabilität ist demnach vergleichsweise gering, der magnetische Widerstand wiederum groß, so dass der magnetische Fluss auch in die axiale Richtung ausweicht.

Damit die Rechenergebnisse eindeutiger beschrieben werden können ist eine zweidimensionale Betrachtung notwendig. Im Bild 8.36 sind prinzipiell die Geometrieangaben beider Versuchsmaschinen in der y-z-Ebene definiert. In den kommenden Schritten werden die

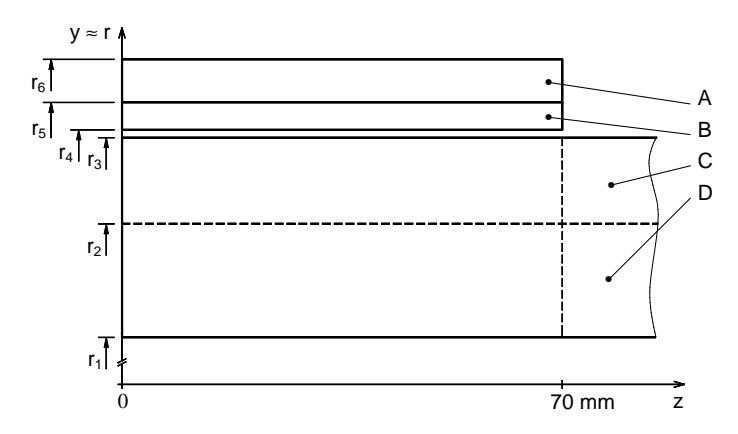

Bild 8.36: y-z-Ebene der Versuchsmaschinen: A-Rotorrückschluss, B-Magnet, C-Zahn (Zahnkopf  $+$  Zahnkörper), D-Statorrückschluss  $(1+2)$  mit den entsprechenden Radien

Sektoren Zahnkopf und Zahnkörper als ein Sektor (Zahn) und Statorrückschluss 1 und 2 ebenfalls als ein Sektor (Statorrückschluss) behandelt.

Im Bild 8.37 sind die Spitzenwerte der Flussdichte  $\hat{B}_{z,i}$ , die aus einer Periode des berechneten Verlaufs  $B_{z,i}(\alpha)$  in der Versuchsmaschine 1 ermittelt wurden, dargestellt.

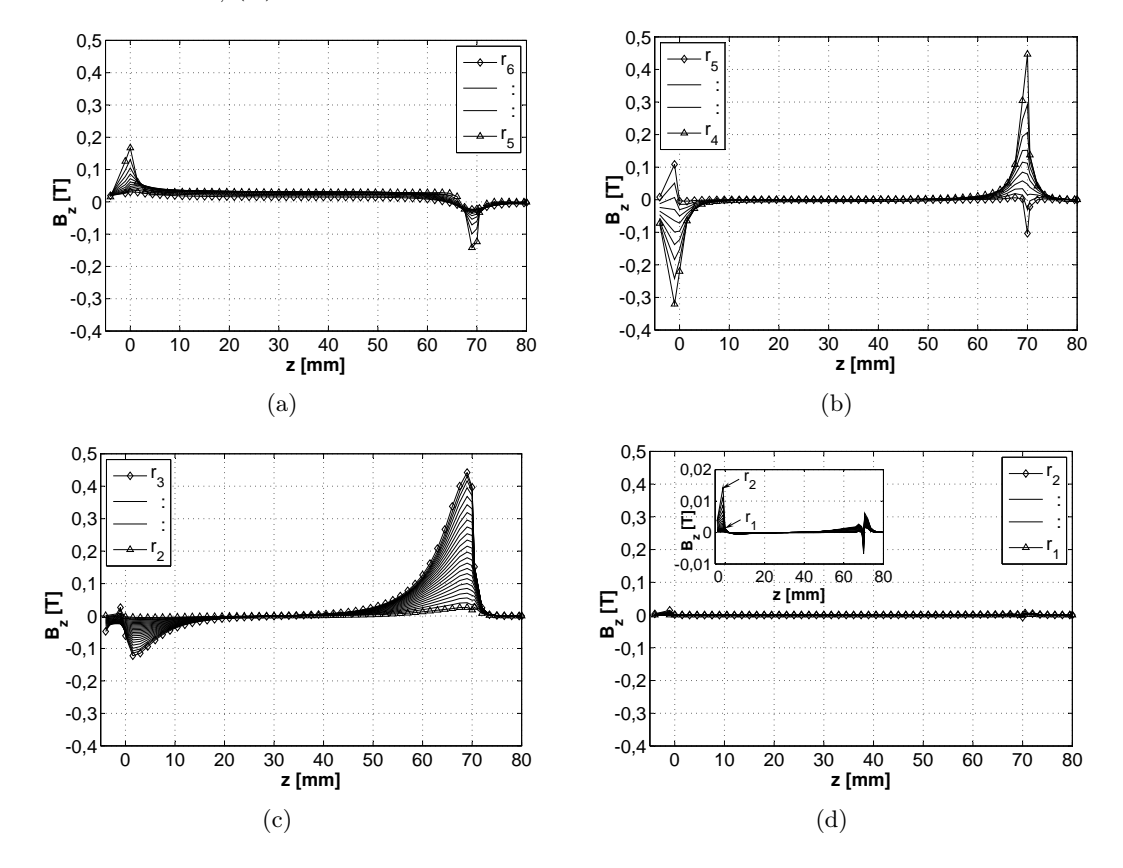

Bild 8.37: Spitzenwerte der Flussdichte  $\hat{B}_z$  in der Versuchsmaschine 1 in Abhängigkeit von der axialen Position mit dem Parameter Radius r. (a) Rotorrückschluss, (b) Permanentmagnet, (c) Zahn, (d) Statorrückschluss.  $(z = 0$  m: vordere Rotorkante,  $z = 70$  mm: hintere Rotorkante)

Die dargestellten Ergebnisse können folgendermaßen interpretiert werden:

- im Rotorrückschluss und Permanentmagnet ist ähnlich wie im Fall des Hauptflusses eine zeitunabhängige Flussdichte in axialer Richtung nachweisbar,
- im Permanentmagnet ist mit Ausnahme der Stirnseiten aufgrund der geringen Permeabilität keine Flussdichte in axialer Richtung festzustellen,
- die in den Bereichen  $z < 5$  mm und  $z > 65$  mm auftretende Flussdichte im Rotorrückschluss und Permanentmagnet repräsentiert die zeitunabhängigen Streufelder,
- im Zahn sind hauptsächlich für  $z \approx 70$  mm beträchtliche Werte der axialen Flussdichte ermittelt worden,
- der Statorrückschluss ist an der Führung des Axialflusses unbeteiligt, die Flussdichten sind gegenüber den Flussdichten im Zahn sehr gering,
- für den Bereich der axialen Länge  $z > 80$  mm gilt in der gesamten Versuchsmaschine  $\hat{B}_{z,i} = 0$  T.

Die erzielten Ergebnisse sind der Grund zur Behauptung, dass die Eisenverluste durch den Axialfluss nur im Zahnbereich entstehen. Das zeitunabhängige Feld im Rotor, im Bereich 5 mm < z < 65 mm sowie die Streufelder an den Rotorkanten verursachen keine Eisenverluste. Lediglich das durch den Einfluss der Zähne hervorgerufene schwache Wechselfeld im Rotor ruft Eisenverluste hervor. Ausgehend von den Messergebnissen im Abschnitt 8.4 kann aber davon ausgegangen werden, dass dieses Wechselfeld zu unbedeutend kleinen Eisenverlusten führt. Der Statorrückschluss kann ebenfalls aus der Ermittlung der Eisenverluste ausgeschlossen werden. Da ein großer Anteil des magnetischen Flusses in axialer Richtung durch die Zähne folgt, ist im Statorrückschluss nur eine geringe Flussdichte festzustellen. Aus der vergleichsweise geringen Flussdichte resultieren dann auch um ein Vielfaches geringere Eisenverluste als im Zahnbereich. Die anschließenden Untersuchungen werden aufgrund der beschriebenen Gegebenheiten nur auf die Ermittlung der Eisenverluste im Zahnbereich beschränkt.

### Axiale Komponente der Flussdichte im Zahnbereich

Im Folgenden soll die räumliche Verteilung und die diskreten Verläufe der Flussdichte  $B_{z,i}(\alpha)$  im Zahnbereich konkretisieren werden. Aus dem Bild 8.37(c) ist ersichtlich, dass die Spitzenwerte der Flussdichten  $\hat{B}_{z,i}$  in Abhängigkeit von der axialen aber auch von der radialen Position stark variieren. Dementsprechend sind bereichsweise auch unterschiedliche Eisenverluste zu erwarten.

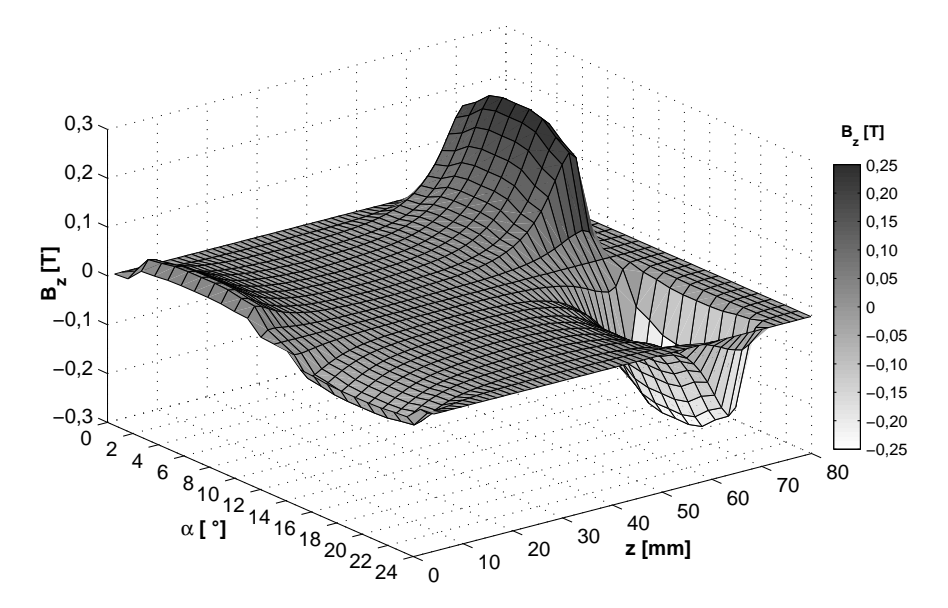

Bild 8.38: Flussdichteverläufe  $B_{z,i}(\alpha)$  im Zahn der Versuchsmaschine 1 entlang der z-Achse bei dem Radius Zahnmitte  $(r_2/2 + r_3/2)$ 

Bild 8.38 zeigt eine Periode der über die z-Achse aufgetragenen diskreten Verläufe  $B_{z,i}(\alpha)$ in der radialen Zahnmitte. Aus den Verläufen geht hervor, dass die Flussdichte im Zahn in beliebiger axialer Position als symmetrische Wechselflussdichte auftritt. Die Periode der diskreten Fussdichteverläufe entspricht mit  $\alpha_m = 24^{\circ}$  der Periode des Hauptflusses. Die Frequenz der axialen Komponente der Flussdichte entspricht demnach der Frequenz  $f_S$ .

Die Flussdichteverläufe  $B_{z,i}(\alpha)$  stellen zusammen mit den entsprechenden Spitzenwerten im Bild 8.37(c) die Grundlage für die Bestimmung der Eisenverluste dar.

### 8.6.3 Lösungswege

Nach dem der örtliche Schwerpunkt der durch den Axialfluss entstehenden Eisenverluste spezifiziert wurde und die entsprechenden Flussdichteverläufe vorliegen, besteht die weitere Aufgabe in der Wahl einer geeigneten Methode zur Bestimmung dieser Eisenverluste.

Im vorherigen Abschnitt wurde festgestellt, dass die Frequenz des Axialflusses im Zahn der Frequenz  $f_S$  entspricht. Darüber hinaus verläuft im Zeitbereich eine beliebige axiale Flussdichte  $B_{z,i}(t)$  phasengleich mit der radialen Flussdichte  $B_r(t)$ . Im Bild 8.39 ist diese Situation dargestellt.

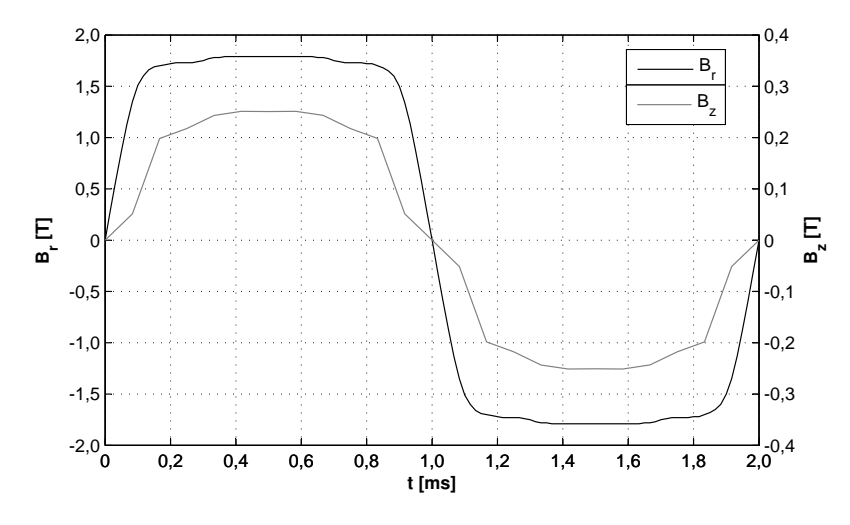

Bild 8.39: Radiale Flussdichte  $B_r(t)$  im Zahnkörper und axiale Flussdichte  $B_z(t)$  in der radialen Mitte des Zahnkörpers (T=2 ms)

Dabei stellt sich die Frage, mit welchem Verfahren die durch die zur Blechebene senkrecht verlaufende (axiale) Komponente der Flussdichte  $B_z(t)$  hervorgerufenen Eisenverluste ermittelt werden können, wenn schon eine radiale Komponente der Flussdichte  $B_r(t)$  im Werkstoff vorhanden ist.

#### Messung der Eisenverluste

Eine Messung stellt auch im Fall der Eisenverluste, deren Ursache in der axialen Flussdichte  $B<sub>z</sub>(t)$  liegt, die angestrebte Lösung dar. Allerdings hat sich die Festlegung eines geeigneten Messobjektes sowie dessen Eingliederung in den Ablauf der messtechnischen Methode als problematisch und vor allem als sehr zeitaufwendig herausgestellt.

Genau wie die bis jetzt verwendeten Messobjekte, muss das Messobjekt für die aktuelle Bestimmung der Eisenverluste in der Lage sein, alle bis jetzt definierten Anforderungen bezüglich der Geometrie und des Fertigungsverfahrens berücksichtigen zu können. Die weitere, in diesem Fall die am schwierigsten zu realisierende Anforderung ist die Berücksichtigung der Magnetisierungsbedingungen. Dabei müssen entsprechend den Verläufen im Bild 8.39 in dem Messobjekt gleichzeitig zwei Flussdichteverläufe in zwei Raumrichtungen, wobei die eine Raumrichtung axial durch die zu untersuchenden Versuchsmaschinen verläuft (quer durch das Blechpaket), realisiert werden.

Eine umsetzbare Konstruktion einer magnetischen Anordnung, die die Erfassung der Eisenverluste im Sektor Zahnkörper ermöglicht, ist im Bild 8.40 dargestellt.

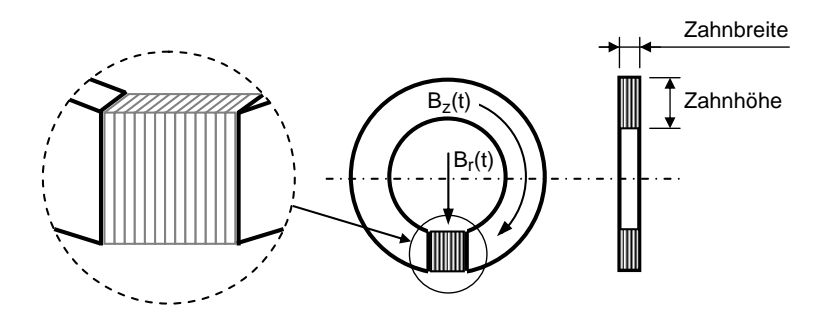

Bild 8.40: Magnetische Anordnung zur Messung der Eisenverluste durch den Axialfluss

Die Anordnung besteht aus einem Ringkern (Konstruktion und Wickelprinzip wie bisher verwendet) mit einem in einem Ausschnitt platzierten Blechsatz. Der Blechsatz bildet mit seinen geometrischen Abmessungen die Breite und die Höhe des Zahnkörpers nach. Durch die Primärwicklung mit  $N_1$  Windungen wird mittels UMMS-Messapparatur die magnetische Erregung erzeugt, die den gewünschten Flussdichteverlauf  $B_z(t)$  in dem Blechsatz hervorruft. Die Flussdichte  $B_z(t)$  wird durch eine Sekundärwicklung mit  $N_2$  Windungen, die direkt über dem Blechsatz angebracht ist, erfasst. Neben der beschriebenen Erregung muss noch eine zusätzliche Erregung realisiert werden, die im Blechsatz die Flussdichte  $B<sub>r</sub>(t)$  in der dargestellten Richtung erzeugt. Dies ist durch ein separates Joch, welches über eine eigene Primärwicklung verfügt, möglich. Die genauen geometrischen Abmessungen des Ringkerns, des Joches zur Erzeugung der Flussdichte  $B_r(t)$  sowie die entsprechenden Windungszahlen können zuerst grob bestimmt und anschließend mit Hilfe der numerischen Feldberechnung optimiert werden.

Problematisch ist die Bestimmung der Verlustleistung in dem Blechsatz, da die Flussdichte  $B<sub>z</sub>(t)$  auch im Ringkern Eisenverluste verursacht. Ein möglicher Lösungsweg ist die Verwendung eines geschlossenen Referenzringkerns mit der selben Geometrie, in dem bei dem gewünschten Flussdichteverlauf  $B_z(t)$  die spezifischen Eisenverluste bestimmt werden. Nach der Umrechnung auf das Gewicht des Ringkerns mit dem Ausschnitt ohne den Blechsatz liegen die Eisenverluste vor, die von den in dem Blechsatz gemessenen Eisenverlusten abzuziehen sind.

Weitere Schwierigkeiten entstehen aufgrund der eventuellen Verdrängung des Axialfeldes durch die in der x-y-Ebene verlaufenden Wirbelströme. Ist dies der Fall, müssen die vorhandenen Flussdichteverläufe bei der entsprechenden Frequenz auf die zu erwartenden Verläufe umgerechnet werden (vgl. Abschnitt 8.2.3) oder die Messungen müssen mit Vorgabe der Feldstärke durchgeführt werden.

Bis jetzt wurde nur der Sektor Zahnkörper in die Untersuchung einbezogen. Eine noch kompliziertere Lage entsteht im Sektor Zahnkopf, wo der Vektor der Flussdichte in der x-y-Ebene rotiert. Bei der getrennten Betrachtung von zwei Wechselfeldern, so wie im Abschnitt 8.3, könnte aber die Anordnung im Bild 8.40 zur Messung der Eisenverluste durch die axiale Komponente  $B_z(t)$  eingesetzt werden.

Aus der aufgeführten Beschreibung geht hervor, dass für die Bewältigung der komplexen Zusammenhänge bei der aktuellen Verlustbestimmung mit messtechnischen Verfahren noch umfangreiche Untersuchungen notwendig sind. Eine genauere Spezifizierung der messtechnischen Anordnung und deren Integration in die messtechnische Methode konnte im Rahmen der vorliegenden Arbeit nicht realisiert werden.

#### Analytische Verfahren

Aufgrund der im vorherigen Abschnitt dargestellten Gegebenheiten, muss für die Bestimmung der Eisenverluste auf geeignete analytische Verfahren zurückgegriffen werden. Im Kapitel 4 sind die kritischen Punkte analytischer Berechnungen der Eisenverluste bei Wechselflussdichte erläutert worden. Daraus resultierte die Schlussfolgerung, dass es zwischen den Ergebnissen analytischer Berechnungsverfahren und den Eisenverlusten einer realen Anordnung zu relativ hohen Differenzen kommen kann, solange keine geeigneten Verlustkennlinien vorliegen. Diese Aussage gilt natürlich auch bei der aktuellen Problemstellung. Da das Verhalten der untersuchten Werkstoffe bezüglich der Eisenverluste bei den gegebenen Magnetisierungsbedingungen unbekannt ist, führt die Verwendung von herkömmlichen Verlustkennlinien  $p_{fe}(f, B)$  zu nicht abschätzbaren Fehlern.

Im nächsten Abschnitt ist eine Methode beschrieben, bei der zuerst auf unkonventionelle Weise die geeigneten Verlustkennlinien ermittelt werden und schließlich mit einem analytischen Ansatz die gesuchten Eisenverluste bestimmt werden.

# 8.6.4 Die praktizierte Methode

Der Ausgangspunkt der vorgestellten Methode zur Bestimmung der Eisenverluste  $P_{fe,ax}$ , die durch den Axialfluss im Zahnbereich entstehen, sind Messungen der Schleppverluste  $P<sub>v</sub>$ am Versuchsstand (vgl. Abschnitt 9.1). Das erforderliche Messprogramm beinhaltet dabei die Ermittlung der Verlustleistung in Abhängigkeit von

- der Rotordrehzahl  $n$  und
- der Eintauchtiefe  $l_{ET}$ .

Die Eintauchtiefe ist eine Kenngröße, die die Länge der axialen Überdeckung des Stators und des Rotors angibt. Im Bild 8.41 ist die Definition der Eintauchtiefe veranschaulicht. Dementsprechend gilt für die Darstellung im Bild 8.36 der Grenzwert:  $l_{ET} = l_M = 70$  mm.

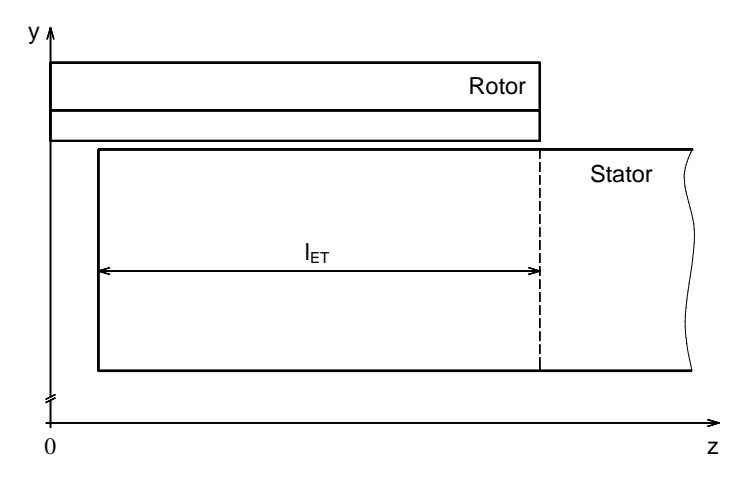

Bild 8.41: Versuchsmaschine in der y-z-Ebene mit einer Eintauchtiefe des Stators  $l_{ET} < l_M$ 

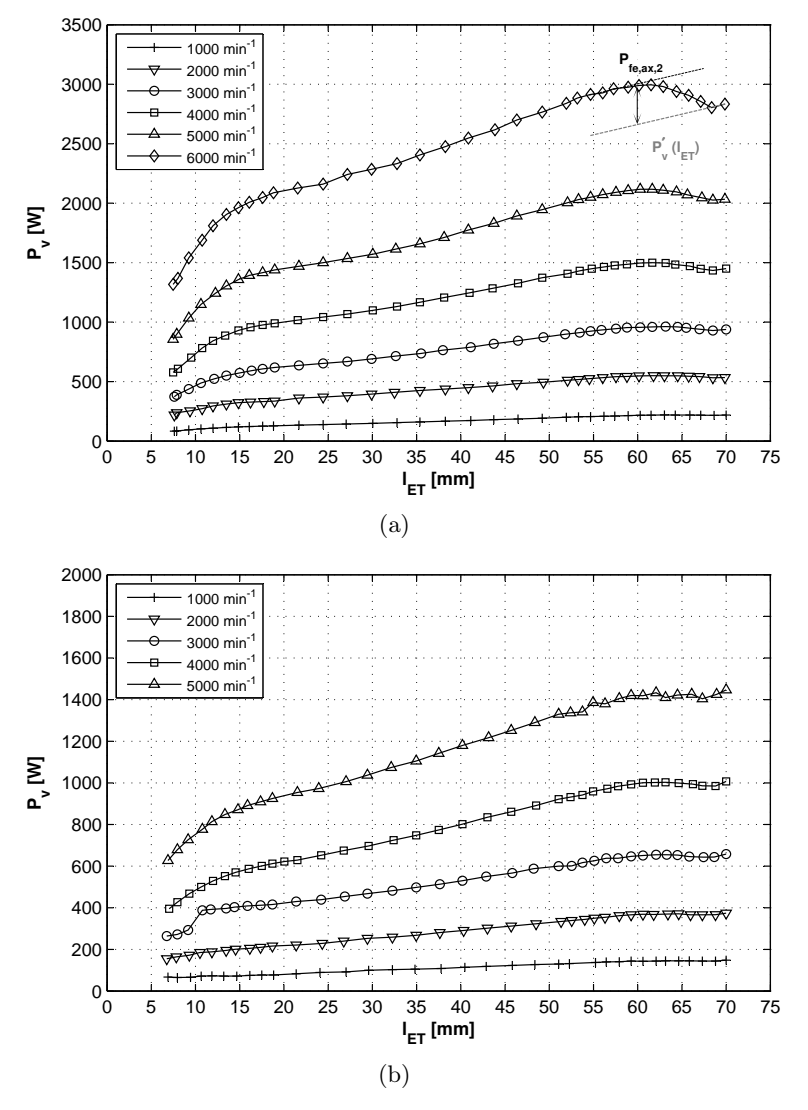

Bild 8.42: Schleppverluste in Abhängigkeit von der Eintauchtiefe mit dem Parameter Rotordrehzahl für (a) Versuchsmaschine 1 und (b) Versuchsmaschine 2

In den Messergebnissen im Bild 8.42 fällt eine interessante Entwicklung der Schleppverluste von der Eintauchtiefe auf. Es erfolgt mit sinkender Eintauchtiefe im Bereich 60 mm  $\lt k_{ET}$   $\lt$  68 mm zuerst ein Anstieg der Schleppverluste. Ab  $l_{ET}$  = 60 mm sinken die Schleppverluste wie erwartet zuerst annähernd linear und ab  $l_{ET} = 15$  mit einem größeren Gradient d  $P_v/d l_{ET}$  als im Bereich 15 mm <  $l_{ET}$  < 60 mm. Diese Entwicklung ist unabhängig von der Rotordrehzahl in beiden Versuchsmaschinen festzustellen.

In den nächsten Schritten soll ein Beweis erbracht werden, dass die gemessenen Verläufe  $P_v(n, l_{ET})$  für die Bestimmung der gesuchten Eisenverluste durch den Axialfluss  $P_{fe,ax}(n, 70 \text{ mm})$  anwendbar sind. Dazu ist zuerst eine Analyse der möglichen Ursachen für den gegebenen Verlauf der Schleppverluste von der Eintauchtiefe notwendig.

#### Abhandlung der Ursachen

Ausgehend von der Gl. (9.1) lassen sich die Schleppverluste  $P_v(n, l_{ET})$  in einem beliebigen Punkt des Kennfeldes durch die Summe der Anteile nach

$$
P_v = P_{fe} + P_{fe,ax} + P_{w,mag} + P_{mech} + P_e
$$
\n(8.51)

beschreiben. Dabei stellt  $P_{fe}$  die Summe der mit der messtechnischen Methode bestimmten Eisenverluste,  $P_{w, mag}$  die Verluste in den Permanentmagneten (siehe Abschnitt 9.3) und P<sup>e</sup> eine noch unbekannte Verlustart, die als Extraverluste bezeichnet wird, dar. Die Extraverluste können theoretisch als Bestandteil eines der Verlustanteile in Gl. (8.51) auftreten. Darunter ist zu verstehen, dass die Extraverluste durch den selben Mechanismus hervorgerufen werden, wie der entsprechende Verlustanteil. Diese Annahme kann durch eine Reihe von Untersuchungen überprüft werden.

Eisenverluste: zwischen der Summe der Eisenverluste durch den Hauptfluss  $P_{fe}$  und dem ummagnetisierten Volumen  $V_{fe}$  gilt stets ein linearer Zusammenhang gemäß

$$
P_{fe} = b \cdot V_{fe} = b' \cdot l_{ET} \tag{8.52}
$$

mit b und b' als beliebige Konstanten. Die lineare Beziehung gilt auch für die Verluste in den Permanentmagneten.

Mechanische Verluste: für die mechanische Verlustleistung, deren Bestimmung im Abschnitt 9.2 näher erläutert wird, ist die Abhängigkeit von der Eintauchtiefe, wie im Bild 8.43 gezeigt, gemessen worden.

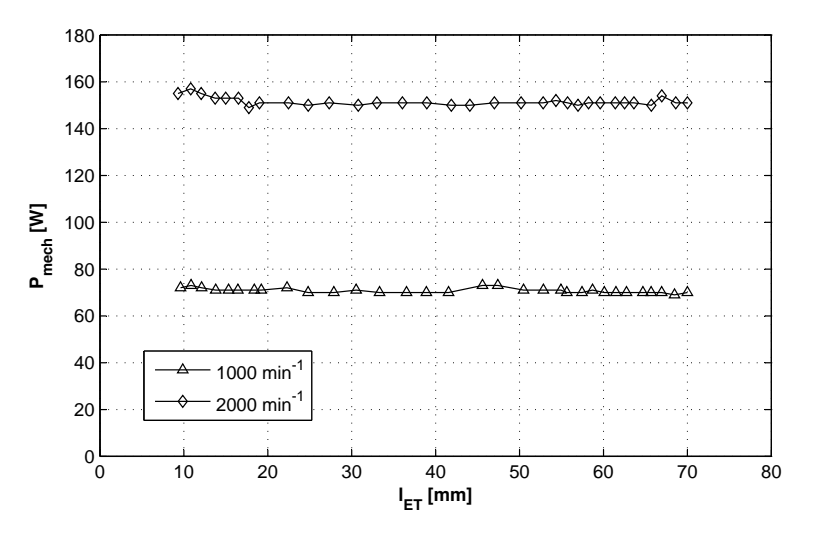

Bild 8.43: Mechanische Verluste in Abhängigkeit von der Eintauchtiefe

Dabei ist ersichtlich, dass in den Messkurven keine Gesetzmäßigkeit auftritt, die den Verlauf der Schleppverluste  $P_v(n, l_{ET})$  im Bereich  $l_{ET} > 60$  mm und  $l_{ET} < 15$  mm beeinflussen könnte. Die mechanischen Verluste sind im Rahmen der Messtoleranz weitgehend unabhängig von der Eintauchtiefe. Die Messkurven deuten darauf hin, dass der ausschlaggebende Anteil an der Luftreibung durch die Stirnseiten der Rotorglocke gegeben ist. Der Luftraum zwischen der inneren Mantelfläche der Rotorglocke und dem Stator, dessen Volumen mit der Eintauchtiefe variiert, leistet offensichtlich keinen nennenswerten Beitrag zu den Luftreibungsverlusten. Aus diesem Grund kann davon ausgegangen werden, dass die Unabhängigkeit der mechanischen Verluste von der Eintauchtiefe auch für höhere Drehzahlen gültig ist.

Aus den bisherigen Ergebnissen geht hervor, dass sowohl die Verlustanteile  $P_{fe}$  und  $P_{w, mag}$ als auch die mechanischen Verluste  $P_{mech}$  keinen Einfluss auf die Entwicklung der Schleppverluste im Bereich  $l_{ET} > 60$  mm und  $l_{ET} < 15$  mm haben können. Die Ursache ist demnach hauptsächlich auf die Effekte, deren Ursprung in dem axial verlaufenden magnetischen Fluss liegt, zurückzuführen. In dieser Richtung erfolgen mit Unterstützung der numerischen Magnetfeldberechnung auch die weiteren Untersuchungen.

#### Erweiterung der numerischen Feldberechnung

Aus dem Bild 8.37 sind bereits die Ergebnisse der numerischen Magnetfeldberechnung in Form von Spitzenwerten  $\hat{B}_{z,i}$  bei dem Extremwert der Eintauchtiefe  $l_{ET}=70$  mm bekannt. Den Vergleichswert zu  $l_{ET} = 70$  mm stellt an dieser Stelle die Eintauchtiefe  $l_{ET} = 60$  mm dar, bei der das Maximum der Schleppverluste bei jeder Drehzahl auftritt. Nach der Modellierung der Versuchsmaschinen mit  $l_{ET} = 60$  mm und anschließender Feldberechnung lassen sich die Ergebnisse, so wie im Bild 8.44 gezeigt, zusammenfassen. Wegen der besseren Vergleichbarkeit der Ergebnisse wird anstatt der Spitzenwerte der ortsabhängigen Flussdichte  $\hat{B}_z(x_i, y_i, z_i) = \hat{B}_{z,i}(z)$  der Spitzenwert des magnetischen Flusses (Axialflusses)  $\hat{\phi}(z)$ dargestellt. Der Spitzenwert des Axialflusses  $\phi(z)$ , der durch die gesamte Zahnfläche  $A_Z$ in der x-y-Ebene durchgeht, wird mit der Gleichung

$$
\hat{\phi}(z) = \frac{A_Z}{k} \sum_{i=1}^{k} \hat{B}_{z,i}(z) \quad \text{mit} \quad k = \text{Anzahl der Elemente in der Fläche } A_Z \tag{8.53}
$$

berechnet. Zum Zweck einer besseren Interpretation der Ergebnisse wird weiter Folgendes festgelegt:

$$
\hat{\phi}_1(z) = \hat{\phi}(z > 42 \text{ mm}) \tag{8.54a}
$$

$$
\hat{\phi}_2(z) = \hat{\phi}(z < 42 \text{ mm}).\tag{8.54b}
$$

Aus den Ergebnissen im Bild 8.44 geht hervor, dass in beiden Versuchsmaschinen mit Ausnahme der Extremwerte ein identisches Verhalten des Spitzenwertes des Axialflusses  $\phi(z)$  festzustellen ist. Des Weiteren ist erkennbar, dass bei der Eintauchtiefe  $l_{ET} = 60$  mm ein Effekt auftritt, der bei  $l_{ET} = 70$  mm nicht vorhanden ist. Dabei geht der relativ geringe Streufluss bei  $l_{ET} = 70$  mm mit abnehmender Eintauchtiefe in einen um ein Vielfaches größeren Axialfluss mit dem Spitzenwert  $\hat{\phi}_2(z)$  über ( $l_{ET}=60$  mm). Der Spitzenwert  $\hat{\phi}_1(z)$ bleibt in beiden Fällen praktisch unverändert. Wenn an dieser Stelle die Eisenverluste mit

$$
P_{fe,ax,1} \approx \int_{42}^{l_M} \left(\frac{d\phi(z,t)}{dt}\right)^{\beta} dz
$$
 (8.55a)

$$
P_{fe,ax,2} \approx \int_{l_M - 60 \text{ mm}}^{42} \left(\frac{d\phi(z,t)}{dt}\right)^{\beta} dz
$$
 (8.55b)

angegeben werden, lassen sich aus den Verläufen des Axialflusses bei den definierten Eintauchtiefen im Bild 8.44 folgende Schlüsse ziehen:

- der Axialfluss  $\phi_1(z,t)$  ruft Eisenverluste  $P_{fe,ax,1}$  hervor, die offensichtlich unabhängig von der Eintauchtiefe sind,
- bei  $l_{ET} = 60$  mm ist ein evidenter Axialfluss  $\phi_2(z, t)$  mit dem Spitzenwert  $\hat{\phi}_2(z)$ , der zu den Eisenverlusten  $P_{fe,ax,2}$  führt, festzustellen.

Daraus folgt, dass bei gleichbleibenden Eisenverlusten  $P_{fe,ax,1}$  die Erhöhung der Schleppverluste für Eintauchtiefen 60 mm <  $l_{ET}$  < 70 mm auf die Eisenverluste  $P_{fe,ax,2}$  zurückzuführen ist. Diese Aussage gilt unter Vernachlässigung der voraussichtlich unbeträchtlichen Eisenverluste, die durch den Axialfluss mit einer relativ geringen Amplitude (Steufluss) im Bereich  $z < 25$  mm bei  $l_{ET} = 70$  mm entstehen.

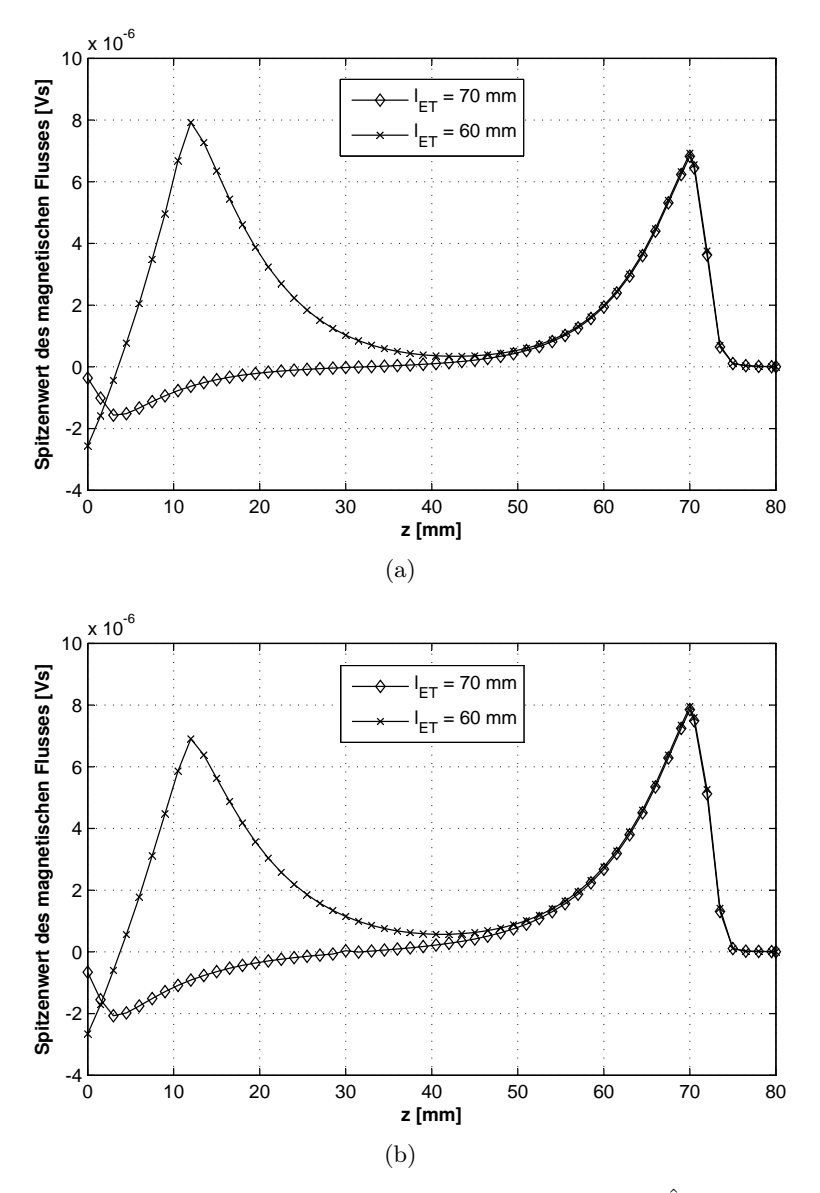

Bild 8.44: Spitzenwert des Axialflusses berechnet aus der Flussdichte  $\hat{B}_{z,i}(z)$  im Zahnbereich bei unterschiedlichen Eintauchtiefen für die (a) Versuchsmaschine 1, (b) Versuchsmaschine 2

Nach den durchgeführten Untersuchungen kann also behauptet werden, dass die Ursache der Extraverluste in der Gl. (8.51) geklärt ist und dass die Extraverluste für die Eintauchtiefen 60 mm <  $l_{ET}$  < 70 mm mit ziemlicher Sicherheit den Verlusten  $P_{f_{e,ax,2}}$ , die eine nachweisbare Abhängigkeit von der Eintauchtiefe aufweisen, entsprechen. Mit Hilfe der Extraverluste  $P_e(n, l_{ET}) = P_{f_{e,ax},2}(n, l_{ET})$  sollen jetzt die gesuchten Eisenverluste  $P_{fe,ax}(n, 70 \text{ mm})$  bestimmt werden.

#### Bestimmung der Eisenverluste

Die folgende Bestimmung der Eisenverluste beinhaltet die Schritte:

- 1. Quantitative Angabe der Eisenverluste  $P_{fe,ax,2}(n, 60 \text{ mm})$  bei jeder Rotordrehzahl.
- 2. Beschreibung der ermittelten Beziehung mit einem geeigneten analytischen Ansatz.
- 3. Bestimmung der Eisenverluste  $P_{fe,ax}(n, 70 \text{ mm})$  ausgehend von dem definierten analytischen Ansatz.

Die Quantifizierung der Eisenverluste  $P_{fe,ax,2}(n)$  mit Hilfe eines grafischen Verfahrens ist im Bild 8.42(a) am Beispiel von  $n = 6000$  min<sup>-1</sup> gezeigt. Dabei lässt sich in einem engen Bereich der Eintauchtiefe ein linearer Verlauf der Schleppverluste, die mit $P_v^\prime(l_{ET})$ bezeichnet werden, definieren. Der erste Punkt der Linie $P'_v(l_{ET})$ ist durch den Punkt  $P_v(70 \text{ mm})$ , in dem die Beziehung  $P_{fe,ax,2} = 0$  gilt, gegeben. Der zweite Punkt der Linie wird bei der Eintauchtiefe  $l_{ET} = 55$  mm definiert. Dazu wird der Anstieg der Verbindungslinie zwischen  $P_v(55 \text{ mm})$  und  $P_v(60 \text{ mm})$  in den Punkt  $P_v(70 \text{ mm})$  übertragen. Diese Lösung ist an dieser Stelle zulässig, da in dem Punkt  $P_v(55 \text{ mm})$  keine nennenswerte Änderung der Eisenverluste  $P_{fe,ax,2}(l_{ET})$  gegenüber dem Punkt  $P_v(55 \text{ mm})$  zu erwarten ist. Die Eisenverluste  $P_{fe,ax,2}(60 \text{ mm})$  werden schließlich bestimmt mit

$$
P_{fe,ax,2}(60 \text{ mm}) = P_v(60 \text{ mm}) - P'_v(60 \text{ mm}). \qquad (8.56)
$$

Wird dieser Vorgang für jede Drehzahl wiederholt, entstehen für beide Versuchsmaschinen die Eisenverluste  $P_{fe,ax,2}(n, 60 \text{ mm})$  im Bild 8.45. Diese Abhängigkeit der Eisenverluste von der Rotordrehzahl stellt für die jeweilige Versuchsmaschine die geeignete Verlustkennlinie, auf der die kommenden Schritte basieren, dar. Das weitere Ziel ist die Beschreibung der Funktionen im Bild 8.45 mit einem geeigneten analytischen Ansatz. Dazu wird anstatt des hauptsächlich zu Erklärungszwecken eingeführten Axialflusses wiederum die Flussdichte in axialer Richtung  $B_z$  verwendet.

Anmerkung: wegen der Vereinfachung der Angaben wird im Folgenden die Symbolik  $P_{fe,ax}(n)$  anstatt  $P_{fe,ax}(n, 70 \text{ mm})$  und  $P_{fe,ax,2}(n)$  anstatt  $P_{fe,ax,2}(n, 60 \text{ mm})$  eingeführt.

Aus den Ergebnissen der numerischen Feldberechnung, die im Bild 8.44 in Form von Axialfluss dargestellt sind und aus der anschließenden Definition in den Gleichungen (8.55a) und (8.55b) geht hervor, dass die Eisenverluste  $P_{fe,ax,2}(n)$  in den Bereich  $(l_M - 60$  mm) < z < 42 mm eingegrenzt werden können. In diesem Bereich (Rechenbereich) sind insgesamt

$$
K_2 = k \frac{42 \text{ mm} - (l_M - 60 \text{ mm})}{\Delta z}
$$
 (8.57)

Elemente definiert. In dem Element  $i = 1... K_2$  gilt in einer Periode der Flussdichteverlauf  $B_{z,i}(\alpha)$  mit dem Spitzenwert  $\hat{B}_{z,i}$ , dem in einem Elementarvolumen  $V_{fe,i}$  die Eisenverluste

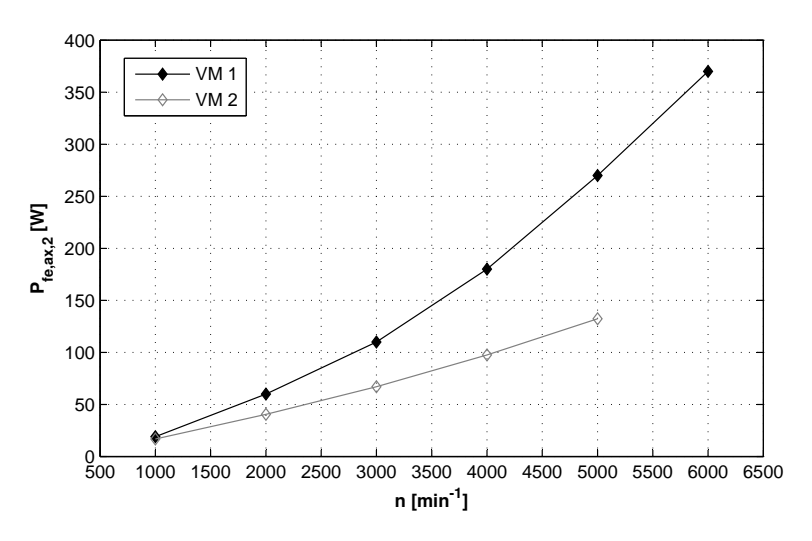

Bild 8.45: Aus dem Verlustkennfeld ermittelte Eisenverluste  $P_{fe, ax, 2}(n, 60 \text{ mm})$  für beide Versuchsmaschinen - die geeigneten Verlustkennlinien für den analytischen Ansatz

 $P_{fe,ax,2,i}$  entsprechen. Im Weiteren soll für ein beliebiges Elementarvolumen die Beziehung

$$
V_{fe,i} = \frac{V_{fe}}{K}
$$
\n
$$
(8.58)
$$

mit  $V_{fe}$  als gesamtes Zahnvolumen und K als die Anzahl der Elemente in diesem Volumen gelten. Mit der Gl. (8.58) ist demnach ein für jedes Element im Zahnvolumen das charakteristische mittlere Elementarvolumen definiert.

Ausgehend von der allgemein gültigen Definition der spezifischen Eisenverluste pro Volumeneinheit nach

$$
p_{fe}(n) = \frac{P_{fe}(n)}{V_{fe}}\tag{8.59}
$$

gilt für die Eisenverluste, die eine Summe der einzelnen Beiträge  $P_{fe,ax,2,i}(n)$  darstellen, die Gleichung:

$$
P_{fe,ax,2}(n) = \sum_{i=1}^{K_2} P_{fe,ax,2,i}(n) = V_{fe,i} \sum_{i=1}^{K_2} p_{fe,ax,2,i}(n) . \qquad (8.60)
$$

Die Tatsache, dass in der axialen Richtung eine Magnetisierung im Werkstoff stattfindet, ist ein Hinweis auf irreversible Elementarprozesse und die damit verbundenen Hystereseverluste und anomale Wirbelstromverluste. Die klassischen Wirbelstromverluste entstehen davon unabhängig, da für die axiale Flussdichte gilt:  $dB_z(t)/dt \neq 0$ . An dieser Stelle kann für die Beschreibung der spezifischen Eisenverluste im beliebigen Element ein dem Ansatz von Bertotti nach Gl. 4.3 entsprechender Ansatz mit

$$
p_{fe,ax,2,i}(n) = k'_h n \hat{B}_{z,i}^\beta + k'_w \left(n \hat{B}_{z,i}\right)^2 + k'_a \left(n \hat{B}_{z,i}\right)^{1,5}
$$
(8.61)

eingesetzt werden. Dann gilt für die Eisenverluste im Bereich ( $l_M - l_{ET,2}$ ) < z < 42 mm die endgültige Beziehung

$$
P_{fe,ax,2}(n) = V_{fe,i} \left( k'_h n \sum_{i=1}^{K_2} \hat{B}_{z,i}^\beta + k'_w n^2 \sum_{i=1}^{K_2} \hat{B}_{z,i}^2 + k'_a n^{1,5} \sum_{i=1}^{K_2} \hat{B}_{z,i}^{1,5} \right)
$$
(8.62)
mit den zu bestimmenden Koeffizienten  $k'_h$ ,  $k'_w$  und  $k'_a$  sowie dem Exponent  $\beta$ . Die Gl. (8.62) liefert dann die komplette Beschreibung der Eisenverluste, hervorgerufen durch die in einem Volumen inhomogen verteilte axiale Flussdichte, mit den Spitzenwerten  $\hat{B}_{z,i}$  unter Einfluss eines Magetfeldes in radialer Richtung mit einem definierten Verlauf  $B_r(t)$ .

Nach der Bestimmung der vier unbekannten Größen können zum Schluss die gesuchten Eisenverluste  $P_{fe,ax}(n)$  bei beliebiger Rotordrehzahl n ermittelt werden. Dazu wird die Gl. (8.62) mit den entsprechenden Indizes umgeformt zu

$$
P_{fe,ax}(n) = V_{fe,i} \left( k'_h n \sum_{i=1}^K \hat{B}_{z,i}^\beta + k'_w n^2 \sum_{i=1}^K \hat{B}_{z,i}^2 + k'_a n^{1,5} \sum_{i=1}^K \hat{B}_{z,i}^{1,5} \right) . \tag{8.63}
$$

 $\hat{B}_{z,i}$  sind die entsprechenden Spitzenwerte der Flussdichte für den gesamten Zahnbereich  $z > 0$  mm. Die relativ geringe Flussdichte im Bereich  $z < 25$  mm nach Bild 8.37(c) wird dabei in die Berechnung mit einbezogen.

Das beschriebene Verfahren zur Bestimmung der Eisenverluste durch die axiale Komponente der Flussdichte führt schließlich zum Ergebnis im Bild 8.46.

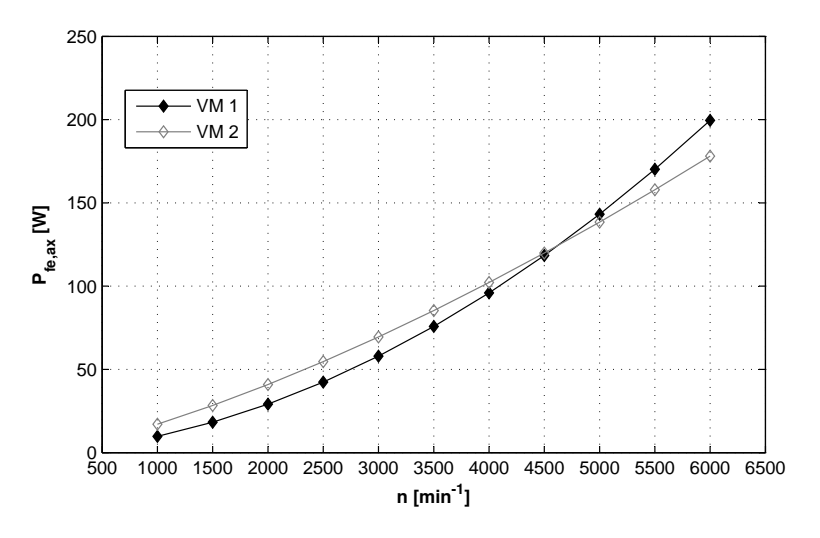

**Bild 8.46:** Eisenverluste  $P_{fe,ax}(n)$  in beiden Versuchsmaschinen

Das endgültige Ergebnis im Bild 8.46 zeigt ein bisher unbekanntes Verhalten der Eisenverluste in den untersuchten Werkstoffen. Aus den Ergebnissen der bisherigen messtechnischen Untersuchungen der Eisenverluste im Abschnitt 8.5 geht hervor, dass in den einzelnen Sektoren im Stator der Versuchsmaschine 1 (Surahammars NO12) unabhängig von der Rotordrehzahl bzw. Frequenz stets in etwa die doppelten Eisenverluste umgesetzt werden, als in den entsprechenden Sektoren der Versuchsmaschine 2 (10JNEX900). Im Bild 8.46 sind die Eisenverluste für Rotordrehzahlen  $n > 4500$  min<sup>-1</sup> in der Versuchsmaschine 1 nur geringfügig größer als in der Versuchsmaschine 2 (ein Faktor 2, wie bis jetzt bekannt, wird nicht erreicht) und im Bereich  $n < 4500$  min<sup>-1</sup> sind sogar kleinere Eisenverluste in der Versuchsmaschine 1 festzustellen. Der Grund für diese Entwicklung liegt in der Kombination zweier Ursachen. Erstens in den unterschiedlich ausgeprägten Axialflüssen  $\phi_1(z,t)$ sowie  $\phi_2(z,t)$  und zweitens in dem unterschiedlichen Frequenzverhalten der Eisenverluste bei den gegebenen Magnetisierungsbedingungen.

Die erste Ursache wird bei näherer Betrachtung der Verläufe der Spitzenwerte  $\hat{\phi}(z)$  im Bild 8.44 deutlich. Aus den Verläufen geht hervor, dass der Spitzenwert  $\hat{\phi}_2(z)$  bei der Versuchsmaschine 1 größer ist als bei der Versuchsmaschine 2. Für den Spitzenwert  $\hat{\phi}_1(z)$  gilt das Gegenteil. Im Zusammenhang mit der angewendeten Methode deutet diese Entwicklung darauf hin, dass auch, wenn die Eisenverluste  $P_{f_{e,ax,2}}(n)$  im Bild 8.45 für die Versuchsmaschine 2 geringer ausfallen, die Eisenverluste $P_{fe,ax}(n)$ durchaus bereichsweise höhere Werte annehmen können als in der Versuchsmaschine 1.

Die zweite Ursache ist bereits in den Verlustkurven  $P_{f_{e,ax,2}}(n)$  im Bild 8.45 ersichtlich. Dabei wird klar, dass das Frequenzverhalten der Eisenverluste in beiden Versuchsmaschinen unterschiedlich ist. Da das Frequenzverhalten durch die Koeffizienten  $k_h^\prime, \; k_w^\prime$ und $k_a^\prime$ sowie durch den Exponenten  $\beta$  auf die Eisenverluste  $P_{fe,ax}(n)$  übertragen wird, kann es zur Überschneidung der Verlustkurven kommen. Somit ist das Verhalten der ermittelten Eisenverluste im Bild 8.46 erklärbar und die erzielten Ergebnisse in der Hinsicht auf den Hergang der angewendeten Methode auch als plausibel zu bezeichnen.

## 8.6.5 Schlussfolgerungen

Durch einen einfachen Ansatz, der die Ergebnisse der Messungen der Schleppverluste am Versuchsstand nutzt, wurden Eisenverluste bei maximaler Überdeckung des Stators und Rotors ( $l_{ET}$  = 70 mm) bestimmt. Aus den Ergebnissen geht hervor, dass der Axialfluss als unerwünschter Nebeneffekt Eisenverluste verursacht, die zwar um ein Vielfaches geringer sind als die Eisenverluste die durch den Hauptfluss entstehen, jedoch ist der Beitrag zu den Eisenverlusten im Stator beträchtlich (vgl. Versuchsmaschine 1 bei 6000 min−<sup>1</sup> . Hauptfluss: 1450 W, Axilafluss: 200 W also  $\approx$  14 %). Die Eisenverluste, die durch die zeitliche Änderung des Axialflusses entstehen, sind demnach bei der zu untersuchenden Konstruktion der Versuchsmaschinen unbedingt zu beachten, sonst kann die Bestimmung der gesamten Eisenverlustleistung zu erheblichen Fehlern führen.

# 9 Gesamtverluste und Verifikation

Nach dem die Eisenverluste  $P_{fe}(n)$  in den weichmagnetischen Bereichen sowie die Eisenverluste  $P_{fe,ax}(n)$  im Zahnbereich der untersuchten Versuchsmaschinen vorliegen, kann die Verifizierung der erzielten Ergebnisse durch den Vergleich mit den aus den Messungen der Schleppverluste  $P_v(n)$  an einem Versuchsstand (vgl. Abschnitt 9.1) separierten Verluste im magnetischen Kreis  $P_{v,fe}(n)$  erfolgen.

Die am Versuchsstand gemessenen Schleppverluste setzen sich aus den Eisenverlusten im Stator und im Rotorrückschluss sowie den Wirbelstromverlusten in den Permanentmagneten und den mechanischen Verlusten nach

$$
P_v(n) = \underbrace{P_{fe}(n) + P_{fe,ax} + P_{w,mag}(n)}_{P_{v,fe}(n)} + P_{mech}(n) \tag{9.1}
$$

zusammen. Die noch unbekannten Verlustanteile

- a) mechanische Verluste durch Lager- und Luftreibung  $P_{mech}(n)$  und
- b) Wirbelstromverluste in den Permanentmagneten  $P_{w, mag}(n)$

werden im Rahmen dieses Kapitels bestimmt. Die Verifizierung der experimentell bestimmten Eisenverluste findet dann durch den Vergleich der Anteile mit

$$
P_{fe}(n) + P_{fe,ax} + P_{w,mag}(n) \leftrightarrow P_v(n) - P_{mech}(n)
$$
\n(9.2)

statt. Die Wirbelstromverluste in den Permanentmagneten werden zwar nicht mit experimentellen Verfahren durch eine Messung ermittelt (vgl. Abschnitt 9.3), sind aber ein Bestandteil der Verluste im magnetischen Kreis und deshalb werden sie zu den Eisenverlusten  $P_{fe}(n)$  und  $P_{fe,ax}(n)$  dazu addiert.

# 9.1 Schleppverluste

### 9.1.1 Versuchsstand

Die erforderlichen Messungen der Schleppverluste werden an einem Versuchsstand durchgeführt. Der Versuchsstand ist im Bild 9.1 prinzipiell dargestellt. Der Maschinensatz des Versuchsstandes besteht aus der untersuchten Versuchsmaschine und einer Antriebsmaschine, die als Pendelmaschine realisiert ist. Der Rotor der Versuchsmaschine ist über eine Kopplung direkt mit dem Rotor der Antriebsmaschine verbunden.

Die durch den Stromrichter gespeiste Antriebsmaschine wird auf die gewünschte Drehzahl  $n$  gefahren. Die Verlustleistung wird aus der gemessenen Drehzahl  $n$  und aus dem Schleppmoment M nach der Definition  $P = M \cdot \omega$  bestimmt. Das Schleppmoment wird aus der Kraft F, die mit einer Kraftmessdose erfasst wird und der Länge des Hebelarmes r gebildet. Die Auswerteeinheit liefert dann als Ergebnis die Verlustleistung nach

$$
P_v(n) = F \cdot r \cdot \frac{2\pi n}{60} \quad \text{mit} \quad 1000 \text{ min}^{-1} \le n \le 6000 \text{ min}^{-1} \,. \tag{9.3}
$$

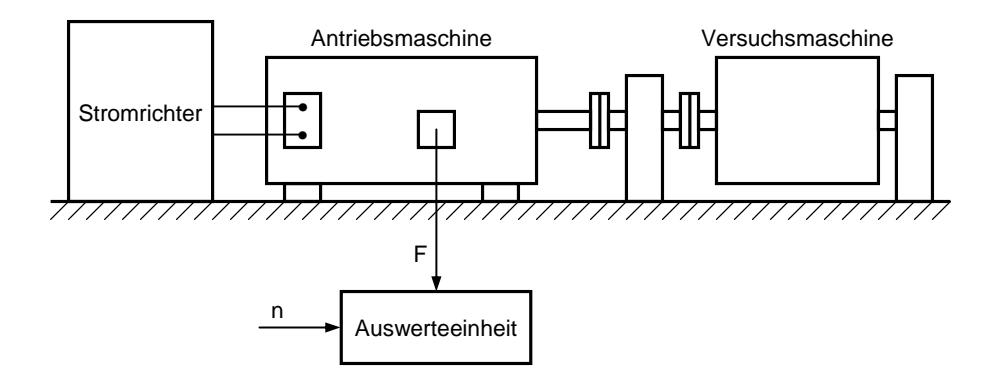

Bild 9.1: Prinzipielle Darstellung des Versuchsstandes zur Messung der Schleppverluste

## 9.1.2 Messergebnis

Die gemessenen Schleppverluste für beide Versuchsmaschinen sind im Bild 9.2 dargestellt.

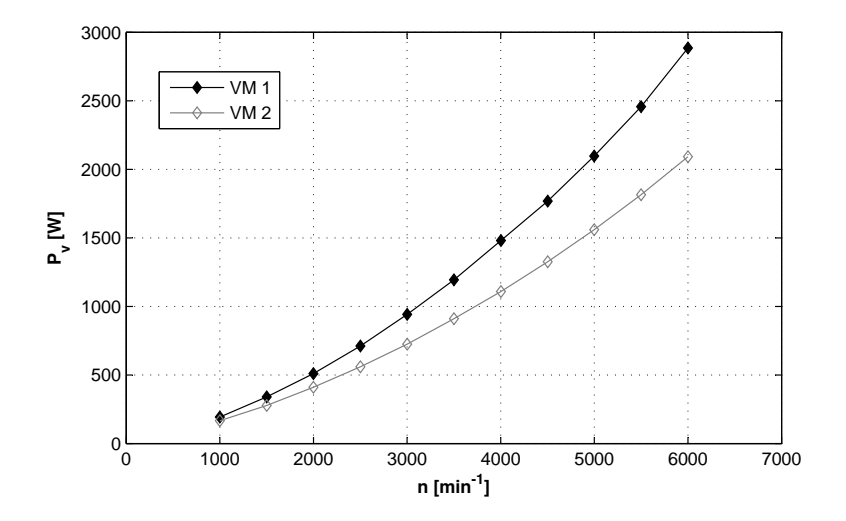

Bild 9.2: Schleppverluste in Abhängigkeit von der Rotordrehzahl

Das Bild 9.2 zeigt, wie unterschiedlich die Schleppverluste in den untersuchten Versuchsmaschinen sind. Die in erster Linie auf die Wahl der Werkstoffe im magnetischen Kreis zurückzuführende Differenz beträgt im Grenzfall (Punkt  $n = 6000 \text{ min}^{-1}$ ) ≈ 800 W.

## 9.1.3 Messabweichung

Bei der Messung der Verluste am Versuchsstand ohne die Versuchsmaschine (nur die Antriebsmaschine angetrieben) ergibt sich in Abhängigkeit von der Drehzahl ein Messfehler  $\Delta P_v$ , der auf die Messgenauigkeit der Kraftmessdose zurückzuführen ist (Bild 9.3). Da der Messfehler zum Teil hohe Werte annimmt, muss dieser bei der Verifizierung der Eisenverluste durch die Versuchsstand-Messungen berücksichtigt werden (vgl. Abschnitt 9.4).

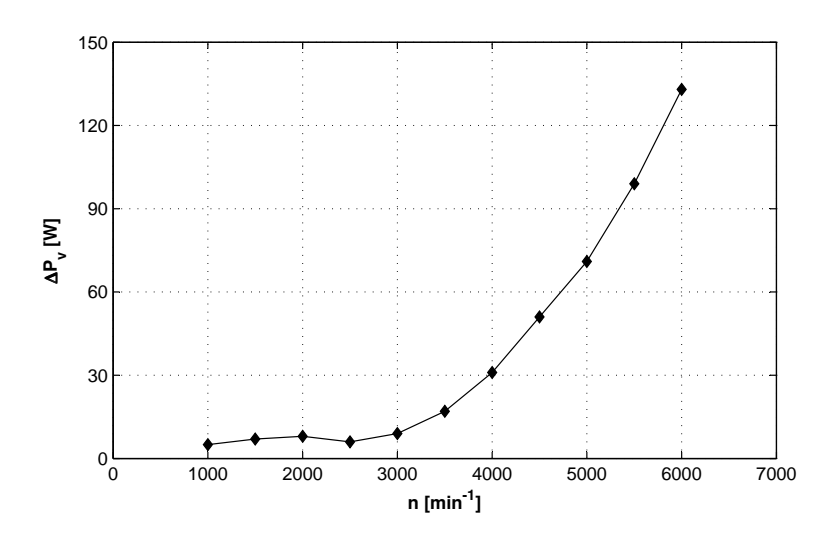

Bild 9.3: Messfehler des Prüfstandes in Abhängigkeit von der Drehzahl bei der Messung ohne Versuchsmaschine

# 9.2 Mechanische Verluste

Die Messung der mechanischen Verluste erfolgt im Prinzip genauso wie die Messung der Schleppverluste. Dabei ist sichergestellt, dass in der Versuchsmaschine keine Eisenverluste umgesetzt werden. Dazu wird die vorhandene Rotorglocke mit Permanentmagneten durch eine Rotorglocke ohne Permanentmagnete aber mit eingebauten Aluminiumstücken mit der Permanentmagnet-Geometrie ersetzt. Unter Verwendung der beschriebenen Rotorglocke kann der geblechte Stator wie bei der Messung der Schleppverluste verwendet werden.

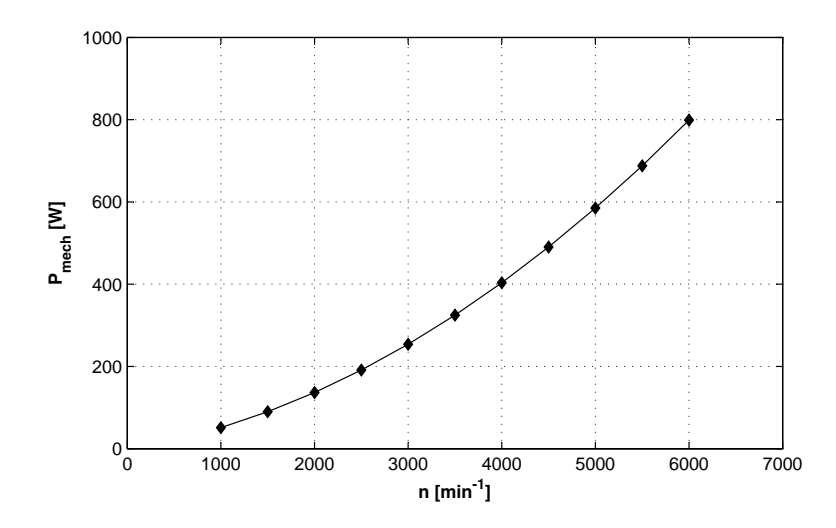

Bild 9.4: Mechanische Verluste in Abhängigkeit von der Rotordrehzahl

Bild 9.4 zeigt die Ergebnisse der Messung der mechanischen Verluste für die Versuchsmaschine 1. Aufgrund der gleichbleibenden Geometrie der Rotorglocke und des Stators gilt das Ergebnis genauso für die Versuchsmaschine 2.

# 9.3 Verluste in den Permanentmagneten

Die Ursache der Verluste in den Permanentmagneten ist ähnlich wie im Sektor Rotorrückschluss, der durch die Statorzähne hervorgerufene Wechselanteil B∼(t) der pulsierenden Flussdichte  $B(t)$  mit der maximalen Frequenz  $f_R = 15000$  Hz. Nach [Neu05], [PH97], [Rat02] und [Was05] sind die Verluste in den Permanentmagneten auf Wirbelstromverluste zurückzuführen. Das Wechselfeld  $B_{\sim}(t)$  ruft im Permanentmagnetwerkstoff Wirbelströme hervor, die zusammen mit der elektrischen Leitfähigkeit des Permanentmagnetes  $\kappa$  in dem definierten Volumen eine Verlustleistung  $P_{w,mag}$  umsetzen.

Die Hystereseverluste sind in den Permanentmagneten zu vernachlässigen. Beim Leerlauf der elektrischen Maschine werden die Permanentmagnete mit einer geringen magnetischen Feldstärke um ihren Remanenzpunkt  $J_r$  ummagnetisiert. Da die relative Permeabilität im Remanenzpunkt sehr gering ist ( $\mu_r = 1, 01...1, 03$  - berechnet aus den Entmagnetisierungskennlinien im Bild 2.3), ist die Entstehung der Hystereseverluste ausgeschlossen [Neu05].

Für die Ermittlung der Wirbelstromverluste in den Permanentmagneten können analytische [PH97] oder transiente numerische Berechnungsverfahren eingesetzt werden. In [Neu05] ist gezeigt, dass beide Berechnungsverfahren Ergebnisse mit einer sehr guten Übereinstimmung liefern. Im Weiteren wird für die Berechnung der Wirbelstromverluste in den Permanentmagneten das transiente numerische Berechnungsverfahren nach [Was05] angewendet. Aufgrund der nicht eindeutig gegebenen spezifischen elektrischen Leitfähigkeit  $\kappa$ gesinterter Permanentmagnete wurde eine Variantenrechnung mit der elektrischen Leitfähigkeit als Parameter durchgeführt. Die minimalen und maximalen Werte der Leitfähigkeit  $\kappa$  sind in [Vac06] angegeben. In der Tabelle 9.1 sind die Werte der spezifischen elektrischen Leitfähigkeit, bei denen die minimalen, mittleren und maximalen Wirbelstromverluste entstehen, zusammengefasst.

| Parameter      | Wirbelstromverluste |        |         |
|----------------|---------------------|--------|---------|
|                | Minimum             | Mittel | Maximum |
| $\kappa$ [S/m] | 625000              | 729176 | 813000  |

Tabelle 9.1: Einfluss des Parameters  $\kappa$  auf die Größe der Wirbelstromverluste

Das Ergebnis der Variantenrechnung der Wirbelstromverluste in den Permanentmagneten beider Versuchsmaschinen ist im Bild 9.5 dargestellt. Mittels Variantenrechnung ergeben sich bei jeder Drehzahl die mittleren Wirbelstromverluste  $P_{w, mag}$  zusammen mit der unteren und oberen Grenze der Wirbelstromverluste, die durch die maximale Abweichung  $-\Delta P_{w,mag}$  und  $+\Delta P_{w,mag}$  gegeben ist.

# 9.4 Toleranzbereich

Mit der Messung der Schleppverluste, der Ermittlung der mechanischen Verluste sowie der transienten numerischen Berechnung der Wirbelstromverluste in den Permanentmagneten sind schließlich alle Verlustanteile für die Verifizierung der Summe der im Kapitel 8 bestimmten Eisenverluste mit den aus den Schleppverlusten separierten Eisenverluste vorhanden. Gemäß der Gleichung

$$
P_{v,fe}(n) = P_v(n) \pm \Delta P_v(n) - P_{mech}(n)
$$
\n(9.4)

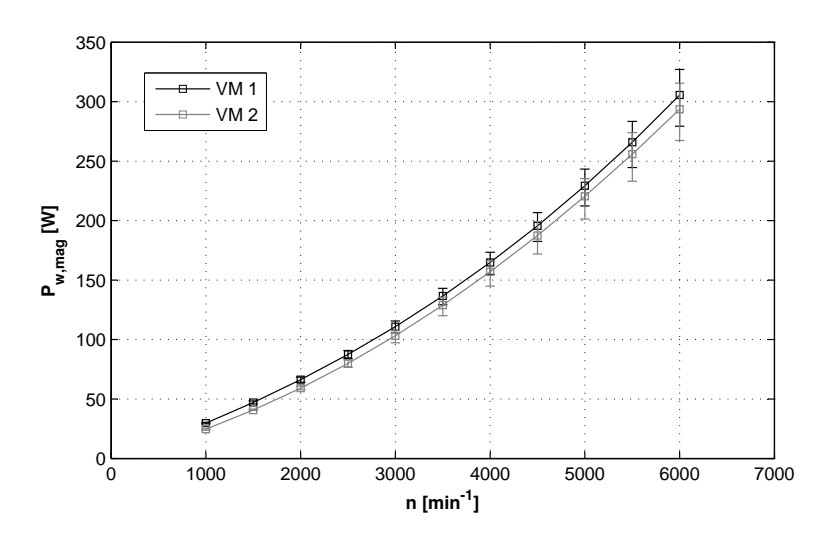

Bild 9.5: Wirbelstromverluste in den Permanentmagneten für beide Versuchsmaschinen in Abhängigkeit von der Rotordrehzahl, berechnet mit dem transienten numerischen Verfahren

entsteht ein Toleranzbereich der aus den Schleppverlusten separierten Eisenverluste  $P_{v,fe}$ . Der Toleranzbereich ist in Abhängigkeit von der Drehzahl im Bild 9.6 dargestellt.

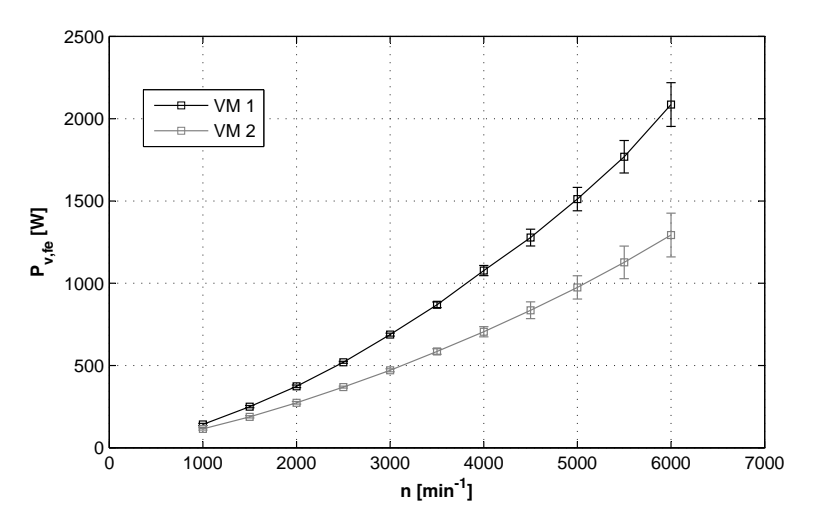

Bild 9.6: Toleranzbereich der Verluste im magnetischen Kreis  $P_{v,fe}$  gegeben durch die Abweichung (Balken) von dem Erwartungswert (Markierungen) für beide Versuchsmaschinen

Zu veranschaulichen bleibt nur noch die Abschätzung des eventuellen Fehlers, der bei der Bestimmung der Eisenverluste im Kapitel 8 mit den angewendeten Methoden entsteht. Mit einem absoluten Fehler der Eisenverluste lässt sich dann zusammen mit der maximalen Abweichung der Wirbelstromverluste in den Permanentmagneten der Toleranzbereich für die Verluste im magnetischen Kreis angeben.

# 9.5 Fehlerabschätzung

Der Fehler, der bei der Bestimmung der Eisenverluste mit den im Rahmen dieser Arbeit angewandten experimentellen und experimentell-analytischen Verfahren vorhanden ist, setzt sich aus dem Fehler der Eisenverluste durch den Hauptfluss  $\Delta P_{fe}(n)$  und dem Fehler der Eisenverluste durch den Axialfluss  $\Delta P_{fe,ax}(n)$  nach

$$
\Delta P_{fe,ges}(n) = \Delta P_{fe}(n) + \Delta P_{fe,ax}(n)
$$
\n(9.5)

zusammen. In den folgenden Abschnitten werden die einzelnen Fehlerbeiträge abgeschätzt.

### 9.5.1 Fehlerfortpflanzungsgesetz

Im Allgemeinen erfolgt die Abschätzung des Fehlers einer Funktion mehrerer Variablen oder Messergebnissen  $x_i$  mittels Fehlerfortpflanzung für zusammengesetzte Größen. Für den Schätzwert des Fehlers der Funktion  $S(x_1, x_2, \ldots, x_n)$  gilt die Beziehung

$$
\Delta S = \pm \left( \left| \frac{\partial S}{\partial x_1} \right| \Delta x_1 + \left| \frac{\partial S}{\partial x_2} \right| \Delta x_2 + \dots + \left| \frac{\partial S}{\partial x_n} \right| \Delta x_n \right) \tag{9.6}
$$

mit  $\Delta x_1, \Delta x_2, ... \Delta x_n$  als ermittelten Fehlern der Variablen. Der Fehler  $\Delta S$  wird als der absolute Fehler der Funktion  $S(x_1, x_2, ... x_n)$  bezeichnet, da alle Beiträge zu  $\Delta S$  unabhängig von ihren Vorzeichen sind, so dass sich die Beiträge zu einem größtmöglichen Gesamtfehler addieren. Durch die Anwendung der Gl. (9.6) kann also ein Toleranzbereich der Werte der Funktion  $S(x_1, x_2, \ldots, x_n)$  angegeben werden.

#### 9.5.2 Fehler der Eisenverluste durch den Hauptfluss

Ein einigermaßen genauer Wert des Fehlers  $\Delta P_{fe}(n)$  der mit der messtechnischen Methode (Bild 5.4) bestimmten Eisenverluste durch den Hauptfluss ist nur schwer zu ermitteln. Aufgrund der komplexen und zum Teil nicht linearen Zusammenhänge der Einzelschritte der Methode, lässt sich keine exakte Funktion des Endergebnisses  $P_{fe}(n)$  definieren, die eine geschlossene Berechnung des Gesamtfehlers der Methode nach Gl. (9.6) ermöglichen würde. Aus diesem Grund werden in der aktuellen Fehlerabschätzung die abschätzbaren Beiträge zu dem Gesamtfehler  $\Delta P_{fe}(n)$  getrennt ermittelt und deren Einfluss auf das Endergebnis einzeln bewertet. Die einzelnen Beiträge der messtechnischen Methode sind im Bild 9.7 für einen beliebigen Teilbereich i und für eine gleichbleibende Drehzahl n (Messfrequenz f) schematisch dargestellt.

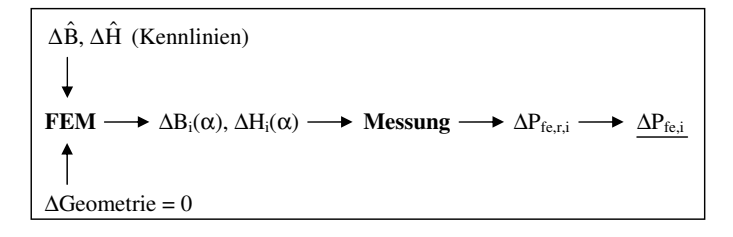

Bild 9.7: Fehlerkette der messtechnischen Methode (∆Geometrie = 0 da die Versuchsmaschinen exakt modelliert sind)

Es ist ersichtlich, dass sich ein Fehler, der am Anfang der Methode entsteht (z. B. bei der Werkstoffbeschreibung mittels B-H-Kennlinien) bis zum Endergebnis fortpflanzt.

## Beitrag der numerischen Feldberechnung (FEM)

Bei der Bestimmung der B-H-Kennlinien entsteht der Fehler in der Flussdichte  $\Delta \hat{B}$  und in der Feldstärke  $\Delta \hat{H}$ . Der durch die Toleranzen der Ringgeometrie und Ungenauigkeit der Bestimmung der Stapelhöhe der geblechten Ringkerne entstehende absolute Fehler kann mit

$$
\Delta \hat{B} = \pm \hat{B}bh\rho\pi \left(\frac{r_a + r_i}{m_r^2} \Delta m_r + \frac{1}{m_r} \Delta r_a + \frac{1}{m_r} \Delta r_i\right) \tag{9.7}
$$

berechnet werden. Dabei stellt  $\Delta r_a = \Delta r_i = 15$  µm die Toleranz des Drahterodierens und  $\Delta m_r = 0.01$  g die Abweichung der Wägung des Ringkerns dar.

Für den Ring aus Vollmaterial C45 kann der absolute Fehler der Flussdichte angegeben werden, gemäß

$$
\Delta \hat{B} = \pm \hat{B}bh \left( \frac{1}{(r_a - r_i)h^2} \Delta h + \frac{1}{(r_a - r_i)^2 h} \Delta r_a + \frac{1}{(r_a - r_i)^2 h} \Delta r_i \right), \quad (9.8)
$$

wobei in diesem Fall die Fehler  $\Delta r_a = \Delta r_i = 5$  µm sowie  $\Delta h = 2 \cdot 5$  µm die entsprechende Bearbeitungstoleranz darstellen.

Für den aus den geometrischen Toleranzen resultierenden Fehler der Feldstärke lässt sich die Gleichung

$$
\Delta \hat{H} = \pm \hat{H} \left( \frac{1}{(r_a + r_i)} \Delta r_a + \frac{1}{(r_a + r_i)} \Delta r_i \right) \tag{9.9}
$$

definieren (Herleitung der Gleichungen (9.7), (9.8) und (9.9) siehe Anhang A.3).

Das Resultat der Berechnung des absoluten Fehlers der Flussdichte ist unter Anwendung der Geometrieangaben der Ringkerne (Tabelle 7.1) im Bild 9.8 dargestellt.

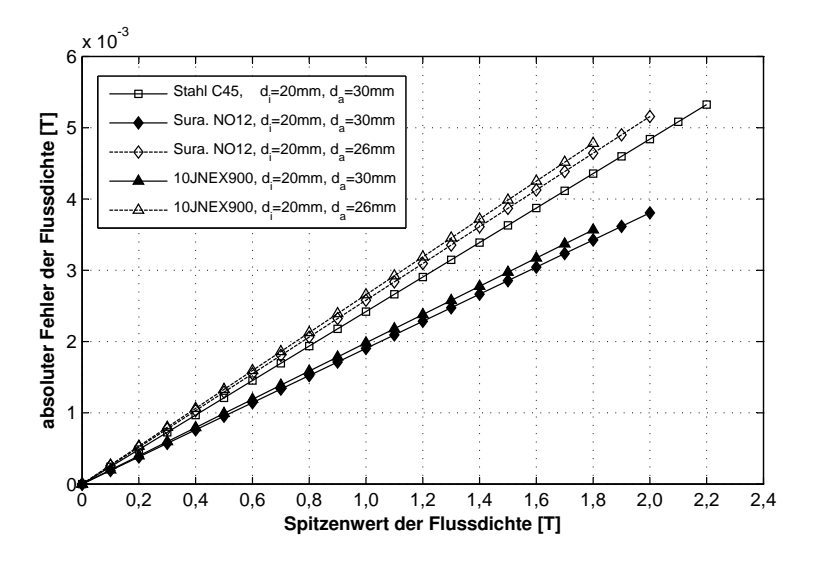

Bild 9.8: Darstellung des absoluten Fehlers der Flussdichte  $\Delta \hat{B}$  in Abhängigkeit von dem Spitzenwert der Flussdichte  $\hat{B}$  für die verwendeten Ringkerne

Das Ergebnis im Bild 9.8 zeigt, dass die absoluten Fehler  $\Delta \hat{B}$  sehr gering sind. Im Grenzfall beträgt bei dem Ringkern aus Stahl C45 mit dem Außendurchmesser  $d_a = 30$  mm bei  $\hat{B} = 2, 2$  T der Fehler  $\Delta \hat{B} = \pm 5, 32$  mT.

Auf die grafische Darstellung des absoluten Fehlers der Feldstärke kann an dieser Stelle verzichtet werden, da dieser nur von den Toleranzen der Radien  $r_a$  und  $r_i$  und nicht von der Ringhöhe bzw. Ringmasse abhängig ist. Die Werte des absoluten Fehlers  $\Delta \hat{H}$  liegen für einen geblechten Ringkern mit  $d_a = 26$  mm bei 65,2 A/m und für einen Ringkern mit  $d_a = 30$  mm bei 60 A/m (bei  $H = 50000$  A/m). Basierend auf den Ergebnissen der Fehlerabschätzung kann also behauptet werden, dass die B-H-Kennlinien mit einem vernachlässigbar kleinen absoluten Fehler der Flussdichte sowie der Feldstärke in die numerische Magnetfeldberechnung eingehen.

Die weitere Fehlerquelle der Fehlerkette ist die Lösung des Gleichungssystems im Rahmen der numerischen Feldberechnung. Die Ergebnisse numerischer Lösungsverfahren stellen immer eine Annäherung an die exakte Lösung dar (siehe Kapitel 5). Da die exakte Lösung des Feldproblems, ganz speziell in komplexen geometrischen Anordnungen (Beispiel: die untersuchten Versuchsmaschinen) unbekannt ist, ist auch eine eventuelle Fehlerangabe sehr fraglich und beinhaltet einen relativ großen Unsicherheitsfaktor.

Die heutigen Verfahren zur numerischen Feldberechnung stellen ein geprüftes, zuverlässiges und aussagekräftiges Werkzeug dar, so dass davon auszugehen ist, dass die Berechnung des Gleichungssystems ohne schwerwiegende systematische Fehler erfolgt. Für eine möglichst genaue Berechnung des Gleichungssystems sorgen weiter die sorgfältig aufgestellten Modelle der Versuchsmaschinen, die optimale räumliche Diskretisierung des Rechenbereichs sowie die gezielte Wahl der Abbruchskriterien für die iterativen Lösungsverfahren [Neu04].

Zusammenfassend kann demnach die Aussage getroffen werden, dass sich die in diesem Abschnitt behandelten Fehlerquellen mit zum Teil abgeschätzten absoluten Fehlern nur mit einen verschwindend kleinen Beitrag an der gesamten Fehlerkette beteiligen. Demnach können die berechneten Verläufe  $B_i(\alpha)$  mit  $\Delta B_i(\alpha) \to 0$  sowie  $H_i(\alpha)$  mit  $\Delta H_i(\alpha) \to 0$  als praktisch fehlerfrei, in der Form wie im Kapitel 8 dargestellt, angewendet werden.

#### Beitrag der Messung und der Umrechnung

Auch wenn alle Messungen mit der eingesetzten Messapparatur mit großer Sorgfalt durchgeführt worden sind, können die geringfügigen Abweichungen der in den Ringkernen realisierten Verläufe  $B(t)$  bzw.  $H(t)$  von den vorgegebenen Verläufen zu Fehlern in den gemessenen absoluten Eisenverlusten im Ringkern  $P_{fe,r}$  führen. Zusammen mit den geometrischen Abweichungen der einzelnen Teilbereiche bildet der Fehler in den gemessenen Eisenverlusten den Fehler der experimentellen Bestimmung der Eisenverluste mittels messtechnischer Methode  $\Delta P_{fe}(n)$ . Die von der Rotordrehzahl abhängigen Eisenverluste in einem Teilbereich i werden aus den im Ringkern umgesetzten spezifischen Eisenverlusten  $p_{f e,r,i}(n) = P_{f e,r,i}(n)/m_{r,i}$  (siehe Gl. (5.21)) bestimmt mit

$$
P_{fe,i}(n) = \frac{P_{fe,r,i}(n)}{m_{r,i}} \cdot m_i = p_{fe,r,i}(n) \cdot m_i , \qquad (9.10)
$$

wobei  $m_{r,i}$  die Masse des eingesetzten Ringkerns und  $m_i$  die Masse des jeweiligen Teilbereichs darstellt. Nach der Spezifizierung der einzelnen Fehlerbeiträge  $\Delta P_{fe,r,i}(n)$ ,  $\Delta m_{r,i}$ und  $\Delta m_i$  wird der Fehler  $\Delta P_{fe,i}(n)$  mit dem in der Gl. (9.6) angegebenen Fehlerfortpflanzungsgesetzes abgeschätzt.

Der Fehler in der Messung der absoluten Eisenverluste im Ringkern  $\Delta P_{f e,r,i}(n)$  kann mit wiederholten Messungen ermittelt werden. Alle im Kapitel 8 durchgeführten Messungen an Ringkernen stellen Mittelwerte (Erwartungswerte) aus jeweils 5 Messungen pro Teilbereich und Frequenz dar. Als Fehler der Eisenverluste bei der Ringkernmessung wird die jeweils größte absolute Abweichung des einzelnen Messwertes  $P_{fe,r,i,j}$  von dem Mittelwert bei gleichbleibender Messfrequenz f (nach Umrechnung: Drehzahl n) angegeben, gemäß

$$
\Delta P_{fe,r,i} = \left| \left( \frac{1}{5} \sum_{j=1}^{5} P_{fe,r,i,j} \right) - P_{fe,r,i,j} \right|_{max} \quad j = \text{Number der Einzelmessung.} \quad (9.11)
$$

Mit der Gl. (9.11) entsteht also ein Fehler der Messung, der für den jeweiligen Teilbereich gültig ist.

Für den Fehler in der Ringkernmasse gilt wiederum ein einheitlicher Wert  $\Delta m_{r,i} = 0.01$  g (siehe vorheriger Abschnitt).

Für die Abschätzung des Fehlers der Bestimmung der Masse eines einzelnen Teilbereichs wird von den Gleichungen (8.1) und (8.2) ausgegangen. Die Herleitung des absoluten Fehlers im Anhang A.4 führt zu der Beziehung für geblechte Anordnungen (Stator), gemäß

$$
\Delta m_i = \pm n_i \left( \frac{1}{A} \cdot \frac{l_M}{l} m \, \Delta A_i + \frac{A_i}{A^2} \cdot \frac{l_M}{l} m \, \Delta A + \frac{A_i}{A} \cdot \frac{1}{l} m \, \Delta l_M + \frac{A_i}{A} \cdot \frac{l_M}{l^2} m \, \Delta l + \frac{A_i}{A} \cdot \frac{l_M}{l} \, \Delta m \right)
$$
\n
$$
(9.12)
$$

mit  $i =$  Nummer des Teilbereichs nach Bild 8.1 und Bild 8.9 und für Vollmaterial (Rotorrückschluss) nach

$$
\Delta m_i = \pm n_i \rho \left( l_M \, \Delta A_i + A_i \, \Delta l_M \right) \tag{9.13}
$$

mit  $i =$  Nummer des Teilbereichs nach Bild 8.23. Dabei ist der Fehler der Fläche eines Teilbereichs  $\Delta A_i$  sowie der Fehler der Gesamtfläche des Maschinenquerschnitts  $\Delta A$  durch die Toleranz des Drahterodierens gegeben. Der Fehler ∆A wurde für die Versuchsmaschine 1 auf  $6,795 \cdot 10^{-6}$  m<sup>2</sup> und für die Versuchsmaschine 2 auf  $6,9575 \cdot 10^{-6}$  m<sup>2</sup> ermittelt. Der Fehler  $\Delta A_i$  ist für jeden Teilbereich einzeln zu bestimmen, in dem die Toleranz des Drahterodierens mit ∆s = 15 µm in die Berechnung der Fläche mit eingeht. Wenn die Fläche $A_i^\prime,$  die durch die Toleranz des Drahterodierens entstehende Fläche darstellt, dann kann der absolute Fehler mit Einsatz der berechneten Fläche A<sup>i</sup> bestimmt werden mit

$$
\Delta A_i = \left| A_i - A'_i \right| \,. \tag{9.14}
$$

Der Fehler der axialen Länge der Permanentmagnete (dadurch ist die axiale Länge des ummagnetisierten Bereichs des Stators und Rotors gegeben)  $\Delta l_M = 0, 1$  mm ist durch die Toleranz der axialen Magnetlänge, die bei der Herstellung der Permanentmagnete entsteht, gegeben. Der Fehler der Länge des Statorblechpaketes  $\Delta l = 0.01$  mm entsteht bei der Bestimmung dieser Länge durch die Messgenauigkeit des digitalen Messschiebers. Der Fehler der Masse des Blechpaketes  $\Delta m = 10$  g entsteht bei der Wägung des Blechpaketes durch die Messgenauigkeit der digitalen Waage.

Ausgehend von der Gl. (9.10) und der Definition der Fehlerfortpflanzung in Gl. (9.6) kann schließlich der Summenfehler der Eisenverluste abgeschätzt werden mit

$$
\Delta P_{fe}(n) = \pm \sum_{i} \left( \frac{1}{m_{r,i}} m_i \, \Delta P_{fe,r,i}(n) + \frac{P_{fe,r,i}(n)}{m_{r,i}^2} m_i \, \Delta m_{r,i} + \frac{P_{fe,r,i}(n)}{m_{r,i}} \, \Delta m_i \right) , \tag{9.15}
$$

wobei  $P_{f_{e,r,i}}(n)$  und  $m_{r,i}$  das zu dem Teilbereich i gehörende Messergebnis und die jeweilige Masse des Ringkerns darstellen. Die aktuelle Fehlerabschätzung führt schließlich zu dem Ergebnis im Bild 9.9.

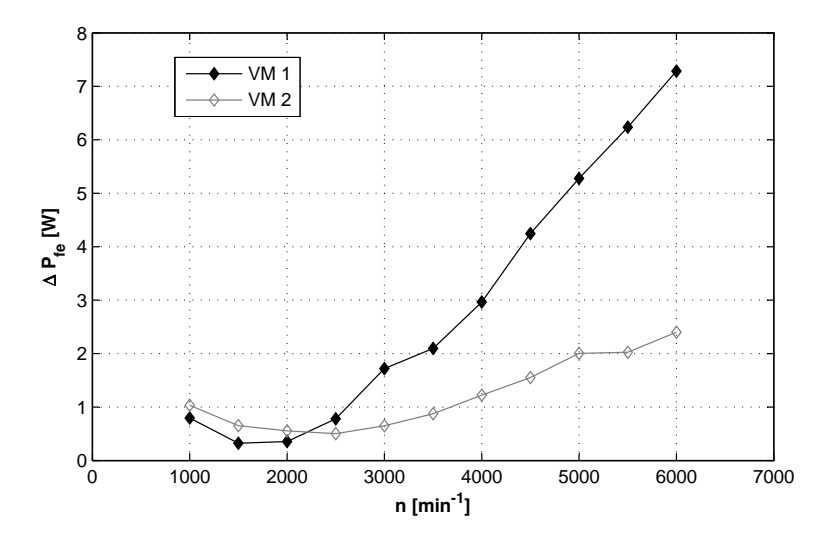

Bild 9.9: Entwicklung des absoluten Fehlers  $\Delta P_{fe}$  in Abhängigkeit von der Rotordrehzahl

An dieser Stelle soll darauf hingewiesen werden, dass die Darstellung im Bild 9.9 nur denjenigen Fehler beinhaltet, der bei den Messungen an Ringkernen mit der UMMS-Messapparatur entsteht. Die im Abschnitt 8.3 geschilderte Problematik konnte aufgrund der zur Zeit noch nicht konkretisierten Ursachen der apparativen Unterschiede zwischen RSST und UMMS bei der Fehlerabschätzung nicht berücksichtigt werden.

### 9.5.3 Fehler der Eisenverluste durch den Axialfluss

Die Abschätzung des Fehlers, der bei der Bestimmung der Eisenverluste durch den Axialfluss entsteht, basiert an der Fehlerkette der angewendeten Methode im Bild 9.10.

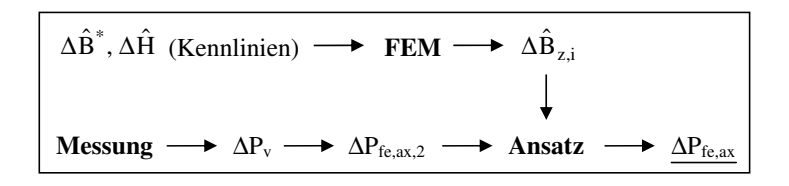

Bild 9.10: Fehlerkette der Bestimmung der Eisenverluste durch den Axialfluss

Da ein analytischer Ansatz, der eine Ausgangsfunktion exakt beschreibt, auch zu einer exakten Lösung führt, liegen die Ursachen der eventuellen Fehler bei der Bestimmung der Eisenverluste  $P_{fe,ax}(n)$  erstens in der Verfahrensweise der Ermittlung der Ausgangsfunktion, d. h. in diesem Fall der jeweiligen Verlustkennlinie  $P_{fe,ax,2}(n)$  und zweitens in der numerischen Feldberechnung.

#### Beitrag der Messung

Bei den Messungen der Schleppverluste ergibt sich der Messfehler  $\Delta P_v(n)$  im Bild 9.3. Dieser Fehler pflanzt sich in die nächsten Schritte nicht fort, da er laut Definition der Eisenverluste  $P_{fe,ax,2}(n)$  nach Gl. (8.56) aufgehoben wird. Da keine anderen Fehlerquellen bekannt sind, gilt für den Fehler der Verlustkennlinie bei jeder Drehzahl:  $\Delta P_{fe,ax,2} \approx 0$ .

#### Beitrag der numerischen Feldberechnung (FEM)

Für die Ergebnisse der numerischen Feldberechnung gilt bezüglich des Fehlers prinzipiell die bereits im Abschnitt 9.5.2 formulierte Aussage. Die im Bild 9.8 dargestellten absoluten Fehler der Flussdichte  $|\Delta \hat{B}|$  werden in Bezug auf die Definition der Ersatzkennlinie  $B^*(H)$ unter Einsatz des Stapelfaktors  $k<sub>s</sub>$  nur geringfügig höher erwartet. Eine Angabe des Fehlers  $|\Delta \hat{B}^*|$  ist an dieser Stelle nicht notwendig. Die ermittelten Verläufe  $B_{z,i}(t)$  mit den entsprechenden Spitzenwerten  $\hat{B}_{z,i}$ , die den Eingang für den analytischen Ansatz darstellen, sind mit  $\Delta \hat{B}_{z,i} \to 0$  als sehr genau zu bezeichnen.

## 9.5.4 Resultat der Fehlerabschätzung

Aus den durchgeführten Untersuchungen und Berechnungen bezüglich der Abschätzung des absoluten Fehlers der messtechnischen Methode sowie der Bestimmung der Eisenverluste durch den Axilafluss lassen sich folgende Erkenntnisse zusammenfassen:

- 1. Die abgeschätzten absoluten Fehler der B-H-Kennlinien: Fehler der Flussdichte ΔB im Bild 9.8 und Fehler der Feldstärke  $\Delta \hat{H}$  haben nur einen sehr geringen Einfluss auf die berechneten Verläufe  $B(\alpha)$  und  $H(\alpha)$ .
- 2. Der Fehler in den Ergebnissen der numerischen Magnetfeldberechnung ist nicht abschätzbar, da die exakte Lösung unbekannt ist. Dennoch sind in den Ergebnissen keine schwerwiegenden Fehler zu erwarten.
- 3. Die Abschätzung des Fehlers des experimentellen Teils der messtechnischen Methode führt zu einem sehr guten Ergebnis, der Fehler  $\Delta P_{fe}(n)$  ist für beide Versuchsmaschinen im Vergleich zu den Eisenverlusten  $P_{fe}(n)$  sehr gering.
- 4. Die Abschätzung des Fehlers bei der Bestimmung der Eisenverluste durch den Axialfluss  $P_{fe,ax}(n)$  aus den bekannten Fehlerquellen ergibt das Ergebnis  $\Delta P_{fe,ax}(n) \approx 0$ .

Aus den angegebenen Erkenntnissen resultiert also die Aussage, dass der gesuchte absolute Gesamtfehler  $\Delta P_{fe,ges}(n)$  nach Gl. (9.5) nur durch den Beitrag  $\Delta P_{fe}(n)$  gegeben ist, der wiederum nur durch den experimentellen Teil der messtechnischen Methode und der anschließenden Umrechnung auf das entsprechende Gewicht  $m_i$  nach Gl. (9.15) entsteht.

# 9.6 Ergebnis der Verifizierung

Aus den Ergebnissen der Bestimmung der Eisenverluste im Kapitel 8 sowie der Ermittlung der Wirbelstromverluste in den Permanentmagneten lässt sich gemäß der Gl. (9.2) ein Toleranzbereich der Verluste im magnetischen Kreis mit

$$
P_{fe}(n) + P_{fe,ax}(n) + P_{w,mag}(n) \begin{cases} -\Delta P_{fe}(n) - \Delta P_{w,mag}(n) \\ +\Delta P_{fe}(n) + \Delta P_{w,mag}(n) \end{cases}
$$
(9.16)

angeben. Das Endergebnis - die Summe der mit den angewendeten Methoden bestimmten Eisenverluste und der Wirbelstromverluste in den Permanentmagneten - kann schließlich verifiziert werden. Die Referenz dazu stellt der Toleranzbereich der aus den Schleppverlusten separierten Eisenverluste  $P_{v,fe}(n)$  im Bild 9.6 dar. Der Vergleich, der die durchgeführten Untersuchungen abschließt, ist im Bild 9.11 gezeigt.

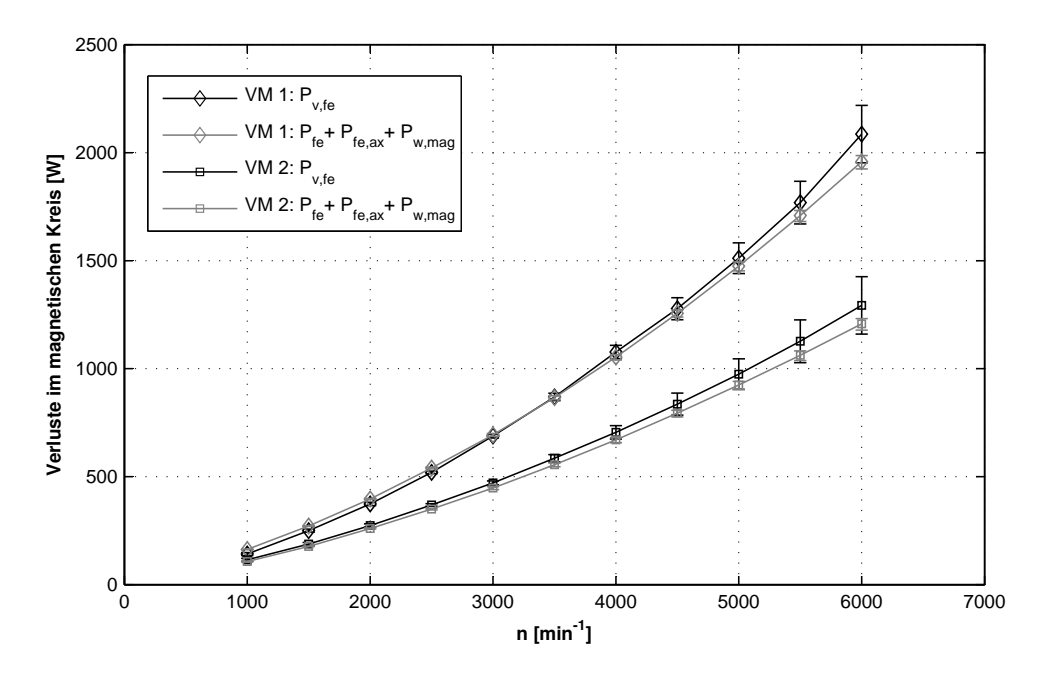

Bild 9.11: Vergleich der Verluste im magnetischen Kreis. Markierungen: Erwartungs- bzw. Mittelwerte, Balken: Grenzen der absoluten Fehler

### 9.6.1 Diskussion der Ergebnisse

Das Ergebnis der Verifizierung im Bild 9.11 zeigt eine sehr gute Übereinstimmung der im Rahmen dieser Arbeit erzielten Ergebnisse mit den Messungen am Versuchsstand. Bereichsweise fallen zwar Abweichungen zwischen den Mittelwerten der zu vergleichenden Kurven auf, die durch die Fehlerbalken gegebenen Toleranzbereiche überdecken sich jedoch mit Ausnahme der Kurven der Versuchsmaschine 1 im Bereich 1000 min<sup>-1</sup> <  $n$  < 3000 min<sup>-1</sup> im ganzen Drehzahlbereich. Dennoch sind für den betroffenen Drehzahlbereich der Versuchsmaschine 1 die Abweichungen relativ gering, wenn die aneinander liegenden Grenzen der Toleranzbereiche bewertet werden.

Der dargestellte Vergleich der Verluste im magnetischen Kreis kann noch besser durch die Bildung einer prozentualen Differenz der Mittelwerte veranschaulicht werden. Die prozentuale Differenz wird dabei mit

$$
\delta(n) = \left(1 - \frac{P_{fe}(n) + P_{fe,ax}(n) + P_{w,mag}(n)}{P_{v,fe}(n)}\right) \cdot 100\,\,\%
$$
\n(9.17)

definiert und ist im Bild 9.12 dargestellt.

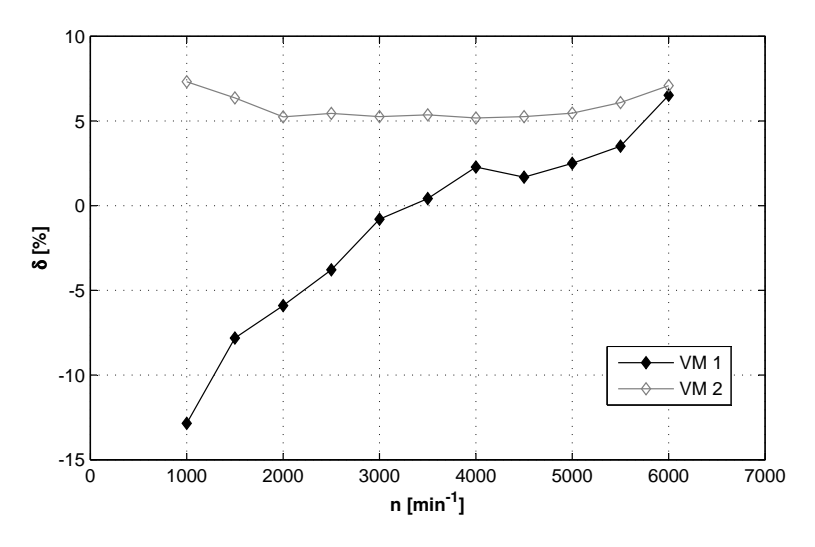

Bild 9.12: Prozentuale Differenz in den mittleren Verlusten im magnetischen Kreis in Abhängigkeit von der Rotordrehzahl für beide Versuchsmaschinen

Dabei ist ersichtlich, dass die prozentuale Differenz einer absoluten Mehrheit der Ergebnisse unter 10 % liegt. In der Regel bewegen sich die Differenzen in einem Bereich  $\delta$  < 7 %. Beim Vergleich der aneinander liegenden Grenzen der Toleranzbereiche sind noch geringere Differenzen ( $\delta$  < 5 %) feststellbar.

In Bezug auf die Komplexität der Aufgabenstellung und der dargestellten Methoden bei der Ermittlung der Eisenverluste sowie auf die Verwendung der zum Teil unkonventionellen Lösungswege ist das erzielte Ergebnis als sehr gut einzustufen. Der Vergleich im Bild 9.11 und die davon abgeleitete Differenz im Bild 9.12 bestätigen diese Aussage.

# 10 Zusammenfassung und Ausblick

Im Rahmen der vorliegenden Arbeit sind mit grundsätzlich experimentellen sowie mit experimentell-analytischen Verfahren die Eisenverluste, die im lastfreien Fall in zwei hochpoligen, permanentmagnetisch erregten Gleichstrommaschinen auftreten, untersucht worden. Die Untersuchungen liefern dabei neben den wichtigen Erkenntnissen über die Aufteilung der Eisenverluste in den verschiedenen Bereichen des magnetischen Kreises gleichzeitig den Vergleich zweier hochwertiger weichmagnetischer Werkstoffe, Surahammars NO12 und 10JNEX900, bezüglich ihrer Eisenverluste bei gleichbleibenden Magnetisierungsbedingungen in dem definierten Frequenzbereich.

Die Motivation der Entwicklung der zum Teil komplexen Verfahren rührt von der Tatsache her, dass bei der Ermittlung der Eisenverluste in einer realen Anordnung mit den üblichen Berechnungsverfahren relativ große Verlustdifferenzen entstehen können, solange keine geeigneten Verlustkennlinien angewendet werden. Verlustkennlinien, in denen alle vorhandenen Effekte in der zu untersuchenden Anordnung mit berücksichtigt sind, liegen im Allgemeinen nicht vor. An dieser Stelle bieten sich zwei Möglichkeiten. Entweder können die passenden Verlustkennlinien eigens erzeugt werden, um anschließend die Eisenverluste bei den gewünschten Parametern der Flussdichte und der Frequenz zu ermitteln, oder die entsprechenden Eisenverluste können durch eine Messung unter der Verwendung von dafür geeigneten Messobjekten direkt bestimmen werden. Bei der Lösung der aktuellen Problemstellung wurden beide Verfahren eingesetzt.

Konstruktionsbedingt ist im magnetischen Kreis der Versuchsmaschinen nicht nur der reguläre Hauptfluss in der r-ϕ-Ebene aktiv, sondern auch ein besonderer magnetischer Fluss, welcher der axialen Richtung folgt. Wenn die dazugehörigen Flussdichten betrachtet werden, wird hauptsächlich im Zahnbereich eine radiale und gleichzeitig eine nennenswerte axiale Komponente der Flussdichte festgestellt. Die zeitlichen Verläufe der einzelnen Flussdichten sind dabei phasengleich. Eine geschlossene Bestimmung der Eisenverluste, die aus der Kombination der Flussdichteänderungen in den beschriebenen räumlichen Richtungen resultieren, ist kaum möglich. Aus diesem Grund findet eine Trennung dieser Verlustursachen statt, die entsprechenden Eisenverluste werden separat ermittelt.

Zur Bestimmung der Eisenverluste, die durch die zeitliche Änderung des Hauptflusses entstehen, wurde das hier als "messtechnische Methode" benannte Verfahren eingesetzt. Dabei liefert die numerische Magnetfeldberechnung, als unverzichtbares Werkzeug beim Entwurf und Auslegung beliebiger elektrischer Maschinen und Anlagen, die erforderliche Anregung in Form von zeitdiskreten Verläufen für die anschließende Messung der Eisenverluste in geeigneten Messobjekten. Des Weiteren werden anhand der Ergebnisse der numerischen Magnetfeldberechnug die unterschiedlichen Magnetisierungsbedingungen klassifiziert. Die Auswahl eines geeigneten Messobjektes stellt im Rahmen der aktuellen Untersuchungen einen weiteren wichtigen Punkt dar. Durch umfangreiche theoretische Abhandlungen sowie einige praktische Experimente wurde schließlich ein geblechter Ringkern als ein geeignetes Messobjekt festgelegt. Ein geblechter Ringkern, dessen Eigenschaften die Charakteristika der zu untersuchenden Anordnung berücksichtigen, wird gleichzeitig zur Ermittlung der Werkstoffeigenschaften für die numerische Magnetfeldberechnung und für die eigentliche Bestimmung der Eisenverluste angewendet. Die Nachteile einer ringförmigen Geometrie, wie die inhomogene Flussdichteverteilung innerhalb des Querschnitts und die variable magnetische Weglänge haben sich bei den verwendeten geometrischen Abmessungen als unbedeutend herausgestellt.

Die an den unterschiedlichen Magnetisierungsbedingungen fest gemachten messtechnischen Problemstellungen erfordern bei der Verbindung der Werkzeuge innerhalb der messtechnischen Methode zusätzlich noch die Berücksichtigung mehrerer Effekte. Im Zahnkörper und Statorrückschluss 2 wurde der Effekt der Feldverdrängung behandelt. Dabei wurde mit Unterstützung einer Gleichung zur Beschreibung der Diffusion von Magnetfeldern in einen Blechquerschnitt und mit einem im Anschluss durchgeführten Experiment festgestellt, dass der Effekt der Feldverdrängung zu keinen nennenswerten Differenzen in den Flussdichteverläufen und folglich in den Eisenverlusten führt. Sehr ausführlich wurde der Effekt der rotierenden Magnetisierung bzw. Flussdichte, der im Statorrückschluss und ebenso im Zahnkopf festzustellen ist, analysiert. Die Integration der rotierenden Flussdichte in den Ablauf der messtechnischen Methode erfolgt dabei mit Hilfe einer Verlustfunktion, die mittels Verlustmessungen an den verwendeten weichmagnetischen Werkstoffen unter Einsatz einer speziellen Messeinrichtung ermittelt worden ist. Die Verlustfunktion ermöglicht dann die Bestimmung der Eisenverluste bei rotierender Flussdichte aus den Ergebnissen der Messungen an den eingesetzten Ringkernen. Anzumerken ist, dass derartige Untersuchungen der eingesetzten Werkstoffe bis jetzt unbekannt waren. Im Rotorrückschluss aus Vollmaterial ist schließlich die Wechselmagnetisierung beim überlagerten Gleichfeld der Permanentmagnete zu berücksichtigen. In vielen praktischen Abschätzungen wird das Gleichfeld vernachlässigt und nur der Wechselanteil der Flussdichte zur Verlustbestimmung verwendet. Dass das überlagerte Gleichfeld unbedingt zu beachten ist, zeigen die erzielten Messergebnisse mit der Vorgabe der magnetischen Feldstärke. Diese Aussage gilt auch im Fall der vergleichsweise geringen Eisenverluste im Rotorrückschluss.

Zum Zweck der Ermittlung der Eisenverluste, die durch die zeitliche Änderung des Axialflusses auftreten, wurde im Vergleich zu der messtechnischen Methode ein grundsätzlich anderes Verfahren verwendet. Aufgrund der fehlenden theoretischen Grundlagen bezüglich dieser spezifischen Verlustart, die bei der Definition einer einfach umsetzbaren messtechnischen Lösung sehr hilfreich wären, besteht die Notwendigkeit der Anwendung von analytischen Verfahren. Bezug nehmend auf die geschilderte Problematik der Applikation analytischer Ansätze soll an dieser Stelle noch mal betont werden, dass die Richtigkeit der Ergebnisse analytischer Verfahren zur Bestimmung der Eisenverluste vor allem von den verwendeten Verlustkennlinien abhängig ist. Die Verlustkennlinien bzw. Verlustkennfelder für die aktuelle Bestimmung der Eisenverluste wurden durch geeignete Messungen an den vorhandenen Versuchsmaschinen gewonnen. Dementsprechend kann behauptet werden, dass die Verlustkennfelder das reale Verhalten der Eisenverluste reproduzieren, dass sie also zur Bestimmung der Axialfluss-bedingten Eisenverluste optimal einsetzbar sind. Für die künftige Bestimmung der Eisenverluste ist aber trotz der plausiblen Ergebnisse des angewendeten Verfahrens der Einsatz der messtechnischen Methode angestrebt.

Schließlich geht aus den Ergebnissen der Bestimmung der Eisenverluste mit den beschriebenen Verfahren hervor, dass der räumliche Schwerpunkt der Eisenverluste im Bereich der Zähne liegt. Durch die hohe Aussteuerung der Zahnkörper, die rotierende Flussdichte im Zahnkopf sowie durch den Beitrag des Axialflusses stellen die Eisenverluste in diesem Bereich den wesentlichen Anteil an den gesamten Eisenverlusten dar. Durch den Effekt der rotierenden Flussdichte sind hauptsächlich im Statorrückschluss selbst bei geringeren Spitzenwerten der Flussdichten sowie bei geringeren zeitlichen Änderungen der Flussdichte als im Zahnbereich relativ hohe Eisenverluste festzustellen. Der Effekt der rotierenden Flussdichte darf demnach bei der Bestimmung der Eisenverluste in rotierenden elektrischen Maschinen keinesfalls vernachlässigt werden. Die Beiträge der Eisenverluste in den restlichen Sektoren sind gegenüber den erwähnten Anteilen vergleichsweise gering.

Das Ergebnis der getrennten Bestimmung der Verluste im magnetischen Kreis konnte durch den Vergleich mit den Messungen der Schleppverluste an einem Versuchsstand verifiziert werden. Dazu ist für jede zu vergleichende Kurve ein Vertrauensbereich angegeben, der durch die entsprechenden absoluten Fehler gebildet ist. Aus dem Vergleich ergibt sich das Resultat, dass mit den eingesetzten Verfahren eine sehr gute Annäherung an die aus den Schleppverlusten separierten Eisenverluste erreicht worden ist. In der Regel nehmen die prozentualen Differenzen zwischen den jeweiligen Mittelwerten für beide Versuchsmaschinen Werte unter 7 % an. Werden beim Vergleich der Eisenverluste die aneinanderliegenden Grenzen der Vertrauensbereiche als Berechnungsgrundlage für die prozentualen Differenzen genutzt, so sind Differenzen von unter 5 % feststellbar. Dieser Wert ist in Bezug auf die Komplexität der Problemstellung und in Bezug auf die ineinander greifenden Mechanismen bei der Magnetisierung als sehr gut zu klassifizieren.

Die dargestellten Verfahren zur Bestimmung der Eisenverluste können ferner zum Zweck der Optimierung magnetischer Kreise elektrischer Maschinen, beispielsweise beim geplanten Einsatz neuer weichmagnetischer Werkstoffe, neuer Fertigungsverfahren sowie bei der Auslegung neuartiger Elektromaschinenkonzepte eingesetzt werden. Dies gilt vor allem für die messtechnische Methode, die an jede rotierende elektrische Maschine mit vergleichbaren Magnetisierungsbedingungen in der r-ϕ-Ebene appliziert werden kann. Dass die im Rahmen dieser Arbeit angewendeten Verfahren in der Lage sind, realitätsnahe Ergebnisse zu liefern, wurde durch aussagekräftige Nachweise bestätigt.

# A Anhang

# A.1 Werkstoffe Surahammars NO12 und 10JNEX900

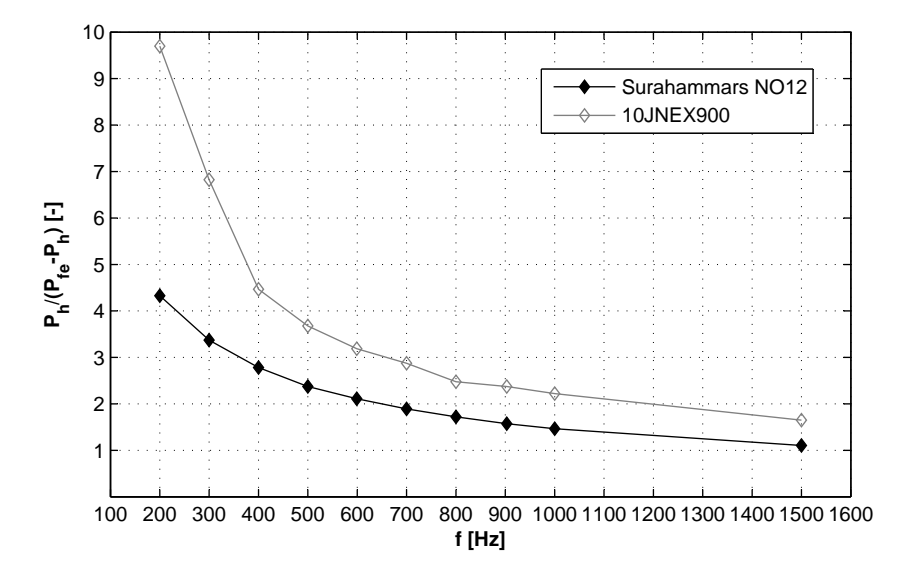

Bild A.1: Verhältnis der Hystereseverluste  $P_h$  zu den restlichen Verlustanteilen  $P_{fe}$ - $P_h$  bei sinusförmigem Flussdichteverlauf mit  $\hat{B} = 1, 5$  T. Die Hystereseverluste und die Eisenverluste sind durch Messungen an Ringkernen mit  $r_i = 20$  mm und  $r_a = 30$  mm bestimmt worden

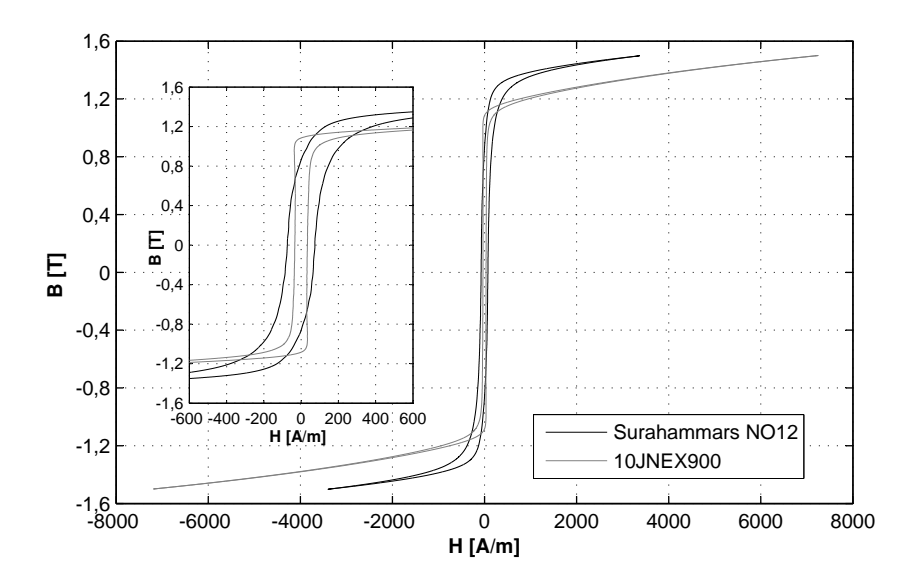

Bild A.2: Hystereseschleifen bei sinusförmigem Flussdichteverlauf mit  $\hat{B} = 1, 5$  T bei der Messfrequenz  $f = 200$  Hz, gemessen an Ringkernen mit  $r_i = 20$  mm und  $r_a = 30$  mm

# A.2 Luftfluss im Ringkernquerschnitt

Der gesamte Querschnitt der Blechprobe im Bild 7.2 wird berechnet gemäß

$$
A_{fe} = b \cdot 40 \cdot 127 \text{ µm} = b \cdot 5080 \text{ µm}
$$
\n(A.1)

mit  $b = r_a - r_i$  als Ringbreite. Der Querschnitt des Luftraums zwischen den Blechlagen wird berechnet mit

$$
A_{0,b} = b \cdot 39 \cdot 12 \text{ µm} = b \cdot 468 \text{ µm} \,. \tag{A.2}
$$

Der Luftraum, der durch die Ringkernisolierung entsteht, kann bei  $b \approx h$  mit dem Querschnitt

$$
A_{0,r} = b \cdot 2 \cdot 50 \text{ µm} + b \cdot 2 \cdot 50 \text{ µm} = b \cdot 200 \text{ µm}
$$
\n(A.3)

angegeben werden. Die Summe der Luftraum-Querschnitte  $A_0 = A_{0,b} + A_{0,r}$  bildet 13,2 % des Querschnitts  $A_{fe}$ .

Der Anteil der Luftflussdichte durch die Blechprobe beträgt

 $\overline{\phantom{a}}$ 

$$
\hat{B}_{0,fe} = \mu_0 \hat{H} = 0,0628 \text{ T}
$$
\n(A.4)

und die Luftflussdichte durch den gesamten Luftraum

$$
\hat{B}_0 = 0,132 \cdot \hat{B}_{0,fe} = 0,00829 \text{ T}.
$$
\n(A.5)

Die gesuchte Flussdichte in der Probe wird berechnet mit

$$
\hat{B}_{fe} = \hat{B}_{0,fe} + \hat{J} = 2,0628 \text{ T}
$$
\n(A.6)

und die messtechnisch bestimmte Flussdichte im gesamten Querschnitt  $A_{fe} + A_0$  mit

$$
\hat{B} = \hat{B}_{0,fe} + \hat{B}_0 + \hat{J} = 2,0711 \text{ T}.
$$
\n(A.7)

# A.3 Fehler der B-H-Kennlinie

#### Fehler der Flussdichte in geblechten Ringkernen

Ausgegangen wird von der Definition der Flussdichte mit

$$
B(t) = \frac{\phi(t)}{A_{fe}}\tag{A.8}
$$

mit dem Ringquerschnitt  $A_{fe} = b \cdot h$ . Für die Erfassung der B-H-Kennlinie ist der Spitzenwert der Flussdichte  $\ddot{B}$  von Interesse. Ausgehend von der Gl. (A.8) gilt weiter

$$
\hat{B} = \frac{\hat{\phi}}{b \cdot h} \,. \tag{A.9}
$$

Mit der Ringbreite gemäß

$$
b = r_a - r_i \tag{A.10}
$$

und der Ringhöhe nach

$$
^{(1)}h = n_B d = \frac{m_r}{\rho \pi (r_a^2 - r_i^2)}
$$
\n(A.11)

mit  $n_B$  als Anzahl der Blechlagen im Ringstapel gilt für die Flussdichte die Beziehung

$$
\hat{B} = \frac{\hat{\phi}}{(r_a - r_i)\frac{m_r}{\rho \pi (r_a^2 - r_i^2)}} = \hat{\phi} \rho \pi \frac{r_a + r_i}{m_r} \,. \tag{A.12}
$$

Unter Annahme des gleichbleibenden magnetischen Flusses  $\phi(t)$  im Ringquerschnitt, der aus der gewünschten magnetischen Erregung durch den Primärstrom  $i_1(t)$  resultiert, liegen die Fehlerquellen in der Masse des Ringkerns  $m$ , in den Radien des Ringkerns  $r_i$  und  $r_a$ sowie in der Werkstoffdichte  $\rho$ .

Ausgehend von der Definition des absoluten Fehlers des Endergebnisses gilt für den Fehler der Flussdichte  $\Delta \hat{B}$  die Gleichung

$$
\Delta \hat{B} = \pm \left( \left| \frac{\partial \hat{B}}{\partial m_r} \right| \Delta m_r + \left| \frac{\partial \hat{B}}{\partial r_a} \right| \Delta r_a + \left| \frac{\partial \hat{B}}{\partial r_i} \right| \Delta r_i + \left| \frac{\partial \hat{B}}{\partial \rho} \right| \Delta \rho \right) . \tag{A.13}
$$

Der Fehler der Masse des Ringkerns entsteht bei der Wägung des Ringkerns durch die Messgenauigkeit der digitalen Waage mit  $\Delta m_r = 0.01$  g. Der Fehler der Radien entsteht durch die Toleranz des Drahterodierens mit  $\Delta r_a = \Delta r_i = 15$  µm. Zu dem Fehler der Werkstoffdichte  $\Delta \rho$  existieren seitens des Werkstoffherstellers keine Angaben. Aus diesem Grund wird die Werkstoffdichte  $\rho$  als konstant angenommen (siehe Tabelle 2.2).

Nach dem Einsetzen der Gl. (A.12) in die Gl. (A.13) mit  $\Delta \rho = 0$  entsteht die Beziehung für den absoluten Fehler der Flussdichte mit

$$
\Delta \hat{B} = \pm \hat{\phi} \rho \pi \left( \frac{r_a + r_i}{m_r^2} \Delta m_r + \frac{1}{m_r} \Delta r_a + \frac{1}{m_r} \Delta r_i \right) . \tag{A.14}
$$

Für den relativen Fehler der Flussdichte gilt entsprechend die Gleichung

$$
\frac{\Delta \hat{B}}{\hat{B}} = \pm bh\rho \pi \left(\frac{r_a + r_i}{m_r^2} \Delta m_r + \frac{1}{m_r} \Delta r_a + \frac{1}{m_r} \Delta r_i\right) \,. \tag{A.15}
$$

<sup>&</sup>lt;sup>1</sup>Gl. (A.11) geht von dem Verfahren zur Bestimmung der Blechdicke d nach DIN EN 60404-2 aus

## Fehler der Flussdichte in Ringkernen aus Vollmaterial

Es gelten die Gleichungen (A.8), (A.9) und (A.10). Damit gilt für die Flussdichte die Gleichung

$$
\hat{B} = \frac{\hat{\phi}}{(r_a - r_i)h} \tag{A.16}
$$

mit den Fehlerquellen Ringhöhe h und Radien  $r_a$  und  $r_i$  (die Voraussetzung des gleichbleibenden magnetischen Flusses  $\phi(t)$  soll hier ebenfalls erfüllt werden).

Für den absoluten Fehler gilt dann die allgemeine Beziehung

$$
\Delta \hat{B} = \pm \left( \left| \frac{\partial \hat{B}}{\partial h} \right| \Delta h + \left| \frac{\partial \hat{B}}{\partial r_a} \right| \Delta r_a + \left| \frac{\partial \hat{B}}{\partial r_i} \right| \Delta r_i \right) . \tag{A.17}
$$

Der Fehler der Ringhöhe und der Radien ergibt sich durch die Toleranz des Fräsens mit  $\Delta r_a = \Delta r_i = 5$  µm und  $\Delta h = 2 \cdot 5$  µm.

Nach dem Einsetzen der Gl. (A.16) in die Gl. (A.17) entsteht die Beziehung für den absoluten Fehler der Flussdichte  $\Delta B$  mit

$$
\Delta \hat{B} = \pm \hat{\phi} \left( \frac{1}{(r_a - r_i)h^2} \Delta h + \frac{1}{(r_a - r_i)^2 h} \Delta r_a + \frac{1}{(r_a - r_i)^2 h} \Delta r_i \right) . \tag{A.18}
$$

Für den relativen Fehler gilt:

$$
\frac{\Delta \hat{B}}{\hat{B}} = \pm bh \left( \frac{1}{(r_a - r_i)h^2} \Delta h + \frac{1}{(r_a - r_i)^2 h} \Delta r_a + \frac{1}{(r_a - r_i)^2 h} \Delta r_i \right) . \tag{A.19}
$$

## Fehler der Feldstärke

Ausgehend von der Definition der Feldstärke gemäß

$$
H(t) = \frac{Ni(t)}{l_{fe}}
$$
\n(A.20)

gilt mit  $l_{fe} = \pi(r_a + r_i)$  und mit  $N = N_1$  sowie  $i(t) = i_1(t)$  für den für die B-H-Kennlinie erforderlichen Spitzenwert der Feldstärke die Beziehung

$$
\hat{H} = \frac{N_1 \hat{I}_1}{\pi (r_a + r_i)} .
$$
\n(A.21)

Für den absoluten Fehler gilt unter der Voraussetzung des gleichbleibenden Stromes  $\hat{I}_1$  die allgemeine Gleichung

$$
\Delta \hat{H} = \pm \left( \left| \frac{\partial \hat{H}}{\partial r_a} \right| \Delta r_a + \left| \frac{\partial \hat{H}}{\partial r_i} \right| \Delta r_i \right) . \tag{A.22}
$$

Nach dem Einsetzen der Gl. (A.21) in die Gl. (A.22) entsteht die Beziehung für den absoluten Fehler der Feldstärke ∆H mit

$$
\Delta \hat{H} = \pm \frac{N_1 \hat{I}_1}{\pi} \left( \frac{1}{(r_a + r_i)^2} \Delta r_a + \frac{1}{(r_a + r_i)^2} \Delta r_i \right) . \tag{A.23}
$$

Für den relativen Fehler gilt dann die Gleichung

$$
\frac{\Delta \hat{H}}{\hat{H}} = \pm (r_a + r_i) \left( \frac{1}{(r_a + r_i)^2} \Delta r_a + \frac{1}{(r_a + r_i)^2} \Delta r_i \right) . \tag{A.24}
$$

# A.4 Fehler der Messung und Umrechnung der Eisenverluste

#### Fehler in der Masse der Teilbereiche in geblechten Anordnungen

Ausgehend von den Gleichungen (8.1) und (8.2) gilt für die Masse  $m_i$  eines Teilbereichs die Gleichung

$$
m_i = n_i \frac{A_i}{A} \cdot \frac{l_M}{l} m \,. \tag{A.25}
$$

Die allgemeine Beziehung für den absoluten Fehler wird dann mit

$$
\Delta m_i = \pm \left( \left| \frac{\partial m_i}{\partial n_i} \right| \Delta n_i + \left| \frac{\partial m_i}{\partial A_i} \right| \Delta A_i + \left| \frac{\partial m_i}{\partial A} \right| \Delta A + \right. \\
\left. + \left| \frac{\partial m_i}{\partial l_M} \right| \Delta l_M + \left| \frac{\partial m_i}{\partial l} \right| \Delta l + \left| \frac{\partial m_i}{\partial m} \right| \Delta m \right)
$$
\n(A.26)

angegeben, mit  $i =$  Nummer des Teilbereichs nach Bild 8.1 und Bild 8.9. Mit  $\Delta n_i = 0$ entsteht schließlich die Gleichung für den absoluten Fehler in der Masse der Teilbereiche in geblechten Anordnungen nach

$$
\Delta m_i = \pm n_i \left( \frac{1}{A} \cdot \frac{l_M}{l} m \Delta A_i + \frac{A_i}{A^2} \cdot \frac{l_M}{l} m \Delta A + \frac{A_i}{A} \cdot \frac{1}{l} m \Delta l_M + \frac{A_i}{A} \cdot \frac{l_M}{l^2} m \Delta l + \frac{A_i}{A} \cdot \frac{l_M}{l} \Delta m \right) .
$$
\n(A.27)

Dabei ist der Fehler der Fläche eines Teilbereichs  $\Delta A_i$  sowie der Fehler der Gesamtfläche des Maschinenquerschnitts ∆A durch die Toleranz des Drahterodierens gegeben. Der Fehler  $\Delta A_i$  ist für jeden Teilbereich einzeln zu bestimmen. Der Fehler der axialen Länge der Permanentmagnete (dadurch ist die axiale Länge des ummagnetisierten Bereichs des Stators und Rotors gegeben)  $\Delta l_M = 0, 1$  mm ist durch die Toleranz der axialen Magnetlänge, die bei der Herstellung der Permanentmagnete entsteht, gegeben. Der Fehler der Länge des Statorblechpaketes  $\Delta l = 0.01$  mm entsteht bei der Bestimmung dieser Länge durch die Messgenauigkeit des digitalen Messschiebers. Der Fehler der Masse des Blechpaketes  $\Delta m = 10$  g entsteht bei der Wägung des Blechpaketes durch die Messgenauigkeit der digitalen Waage.

## Fehler in der Masse der Teilbereiche im Vollmaterial

Gemäß Gl. (8.2) gilt für die Masse eines Teilbereichs im Rotorrückschluss (Vollmaterial):

$$
m_i = n_i \rho A_i l_M \tag{A.28}
$$

Nach Auflösung der allgemeinen Beziehung gemäß

$$
\Delta m_i = \pm \left( \left| \frac{\partial m_i}{\partial n_i} \right| \Delta n_i + \left| \frac{\partial m_i}{\partial \rho} \right| \Delta \rho + \left| \frac{\partial m_i}{\partial A_i} \right| \Delta A_i + \left| \frac{\partial m_i}{\partial l_M} \right| \Delta l_M \right) \tag{A.29}
$$

 $(i = \text{Number of} \cdot \text{I})$  nach Bild 8.23) und mit  $\Delta n_i = 0$  sowie  $\Delta \rho = 0$  entsteht schließlich die Gleichung für den absoluten Fehler der Masse der Teilbereiche im Vollmaterial gemäß

$$
\Delta m_i = \pm n_i \rho \left( l_M \, \Delta A_i + A_i \, \Delta l_M \right) \,. \tag{A.30}
$$

# Literaturverzeichnis

- [AGS60] ANDRÄ, W. ; GREINER, C. ; SCHWAB, W.: Beobachtung der magnetischen Bereichsstruktur bei Wechselfeldmagnetisierung zur Prüfung der Theorie der Ummagnetisierungsverluste. In: Monatsberichte der Deutschen Akademie der Wissenschaften zu Berlin 2 (1960), Nr. 9, S. 539–544
- [Ans06a] Ansoft, Internetseite: URL: www.ansof t.com. 2006. Stand: April 2006
- [Ans06b] Ansys, Internetseite: URL: www.ansys.com. 2006. Stand: April 2006
- [AT90] ATHERTON, D. L. ; TON, V.: The Effects of Stress on a Ferromagnet on a Minor Hysteresis Loop. In: IEEE Transactions on Magnetics 26 (1990), Nr. 3, S. 1153–1156
- [Bak99] BAKKER MAGNETICS: Selten Erd Magnete, 1999. Produktinformation
- [Ber88] Bertotti, G.: General properities of power losses in soft ferromagnetic materials. In: IEEE Transactions on Magnetics 24 (1988), S. 621–630
- [Bir97] Birkfeld, M.: Die nichtlinearen, anisotropen magnetischen Eigenschaften von Elektroblech unter zweidimensionalen Magnetisierungsbedingungen. Düsseldorf : VDI Verlag GmbH, 1997 (Fortschritt-Berichte VDI, Reihe 21, Nr. 217). – Dissertation an der RWTH Aachen
- [BKSu04] Bogdanov, I. ; Kozub, S. ; Shcherbakov, P. ; u.a.: STUDY OF ELECTRI-CAL STEEL MAGNETIC PROPERTIES FOR FAST CYCLING MAGNETS OF SIS100 AND SIS300 RINGS. In: Proceedings of EPAC. Lucerne, 2004
- [Boc01] Bochnia, D.: Optimierung hochpoliger Dauermagnetmotoren unter Verwendung der Finiten Elemente Methode und der Evolutionsstrategie, Technische Universität Chemnitz, Diss., 2001
- [Bol90] Boll, R. ; Vacuumschmelze GmbH, Hanau (Hrsg.): Weichmagnetische Werkstoffe: Einführung in den Magnetismus, VAC-Werkstoffe und ihre Anwendungen. 4. Auflage. Berlin und München : Siemens Aktiengesellschaft, 1990
- [Bri83] Brix, W.: Verluste und Anisotropie von nichtorientiertem Elektroblech in magnetischen Drehfeldern, Rheinisch-Westfälische Technische Hochschule Aachen, Diss., 1983
- [Buc00] Buck, J.: Automatic Hysteresisgraph Speeds Acurate Analysis of Soft Magnetic Materials. In: PCIM Feature Article (2000), February, S. 1–5
- [Ced06] Cedrat, Internetseite: URL: www.cedrat.com. 2006. Stand: April 2006
- [Cog04] COGENT POWER LTD.: Electrical Steel, Thin Non Oriented, 2004. Produktinformation
- [DIN88] DIN 50460. Bestimmung der magnetischen Eigenschaften von weichmagnetischen Werkstoffen. 1988
- [DIN98a] DIN EN 60404-1: Magnetische Werkstoffe, Teil 1: Einleitung. 1998. Entwurf
- [DIN98b] DIN EN 60404-2. Magnetische Werkstoffe, Teil 2: Verfahren zur Bestimmung der magnetischen Eigenschaften von Elektroblech und -band mit Hilfe eines Epsteinrahmens. 1998
- [DWP+99] Dotterweich, M. ; Waszak, M. ; PROFI Engineering Systems GmbH Darmstadt ; Weiland, F. ; Mannesmann VDO AG Babenhausen: Berücksichtigung magnetischer Hysterese in der numerischen Feldberechnung. In: Tagungsband 8. Workshop "Methoden und Werkzeuge zum Entwurf von Mikrosystemen". Berlin, 2.-3. Dezember 1999, S. 301–308
- [Eck03] Eckel, Internetseite: URL: www.w − eckel.com. 2003. Stand: April 2006
- [Ehr98] Ehrenberg, U. Optimierung von Elektrodenanordnungen kapazitiver Sensoren mittels numerischer Feldberechnung. Technische Universität Ilmenau, Studienarbeit. 1998
- [EKO98] EKO STAHL GMBH: EKOTEX (Hochpermeables nicht schlussgeglühtes Elektroband), 1998. – Produktinformation
- [Eur75] Euronorm 118-87. Verfahren zur Bestimmung der magnetischen Eigenschaften von Elektroblech und -band im 25-cm-Epsteinrahmen. 1975
- [Far01] Farschtschi, A.: Elektromaschinen in Theorie und Praxis Aufbau, Wirkungsweisen, Anwendungen, Auswahl- und Auslegungskriterien. Berlin ; Offenbach : VDE-Verlag GmbH, 2001
- [Fen00] Fenker, O.: Wirkungsgradoptimierte und drehgeberlose Regelung von Asynchronmaschinen. Düsseldorf : VDI Verlag GmbH, 2000 (Fortschritt-Berichte VDI, Reihe 8, Nr. 815). – Dissertation an der Technischen Universität Braunschweig
- [Hec67] Heck, C.: Magnetische Werkstoffe und ihre technische Anwendung. Heidelberg : Dr. Alfred Hüting Verlag GmbH, 1967
- [HK93] Holzapfel, C. ; Kochmann, T.: Elektroblech und seine Eigenschaften. In: Sonderdruck aus 'STAHL' (1993), Nr. 1, S. 58–62
- [HL91] Huneus, H. ; Lex, A.: Magnetische Eigenschaften von nichtkornorientiertem Elektroblech. In: Sonderdruck aus Elektrotechnische Zeitschrift etz 112 (1991), Nr. 22, S. 1204–1208
- [IEC82] IEC 404-3. Magnetic Materials, Part 3: Methods of measurement of specific total losses of magnetic sheet and strip by means of a single sheet tester. 1982
- [IEC95a] IEC 404-4. Methods of measurement of d.c. magnetic properties of iron and steel. 1995
- [IEC95b] IEC 60404-13. Methods of measurement of density, resistivity ans stacking factor of electrical steel sheet and strip. 1995
- [Inf06] Infolytica, Internetseite: URL: www.infolytica.com. 2006. Stand: April 2006
- [JFE05] JFE Steel Corporation: JFE Super Core (Electrical steel sheets for highfrequency application), 2005. – Produktinformation
- [Jon97] Jonas, G.: Berechnen elektrischer Maschinen über magnetische Abschnittleitwerte. Berlin ; Offenbach : VDE-Verlag GmbH, 1997
- [Kam69] Kamber, W.: Messung der Eisenverluste von Elektroblechen bei überlagertem Gleichfeld. In: Bulletin Oerlikon (1669), Nr. 389/390, S. 31–40
- [KJHU05] KOST, A.; JACOBS, R. T.; HAHN, A.; UHLIG, R.: Influence of slightly diferent magnetization curves on shielded fields. In: Compumag'2005 - The 15th Conference on the Computation of Electromagnetic Fields. Shenyang, Liaoning, China, 26.-30. June 2005
- [KK04] Krismanić, G. ; Kitz, E.: NKK, NO12 unter rotierender Magnetisierung. 2004. – Messprotokoll der TU Wien /Institut für Grundlagen und Theorie der Elektrotechnik
- [KL55] Kornetzki, M. ; Lucas, I.: Zur Theorie der Hystereseverluste im magnetischen Drehfeld. In: Zeitschrift für Physik 142 (1955), S. 70–82
- [Koc96] Kochmann, T. B.: Vergleich der magnetischen Kennwerte von Elektroblech unter Drehfeld- und Wechselmagnetisierung, Rheinisch-Westfälische Technische Hochschule Aachen, Diss., 1996
- [Kos94] Kost, A.: Numerische Methoden in der Berechnung elektromagnetischer Felder. Berlin ; Heidelberg : Springer-Verlag, 1994
- [Kre03] Krell, C.: Magnetostriktion von weichmagnetischen Materialien unter rotierender Magnetisierung und mechanischer Belastung, Technische Universität Wien, Diss., 2003
- [Kri02] Krismanić, G.: Methoden zur Bestimmung von Feldverteilungen und Verlusten bei rotierender Magnetisierung, Technische Universität Wien, Diss., 2002
- [Kri05] Krismanić, G.: NKK, NO12 unter rotierender Magnetisierung bei 100 Hz und 200 Hz. 2005. – Messprotokoll der TU Wien /Institut für Grundlagen und Theorie der Elektrotechnik
- [Kri06] Krismanić, G.: Eisenverluste von Surahammars NO12 und 10JNEX900 Elektroblech bei rotierender Magnetisierung. 2006. – private Mitteilung über die Messmöglichkeiten bei hohen Frequenzen
- [LAS01] Li, J. ; Abdallah, T. ; Sullivan, C. R.: Improved Calculation of Core Loss with Nonsinusoidal Waveforms. In: 36th IAS Annual Meeting, 2001, S. 2203–2210
- [Lu04] Lu, T.: Weiterentwicklung von hochtourigen permanenterregten Drehstromantrieben mit Hilfe von Finite-Elemente-Berechnungen und experimentellen Untersuchungen, Technische Universität Darmstadt, Diss., 2004
- [LZF<sup>+</sup>04] LIN, D.; ZHOU, P.; FU, W. N.; BADICS, Z.; CENDES, J.: A Dynamic Core Loss Model for Soft Ferromagnetic and Power Ferrite Materials in Transient Finite Element Analysis. In: IEEE Transactions on Magnetics 40 (2004), Nr. 2, S. 1318–1321
- [Mag51] MAGER, A.: Über den Einfluss der Korngröße auf die Koerzitivkraft. In: Annalen der Physik 11 (1951), Nr. 6, S. 15–16
- [Mos99] Mosebach, K.: Eisenverluste von NK Super E-Core Materialien unterschiedlicher Dicke und Vergleich mit klassischen Blechqualitäten. URL: www.iem.ing.tu – bs.de/paper/1999/moseb<sub>9</sub>9.htm. 1999. – Stand: April 2006
- [Neu04] Neuschl, Z.: Verfahren zur Ermittlung von Eisenverlusten eines elektrischen Energiewandlers. In: Energietag Brandenburg 2004 - Jahrestagung der Brandenburgischen Technologie Energie Initiative (ETI). Cottbus, 2. September 2004
- [Neu05] Neuschl, Z.: Methoden zur Ermittlung der Eisenverluste im Rotor einer permanentmagnetisch erregten elektrischen Maschine. In: Elektrie 59 (2005), Nr. 1-12, S. 52–67
- [Nie16] NIETHAMMER, F.: Die ungleichmäßige Feld- und Induktionsverteilung in ringförmigen Probestücken. In: Elektrotechnik und Maschinenbau 34 (1916), Nr. 14, S. 161–164
- [Obe00] Oberretl, K.: Eisenverluste, Flußpulsation und magnetische Nutkeile in Käfigläufermotoren. In: Electrical Engineering 82 (2000), November, Nr. 6, S. 301–311
- [Par05] Parviainen, A.: DESIGN OF AXIAL-FLUX PERMANENT-MAGNET LOW-SPEED MACHINES AND PERFORMANCE COMPARISON BETWEEN RADIAL-FLUX AND AXIAL-FLUX MACHINES, Lappeenranta University of Technology, Diss., 2005
- [Pes71] Pesch, J. A.: On the Correlation between Domain Size and Coercive Force in Grain-oriented 3.25 % Si-Fe. In: Communication (1971), S. 151–152
- [PH97] Polinder, H ; Hoeijmakers, M.J.: EDDY-CURRENT LOSSES IN THE PERMANENT MAGNETS OF A PM MACHINE. In: EMD97, IEE, 1.-3. September 1997, S. 138–142
- [PHSS00] Platen, M. ; Henneberger, G. ; Schneider, J. ; Schoppa, A.: Untersuchungen zum Einfluß des eingesetzten Elektroblechs auf den Wirkungsgrad von ausgewählten Asynchron-Normmotoren. In: Electrical Engineering 82 (2000), Nr. 6, S. 291–300
- [Pro98] Profi Engineering Systems GmbH: PROFI. Version 7.7, 1998. Benutzerhandbuch
- [Rat02] Rattei, F.: Modulare Dauermagnetmaschine mit optimierter Feldführung, Technische Universität München, Diss., 2002
- [Ros00] Rosenmayr, M. A.: Swissmetro Speisung und Regelung des Linearantriebs, Eidgenössische Technische Hochschule Zürich, Diss., 2000
- [Sal94] Salz, H.-W.: Magnetische Eigenschaften von Elektroblech in rotierenden Magnetfeldern. Aachen : Verlag Mainz, Wissenschaftsverlag, 1994. – Dissertation an der RWTH Aachen
- [SBKu04] Shcherbakov, P. ; Bogdanov, I. ; Kozub, S. ; u.a.: MAGNETIC PROPER-TIES OF SILICON ELECTRICAL STEEL AND ITS APPLICATION IN FAST CYCLING SUPERCONDUCTING MAGNETS AT LOW TEMPERATURES. In: Proceedings of RuPAC. Dubna, 2004
- [Sch89] Schulte, F.-J.: Eine Meßeinrichtung zur zweidimensionalen Erfassung der magnetischen Eigenschaften von Elektroblech, Rheinisch-Westfälische Technische Hochschule Aachen, Diss., 1989
- [Sch01] Schätzer, C.: Ein Verfahren zur Optimierung bei elektrischen Maschinen mit Hilfe der numerischen Feldberechnung, Technische Universität Darmstadt, Diss., 2001
- [SD94] Schulze, B.-G. ; Dittner, A. Patentschrift DE 44 08 719 C1. Deutsches Patentamt. 1994
- [Ska01] SKARRIE, H.: *Design of Powder Core Inductors*, Lund University, Diss., 2001
- [SSR00] SCHOPPA, A.; SCHNEIDER, J.; ROTH, J.-O.: Influence and cutting process on the magnetic properties of non-oriented electrical steels. In: Journal of Magnetism and Magnetic Materials 215-216 (2000), S. 100–102
- [Thy03] ThyssenKrupp VDM: Weichmagnetische Werkstoffe auf Ni-Fe-Basis. VDM Report Nr. 27, 2003
- [Vac06] Vacuumschmelze, Internetseite: URL: www.vacuumschmelze.de. 2006. Stand: Juli 2006
- [Vec06] VECTORFIELDS, Internetseite: URL: www.vector fields.com. 2006. Stand: April 2006
- [Vel16] Velander, E.: Über die Korrektionen bei magnetischen Messungen an ringförmigen Probestücken. In: Elektrotechnik und Maschinenbau 34 (1916), Nr. 1, S. 5–8
- [Vog96] VOGT, K.: *Berechnung elektrischer Maschinen*. Weinheim [u. a.] : VCH Verlagsgesellschaft mbH, 1996
- [Wal02] WALKER LDJ SCIENTIFIC, INC.: Measurement of Different Soft Magnetic Material Geometries with a Hysteresigraph, 2002
- [Was05] Waszak, M.-W.: Efficient Method for Eddy Current Analysis in Permanent Magnets of Electric Motors. In: International Journal of Applied Electromagnetics and Mechanics 22 (2005), Nr. 3-4, S. 133–139
- [Wol04] Woloschin, H. Fertigungskonzepte für das Blechpaket einer elektrischen Maschine im Antriebsstrang eines Automobils. Technische Universität Clausthal, Diplomarbeit. 2004
- [Xu97] Xu, J.: Untersuchung der Fehlerquellen bei der feldmetrischen Messung magnetischer Eigenschaften von Elektroblech bei zweidimensionaler Erregung. Braunschweig, 1997 ( PTB-Bericht, PTB-E-56). – Dissertation der Universität der Bundeswehr Hamburg

Veröffentlichungen über den Inhalt der Arbeit sind nur mit schriftlicher Genehmigung der Volkswagen AG zugelassen.

Die Ergebnisse, Meinungen und Schlüsse dieser Dissertation sind nicht notwendigerweise die der Volkswagen AG.